# zilog

# **High-Performance 16-bit Microcontrollers**

# **ZNEO® CPU Core**

# **User Manual**

UM018807-0208

Copyright ©2008 by Zilog**®**, Inc. All rights reserved. [www.zilog.com](http://www.ZiLOG.com)

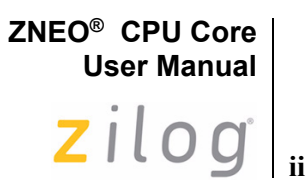

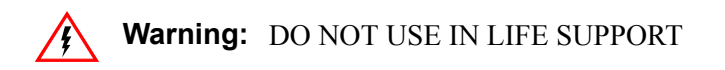

#### **LIFE SUPPORT POLICY**

ZILOG'S PRODUCTS ARE NOT AUTHORIZED FOR USE AS CRITICAL COMPONENTS IN LIFE SUPPORT DEVICES OR SYSTEMS WITHOUT THE EXPRESS PRIOR WRITTEN APPROVAL OF THE PRESIDENT AND GENERAL COUNSEL OF ZILOG CORPORATION.

#### **As used herein**

Life support devices or systems are devices which (a) are intended for surgical implant into the body, or (b) support or sustain life and whose failure to perform when properly used in accordance with instructions for use provided in the labeling can be reasonably expected to result in a significant injury to the user. A critical component is any component in a life support device or system whose failure to perform can be reasonably expected to cause the failure of the life support device or system or to affect its safety or effectiveness.

#### **Document Disclaimer**

©2008 by Zilog, Inc. All rights reserved. Information in this publication concerning the devices, applications, or technology described is intended to suggest possible uses and may be superseded. ZILOG, INC. DOES NOT ASSUME LIABILITY FOR OR PROVIDE A REPRESENTATION OF ACCURACY OF THE INFORMATION, DEVICES, OR TECHNOLOGY DESCRIBED IN THIS DOCUMENT. ZILOG ALSO DOES NOT ASSUME LIABILITY FOR INTELLECTUAL PROPERTY INFRINGEMENT RELATED IN ANY MANNER TO USE OF INFORMATION, DEVICES, OR TECHNOLOGY DESCRIBED HEREIN OR OTHERWISE. The information contained within this document has been verified according to the general principles of electrical and mechanical engineering.

Z8, Z8 Encore!, Z8 Encore! XP, Z8 Encore! MC, Crimzon, eZ80, and ZNEO are trademarks or registered trademarks of Zilog, Inc. All other product or service names are the property of their respective owners.

**ZNEO® CPU Core User Manual** zilog<sup>l</sup>

# **Revision History**

Each instance in the Revision History reflects a change to this document from its previous revision. For more details, refer to the corresponding pages and appropriate links in the table below.

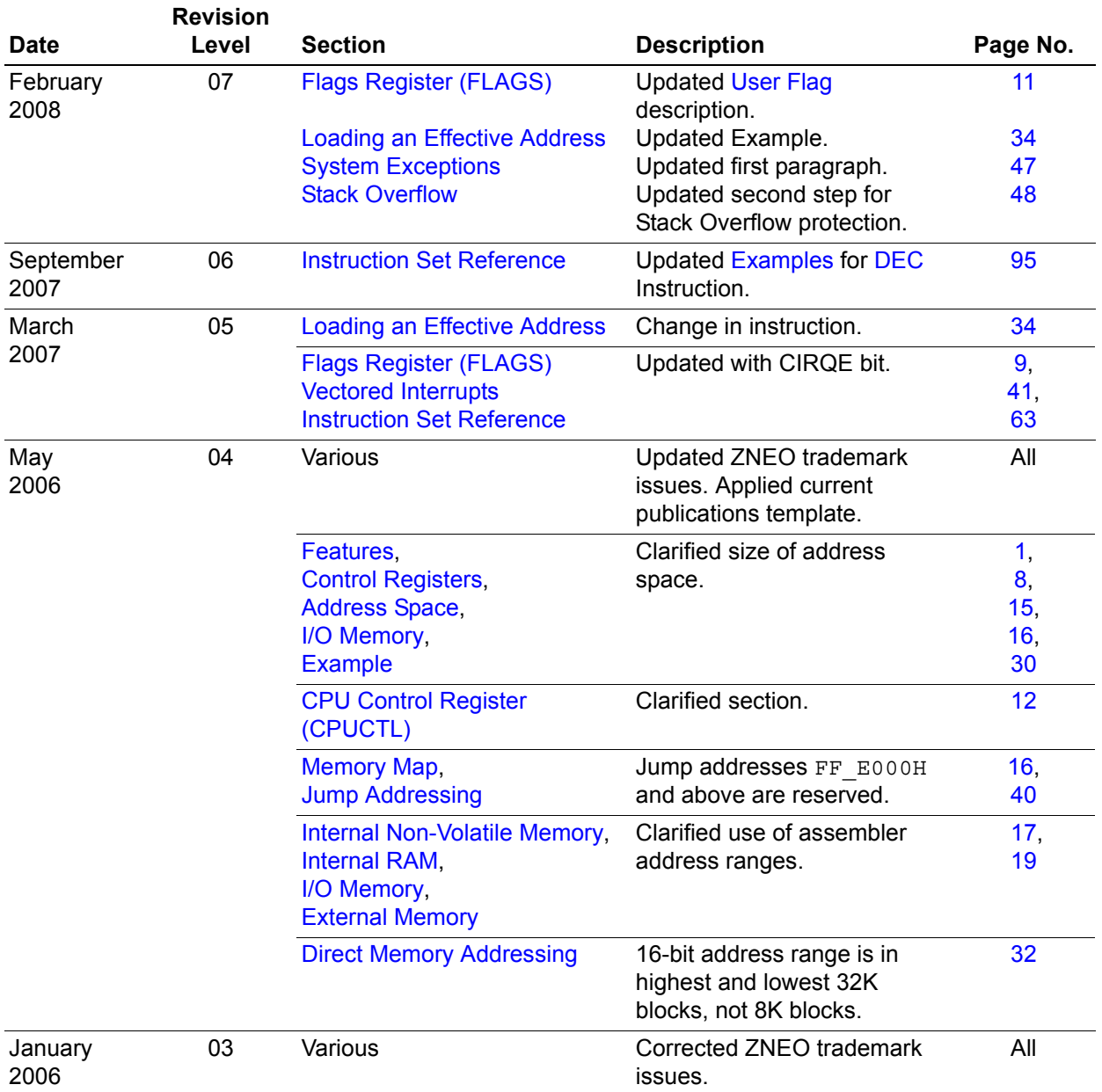

**ZNEO® CPU Core User Manual** zilog<sup>l</sup><sub>iv</sub>

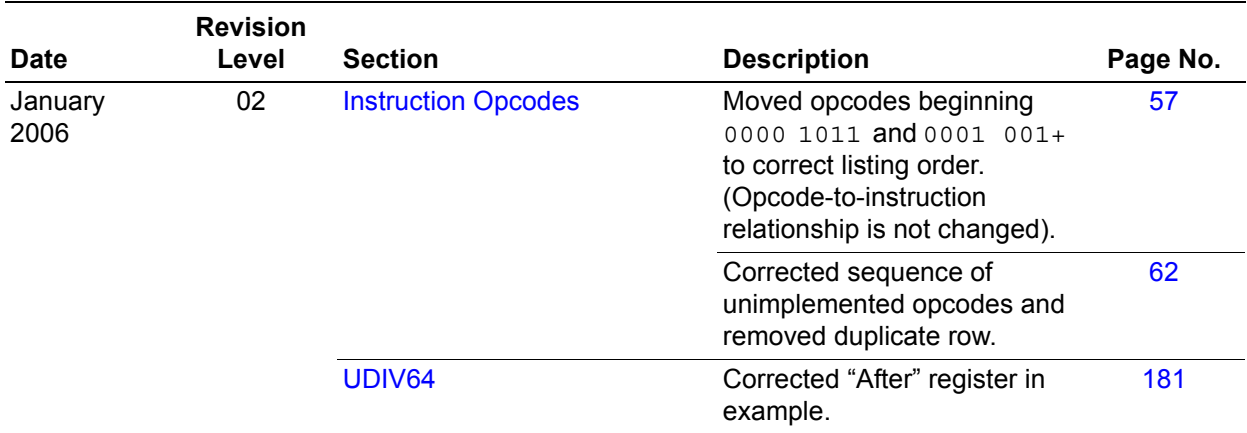

ZNEO<sup>®</sup> CPU Core | User Manual zilog

# **Table of Contents**

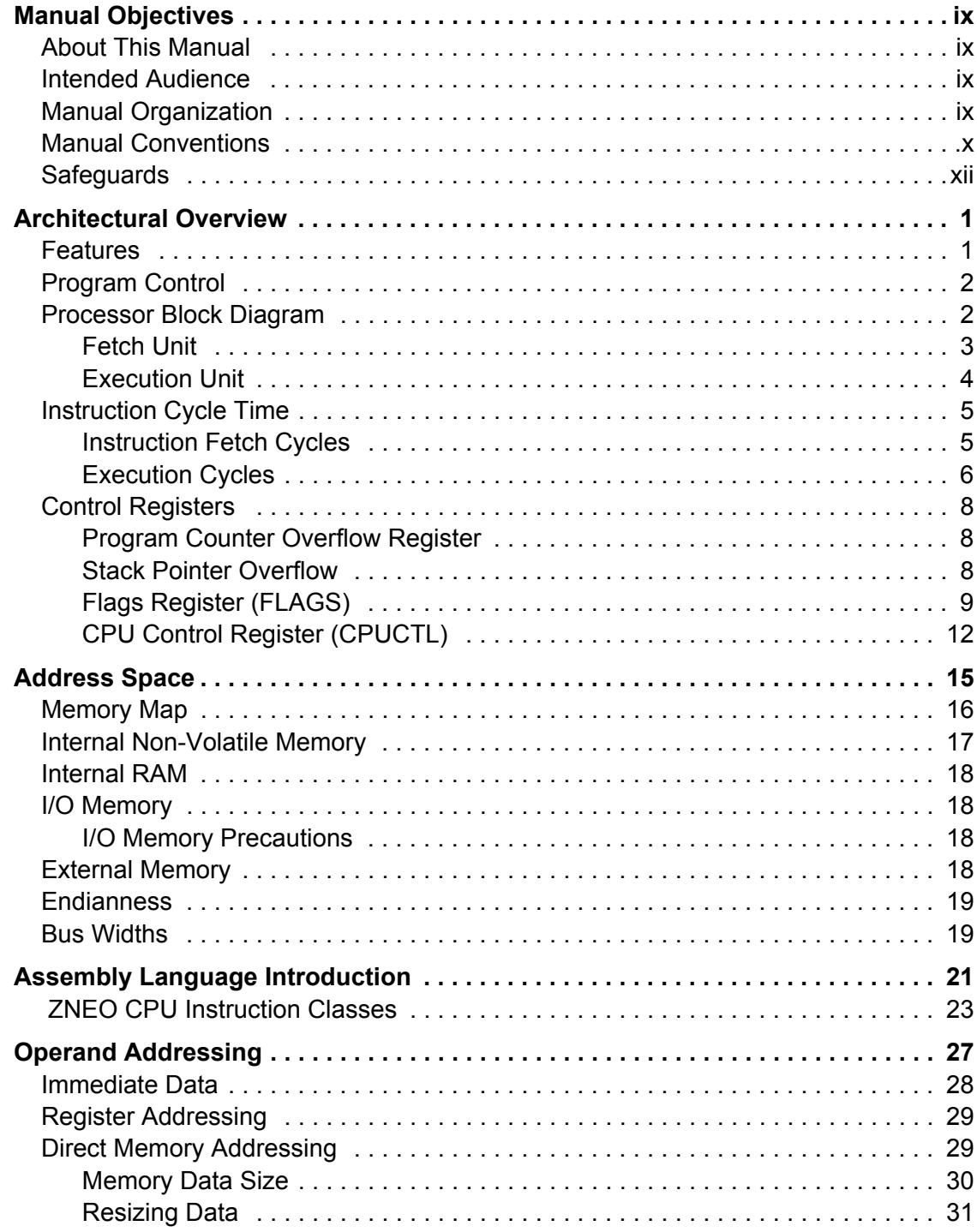

#### **ZNEO® CPU Core User Manual**

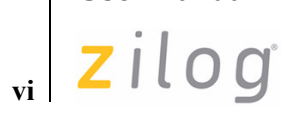

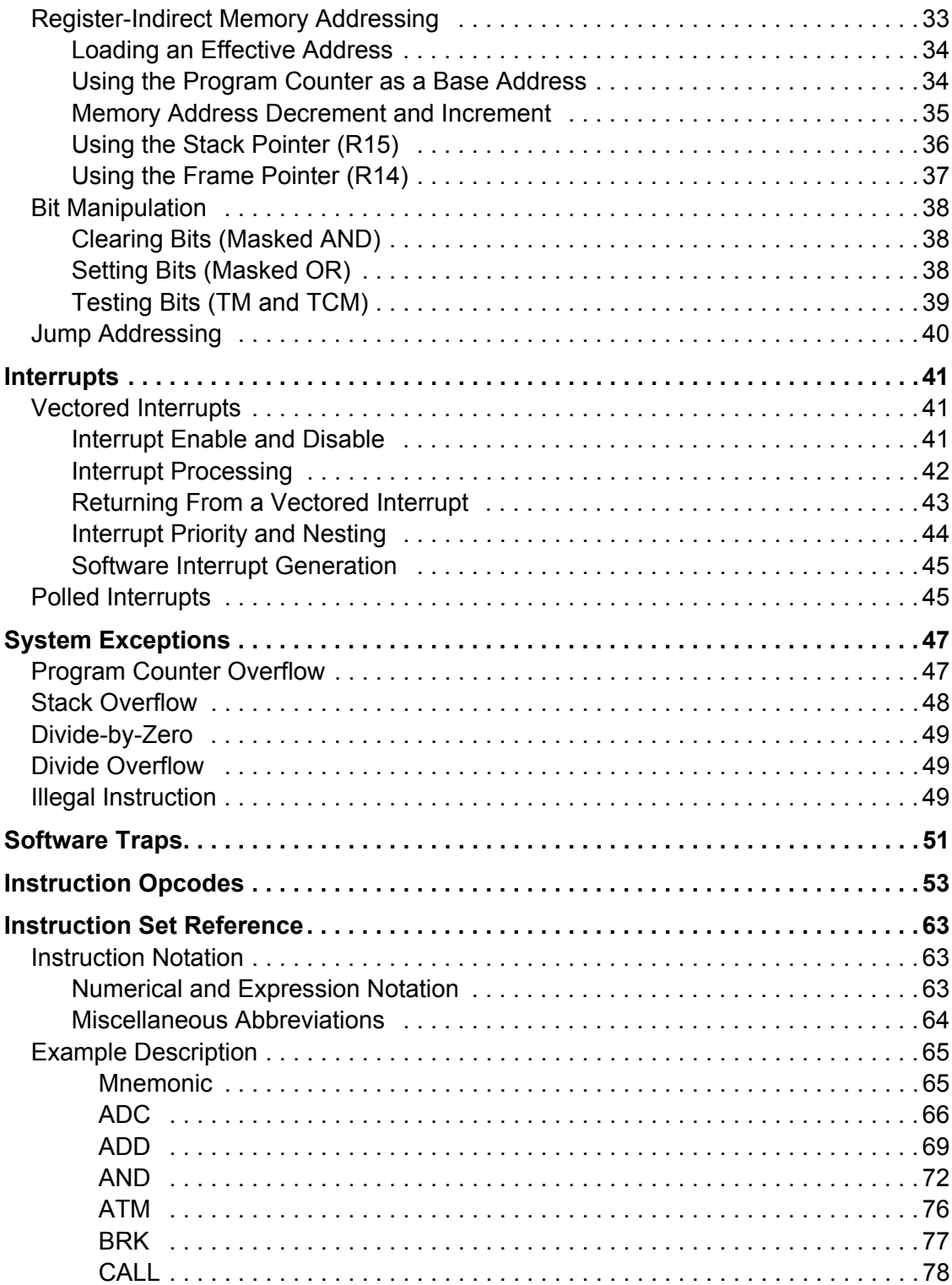

# ZNEO<sup>®</sup> CPU Core ziloglwi

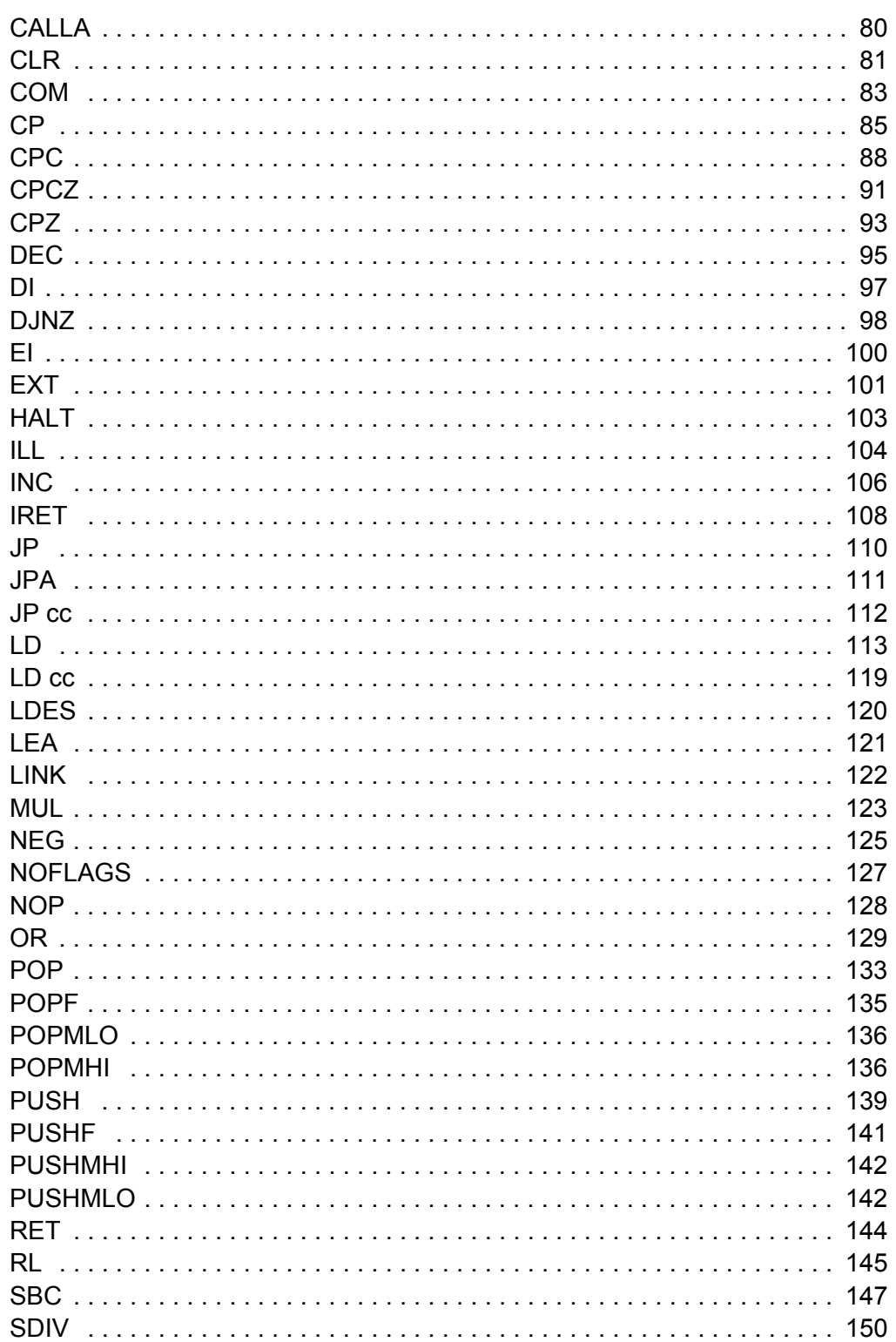

# ZNEO® CPU Core<br>User Manual

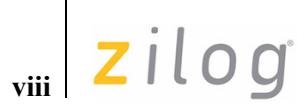

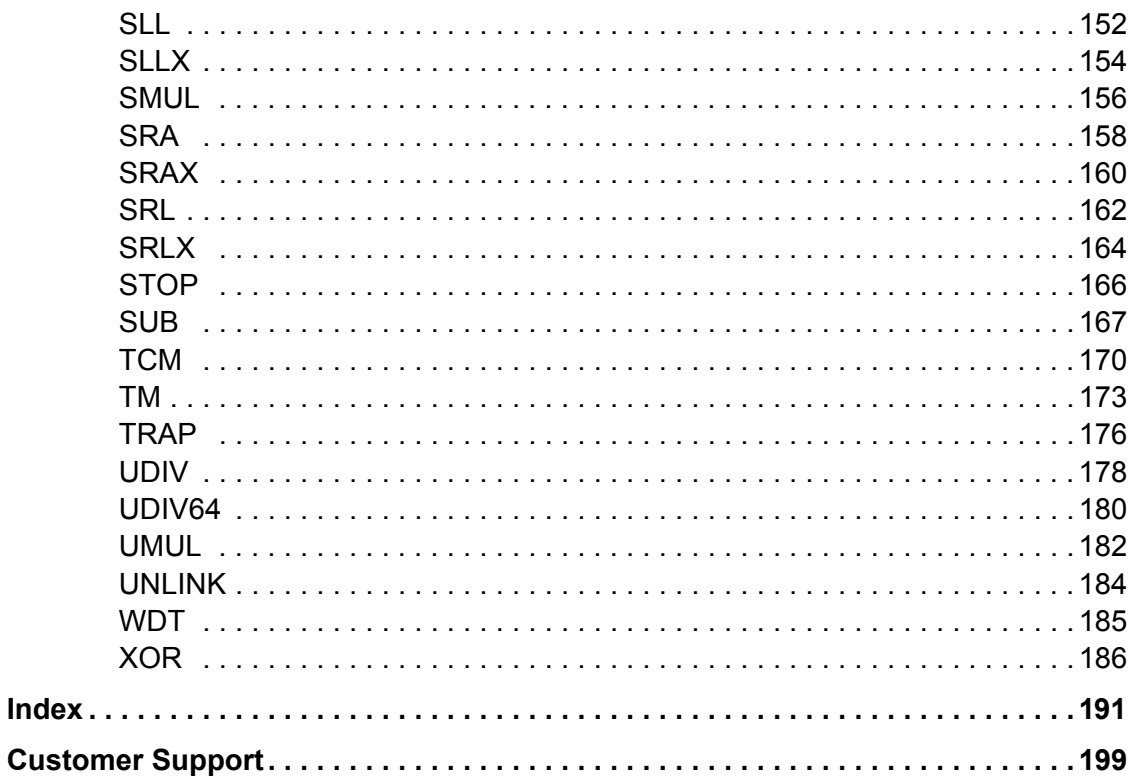

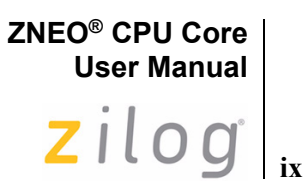

# <span id="page-8-0"></span>**Manual Objectives**

This user manual describes the CPU architecture and instruction set common to all Zilog devices that incorporate the ZNEO**®** CPU. For complete information on interfaces, internal peripherals and memory, and I/O registers for each device, refer to the device-specific Product Specification.

# <span id="page-8-1"></span>**About This Manual**

Zilog**®** recommends you to read and understand everything in this manual before setting up and using the product. We have designed this manual to be used either as an instructional manual or a reference guide to important data.

# <span id="page-8-2"></span>**Intended Audience**

This document is written for Zilog customers with experience in writing microprocessor, assembly code, and compilers. Some introductory material is included to help new customers who are less familiar with this device.

# <span id="page-8-3"></span>**Manual Organization**

This user manual is divided into nine chapters to describe the following device characteristics:

#### **[Architectural Overview](#page-12-3)**

Describes the ZNEO CPU's features and benefits, architecture, and control registers.

#### **[Address Space](#page-26-0)**

Introduces the ZNEO CPU's unified memory address space, with a memory map illustrating how the available memory areas are addressed.

#### **[Assembly Language Introduction](#page-32-1)**

Briefly introduces some of the assembly language terminology used in the following chapters and lists ZNEO CPU instructions in functional groups.

#### **[Operand Addressing](#page-38-1)**

Explains ZNEO CPU operand addressing and data sizes.

# **x**

#### **[Interrupts](#page-52-4)**

Introduces the use of vectored and polled interrupts to service interrupt requests from peripherals or external devices.

#### **[System Exceptions](#page-58-0)**

Explains system exceptions and the events which cause the processor overflow, stack overflow, divide-by-zero, divide overflow, and illegal instruction.

#### **[Software Traps](#page-62-1)**

Explains the software trap instruction.

#### **[Instruction Opcodes](#page-64-1)**

Numerical list of ZNEO CPU instruction opcodes and syntax.

#### **[Instruction Set Reference](#page-74-0)**

Alphabetical list of ZNEO CPU instruction descriptions, with syntax and opcodes.

### <span id="page-9-0"></span>**Manual Conventions**

The following manual conventions provide clarity and ease of use.

Notations specific to assembly language, address operands, opcodes, and instruction descriptions are explained in the chapters discussing those topics.

#### **Courier Typeface**

User-typed commands, code lines and fragments, bit names, equations, hexadecimal addresses, and executable items are distinguished from general text by the use of the Courier typeface. Where the use of the font is not indicated (for example, Index) the name of the entity is presented in upper case.

For example, Internal RAM begins at FFFF\_0000H.

#### **Binary Values**

Binary values are designated by an uppercase 'B' suffix. For readability, underscore '' characters separate large values into four-digit groups, except in program statements.

For example, 8-bit binary value 0100 0010B.

#### **Hexadecimal Values**

Hexadecimal values are designated by an uppercase 'H' and appear in the Courier typeface. For readability, underscore '\_' characters separate large values into four-digit groups, except in program statements as illustrated in the below examples:

- **• Example 1**: R1 is set to F8H.
- **• Example 2**: 32-bit hexadecimal value 1234\_5678H

**xi**

#### **Bit Numbering**

Bits are numbered in order of significance, from *0* to *n–1* where *0* indicates the least significant bit and *n* indicates the total number of bits.

For example, 8 bits of a memory byte are numbered from 0 to 7.

Registers, memory bytes, and binary values are illustrated with the highest-numbered bit on the left and the lowest-numbered bit on the right.

For example, Bit 6 of the value 0100 0000B is 1.

#### **Brackets**

In text, square brackets, [ ], indicate one or more bits of a register, memory location, or bus. A colon between bit numbers indicates a range of bits. A comma between bit numbers indicates individual bits as given below:

- **Example 1**: ADDR[31:0] refers to bit 31 through bit 0 of the ADDR bus or memory location. ADDR[31] is the most significant bit (msb), and ADDR[0] is the least significant bit (lsb). ADDR[31:24] is the most significant byte (MSB), and ADDR[7:0] is the least significant byte (LSB).
- **Example 2**: If the value of  $R1[7:0]$  is 0100 0010B, the bits  $R1[6,2]$  are both 1.

#### **Braces**

The curly braces, { }, indicate a single register, memory address, or bus created by concatenating combination of smaller registers, addresses, buses, or individual bits.

For example, the 32-bit effective address {FFFFH, ADDR[15:0]} consists of a 16-bit hexadecimal value (FFFFH) and a 16-bit direct address. FFFFH is the most significant word (16 bits) and ADDR[16:0] is the least significant word of the resulting 32-bit address.

#### **Use of the Words** *Set***,** *Reset* **and** *Clear*

The word *set* indicates a 1 is stored in a register or memory bit or flag. The words *reset* or *clear* indicates a 0 is stored in a register or memory bit or flag.

#### **Use of the Terms** *LSB***,** *MSB***,** *lsb***, and** *msb*

In this document, the terms *LSB* and *MSB,* when appearing in upper case, mean *least significant byte* and *most significant byte*, respectively. The lowercase forms (*lsb* and *msb*) mean *least significant bit* and *most significant bit*, respectively.

#### **Use of Initial Uppercase Letters**

Initial uppercase letters designate settings, modes, and conditions in general text:

- **• Example 1**: Stop mode.
- **• Example 2**: The receiver forces the SCL line to Low.
- The Master can generate a Stop condition to abort the transfer.

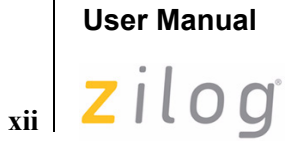

**ZNEO® CPU Core**

#### **Use of All Uppercase Letters**

The use of all uppercase letters designates assembly mnemonics or the names of states and hardware commands.

- **• Example 1**: The bus is considered BUSY after the Start condition.
- **• Example 2**: A START command triggers the processing of the initialization sequence.

# <span id="page-11-0"></span>**Safeguards**

It is important to understand the following safety terms:

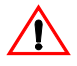

**Caution:** *Indicates a procedure or file may become corrupted if you do not follow directions*.

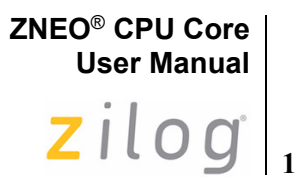

# <span id="page-12-3"></span><span id="page-12-1"></span>**Architectural Overview**

Zilog's ZNEO CPU meets the continuing demand for faster and more code-efficient microcontrollers. ZNEO CPU's architecture greatly improves the execution efficiency of code developed using higher-level programming languages like 'C' language.

### <span id="page-12-2"></span>**Features**

The key features of ZNEO CPU architecture include:

- Highly efficient register-based architecture with sixteen 32-bit registers. All register operations are 32 bits wide
- <span id="page-12-0"></span>**•** Up to 4 GB linear address space (16 MB on current devices) with multiple internal and external memory and I/O buses
- Short 16-bit addressing for internal RAM, I/O, and 32K of non-volatile memory
- **•** Instructions using memory can operate on 8-bit, 16-bit, or 32-bit values
- **•** Support for 16-bit memory paths (internal and external)
- Pipelined instruction fetch, decode, and execution
- Bus arbiter supports simultaneous instruction and memory access (when possible)

Other features of the ZNEO CPU include:

- Direct register-to-register architecture allows each 32-bit register to function as an accumulator. This improves the execution time and decreases the memory required for programs.
- **•** Expanded stack support:
	- Push/Pop instructions use one 32-bit register as Stack Pointer
	- Single-instruction push and pop of multiple registers
	- Stack Pointer overflow protection
	- Predecrement/postincrement Load instructions simplify the use of multiple stacks
	- Link and Unlink operations with enhanced Frame Pointer-based instructions for efficient access to arguments and local variables in subroutines
- **•** Program Counter overflow protection
- **•** User-selectable bus bandwidth control for DMA and CPU sharing

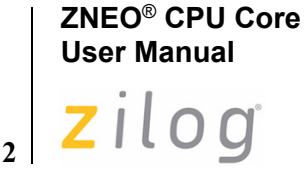

# <span id="page-13-0"></span>**Program Control**

ZNEO CPU is controlled by a program stored in memory as *object code*. An *object code is*  a sequence of numerical opcode and operand bytes. An *opcode* specifies an instruction to perform while *operands* specify the data addresses to be operated upon. Numerical object code is rarely used to write programs. Instead, programs is written in a symbolic *assembly language* using easily remembered (*mnemonic*) instructions. A program called an *assembler* translates assembly language into object code.

This user manual provides details on using ZNEO CPU instructions in both object code and assembly language. Those interested in writing assembly language can skip object code details handled by the assembler.

Programmers using high-level languages like 'C' require this manual while writing optimized routines in assembly language. Otherwise the compiler or interpreter's documentation should describe processor-specific details affecting program operation.

# <span id="page-13-1"></span>**Processor Block Diagram**

The ZNEO CPU consists of following two major functional blocks:

- **•** [Fetch Unit](#page-14-0)
- **•** [Execution Unit](#page-15-0)

The Fetch and Execution units access memory through a bus arbiter. The Execution Unit is subdivided into the Instruction State Machine, Program Counter, Arithmetic Logic Unit (ALU), and ALU registers. [Figure 1 on page 3](#page-14-1) displays the ZNEO CPU architecture.

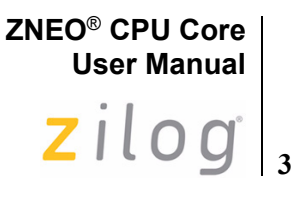

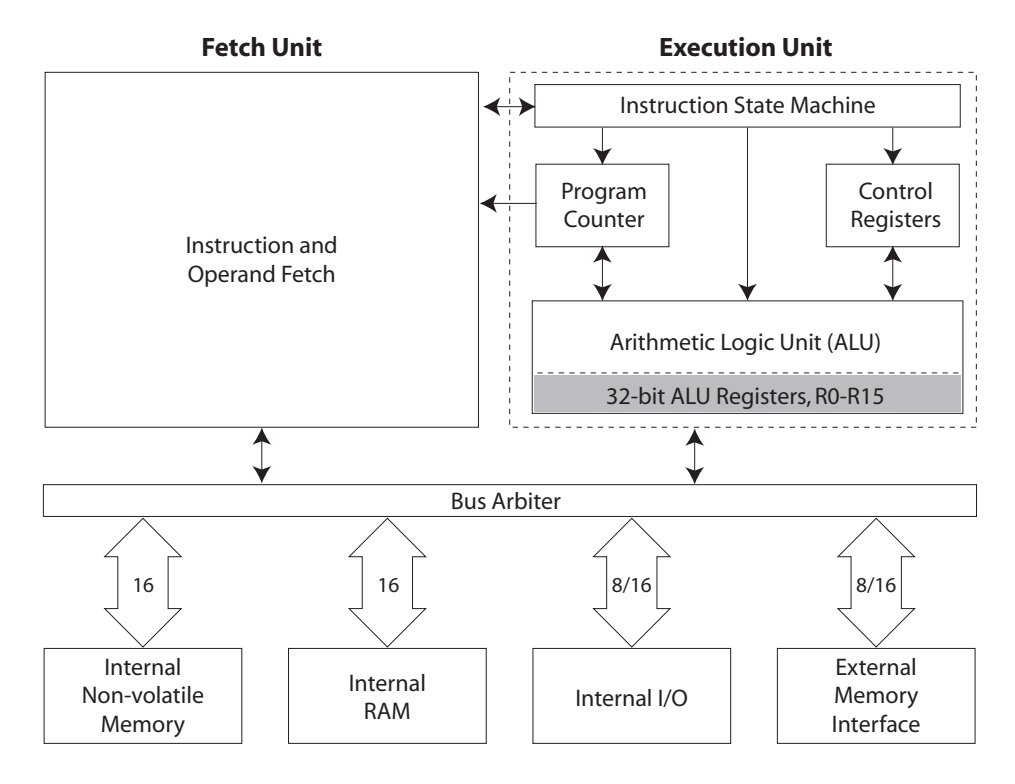

**Figure 1. ZNEO CPU Block Diagram**

#### <span id="page-14-2"></span><span id="page-14-1"></span><span id="page-14-0"></span>**Fetch Unit**

The Fetch Unit's primary function is to fetch opcodes and operand words (including immediate data) from memory. The Fetch Unit also fetches interrupt vectors. The Fetch Unit is pipelined and operates semi-independently from the execution unit. This Unit performs a partial decoding of the opcode to determine the number of bytes to fetch for the operation.

The Fetch Unit operation sequence follows:

- 1. Fetch the first 2-byte opcode word.
- 2. Determine number of remaining opcode and operand words (one or two).
- 3. Fetch the remaining opcode and operand words.
- 4. Present the opcode and operands to the Instruction State Machine.

A ZNEO CPU instruction is always 1, 2, or 3 words long, including operands, and must be aligned on an even address.

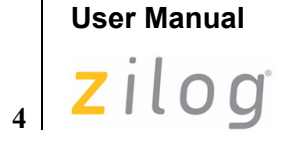

**ZNEO**® **CPU Core**

### <span id="page-15-2"></span><span id="page-15-0"></span>**Execution Unit**

The Execution Unit performs the processing functions required by the instruction opcodes and operands which it receives from the Fetch Unit.

#### **Instruction State Machine**

The Instruction State Machine is the controller for the ZNEO CPU Execution Unit. After the initial operation decode by the Fetch Unit, the Instruction State Machine takes over and completes the instruction. The Instruction State Machine generates effective addresses and controls memory read and write operations.

#### **Program Counter**

The Program Counter contains a counter and adder to monitor the address of the current instruction and calculates the next instruction address. According to the number of bytes fetched by the Fetch Unit, the Program Counter increments automatically. The adder increments and handles Program Counter jumps for relative addressing. The initial value of the program counter is programmable through the RESET vector.

*Refer to the device-specific Product Specification for the RESET vector location.* **Note:**

Programs cannot address the Program Counter directly but the instruction LEA Rd, 4(PC) can be used to load the current Program Counter value (the next instruction address) into an ALU register. The JP, CALL, and related instructions are used to alter the program counter value.

The I/O memory register described in [Program Counter Overflow Register on page 8](#page-19-2)  provides access to the program counter overflow feature.

#### **Arithmetic Logic Unit**

The Arithmetic Logic Unit (ALU) performs arithmetic and logical operations on data. arithmetic operations including addition, subtraction, and multiplication. Logical operations include binary logic operations, bit shifting, and bit rotation.

#### <span id="page-15-1"></span>**ALU Registers**

The ZNEO CPU provides 16 highly efficient 32-bit registers associated with the ALU. The 16 ALU registers are named from R0 to R15.

These registers have the following characteristics:

- The CPU can access ALU registers more quickly than ordinary internal or external memory.
- **•** All 32 bits of a source or destination ALU register are used for arithmetic and logical operations.
- When an 8-bit or 16-bit memory read is performed, the value is extended to 32-bits in the destination register. Unsigned (zero) or Signed extension can be specified.
- When an 8-bit or 16-bit memory write is performed, the source register's value is truncated (only the least significant 8 or 16 bits are stored in memory.)
- **•** The CALL, IRET, LINK, POP, POPM, PUSH, PUSHM, RET, TRAP, and UNLINK instructions; system interrupts; and exceptions use register R15 as the Stack Pointer. If not used, R15 behaves like any other ALU register.
- **•** The LINK, UNLINK, and some LD operations use register R14 as a Frame Pointer. If not used, R14 behaves like any other ALU register.

# <span id="page-16-0"></span>**Instruction Cycle Time**

Instruction cycle times vary from instruction to instruction. Instructions are *pipelined* which means the current instruction executes while the next instruction is being fetched. This allows higher performance at a specific clock speed.

#### <span id="page-16-1"></span>**Instruction Fetch Cycles**

The following equation is used to calculate the minimum number of cycles required to fetch an instruction into the CPU:

#### Fetch Cycles = (*bus wait states*+1) × *opcode bytes / bus bytes*

In the above equation,

**•** *Bus wait states* is configured on a bus to accommodate memory specifications. The number of wait states is added to each memory read or write on that bus.

*For details on wait states, refer to the device-specific Product Specification.*  **Note:**

- **•** The *opcode bytes* value can be 2, 4, or 6, depending on the instruction. Immediate operands (if any) are included in the opcode fetch, so they do not affect execution cycles.
- **•** The *bus bytes* value can be 1 or 2, for fetches from an 8-bit or 16-bit bus, respectively. For more details, see [Bus Widths on page 19](#page-30-3).
- *Instructions always begin on an even address, so instruction fetches are not subject to*  **Note:***uneven alignment delays.*

An instruction fetch delay cycle can occur if the Fetch and Execution Units request access to the same bus on the same cycle. In this case, the bus arbiter gives precedence to the Execution Unit. This kind of delay can be avoided by storing instructions and data in different memory spaces; for example, instructions in ROM or Flash and data in RAM.

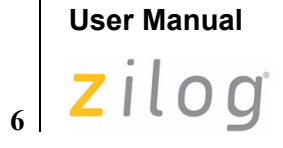

**ZNEO**® **CPU Core**

### <span id="page-17-0"></span>**Execution Cycles**

The minimum instruction execution time for most CPU instructions is one system clock cycle. Additional cycles are required for shift, multiply, divide operations, and operations which read or write memory locations. [Table 1](#page-17-1) lists minimum Execution Unit cycle times for the various instructions. The symbol *bus\_time* is described in the text following the table, as other factors that affect execution of some instructions.

#### <span id="page-17-1"></span>**Table 1. Instruction Execution Cycles**

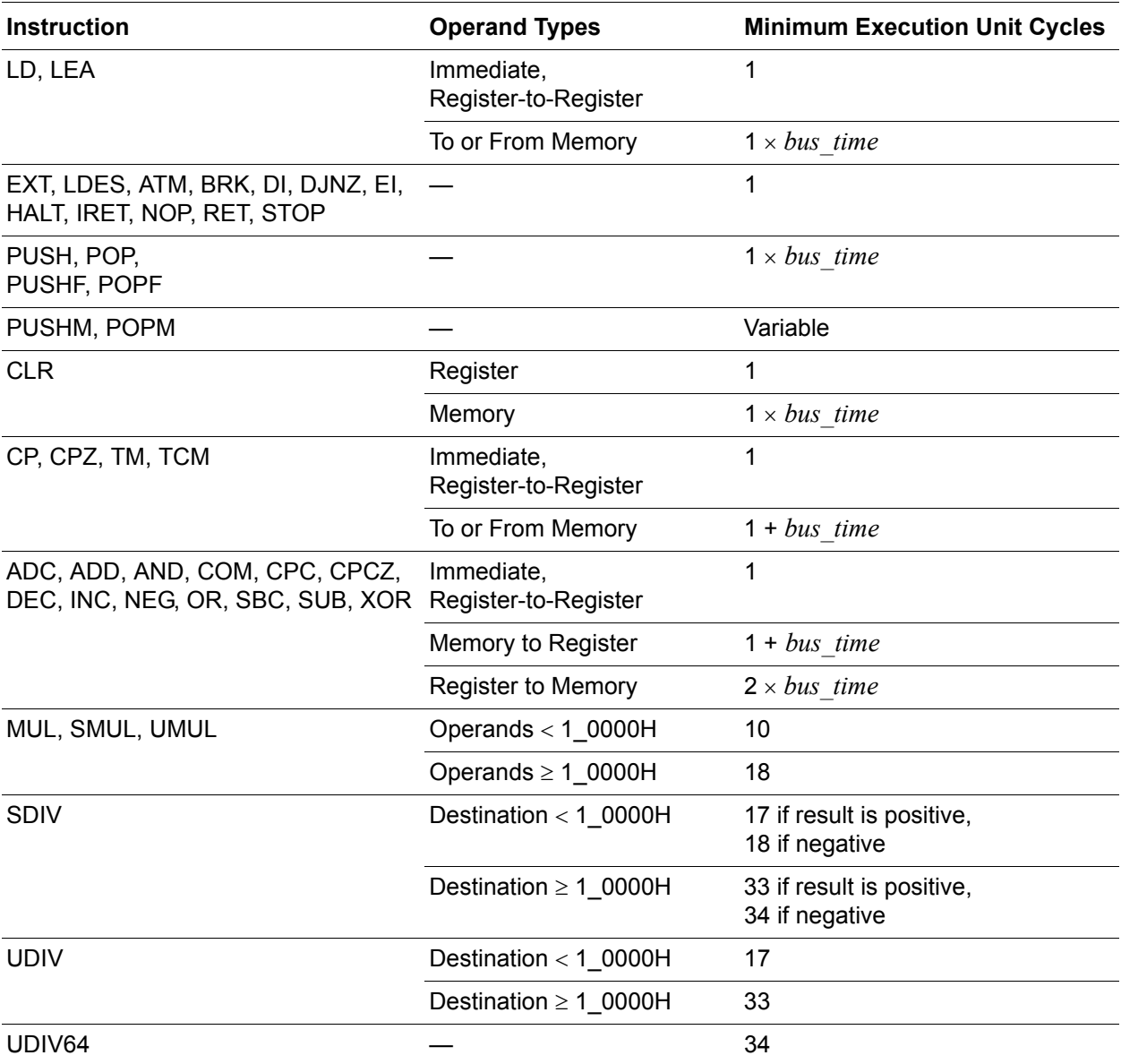

**7**

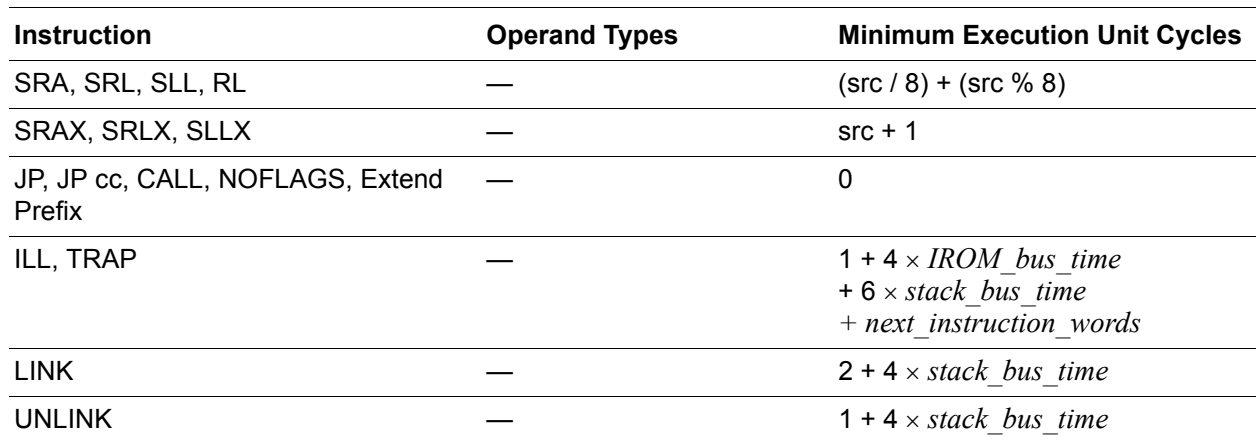

#### **Table 1. Instruction Execution Cycles (Continued)**

Execution cycles can be affected by the following factors:

The symbol *bus\_time* stands for the time to read or write a value to the addressed memory bus, as given by the formula below:

(*bus\_wait\_states*+1) × ceiling(*data\_bytes* / *bus\_bytes*)

In the above equation,

- *Bus wait states* is configured for a bus to accommodate memory specifications. The number of wait states is added to each memory read or write on that bus.
- The *ceiling* function rounds up to the nearest integer. This accounts for a 1-byte access on a 2-byte bus, which takes a full memory access cycle, not 1/2 cycle.
- The *data bytes* value can be 1, 2, or 4, depending on the size of the addressed data (for direct or register-indirect addressed memory).
- The *bus bytes* value can be 1 or 2, for fetches from an 8-bit or 16-bit bus, respectively.

An unaligned 16-bit or 32-bit read or write requires additional cycles. For more details, see [Bus Widths on page 19](#page-30-3).

- **•** For LD and LEA instructions, a delay cycle is inserted if a register is loaded immediately before it is used for the base address in a register-indirect instruction.
- If execution of an instruction ends before all the next instruction words are fetched, the Execution Unit delays for the number of cycles required by the Fetch unit to complete the instruction fetch. After an [ILL](#page-115-1) or [TRAP](#page-187-1) instruction executes, the entire next instruction must be fetched.

*For details on wait states, refer to the device-specific Product Specification.*  **Note:**

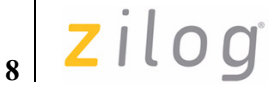

# <span id="page-19-1"></span>**Control Registers**

<span id="page-19-0"></span>The ZNEO CPU and internal peripheral control registers are accessed in the I/O memory space starting at FF\_E000H (24-bit address space devices). [Table 2](#page-19-4) lists control registers common to all Zilog devices that incorporate the ZNEO CPU. In this table, "X" indicates an undefined hex digit value.

*For complete information on peripheral control registers for a particular device, refer to*  **Note:**

<span id="page-19-4"></span>

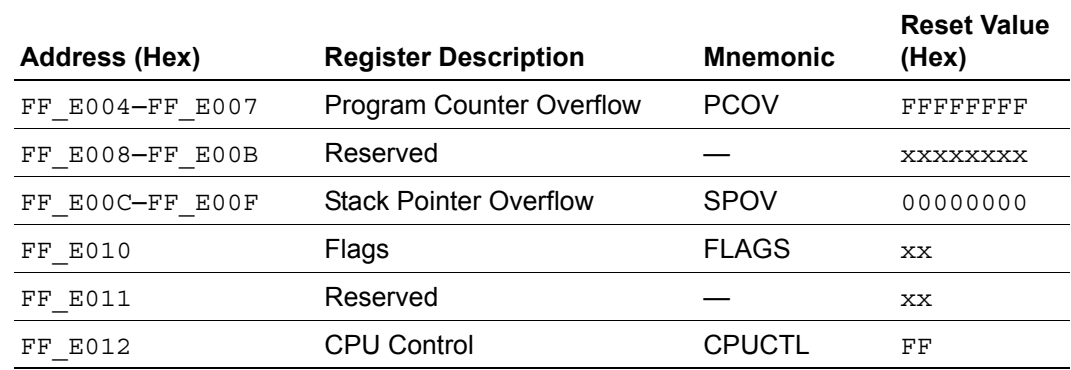

#### **Table 2. Control Registers**

*the device specific Product Specification.*

*I/O memory locations can be accessed using a 16 bit address operand. For more*  **Note:***details, see* [Direct Memory Addressing](#page-40-2) *on page 29.*

### <span id="page-19-2"></span>**Program Counter Overflow Register**

The Program Counter Overflow register (PCOV) implements program counter overflow protection. For more details, see [Program Counter Overflow on page 47.](#page-58-3)

#### <span id="page-19-3"></span>**Stack Pointer Overflow**

The Stack Pointer Overflow register (SPOV) is used to provide stack pointer overflow protection. For more details, see [Stack Overflow on page 48](#page-59-0). CALL, ILL, IRET, POP, PUSH, RET, and TRAP instructions; system interrupts; and exceptions use ALU register. R15 is used as the Stack Pointer.

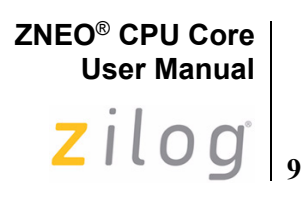

### <span id="page-20-1"></span><span id="page-20-0"></span>**Flags Register (FLAGS)**

This byte register contains the status information regarding the most recent arithmetic, logical, bit manipulation or rotate and shift operation. The Flags register contains six bits of status information that are set or cleared by CPU operations. Five of the bits (C, Z, S, V and B) can be tested with conditional jump instructions. The IRQE bit is the Master Interrupt Enable flag, and the CIRQE bit is the Chained Interrupt Enable flag. [Figure 2](#page-20-2) displays the flags and their bit positions in the Flags register.

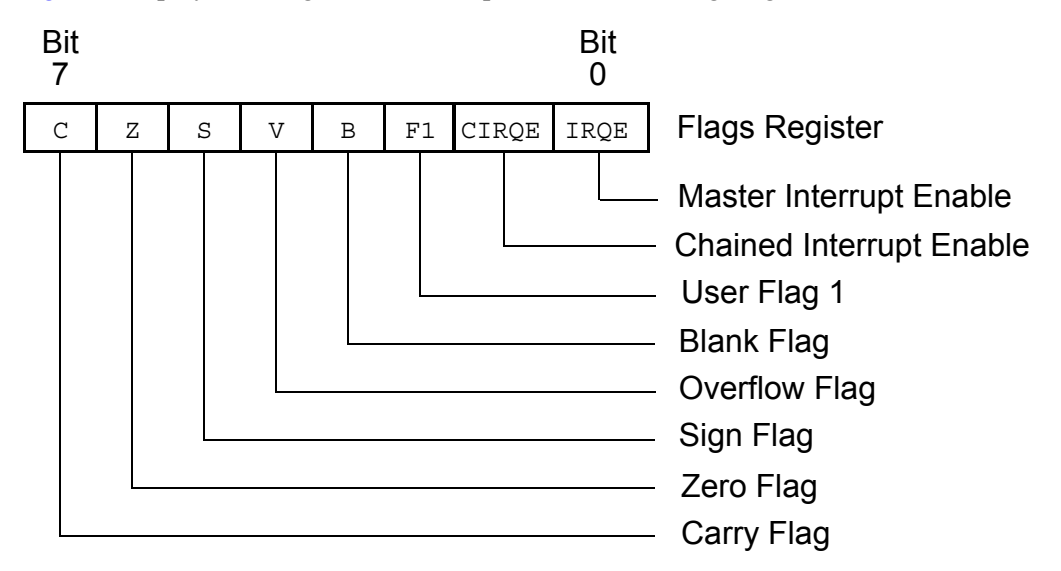

**Figure 2. Flags Register**

<span id="page-20-2"></span>Interrupts, System Exceptions, and the software Trap (TRAP) instruction write the value of the Flags register to the stack. Executing an Interrupt Return (IRET) instruction restores the value saved on the stack into the Flags register.

Flag settings depend on the data size of the result, which can be 8 bits (Byte), 16 bits (Word), or 32 bits (Quad, the default). For instructions with destinations in memory, the mnemonic suffix determines the destination size. If the destination is a register, Flags are based on the 32-bit result. For more information, see [Memory Data Size on page 30](#page-41-2).

#### **Carry Flag**

The Carry (C) flag is 1 when the result of an arithmetic operation generates a carry out of or a borrow into the most significant bit (msb) of the data. Otherwise, the Carry flag is 0. Some bit rotate or shift instructions also affect the Carry flag. Bit [31] is considered msb for register destinations; the msb for a memory destination depends on the data size.

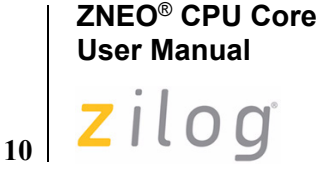

#### **Zero Flag**

For arithmetic and logical operations, Zero  $(z)$  flag is 1 if the result is 0. Otherwise, the Zero flag is 0. If the result of testing bits is 0, Zero flag is 1; otherwise, the Zero flag is 0.

Also, if the result of a rotate or shift operation is 0, the Zero flag is 1; otherwise, the Zero flag is 0. The test considers 32 bits for a register destination or the destination size for a memory destination.

#### **Sign Flag**

The Sign (S) flag stores the value of the most significant bit (msb) of a result following an arithmetic, logical, rotate, or shift operation. For signed numbers, the ZNEO CPU uses binary two's complement to represent the data and perform the arithmetic operations. A 0 in the msb position identifies a positive number; therefore, the Sign flag is also 0. A 1 in the most significant position identifies a negative number; therefore, the Sign flag is also 1. Bit [31] is considered msb for register destinations; the msb for a memory destination depends on the data size.

#### **Overflow Flag**

For signed arithmetic, rotate or shift operations, the Overflow (V) flag is 1 when the result is greater than the maximum possible number or less than the minimum possible number which is represented with the specified data size in signed (two's complement) form. For signed data size ranges, see [Table 14 on page 32](#page-43-0). The Overflow flag is 0 if no overflow occurs. Following logical operations, the Overflow flag is 0.

Following addition operations, the Overflow flag is 1 when the operands have the same sign, but the result has the opposite sign. Following subtraction operations, the Overflow flag is 1 if the two operands are of opposite sign and the sign of the result is same as the sign of the source operand. Following shift/rotation operations, the Overflow flag is 1 if the sign bit of the destination changed during the last bit shift iteration.

#### **Blank Flag**

For some arithmetic, logical, and load operations, the Blank  $(B)$  flag is set to 1 if a tested operand value is 0 before the operation. Otherwise B is 0. Both source and destination operands might be tested, but which operands are tested depends on the operation being performed. See the instruction descriptions for details.

Unlike other flags, the B flag can be altered by POP and some LD instructions. 8-bit or 16-bit memory operands are tested after unsigned or signed extension, depending on the instruction. For more information, see [Resizing Data on page 31](#page-42-1).

The B flag is useful for operations involving a null-terminated strings. For example, after the following statement executes, z is set if the tested byte is a carriage return (0DH), or  $\overline{B}$ is set if the byte is zero.

CP.B (R6), #0DH

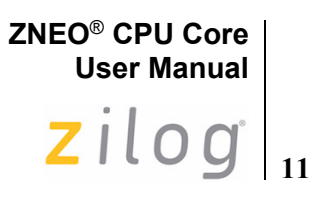

#### <span id="page-22-0"></span>**User Flag**

The User Flag (F1) are available as general-purpose status bits. The User Flag is unaffected by arithmetic operations and must be set or cleared by instructions. The User Flag must not be used with conditional Jumps. The User Flag is 0 after initial power-up or Reset.

#### **Chained Interrupt Enable Flag**

The Chained Interrupt Enable flag (CIRQE) is used to enable or disable chained-interrupt optimization, which allows program control to pass directly from one interrupt service routine to another while omitting unneeded stack operations. For more information, see [Returning From a Vectored Interrupt on page 43.](#page-54-1)

Whenever a vectored interrupt or system exception occurs, the previous state of the IRQE flag is copied to CIRQE after the Flags register is pushed onto the stack. This disables interrupt chaining if interrupts are globally disabled ( $IRQE=0$ ) when a nonmaskable interrupt or system exception occurs.

The CIRQE flag is unaffected by other operations, but it may be set or cleared by instructions, if desired. The CIRQE flag cannot be used with conditional Jumps. The CIRQE flag is 0 after initial power-up or Reset.

#### **Master Interrupt Enable Flag**

The Master Interrupt Enable bit (IRQE) globally enables or disables interrupts. For more information, see [Interrupts on page 41.](#page-52-4)

#### **Condition Codes**

The C, Z, S, V, and B flags control the operation of the conditional jump (JP cc) instructions. Sixteen frequently useful functions of the flag settings are encoded in a 4-bit field called the condition code (cc), which are assembled into each conditional jump opcode. [Table 3](#page-22-1) summarizes condition codes and their assembly language mnemonics.

<span id="page-22-1"></span>*Some binary condition codes are expressed by more than one mnemonic.*  **Note:**

The result of the flag test operation determines if the conditional jump executes.

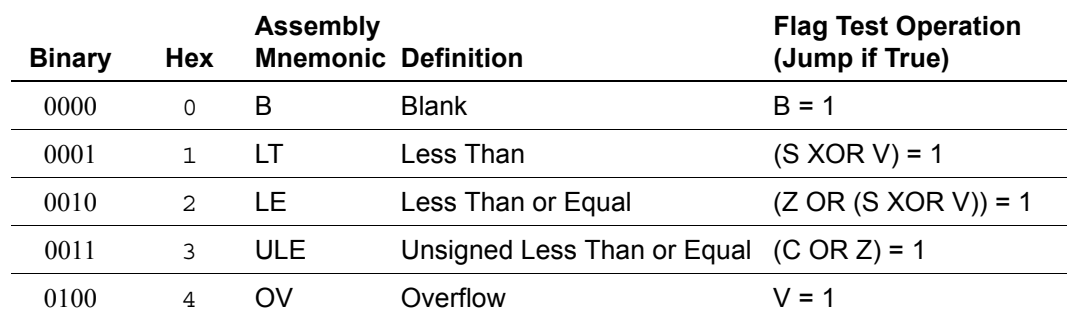

#### **Table 3. Condition Codes**

# **ZNEO**® **CPU Core User Manual** zilog

**12**

0101 5 MI Minus S = 1 0110 6 Z Zero Z = 1 0110 6 EQ Equal 2 = 1 0111 7 C Carry C = 1 0111 7 ULT Unsigned Less Than C = 1  $1000$  8 NB Not Blank B = 0 1001 9 GE Greater Than or Equal (S XOR V) = 0 1010  $A$  GT Greater Than  $(Z \text{ OR } (S \text{ XOR } V)) = 0$ 1011 B UGT Unsigned Greater Than (C OR Z) = 0 1100  $\text{C}$  NOV No Overflow  $V = 0$ 1101 D PL Plus S = 0 1110  $E$  NZ Non-Zero  $Z = 0$ 1110  $E$  NE Not Equal  $Z = 0$ 1111 F NC No Carry  $C = 0$ 1111 F UGE Unsigned Greater Than or Equal  $C = 0$ **Binary Hex Assembly Mnemonic Definition Flag Test Operation (Jump if True)**

#### **Table 3. Condition Codes (Continued)**

# <span id="page-23-1"></span><span id="page-23-0"></span>**CPU Control Register (CPUCTL)**

Bits [1:0] of CPU Control Register (see [Table 4 on page 13\)](#page-24-0) control access to the ZNEO CPU busses through DMA bandwidth selection.

*For more details on the available peripheral control and data registers, and additional information on DMA operation, refer to the device specific Product Specification.*  **Note:**

#### <span id="page-24-0"></span>**Table 4. CPU Control Register**

 $\blacktriangleright$ 

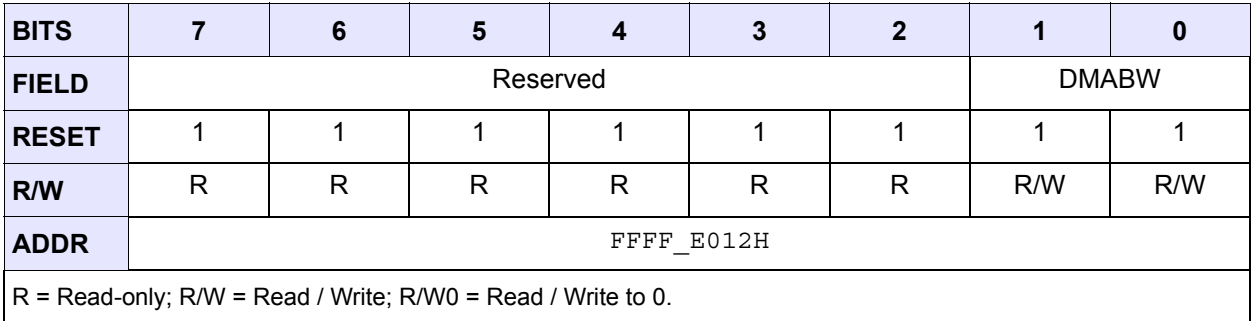

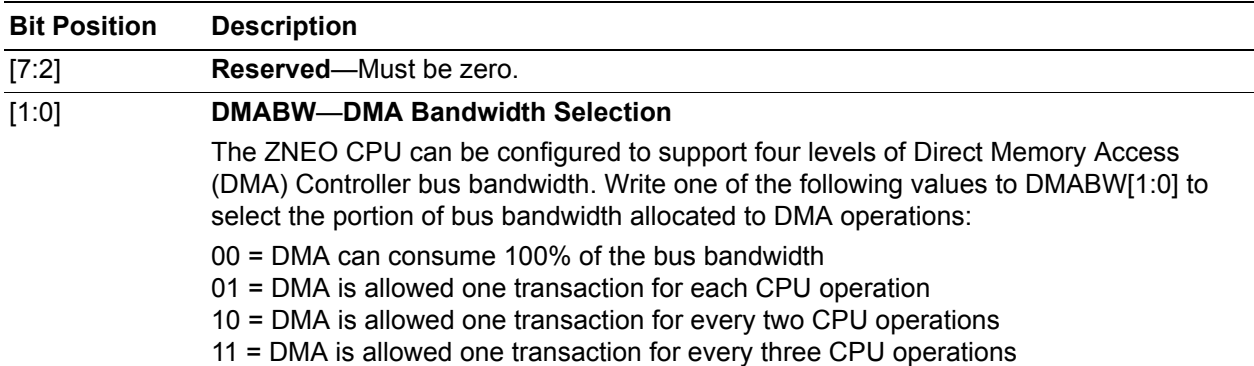

**ZNEO**® **CPU Core User Manual**

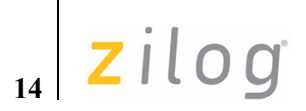

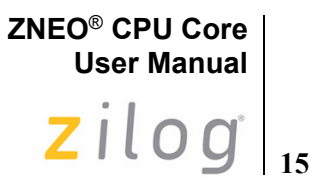

# <span id="page-26-1"></span><span id="page-26-0"></span>**Address Space**

The ZNEO CPU has a unique memory architecture with a unified address space. It supports memory and I/O up to four buses:

- **•** Internal Non-Volatile Memory (Flash, EEPROM, EPROM, or ROM)
- **•** Internal RAM
- **•** Internal I/O Memory (internal peripherals)
- **•** External Memory (and/or memory-mapped peripherals)

The ZNEO CPU [Fetch Unit](#page-14-2) and [Execution Unit](#page-15-2) can access separate buses at the same time. The CPU can access memories with either 8-bit or 16-bit bus widths. ZNEO CPU uses 32-bit addressing internally. Hence, the CPU is capable of addressing up to 4 GB of addresses.

Current ZNEO CPU products ignore address bits [31:24], providing a 24-bit address space with 16 MB (16,777,216 bytes) of unique memory addresses. Address bits [31:24] must be written appropriately for the addressed space to allow for possible future expansion.

The CPU also provides instructions which use 16-bit addressing. 16-bit addresses are sign extended by the CPU to access the highest and lowest 32 KB of the available address space.

**Example—The 16-bit address FEFFH resolves to FF\_FEFFH in the 24-bit address space.** 

Most CPU instructions also use Arithmetic and Logic Unit (ALU) registers for either source or destination data. See [ALU Registers on page 4](#page-15-1).

Address space includes the following features:

- **•** [Memory Map](#page-27-1)
- **•** [Internal Non-Volatile Memory](#page-28-1)
- **•** [Internal RAM](#page-29-2)
- **•** [I/O Memory](#page-29-3)
- **•** [External Memory](#page-29-5)
- **•** [Endianness](#page-30-1)
- **•** [Bus Widths](#page-30-2)

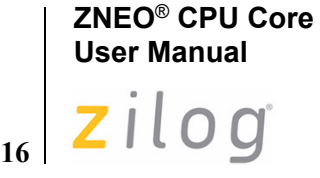

# <span id="page-27-1"></span>**Memory Map**

[Figure 3](#page-27-2) displays a memory map of the ZNEO CPU. It displays the location of internal non-volatile memory, internal RAM, and internal I/O Memory. External memory can be accessed at addresses not occupied by internal memory or I/O.

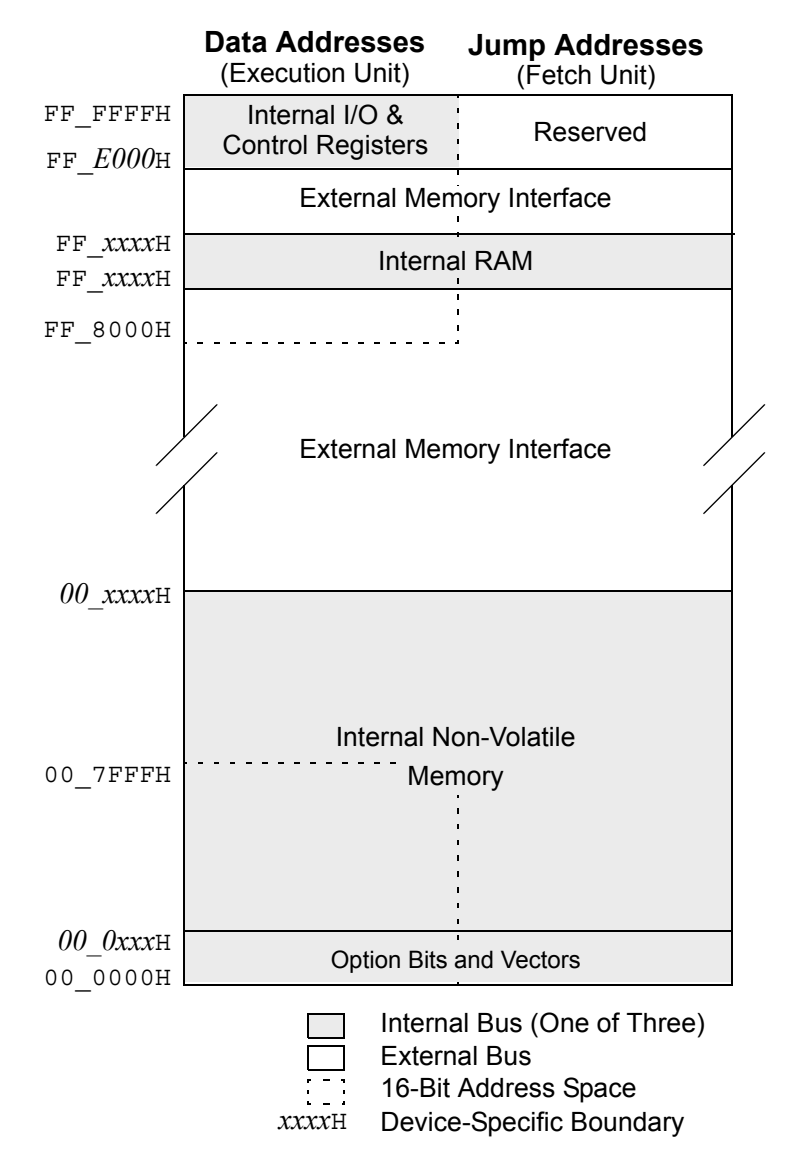

<span id="page-27-0"></span>**Figure 3. ZNEO CPU Memory Map (24 Significant Address Bits)**

<span id="page-27-2"></span>*To determine the amount of internal RAM and internal non-volatile memory available for the specific device and for details on the available option bits and vectors, refer to the device-specific Product Specification.* **Note:**

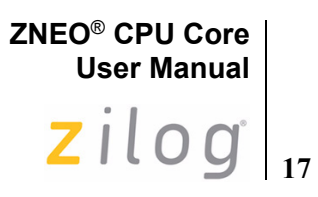

# <span id="page-28-1"></span>**Internal Non-Volatile Memory**

<span id="page-28-0"></span>Internal non-volatile memory consists of executable program code, constants, and data. The ZNEO CPU assembler provides configurable address range mnemonics (ROM and EROM) that can be specified to locate data and program elements in non-volatile memory. ROM selects non-volatile memory in the 16-bit address space, while EROM selects nonvolatile memory in the 32-bit address space. For more details on data space and segment definitions, refer to the assembler documentation.

For each product within the ZNEO CPU family, a block of memory beginning at address 00\_0000H is reserved for option bits and system vectors (RESET, trap, interrupts, System Exceptions; etc.). [Table 5](#page-28-2) provides an example reserved memory map for a ZNEO CPU product with 24 interrupt vectors.

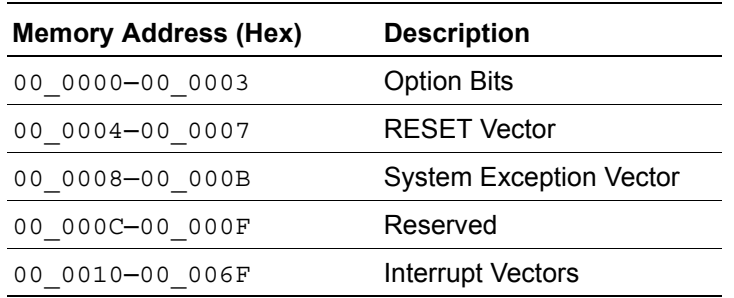

<span id="page-28-2"></span>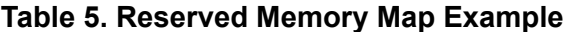

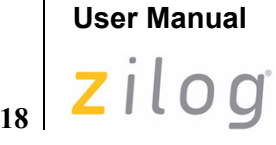

**ZNEO**® **CPU Core**

# <span id="page-29-2"></span>**Internal RAM**

Internal RAM is employed for data and stacks. However, internal RAM can also contain program code for execution. Most ZNEO CPU devices contain some internal RAM. The base (lowest address) and top (highest address) of internal RAM are a function of the amount of internal RAM available.

**Note:**

*To determine the amount and location of internal RAM, refer to the device-specific product specification.* 

<span id="page-29-0"></span>The ZNEO CPU assembler provides a configurable address range mnemonic (RAM) that can be specified to locate data and (possibly) program elements in the RAM space accessed using 16-bit addressing. For more details on data space and segment definitions, refer to the assembler documentation.

### <span id="page-29-3"></span>**I/O Memory**

ZNEO CPU supports 8 KB (8,192 bytes) of internal I/O Memory space located at addresses FF\_E000H through FF\_FFFFH (in the 24-bit address space). The I/O Memory addresses are reserved for control of the ZNEO CPU, the on-chip peripherals, and the I/O ports.

*For descriptions of the peripheral and I/O control registers, refer to the device-specific Product Specification. Attempts to read from unavailable I/O Memory addresses return*  FFH*. Attempts to write to unavailable I/O Memory addresses produce no effect.* **Note:**

> <span id="page-29-1"></span>The ZNEO CPU assembler provides a configurable address range mnemonic, IODATA, that can be specified to locate an address in the reserved I/O Memory space or (if present) external I/O configured in the adjacent 16-bit addressable memory space. For more details on data space and segment definitions, refer to the assembler documentation.

### <span id="page-29-4"></span>**I/O Memory Precautions**

Some control registers within the I/O Memory provide read-only or write-only access. When accessing these read-only or write-only registers, ensure that the instructions do not attempt to read from a write-only register or, conversely, write to a read-only register.

# <span id="page-29-5"></span>**External Memory**

ZNEO CPU products support external data and address buses for connecting to additional external memories and/or memory-mapped peripherals. The external addresses can be used for storing program code, data, constants, stack, etc. The results of reading from or writing to unavailable external addresses are undefined.

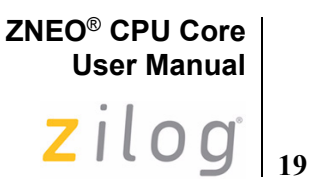

<span id="page-30-0"></span>The ZNEO CPU assembler's EROM and ERAM address range mnemonics can be configured to include external memory configured in 32-bit addressed memory. These mnemonics can be used to locate data and program elements in non-volatile or RAM memory, as required. For more information on data space and segment definitions, refer to the assembler documentation.

### <span id="page-30-1"></span>**Endianness**

The ZNEO CPU accesses data in Big Endian order; which means the address of a multi-byte Word or Quad points to the most significant byte (MSB). [Figure 4](#page-30-4) displays the Endianness of the ZNEO CPU.

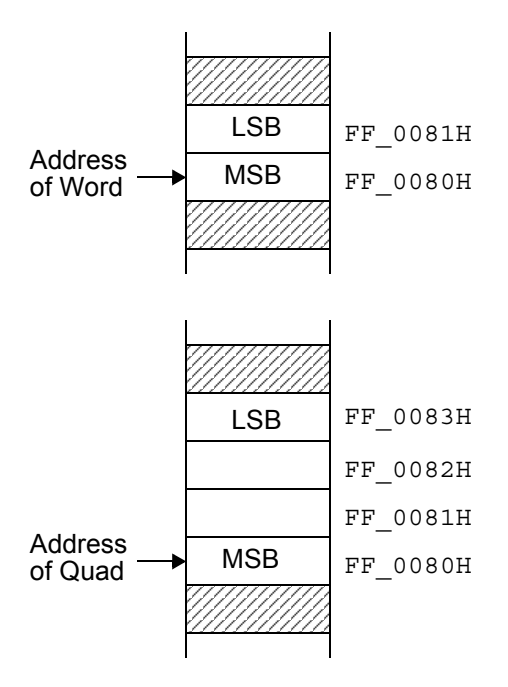

**Figure 4. Endianness of Words and Quads**

# <span id="page-30-4"></span><span id="page-30-3"></span><span id="page-30-2"></span>**Bus Widths**

The ZNEO CPU can access 8-bit or 16-bit wide memories. The data buses of the internal non-volatile memory and internal RAM are 16-bits wide. The internal peripherals are a mix of 8-bit and 16-bit peripherals. The external memory bus can be configured as an 8-bit or 16-bit memory bus.

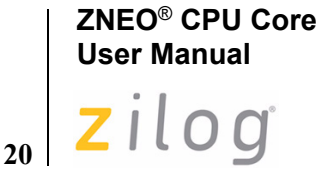

If a 16-bit or 32-bit operation is performed on a 16-bit wide memory, the number of memory accesses depends on the alignment of the address. If the address is even, a 16-bit operation takes one memory access and a 32-bit operation takes two memory accesses. If the address is odd (unaligned), a 16-bit operation takes two memory accesses and a 32-bit operation takes three memory accesses. [Figure 5](#page-31-0) displays this behavior for 16-bit and 32-bit access.

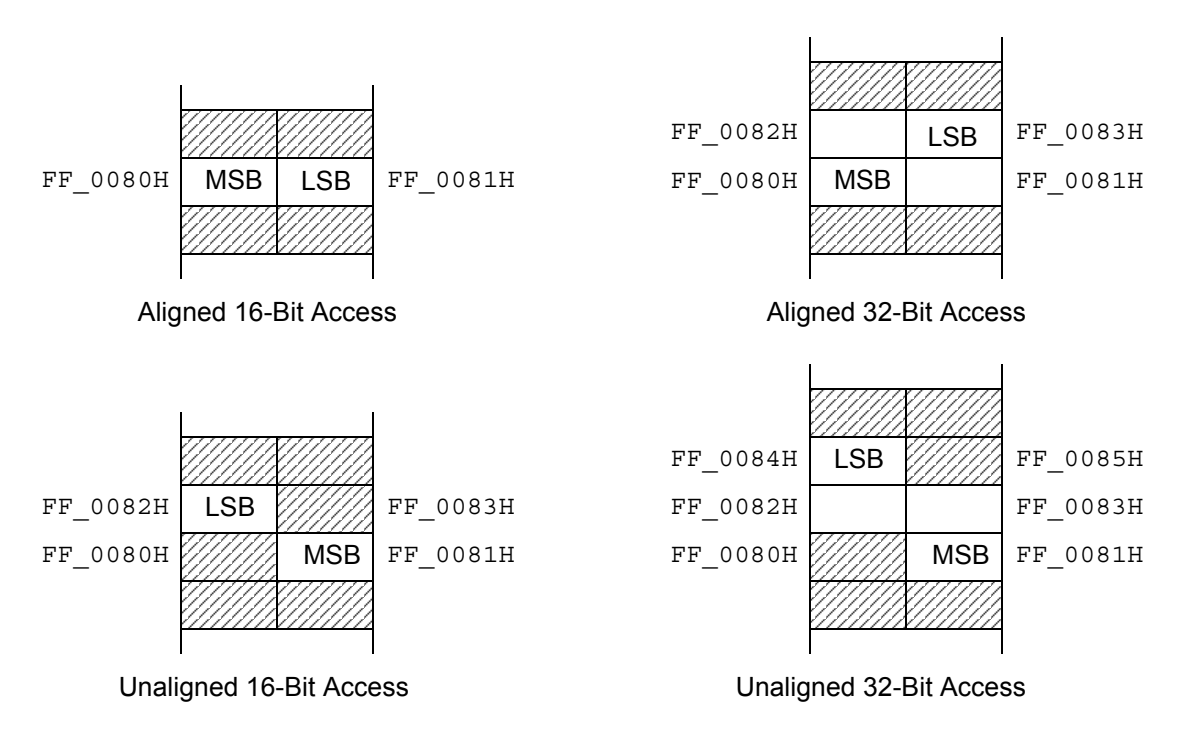

<span id="page-31-0"></span>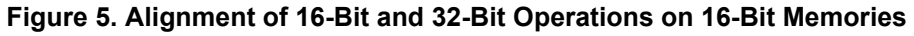

# **ZNEO® CPU Core User Manual** zilog **21**

# <span id="page-32-1"></span><span id="page-32-0"></span>**Assembly Language Introduction**

Assembly language uses mnemonic symbols to represent instruction opcodes. Operands such as register names and immediate data is represented symbolically, numerically, as expressions, or by labels defined elsewhere in the program.

[Figure 6](#page-32-2) displays a typical assembly language statement.

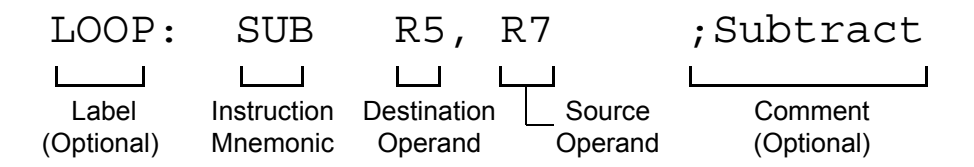

#### **Figure 6. Example Assembly Language Statement**

<span id="page-32-2"></span>An assembly statement can include one or more the following elements:

- **• Label**—An optional text string used to refer to this statement elsewhere in the program. A string is considered a label definition if it is not an assembler keyword, and it either begins a line or is followed by a colon. The label definition identifies the address of the instruction that follows it.
- **Instruction Mnemonic—The mnemonic code for the desired operation.**
- **• Destination Operand**—The destination location for the operation. In assembly, the destination operand is always first if both operands are specified.
- **• Source Operand**—The source location or immediate data for the operation.
- **• Comment**—An optional text field ignored by the assembler. Comments are used to describe the flow of a program so it is easier to understand and maintain later.

Instead of instruction mnemonics, some assembly statements contain assembler directives (also called pseudo-ops), which are not translated into object code. Directives are used to select memory segments, allocate storage in memory, define macros, and control the assembly process.

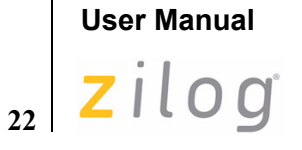

**ZNEO® CPU Core**

#### **Example Assembly Language Source**

An assembly language program is written in a plain text file called as source file, which contains a sequence of assembly language statements and directives.

Below is an example of an assembly source file:

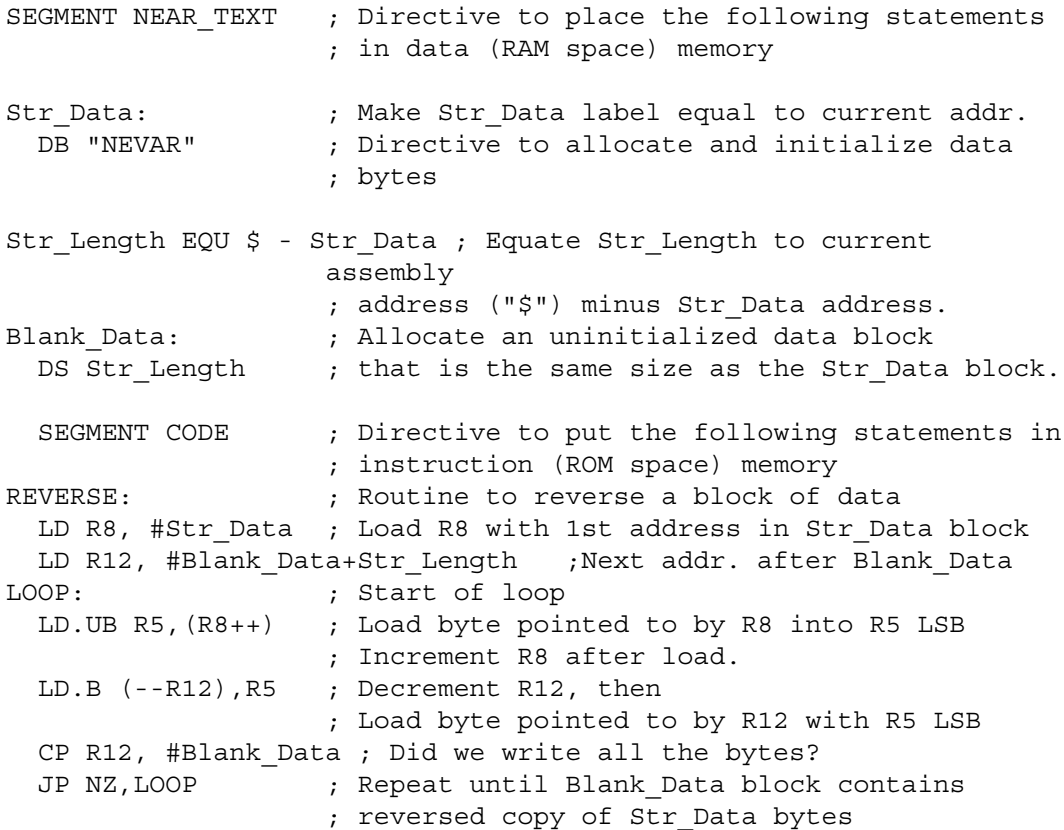

For details on assembly instructions, see [Instruction Set Reference on page 63.](#page-74-0) For details on operand addressing and data sizes, see [Operand Addressing on page 27.](#page-38-1)

For information on how program flow can be interrupted, see [Interrupts on page 41,](#page-52-4) [System Exceptions on page 47,](#page-58-0) and [Software Traps on page 51.](#page-62-1)

For details on assembly language syntax, expressions, directives, and using the assembler, refer to the Zilog Developer Suite—ZNEO**®** CPU User Manual.

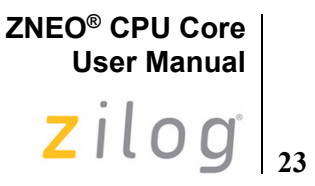

# <span id="page-34-0"></span> **ZNEO CPU Instruction Classes**

ZNEO CPU instructions can be divided functionally into the following groups:

- Arithmetic [\(Table 6\)](#page-34-1)
- **•** Logical ([Table 7](#page-35-0))
- Bit Manipulation ([Table 8](#page-35-1))
- Rotate and Shift ([Table 9](#page-35-2))
- **•** Load ([Table 10\)](#page-36-0)
- CPU Control [\(Table 11\)](#page-36-1)
- Program Control ([Table 12\)](#page-37-0)

[Tables 6 through](#page-34-1) [12](#page-37-0) list the instructions for each group and the number of operands required for each instruction. Some instructions appear in more than one table as these instructions can be considered members of more than one category. The abbreviations dst and src refer to destination and source operands, respectively.

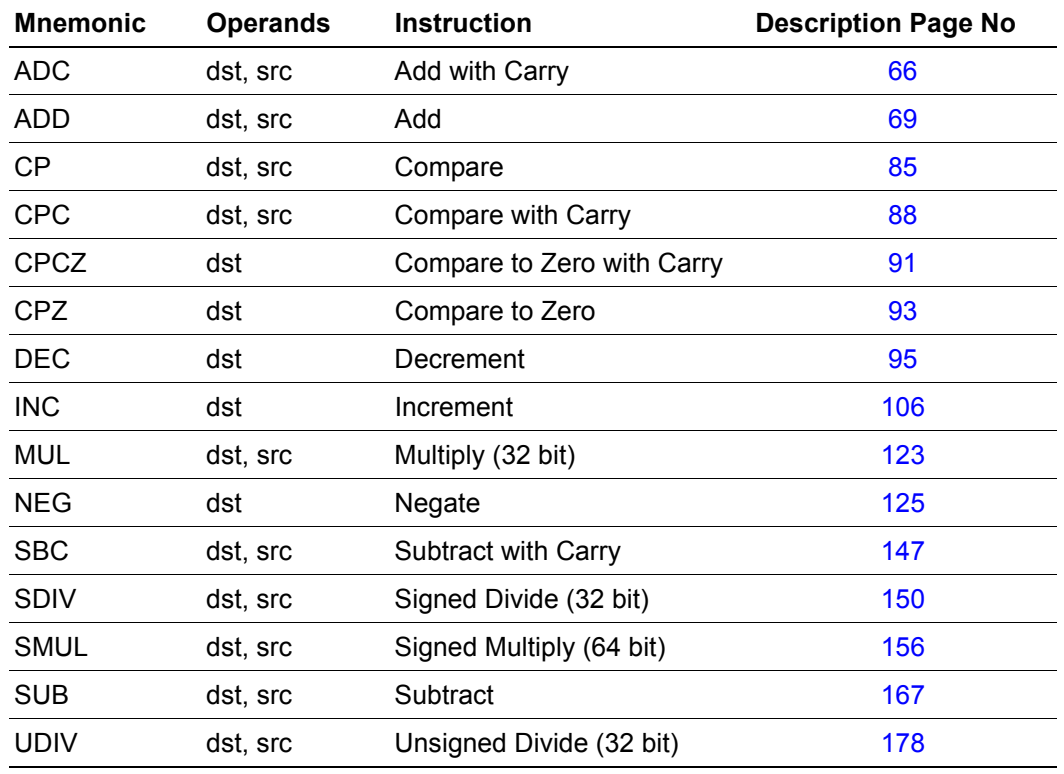

#### <span id="page-34-1"></span>**Table 6. Arithmetic Instructions**

#### **Table 6. Arithmetic Instructions (Continued)**

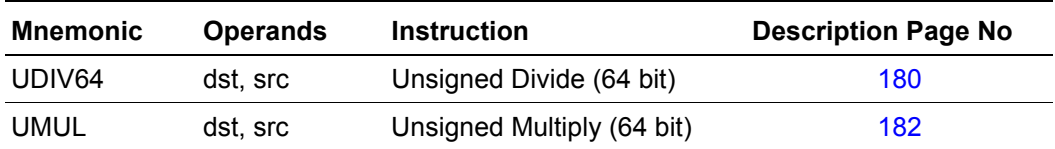

#### <span id="page-35-0"></span>**Table 7. Logical Instructions**

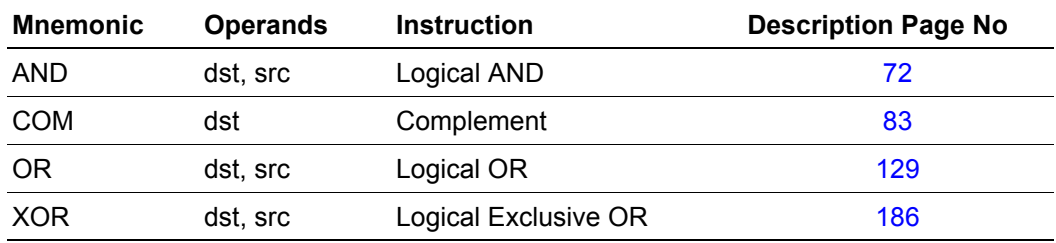

#### <span id="page-35-1"></span>**Table 8. Bit Manipulation Instructions**

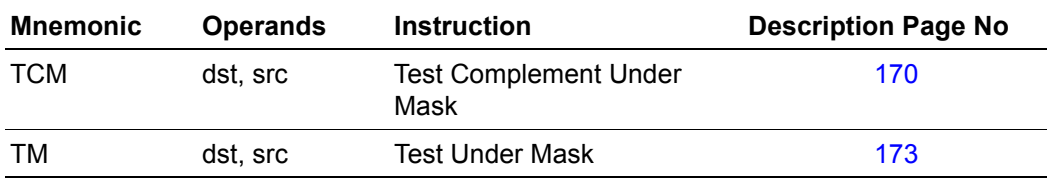

#### <span id="page-35-2"></span>**Table 9. Rotate and Shift Instructions**

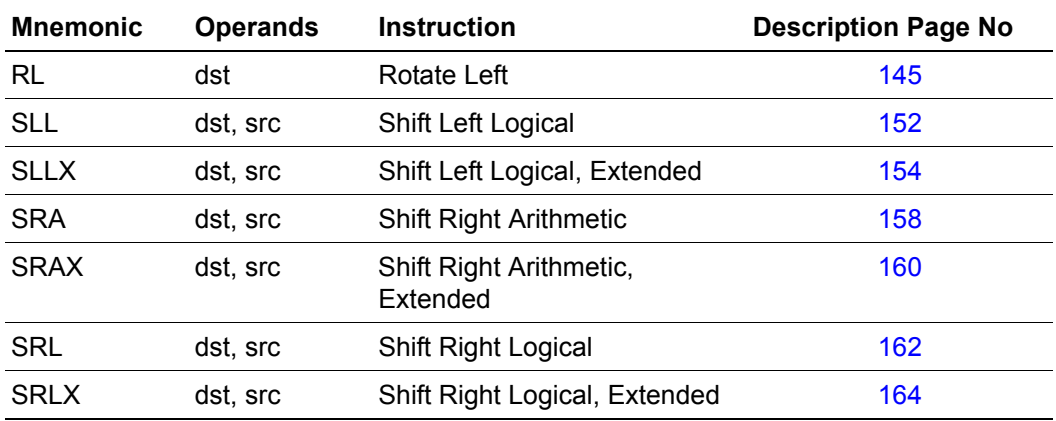
**ZNEO® CPU Core User Manual**  $\mathsf{zilog}|_{\mathsf{25}}$ 

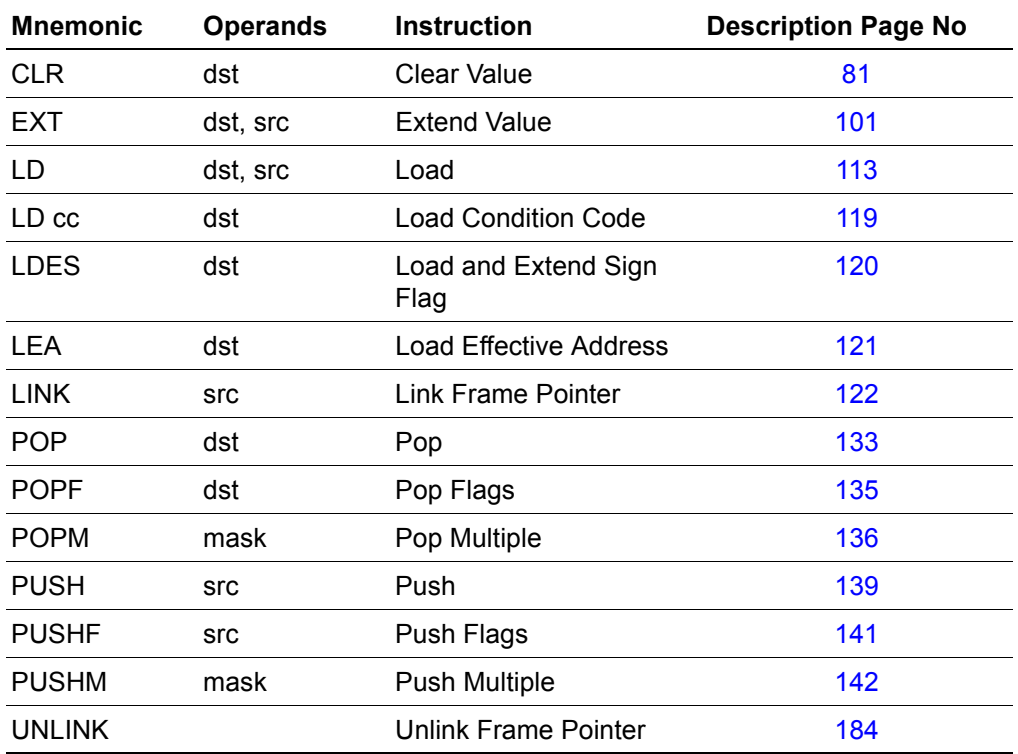

#### **Table 10. Load Instructions**

#### **Table 11. CPU Control Instructions**

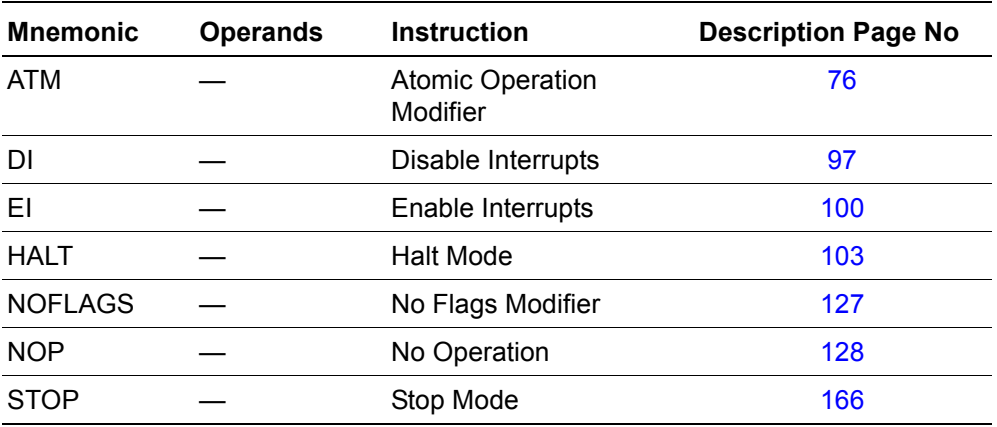

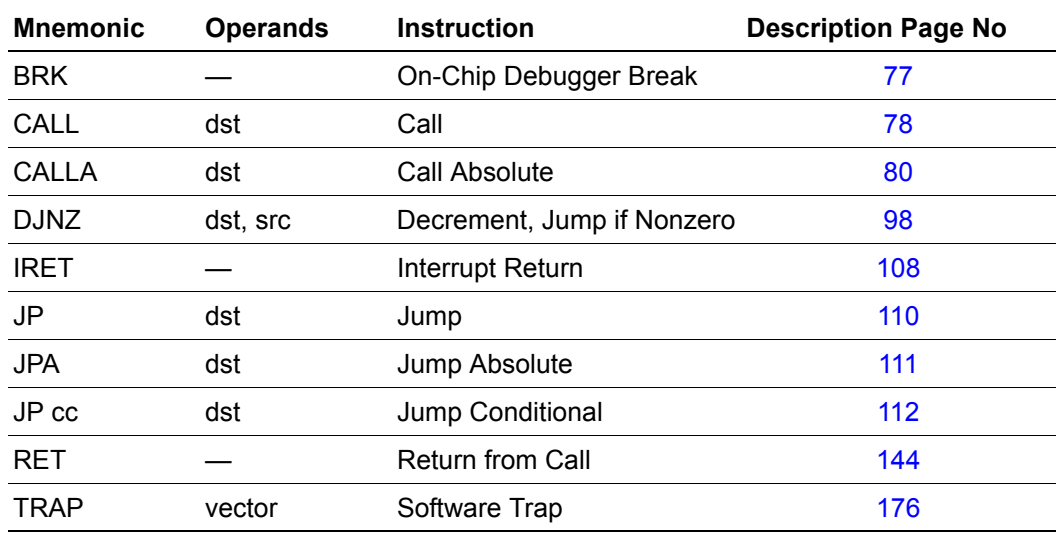

### **Table 12. Program Control Instructions**

<span id="page-38-0"></span>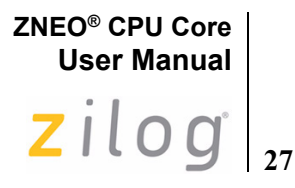

## **Operand Addressing**

Most ZNEO CPU instructions operate on one or two registers, or one register and one memory address. Operands following the instruction specify which register or memory address to use.

#### **Example**

The below assembly language statement loads one 32-bit register with data from another:

LD R7, R8

The first operand almost always specifies the *destination*, and the second operand (if any) specifies the *source* for the operation. In this example, the R7 register is loaded with the value from R8 register.

There are four kinds of operand addressing:

- [Immediate Data](#page-39-0)—The value specified by the operand is used for operation.
- [Register Addressing](#page-40-0)—The specified 32-bit register is used for operation.
- [Direct Memory Addressing](#page-40-1)—The value specified by the operand addresses a memory location that is used for the operation. This section introduces the following topics:
	- [Memory Data Size](#page-41-0)
	- **[Resizing Data](#page-42-0)**

These topics also apply to Register-Indirect memory addressing.

- **•** [Register-Indirect Memory Addressing—](#page-44-0)The specified 32-bit register and optional offset point to a memory location that is used for the operation. This section covers the following topics specific to register-indirect addressing:
	- [Loading an Effective Address](#page-45-0)
	- [Using the Program Counter as a Base Address](#page-45-1)
	- [Memory Address Decrement and Increment](#page-46-0)
	- [Using the Stack Pointer \(R15\)](#page-47-0)
	- [Using the Frame Pointer \(R14\)](#page-48-0)

This chapter also describes [Bit Manipulation on page 38](#page-49-0) and Jump operands in [Jump](#page-51-0)  [Addressing on page 40](#page-51-0).

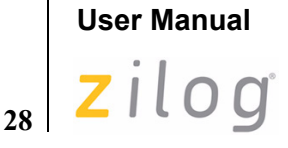

**ZNEO**® **CPU Core**

## <span id="page-39-0"></span>**Immediate Data**

An Immediate Data operand specifies a source value to be used directly by the instruction.

#### **Example**

Below assembly language statement loads ALU register R7 with the value 42H:

LD R7, #42H

The hash mark prefix (#) on the second (source) operand indicates to the assembler that the value is Immediate Data, so this example loads the R7 register with the value 42H.

Immediate data is stored as part of the instruction opcode. Depending on the opcode, an immediate data value can be of the same size as the destination (8, 16, or 32 bits), or it may contain fewer bits to shorten the opcode.

A destination-sized immediate operand ("imm" syntax symbol) is used directly by the operation. A shorter immediate operand must be considered signed ("simm") or unsigned ("uimm"). A signed immediate value is sign-extended to the destination size before it is used. An unsigned immediate operand is zero-extended to the destination size before it is used. For more information, see [Memory Data Size on page 30](#page-41-0) and [Resizing Data on](#page-42-0)  [page 31](#page-42-0).

An immediate value does not address data memory, so it cannot be used as the destination operand. Immediate data is read by the Fetch Unit, so it is not affected by the constraints described in [I/O Memory Precautions on page 18](#page-29-0).

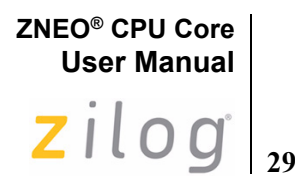

## <span id="page-40-0"></span>**Register Addressing**

A Register operand specifies a 32-bit Arithmetic and Logic Unit (ALU) register to be used with the instruction. ALU registers are the CPU's high-speed work space, much faster than ordinary internal or external memory. There are 16 ALU registers, named R0 to R15. See [ALU Registers on page 4](#page-15-0) for details.

As mentioned previously, the following assembly language statement loads the destination register, R7, with data from the source register, R8:

LD R7, R8

Depending on the instruction, a register name can be used for either the source or destination operand, or both. Each register is 32-bits (four bytes) wide, and all 32 bits of a register are used unless the register's value is loaded into an 8-bit or 16-bit memory location.

The ZNEO CPU assembler recognizes FP as a synonym for R14 and SP as a synonym for R15. For details, see [Using the Frame Pointer \(R14\) on page 37](#page-48-0) and [Using the Stack](#page-47-0)  [Pointer \(R15\) on page 36](#page-47-0). The UDIV64 instruction uses a 64-bit "RRd" register pair operand that employs two 32-bit ALU registers. See [UDIV64 on page 180](#page-191-0) for details.

## <span id="page-40-1"></span>**Direct Memory Addressing**

A Direct Memory operand specifies a memory address to be used by the instruction.

#### **Example**

The following assembly language statement loads ALU register R7 with the value in memory address 0000\_B002H:

LD.SB R7, B002H

Any data operand which does not contain an immediate value (#*n*) or register name (R*n*) is assumed to be a memory address. Depending on the instruction, a direct memory address can be used in either the source or destination operand, but a destination's effective address must be a writable memory or I/O location.

ZNEO CPU uses 32-bit memory addresses, but it includes instruction opcodes which accept 16-bit addresses. A 16-bit address operand in object code is sign-extended by the CPU (see [Resizing Data on page 31](#page-42-0)) to create the effective address used. This feature splits the 16-bit address range between the highest and lowest 32K blocks of the 16 GB address space. [Table 13](#page-41-1) provides the 16-bit address ranges for object code.

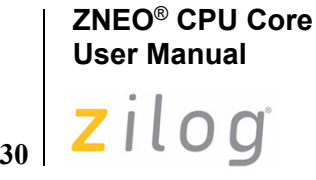

<span id="page-41-1"></span>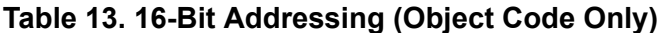

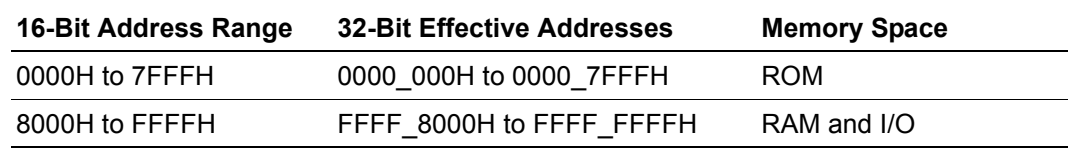

*Effective addresses are expressed as 32-bit values. Current devices ignore address bits*  **Note:***[31:24], providing a 24-bit address space.*

Internal RAM and I/O memory falls in the range  $FFFF-8000H$  to FFFF FFFFH (FF\_8000H to FF\_FFFFH on devices that ignore address bits [31:24]), so 16-bit addressing provides efficient access to internal RAM and I/O memory.

The ZNEO CPU assembler does *not* automatically use 16-bit addressing if an unmodified 16-bit address is specified, as in the previous example. In this case the assembler selects 16-bit or 32-bit addressing to ensure the address is used as specified.

However, you can append address range mnemonics to specify whether the assembler should use 16-bit or 32-bit addressing. The RAM, IODATA, and ROM mnemonics tell the assembler to use 16-bit addressing, as shown in the following example statements:

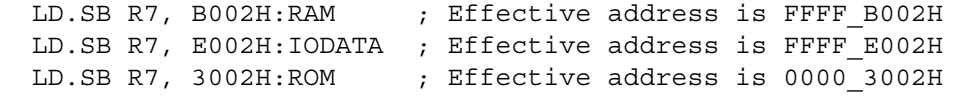

The ERAM and EROM address space suffixes tell the assembler to use 32-bit addressing, as shown in the following statements. A full 32-bit address can access external memory or memory-mapped I/O anywhere in the 4 GB address space.

 LD.SB R7, B002H:EROM ; Effective address is 0000\_B002H LD.SB R7, B002H:ERAM ; Effective address is 0000\_B002H

The assembler uses memory space mnemonics only to select an appropriate address size (16 or 32 bit). The assembler does *not* check an absolute address to make sure it actually resides in the specified space, but the assembler generates a warning if a label is used in a space other than the space in which it was declared. See [Address Space on page 15](#page-26-0) for more information about memory spaces.

#### <span id="page-41-0"></span>**Memory Data Size**

The ZNEO CPU's default data size is 32 bits (Quad). Any instruction that addresses an 8-bit or 16-bit value in memory must use a mnemonic suffix to specify the data size. The previous examples use the '.B' suffix to tell the CPU that only 8 bits (one byte) must be loaded. The following data size suffixes can be used (using LD as an example):

**• LD (No Suffix)**—Read or write 32 bits (four bytes). In a read, for example, the byte at the specified effective address loads into bits [31:24] of the destination register.

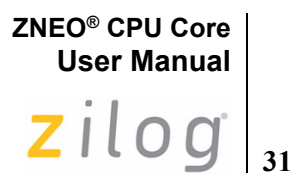

The three subsequent memory bytes load into bits [23:16], [15:8], and [7:0] of the destination register, in that order.

- **• LD.W**—Read or write 16 bits (two bytes). In an unsigned read, for example, bits [31:16] of the destination register are cleared, the byte at the specified effective address loads into bits [15:8] of the register, and the byte at the next  $(+1)$  address loads into bits [7:0] of the register.
- **LD.B**—Read or write 8 bits (one byte). In an unsigned read, for example, bits [31:8] of the destination register are cleared, and the byte at the specified effective address loads into bits [7:0] of the register.

[Figure 7 on page 31](#page-42-1) displays the mapping of register bytes to memory bytes for different data sizes. When 8-bit or 16-bit memory is read or written, the high-order bits are filled or truncated as described in [Resizing Data on page 31.](#page-42-0)

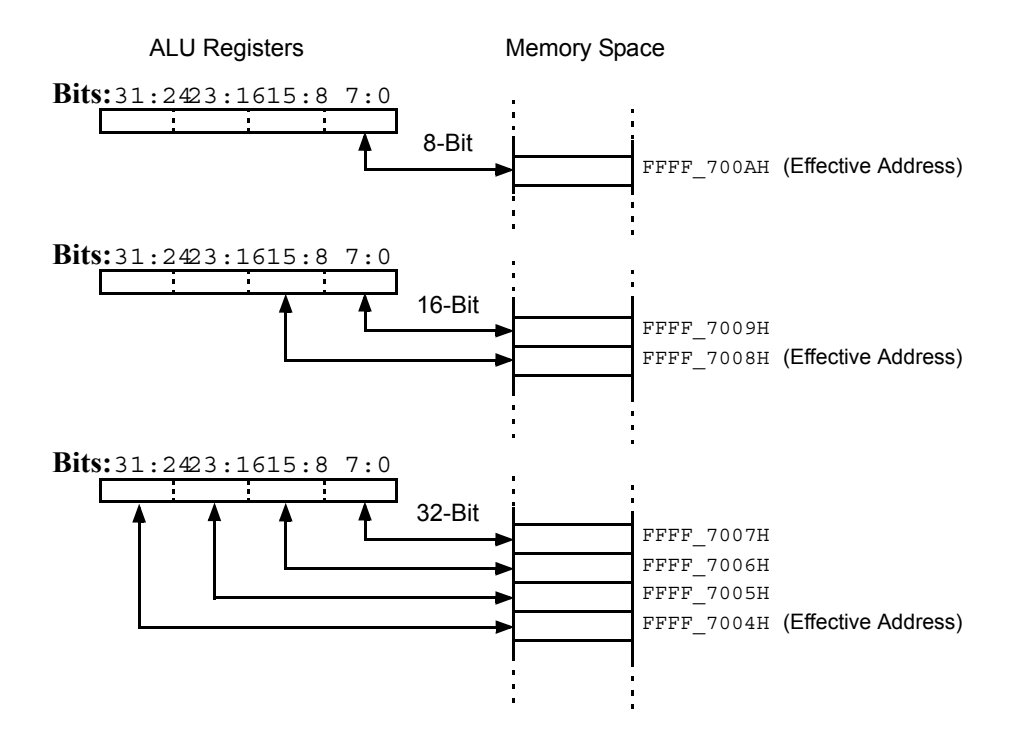

**Figure 7. Mapping of Register to Memory Bytes**

#### <span id="page-42-1"></span><span id="page-42-0"></span>**Resizing Data**

When an 8-bit or 16-bit memory location is written, the value from the source register is *truncated*, so only the least-significant 8 or 16 bits of the register value are written, respectively. The source register itself is not changed. When an 8-bit or 16-bit memory location is read, the value from memory must be *extended* to a full 32 bits before it is used or stored in a register.

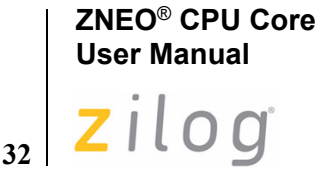

One of the following two kinds of data extension must be used:

**• Unsigned (Zero) Extension**—The upper bits of the new 32-bit value are filled with zeros. Unsigned extension is invoked by including a '**U**' in the mnemonic suffix. For example, the following instruction loads the byte at FFFF  $7002H$  into R10[7:0] and fills R10[31:8] with zeros:

LD.UB R10,7002H

**Signed Extension—The upper bits of the new 32-bit value are filled with ones or** zeros, depending on the source value's most-significant (sign) bit. This preserves the sign of the loaded value. Signed extension is invoked by including an '**S**' in the mnemonic suffix.

For example, the following instruction loads the byte at address FFFF 7002H into register bits R10[7:0] and copies bit 7 of that byte into each bit of R10[31:8].

LD.SB R10,7002H

By default, the ZNEO CPU assembler uses an unsigned instruction opcode if the extension type is not specified for an 8- or 16-bit memory read. The  $\overline{EXT}$  $\overline{EXT}$  $\overline{EXT}$  instruction is provided for extending 8-bit or 16-bit values contained in a register.

The CPU uses ordinary two's complement notation to represent signed values. In this notation, the negative of a number is its binary complement, plus one. The most significant bit (msb) represents the sign—a one in the msb indicates the number is negative.

You can use signed or unsigned instructions with a particular memory location. Ensure the correct usage of extension type whenever a memory location is read.

[Table 14](#page-43-0) lists data sizes, suffixes, and ranges for signed and unsigned values.

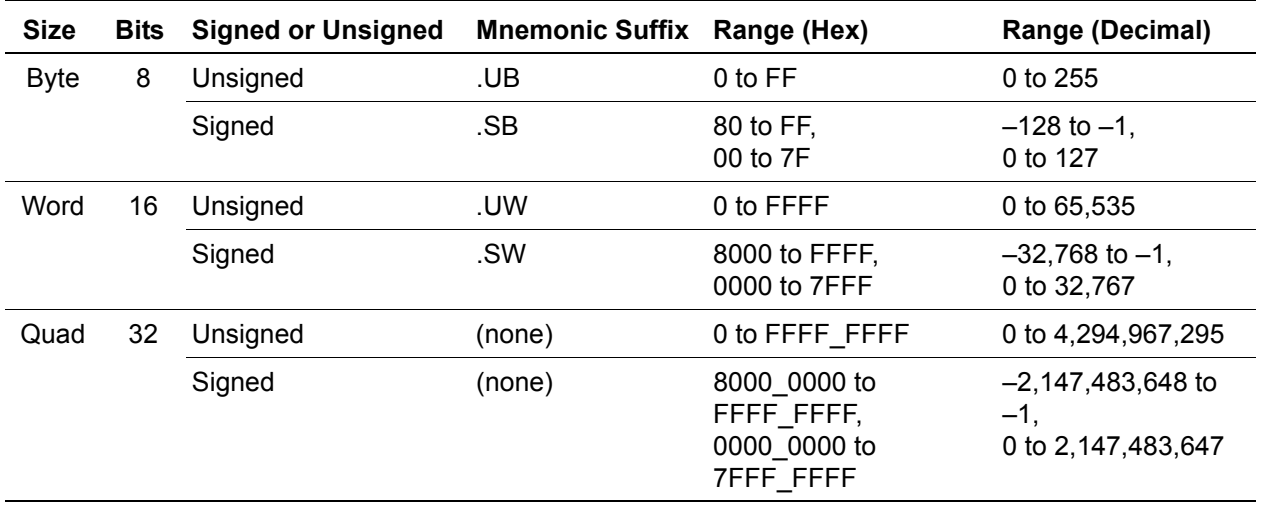

#### <span id="page-43-0"></span>**Table 14. Data Sizes for Memory Read**

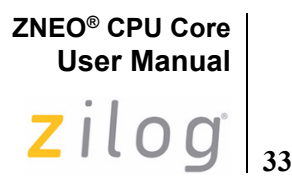

## <span id="page-44-0"></span>**Register-Indirect Memory Addressing**

A register-indirect operand uses an address contained in an ALU register, plus an optional offset, to address data in a memory location.

#### **Example**

The following assembly-language statement loads the destination register, R10, with data from a memory byte pointed to by register R12, plus an offset.

LD.UB R10, 4(R12)

[Figure 8](#page-44-1) displays this example. It reads a *base address* value from R12, adds the signed *offset*, 4, to create an *effective address* in memory, and then loads register R10 with the value at that address. The parentheses indicate a register-indirect operand.

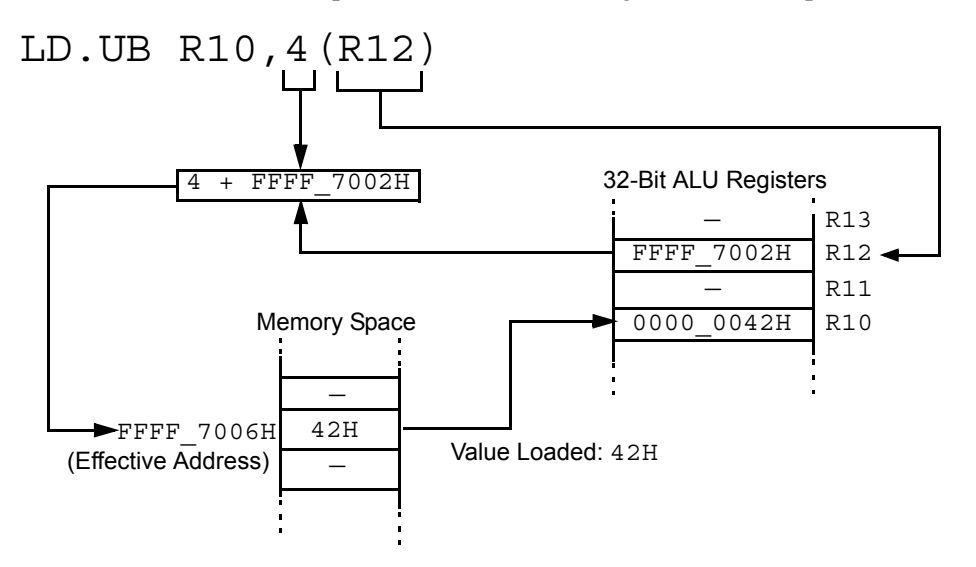

**Figure 8. Register-Indirect Memory Addressing Example**

<span id="page-44-1"></span>Depending on the instruction, register-indirect addressing can be used for either the source or destination operand, but a destination's effective address must be a writable memory or I/O location. The range allowed for the signed offset depends on the instruction used. For the LD, CLR, CPZ, CPCZ, INC, and DEC instructions, the register-indirect offset range is  $-4,096$  to  $+4,095$ . For other instructions that accept an indirect offset, the range is  $-8,192$ to  $+8,191$ .

*For allowed JP and CALL offsets, see* [Jump Addressing](#page-51-0) *on page 40.* **Note:**

Several register-indirect instructions have alternate opcodes that do not accept an offset, and therefore use fewer opcode words. When the offset is omitted in a register-indirect operand, the ZNEO CPU uses the shorter instruction opcode if one is available.

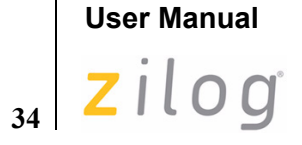

**ZNEO**® **CPU Core**

#### <span id="page-45-0"></span>**Loading an Effective Address**

The following assembly language statement is a an example of how you can initialize a register with a base address:

LD R6, #FFFFB002H

Addresses in the range FFFF\_8000H to FFFF\_FFFFH are common because that is where I/O memory and internal RAM are addressed, but using a 32-bit LD to initialize a register is not necessary. The ZNEO® CPU assembler automatically uses a shorter LD opcode if possible.

The LEA mnemonic is provided as an alternative to the immediate LD instruction.

#### **Example**

The following statement performs the same initialization as in the previous example:

LEA R6, FFFFB002H

LEA and LD accept the memory space notation described in [Direct Memory Addressing](#page-40-1) [on page 29](#page-40-1), so the following statements are equivalent to the two previous examples:

LEA R6,B002H:RAM ; Load address of FFFF B002H LEA R7,B002H:RAM ; Load address FFFF\_B002H

Once a register is initialized with a base address, the LEA instruction can be used to generate a new effective address based on that register value.

#### **Example**

If the value in register R8 is  $FFFF$  7002H, the following assembly language statement loads register R7 with the value  $\overline{\text{FFF}}$  7006H:

LEA R7, 4(R8)

This LEA operation loads the *effective address* indicated by the source operand, while a similar LD instruction would load the *contents* of the address. The allowed offset range for a register-based LEA operand is  $-8,192$  to  $+8,191$ .

#### <span id="page-45-1"></span>**Using the Program Counter as a Base Address**

Some LD and LEA instructions use the Program Counter (PC) as the base address for indirect addressing with an offset. Normally these instructions are used to access a data block declared in line with the program.

For example, the following statements declare a variable and load it into register R7:

DATA: DB 00H, 00H, 00H, 42H LD R7, DATA(PC)

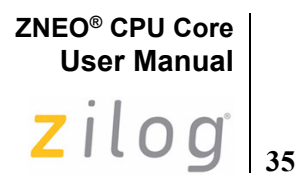

The ZNEO CPU assembler automatically calculates the correct relative offset to access the labeled address using PC as a base address. If a constant (non-label) offset is used with PC in assembly language, the assembler measures the offset from the start of the current instruction. The actual offset used in object code is a signed 14-bit value measured from the *end* of the current instruction, but the assembler makes this adjustment automatically.

A program can use LEA to load the actual PC contents into a register. The following statements both load the PC value (the next instruction's address) into register R5:

 LEA R5, NEXT(PC) NEXT: LEA R5, 4(PC)

A PC-based address cannot be used for the destination operand. The allowed offset range for a PC-based LD or LEA operand is  $-8,192$  to  $+8,191$ .

#### <span id="page-46-0"></span>**Memory Address Decrement and Increment**

In certain circumstances, a register-indirect LD operation can automatically decrement or increment the base address register. A decrement is selected by adding a '--' (doubleminus) prefix to the destination register name. The decrement always takes place *before* the load is performed. This is called *predecrement*.

#### **Example**

The following statement decrements the base address in register R5, then loads the memory location pointed to by R5 with the 32-bit contents of R6:

LD (--R5), R6

Predecrement is supported only for destination operands. An LD store using predecrement is similar to a PUSH, except the LD mnemonic allows a value in any register to be used as the base address (See [Using the Stack Pointer \(R15\) on page 36](#page-47-0) for more information).

An increment is selected by adding a '++' (double-plus) suffix to the source or destination register name. The increment always takes place *after* the load is performed. This is called *postincrement*.

#### **Example**

The following statement loads the memory location pointed to by register R5 with the contents of R6, then increments the base address in R5:

LD (R5++), R6

Postincrement can also be used for source operands. For example, the following statement loads register R6 with the contents of the memory location pointed to by R5, then increments the base address in R5:

```
 LD R6, (R5++)
```
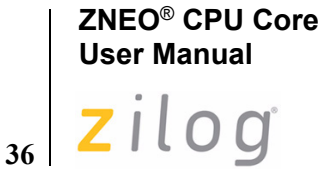

An LD read using postincrement is similar to a POP, except the LD mnemonic allows a value in any register to be used as the base address. The predecrement and postincrement features can be used to implement high-level stack data structures independent of the Stack Pointer. To help ensure that the next base address is valid, the increment or decrement amount varies with the size of the LD operation.

This is illustrated in the following example statements:

 LD.B (--R5), R6 ; Decrement R5 by 1 and store 1 byte LD.W (--R5), R6 ; Decrement R5 by 2 and store 2 bytes LD (--R5), R6 ; Decrement R5 by 4 and store 4 bytes

Predecrement or postincrement operands cannot include an offset.

## <span id="page-47-0"></span>**Using the Stack Pointer (R15)**

Stack operations are a special kind of register-indirect memory access. The ZNEO CPU system stack is implemented using ALU register R15 as the Stack Pointer (SP). R15 can be addressed like any register, but because of its Stack Pointer role it would be awkward to use for any other purpose. The ZNEO CPU assembler recognizes SP as a synonym for R15.

The system program startup routine initializes R15 to point to the highest address in internal RAM, plus 1. Subsequent PUSH, PUSHM, CALL, and LINK instructions; interrupts, system exceptions, and traps all decrement SP before they store data on the stack. POP, POPM, RET, UNLINK, and IRET instructions all increment SP to release stack space as it is no longer needed. A program can also allocate or release stack space by changing the register R15 (SP) value directly.

A system exception is provided to help keep the stack from overwriting other data; see [Stack Overflow on page 48.](#page-59-0) Software can use the PUSH, POP, PUSHM, and POPM instructions to store and retrieve data from the stack.

PUSH decrements SP and stores the source value onto the stack. POP loads the last value on the stack into the specified register and increments SP. The assembler uses predecrement and postincrement LD opcodes to implement most PUSH and POP instructions. PUSH and POP can be used with 8-, 16-, or 32-bit data sizes. 8-bit and 16-bit POP instructions can be either Unsigned or Signed.

When a 16-bit or 32-bit value is pushed onto the stack, the low-order bytes are pushed first to store the value in the ZNEO CPU's normal big-endian fashion.

#### **Example**

A 16-bit value is stored with bits [7:0] in the value's higher-addressed byte, and bits [15:8] in the value's base address byte.

If the stack is located on a 16-bit bus, an assembly language program might improve stack performance by maintaining an even SP value—for example, by avoiding the single-byte PUSH.B and POP.B instructions. This may require some effort, especially if the program includes compiled C routines or any other code that does not preserve stack alignment.

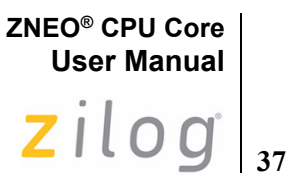

The PUSHM and POPM instructions push or pop multiple registers with a single instruction. For example, the following statements push R0, R5, R6, R7 and R13 onto the stack (in reverse numerical order), and then pop the same registers (in numerical order, so pushes and pops remain symmetrical):

 PUSHM <R0, R5-R7, R13> POPM <R0, R5-R7, R13>

The PUSHM and POPM instructions always push or pop all 32 bits of each register. The ZNEO CPU assembler uses the [PUSHMHI,](#page-153-0) [PUSHMLO,](#page-153-1) [POPMLO,](#page-147-0) and [POPMHI](#page-147-1) opcodes to implement PUSHM and POPM.

#### <span id="page-48-0"></span>**Using the Frame Pointer (R14)**

Subroutines often use the stack for temporary variable space. For example, a CALL sequence begins by pushing arguments onto the stack before calling the subroutine. When the subroutine starts, it stores a copy of SP in another register called the Frame Pointer (FP) and decrements SP to create stack space for local variables. When the subroutine is finished, it copies FP back into SP and returns. Finally, the calling routine deallocates the stack space it used for arguments.

The ZNEO CPU provides the LINK and UNLINK instructions to help program this sequence. These instructions use register R14 as the FP register. The ZNEO CPU assembler recognizes FP as a synonym for R14.

LINK is used at the beginning of a subroutine to copy the SP contents to FP and decrement SP as needed. UNLINK copies FP back to SP, releasing the allocated space. LINK pushes R14 on the stack before changing it, and UNLINK pops R14 after it is done, so routines not using LINK or UNLINK can use R14 normally.

While the subroutine executes, it can access its arguments and variables using registerindirect addressing with the FP register. For constant (non-label) offsets in the range  $-32$ to +31, the assembler uses special opcodes that make FP-based accesses more efficient.

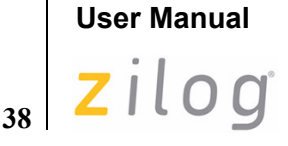

**ZNEO**® **CPU Core**

## <span id="page-49-0"></span>**Bit Manipulation**

The ZNEO CPU does not provide any special instructions to address only one bit in memory, but individual bits are easily manipulated using masked logical instructions.

The following sections introduce the most basic bit manipulation techniques. The instructions used here are AND, OR, TM, and TCM. Other useful bit, logic, and shift operations are listed by groups in [ZNEO CPU Instruction Classes on page 23](#page-34-0).

### **Clearing Bits (Masked AND)**

The logical [AND](#page-83-0) instruction (see page [72\)](#page-83-0) stores a 1 bit only if the corresponding bit is set in both the source and destination. In effect, if the source (mask) bit is 0, the destination bit is cleared. If the mask bit is 1, the destination bit is not changed.

#### **Example**

The following assembly language statements initialize register R15 and then clear bit 5 of that register:

 LD R15, #FFFFFF70H ; LSB = 0111\_0000B AND R15, #FFFFFFDFH ; Clear R15 bit 5

This leaves the value  $FFFFFFFST0H$  in register R15. [Figure 9](#page-49-1) displays how this example clears only one bit of register R15.

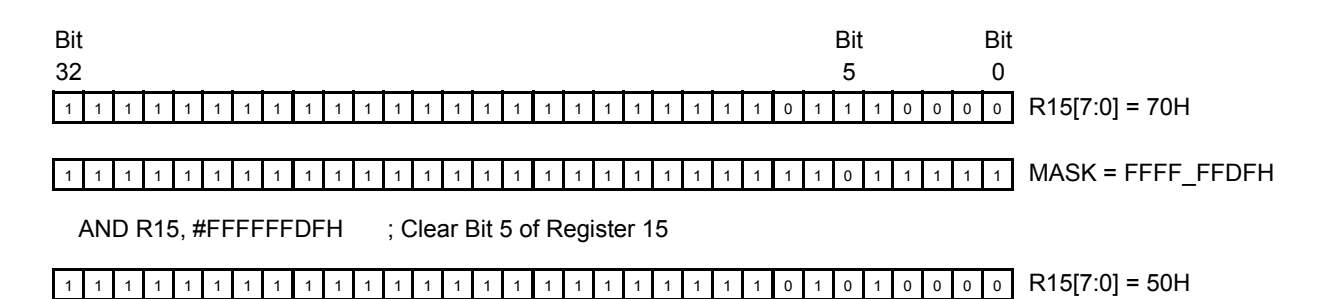

#### **Figure 9. Masked Logic Example—Clearing a Bit**

### <span id="page-49-1"></span>**Setting Bits (Masked OR)**

The logical [OR](#page-140-0) instruction stores a 0 bit only if the corresponding bit is clear in both the source and destination. In effect, if the source (mask) bit is 1, the destination bit is set. If the mask bit is 0, the destination bit is not changed.

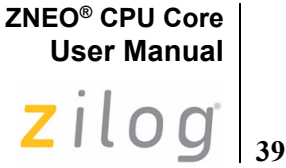

#### **Example**

The following assembly language statements initialize register R15 and then set bits [2,1] of that register:

```
 LD R15, #00000070H ; LSB = 0111_0000B
OR R15, #00000006H ; Set R15 bits 1 and 2
```
This leaves the value 0000\_0076H (LSB = 0111\_0110B) in register R15.

### **Testing Bits (TM and TCM)**

The [TM](#page-184-0) instruction performs an internal AND to test mask-selected bits in the destination register, but does not changes the source or destination register contents. Instead, TM sets the Z flag if the tested destination bits are all 0.

To select a bit to test, set the corresponding bit in the source (mask) operand as given in the example below.

#### **Example**

The following assembly language statements initialize register R15 and then test bit 2 of that register:

```
 LD R15, #00000070H ; LSB = 0111_0000B
TM R15, #00000004H ; Test bit 2
JP Z, BIT_IS_CLEAR
```
This leaves R15 unchanged, but sets the Z flag as R15[2] is clear.

The [TCM](#page-181-0) instruction (Test Complement under Mask, see page [170\)](#page-181-0) complements the destination value before ANDing it to the mask. In effect, TCM is identical to TM except it sets the Z flag if the tested destination bits are all 1.

#### **Example**

The following assembly language statements initialize register R15 and then test bits [2,1] of that register:

```
 LD R15, #00000070H ; LSB = 0111_0000B
TCM R15, #00000006H ; Test bits 1 and 2
JP Z, BITS_ARE_ONES
```
This leaves R15 unchanged, but clears the Z flag because neither bit R15[2,1] is 1.

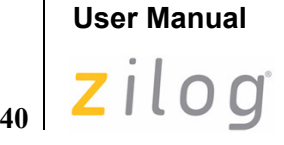

**ZNEO**® **CPU Core**

## <span id="page-51-0"></span>**Jump Addressing**

The ZNEO CPU jump instructions (JP and CALL), are used to alter the program flow. These instructions alter the Program Counter, which indicates the next instruction to be fetched. A few considerations are provided below:

- All instructions must begin on an even address.
- Instruction fetches bypass the internal I/O space. The result of an instruction fetch is not defined in the range FFFF\_E000H-FFFF\_FFFFH (FF\_E000H-FF\_FFFFH on devices that ignore address bits [31:24]).
- **•** A small device-specific address block starting at 0000\_0000H is reserved for CPU option bits and interrupt, trap, or exception vectors.

*For details on option bits and vectors, refer to the device-specific Product Specification.* **Note:**

> Assembly language statements use a label, expression, or numeric value to indicate the 32-bit jump destination. The ZNEO CPU assembler analyzes the address and determines the best address mode to use in the assembled object code.

In object code, following two jump address modes are available:

- **• Direct Address**—The JP, JP cc, or CALL opcode includes four operand bytes containing the 32-bit jump destination address. The destination address is written directly to the Program Counter to indicate the next instruction. Bit [0] of the operand is ignored.
- **• Relative Address**—The JP, JP cc, or CALL opcode includes a signed relative offset field of 8, 12, 16, or 24 bits, which is added to the Program Counter's contents. [Table 15](#page-51-1) provides the relative address operand ranges. For jumps within the same module, the assembler uses the most efficient offset size. For relative jumps across modules, the assembler uses a default offset size that can be configured at assembly time.

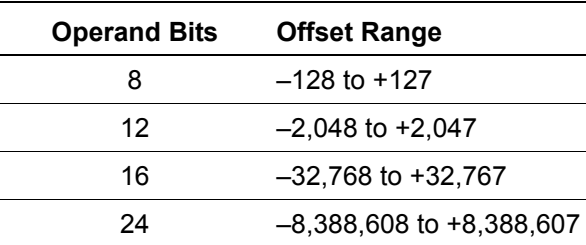

#### <span id="page-51-1"></span>**Table 15. Relative Jump Offset Ranges**

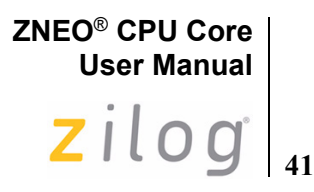

## **Interrupts**

Peripherals use an interrupt request (IRQ) signal to get the CPU's attention when it needs to perform some action, such as moving peripheral data or exchanging status and control information.

There are two ways to handle interrupt requests:

- **•** [Vectored Interrupts](#page-52-0)—Asserting the IRQ signal forces the CPU to execute the corresponding interrupt service routine (ISR). The ISR must end with an Interrupt Return (IRET) instruction.
- [Polled Interrupts—](#page-56-0)Vectored interrupts are disabled (globally or only for the device), and the software tests the device's interrupt request bits periodically. If action is required, the software uses CALL and RET to invoke the appropriate service routine.

Interrupts are generated by internal peripherals, external devices (through the port pins), or software. The Interrupt Controller prioritizes and handles individual interrupt requests before passing them to the ZNEO CPU. The interrupt sources and trigger conditions are device dependent.

*To determine available interrupt sources (internal and external), triggering edge options, and exact programming details, refer to the device-specific Product Specification*. **Note:**

## <span id="page-52-0"></span>**Vectored Interrupts**

Each ZNEO CPU interrupt is assigned an interrupt vector that points to the appropriate service routine for that interrupt. Vectors are stored in a reserved block of 4-byte memory quads in the non-volatile memory space. Each interrupt vector is a 32-bit pointer (service routine address) stored in a memory quad.

*For interrupt vector locations, refer to the device-specific Product Specification.*  **Note:**

#### **Interrupt Enable and Disable**

Vectored interrupts are globally enabled and disabled by executing the Enable Interrupts (EI) and Disable Interrupts (DI) instructions, respectively. These instructions affect the Master Interrupt Enable flag (IRQE) in the FLAGS register in I/O memory. It is possible to enable or disable interrupts by writing to the FLAGS register directly. You can enable or disable the individual interrupts using control registers in the Interrupt Controller.

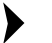

*For information on the Interrupt Controller, refer to the device-specific Product Specification.* **Note:**

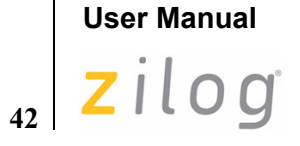

**ZNEO**® **CPU Core**

## **Interrupt Processing**

When an enabled interrupt occurs, the ZNEO CPU performs the following tasks to pass control to the corresponding interrupt service routine:

- 1. Push the Flags register, including the Master Interrupt Enable bit (IRQE), onto the stack.
- 2. Push 00H (so SP alignment is not changed).
- 3. Push PC[7:0] (Program Counter bits [7:0]) onto the stack.
- 4. Copy the state of the IRQE flag into the Chained Interrupt Enable flag (CIRQE).
- 5. Push PC[15:8] onto the stack.
- 6. Push PC[23:16] onto the stack.
- 7. Push PC[31:24] onto the stack.
- 8. Disable interrupts (clear IRQE).
- 9. Fetch interrupt vector bits [31:24] into PC[31:24].
- 10. Fetch interrupt vector bits [23:16] into PC[23:16].
- 11. Fetch interrupt vector bits [15:8] into PC[15:8].
- 12. Fetch interrupt vector bits [7:0] into PC[7:0].
- 13. Begin execution at the new Program Counter address specified by the Interrupt Vector.

Figure 10 displays the effect of vectored interrupts on the Stack Pointer and the contents of the stack.

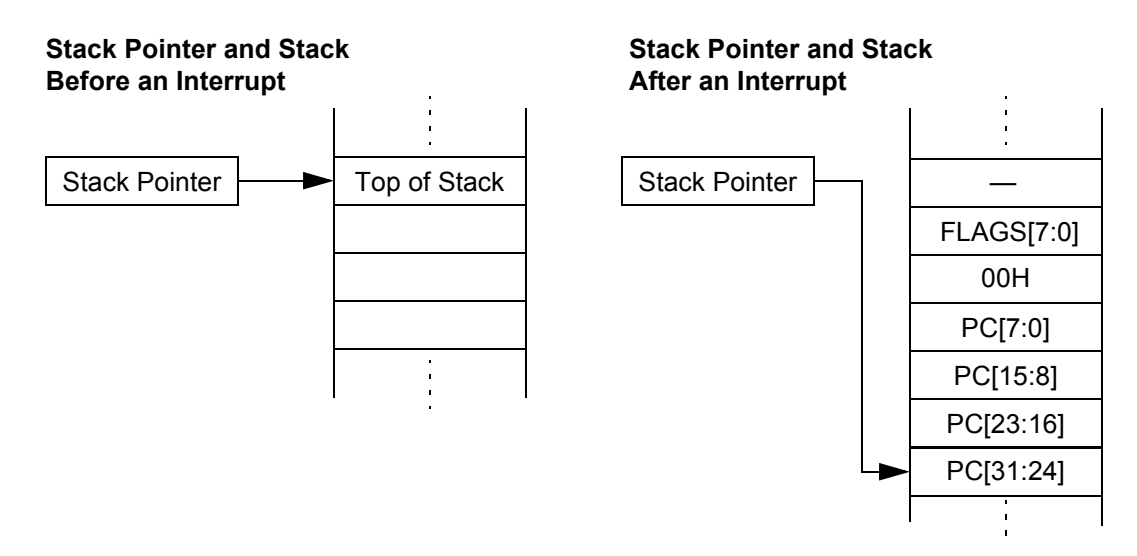

**Figure 10. Effects of an Interrupt on the Stack**

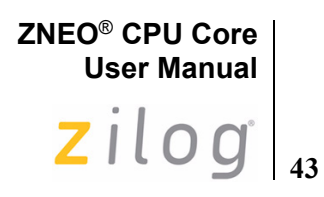

#### **Example**

[Figure 11](#page-54-0) displays an example of addresses used during an interrupt operation. In this example, the interrupt vector quad address is 0000\_0014H. The 32-bit interrupt vector address contained by that quad (0023\_4567H) is loaded into the Program Counter. The execution of the interrupt service routine begins at 0023\_4567H.

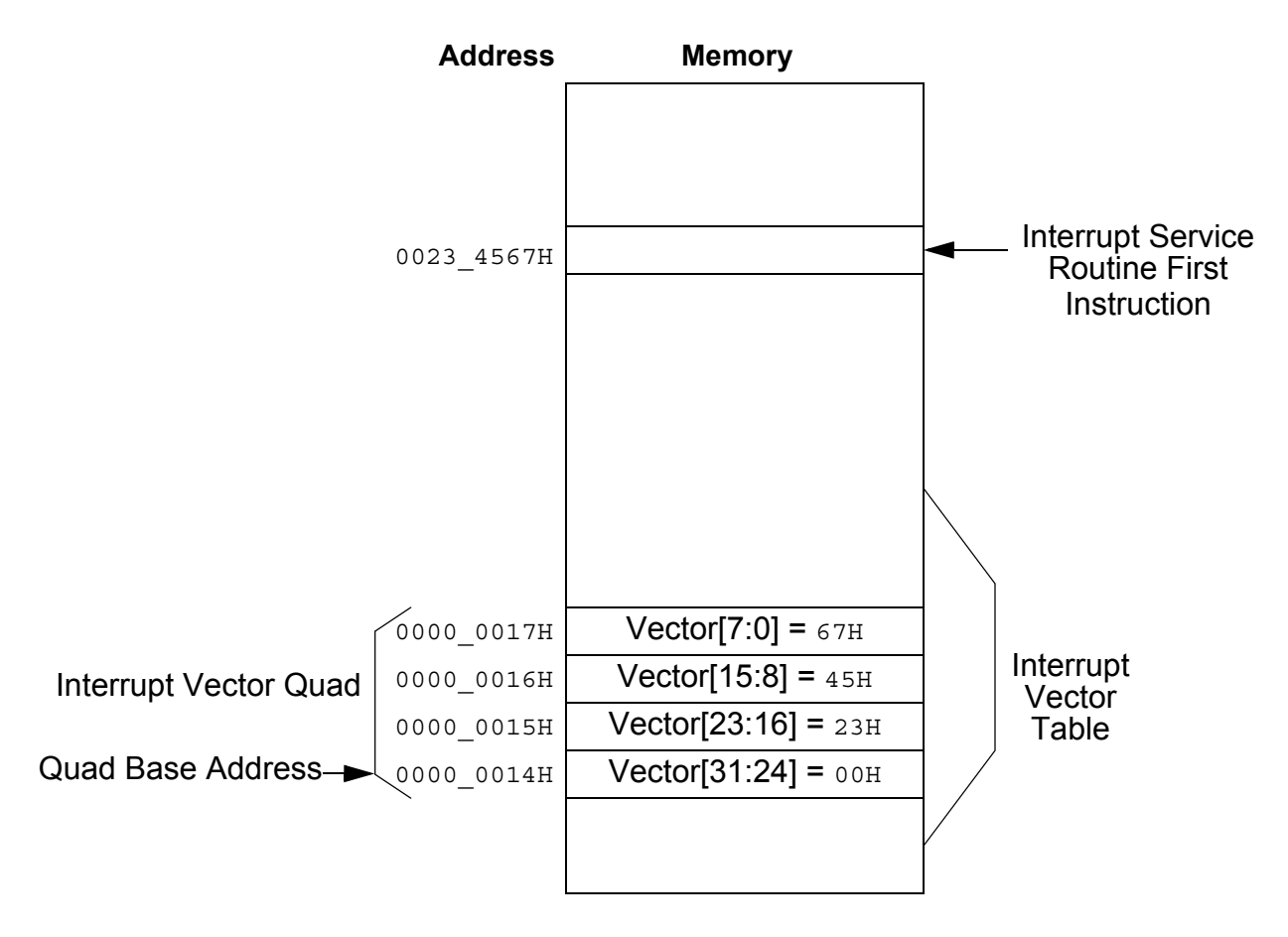

**Figure 11. Interrupt Vectoring Example**

### <span id="page-54-0"></span>**Returning From a Vectored Interrupt**

If no interrupts are pending or the [Chained Interrupt Enable Flag](#page-22-0) ( $CIRC$ ) is 0, executing the Interrupt Return (IRET) instruction at the end of an interrupt service routine results in the following operations:

- 1. Pop PC[31:24] from the stack.
- 2. Pop PC[23:16] from the stack.
- 3. Pop PC[15:8] from the stack.

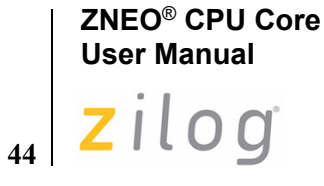

- 4. Pop PC[7:0] from the stack.
- 5. Increment SP by 1 (so SP alignment is not changed).
- 6. Pop the Flags register, including the Master Interrupt Enable bit ( $IRQE$ ), from the stack. This returns the IRQE bit to its state before the interrupt occurred (assuming the contents of the stack are not altered by the interrupt service routine).
- 7. Begin execution at the new Program Counter address.

If the CIRQE flag is 1 and one or more vectored interrupts are pending, executing the IRET instruction results in the following operation:

- 1. Disable interrupts (clear the IRQE flag).
- 2. Load the Program Counter directly from the vector table quad for the highest-priority pending interrupt.
- 3. Begin execution at the new Program Counter address.

This *chained-interrupt* optimization omits unneeded pop and push cycles when program control passes directly from one interrupt service routine to another.

Whenever a vectored interrupt or system exception occurs, the previous state of the IRQE flag is copied to the CIRQE flag after the Flags register is pushed onto the stack. This disables interrupt chaining if interrupts are globally disabled ( $IRQE=0$ ) when a nonmaskable interrupt or system exception occurs.

*Programs that branch to interrupt service routines directly—for example, by executing a PUSHF followed by a CALL—must set or clear the* CIRQE *flag to enable or disable interrupt chaining, respectively. Otherwise, the IRET that ends the routine might chain to another interrupt unexpectedly.* **Caution:**

The following assembly language statements clear the CIRQE flag:

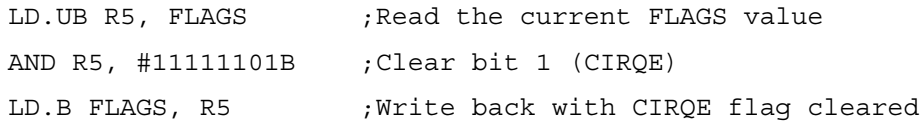

#### **Interrupt Priority and Nesting**

The Interrupt Controller assigns a specific priority to each IRQ signal. When two IRQ signals are asserted at the same time, the higher priority interrupt service routine is executed first. An interrupt service routine enables the vectored interrupt nesting, which allows higher priority requests to interrupt the request being serviced.

Follow the steps below during the interrupt service routine to enable vectored interrupt nesting:

- 1. Push the current value of the Interrupt Enable Registers in I/O memory onto the stack.
- 2. Configure the Interrupt Enable Registers to disable lower priority interrupts.

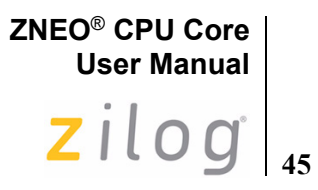

- 3. Execute an EI instruction to enable vectored interrupts.
- 4. Proceed with the interrupt service routine processing.
- 5. After processing is complete, execute a DI instruction to disable interrupts.
- 6. Restore the Interrupt Enable Registers values from the stack.
- 7. Execute an IRET instruction to return from the interrupt service routine.

*For information on Interrupt Priority and Interrupt Enable Registers, refer to the device-specific Product Specification.* **Note:**

#### <span id="page-56-1"></span>**Software Interrupt Generation**

Software can generate a vectored interrupt request directly by writing to the Interrupt Request Registers in I/O memory. The Interrupt Controller and CPU handle software interrupts in the same manner as hardware-generated interrupt requests.

To generate a Software Interrupt, write 1 to the appropriate interrupt request bit in the selected Interrupt Request Register.

#### **Example**

The following instruction writes 1 to Bit 5 of Interrupt Request Register 1 (IRQ1SET):

 LD R5, #00100000B ; Load mask for bit 5 OR.B IRQ1SET:IODATA, R5 ; Set interrupt request bit 5

If an interrupt at Bit 5 is enabled and there are no higher priority interrupt requests pending, program control gets transferred to the interrupt service routine specified by the corresponding interrupt vector.

*For more information on the Interrupt Controller and Interrupt Request Registers, refer to the device-specific Product Specification.* **Note:**

### <span id="page-56-0"></span>**Polled Interrupts**

The ZNEO CPU supports polled interrupt processing. Polled interrupts are used when it is not desirable to enable vectored interrupts for one or more devices. If interrupts are disabled for a device (or globally), no action is taken after the device asserts its IRQ signal unless software explicitly polls (tests) the corresponding interrupt bit.

Polling is done in a frequently-executed section of code, such as the 'main loop' of an interactive program. For processor-intensive applications, there can be a trade-off between the responsiveness of polled interrupts and the overhead of frequent polling.

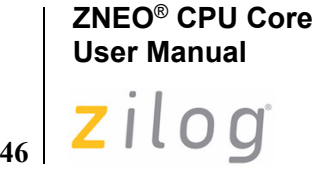

To poll the bits of interest in an Interrupt Request register, use the Test Under Mask (TM) or similar bit test instruction. If the bit is 1, perform a software call or jump to the interrupt service routine. The interrupt service routine must clear the Interrupt Request Bit (by writing 1 to the bit) in the Interrupt Request Register and then return or branch back to the main program.

#### **Example**

The following example outlines the sequence of a polling routine:

 INCLUDE "*device*.INC" ; Include device-specific label ; definitions LD R0, #00100000B ; Load mask for bit 5 TM.B IRQ1, R0 ; Test for 1 in IRQ1 Bit 5<br>JP Z, NEXT ; If no IRQ, go to NEXT ; If no IRQ, go to NEXT CALL SERVICE ; If IRQ, call the interrupt ; service routine. NEXT:  *;Other program code here.* SERVICE: ; ; } process interrupt request *;Service routine code here.* LD.B IRQ1, R0 ; Write a 1 to clear IRQ1 bit 5 RET ; Return to address after CALL *You must not use IRET when returning from a polled interrupt service routine.*

*For information on the Interrupt Request Registers, refer to the device-specific Product Specification.* **Note:**

**Caution:**

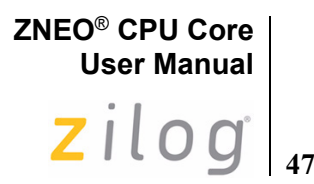

## **System Exceptions**

System exceptions are similar to Vectored Interrupts but Exceptions are generated by the CPU and cannot be masked or disabled. There are five ZNEO CPU events that generate system exceptions:

- **•** [Program Counter Overflow](#page-58-0)
- **•** [Stack Overflow](#page-59-1)
- **•** [Divide-by-Zero](#page-60-0)
- **•** [Divide Overflow](#page-60-1)
- **[Illegal Instruction](#page-60-2)**

It is possible for individual ZNEO CPU products to generate system exceptions in addition to those listed above.

*To determine if your device generates other system exceptions, refer to the device-specific Product Specification.* **Note:**

> Following a system exception, the Flags and Program Counter are pushed on the stack. The Program Counter value that is pushed onto the stack points to the next instruction (not the instruction that generated the system exception).

The system exception vector is stored in a reserved memory quad at 0000\_0008H in the non-volatile memory space. The vector is a 32-bit pointer (service routine address) stored in the 4-byte quad. When an exception occurs, the vector replaces the value in the Program Counter (PC). Program execution continues with the instruction pointed to by the new PC value.

#### **Symbolic Operation of System Exception**

Below is the symbolic operation of the system exceptions:

 $SP \leftarrow SP - 1$  $(SP) \leftarrow Flags$  $SP \leftarrow SP - 5$  $(SP) \leftarrow PC$ PC ← Vector

## <span id="page-58-0"></span>**Program Counter Overflow**

The Program Counter Overflow exception can be used to restrict program execution to the memory space below a certain address. On each instruction fetch, the 32-bit PC value is compared to the value in the Program Counter Overflow register (PCOV) in I/O memory. If the PC value is greater than the PCOV value, a Program Counter Overflow system exception is generated after the instruction fetch completes. After a Program Counter

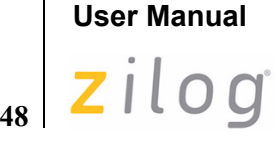

**ZNEO**® **CPU Core**

Overflow occurs, the PCOVF bit in the System Exception register in I/O memory (SYSEXCP) is set to 1. After the first PCOV exception has executed, no additional PCOV exceptions are generated until the PCOVF bit is cleared. Writing 1 to the PCOVF bit clears the bit to 0.

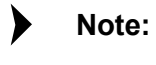

*For detailed information regarding the System Exception register (SYSEXCP), refer to the device-specific Product Specification.*

*The IRET instruction must not be used to end a PCOV exception service routine. After a*  **Caution:** *PCOV exception occurs, the Program Counter value on the stack points to an address following the presumably invalid instruction that was fetched.*

> To set up Program Counter Overflow Protection, initialize PCOV to the highest address that you intend to use for program instructions.

## <span id="page-59-1"></span><span id="page-59-0"></span>**Stack Overflow**

The Stack Overflow exception can be used to help restrict stack growth to the memory space above a certain address. Whenever the register R15 Stack Pointer (SP) is changed, its value is compared to the value in the Stack Pointer Overflow register (SPOV) in I/O memory. If the SP value is less than the SPOV value, a Stack Pointer Overflow system exception is generated after the current instruction completes.

After a Stack Pointer Overflow occurs, the SPOVF bit in the System Exception register in I/O memory (SYSEXCP) is set to 1. After the first SPOV exception has executed, no additional SPOV exceptions are generated until the SPOVF bit is cleared. Writing 1 to the SPOVF bit clears the bit to 0.

*For more information on the System Exception register (SYSEXCP), refer to the device-***Note:** *specific Product Specification.*

Follow the steps below to set up Stack Overflow Protection:

- 1. Initialize the Stack Pointer (SP) to its starting location (the highest RAM address +1).
- 2. Initialize SPOV to the lowest address to which it is safe for the stack to extend, minus at least 12 bytes to allow room for interrupt completion.

An SPOV exception does not block writes to the stack. When initializing the SPOV register, you must provide for at least 12 additional bytes of stack data that might be written below the programmed address. This occurs if an interrupt generates a Stack Overflow on the first byte it pushes. In this case the interrupt pushes 5 additional bytes and the exception itself must push six more before the exception handler can start.

*The 11-byte allowance described here is not sufficient if user code manipulates the Stack*  **Caution:***Pointer (register R15), either directly or by using the LINK instruction. The allowance must be increased to accommodate the largest expected decrement of SP.*

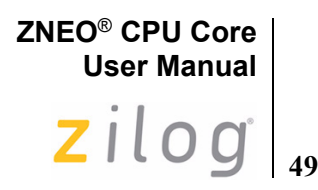

## <span id="page-60-0"></span>**Divide-by-Zero**

If the divisor is zero during execution of a divide instruction (UDIV or SDIV), the ZNEO CPU generates a Divide-by-Zero system exception. After a Divide-by-Zero has occurred, the DIV0 bit in the System Exception register in I/O memory (SYSEXCP) is set to 1. After the first Divide-by-Zero system exception has executed, no additional Divide-by-Zero system exceptions are generated until the DIV0 bit is cleared. Writing 1 to DIV0 clears the bit to 0.

**Note:**

*For more information on the System Exception register (SYSEXCP), refer to the devicespecific Product Specification.*

## <span id="page-60-1"></span>**Divide Overflow**

If execution of a divide instruction (UDIV64) results in an overflow, the ZNEO CPU generates a Divide Overflow system exception. After a Divide Overflow has occurred, the DIVOVF bit in the System Exception register in I/O memory (SYSEXCP) is set to 1. After the first Divide Overflow system exception has executed, no additional Divide Overflow system exceptions are generated until the DIVOVF bit is cleared. Writing 1 to DIVOVF clears the bit to 0.

**Note:**

*For more information on the System Exception register (SYSEXCP), refer to the devicespecific product specification.*

## <span id="page-60-2"></span>**Illegal Instruction**

If the Program Counter addresses any unimplemented opcode, the ZNEO CPU generates an Illegal Instruction system exception. FFFFH is the default value of an unprogrammed memory word, so the FFFFH opcode is defined as the Illegal Instruction Exception (ILL) instruction.

**Note:**

*The Break opcode (BRK, 0000H) operates as an ILL exception if On-Chip Debugger (OCD) breaks are disabled. For details on the OCD, refer to the device-specific Product Specification.* 

An illegal instruction invokes the System Exception vector at 0000 0008H in memory. An ILL is similar to other system exceptions except the Program Counter does not increment before it is pushed onto the stack, so the Program Counter value on the stack points to the instruction that caused the exception.

After an illegal instruction exception occurs, the ILL bit in the System Exception register in I/O memory (SYSEXCP) is set to 1. After the first ILL exception has executed, additional ILL exceptions will not push the Program Counter again until the ILL bit is

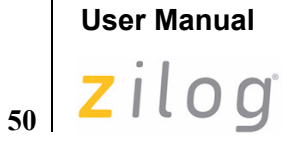

**Note:**

**ZNEO**® **CPU Core**

cleared. Writing 1 to the ILL bit clears the bit to 0. For more information, see [ILL](#page-115-0) instruction description on page [104.](#page-115-0)

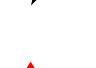

*For more information on the System Exception register (SYSEXCP), refer to the devicespecific Product Specification .*

*An IRET instruction must not be performed to end an illegal instruction exception service*  **Caution:***routine. As the stack contains the Program Counter value of the illegal instruction, the IRET instruction returns the code execution to this illegal instruction.* 

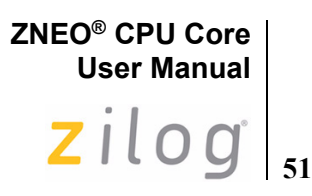

## **Software Traps**

The TRAP *Vector* instruction allows software to invoke any vectored service routine, particularly software-defined traps. The TRAP instruction executes the pointed service routine by the specified vector. Software traps use the same vector space as system exceptions and interrupts. Like other vectors, the 32-bit trap vector value is stored in a memory quad.

Possible vectors are numbered from 0 to 255 (OH to FFH). The possible vector space includes memory quads 0000\_0000H to 0000\_03FCH. Each vector quad's physical address is 4 × *Vector*.

#### **Example**

The following instruction executes a software-defined service routine pointed to by Vector 255 stored in quad 0000\_03FCH:

TRAP #FFH

A software trap service routine must execute an IRET instruction to return from the trap. Other vectors not used by the CPU or peripherals are available for software-defined traps. For example, Vector 255 (vector quad 0000 03FCH) is initialized with a pointer to a userinput error handling routine, which is then invoked by a TRAP FFH instruction.

*For a list of vectors used by the CPU and internal peripherals, refer to the device-specific Product Specification.* **Note:**

> A TRAP instruction is used with exception or interrupt vectors but the TRAP instruction does not sets any register bits in I/O memory that the corresponding service routine is likely to inspect. For more information, see [Software Interrupt Generation on page 45.](#page-56-1)

> Some locations in the vector space may be reserved by the CPU for other uses. For example, a typical ZNEO CPU uses the memory quad at 0000\_0000H for option bits, so Vectors 00 is not available for service routines. Software can use the instruction TRAP #01 to invoke the RESET vector at 0000 0004H. For more information, see [TRAP](#page-187-0) instruction description on page [176](#page-187-0).

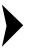

**ZNEO® CPU Core User Manual**

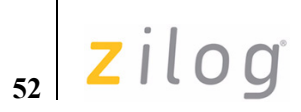

**ZNEO® CPU Core User Manual**  $\mathsf{z}$ ilog<sup> $\Big|_{53}$ </sup>

# **Instruction Opcodes**

This chapter provides a complete list of ZNEO CPU instruction opcodes.

Each instruction opcode listed in this chapter consists of one, two, or three 16-bit words. To abbreviate the listing, certain bit positions are represented symbolically by function. [Table 16](#page-64-0) lists the bit field symbols used.

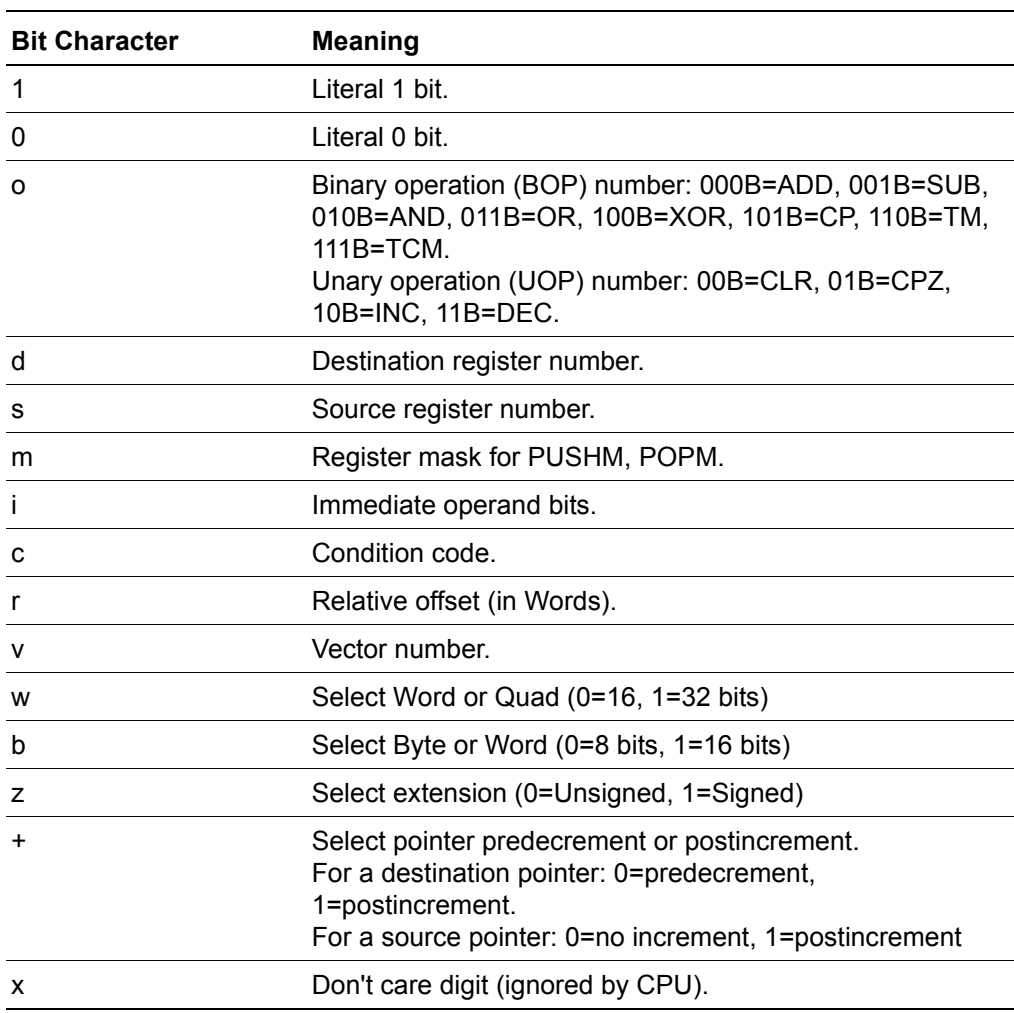

#### <span id="page-64-0"></span>**Table 16. Bit Field Symbols**

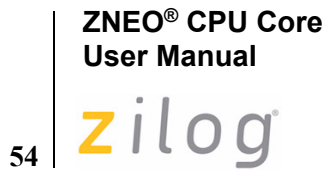

[Table 17](#page-65-0) lists the abbreviations used in place of register names or explicit values in this chapter. Normal assembly syntax for operands is described in [Operand Addressing on](#page-38-0)  [page 27](#page-38-0).

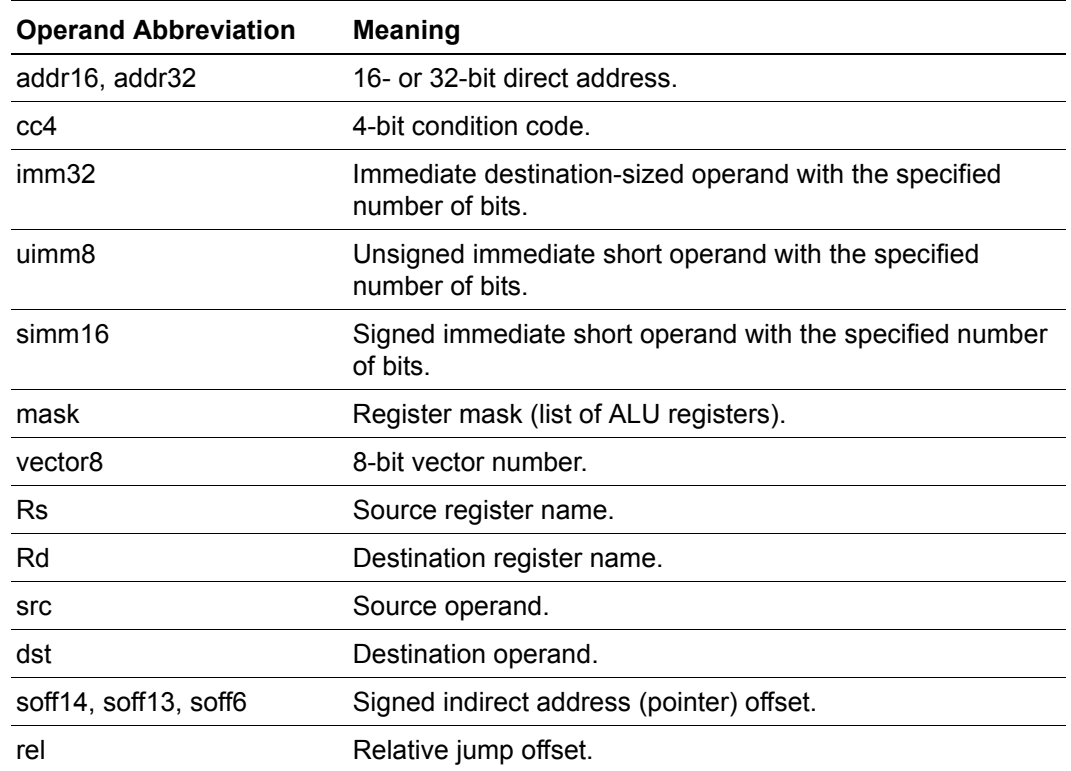

#### <span id="page-65-0"></span>**Table 17. Operand Symbols**

[Table 18](#page-65-1) lists instructions by opcode. Unimplemented opcodes are shaded in grey.

<span id="page-65-1"></span>**Table 18. ZNEO CPU Instructions Listed by Opcode** 

| <b>Opcode Format</b>     | <b>Instruction, Operands</b> | <b>Description</b>                                            |
|--------------------------|------------------------------|---------------------------------------------------------------|
| 0000 0000 0000<br>0000   | <b>BRK</b>                   | Debugger Break.                                               |
| 0000 0000 0001<br>0000   | UNLINK                       | Unlink Frame<br>(LD R15, R14; POP R14).                       |
| 0000 0000 0000 0010      | <b>PUSHF</b>                 | Push Flags Register.                                          |
| 0000 0000 0011<br>0000 Q | <b>POPF</b>                  | Pop Flags Register.                                           |
| 0000 0000 0100<br>0000   | ATM                          | Disable Interrupts and DMA during next three<br>instructions. |

**ZNEO® CPU Core User Manual**  $\mathbf{Z}$ *ilog*<sup> $\int_{55}$ </sup>

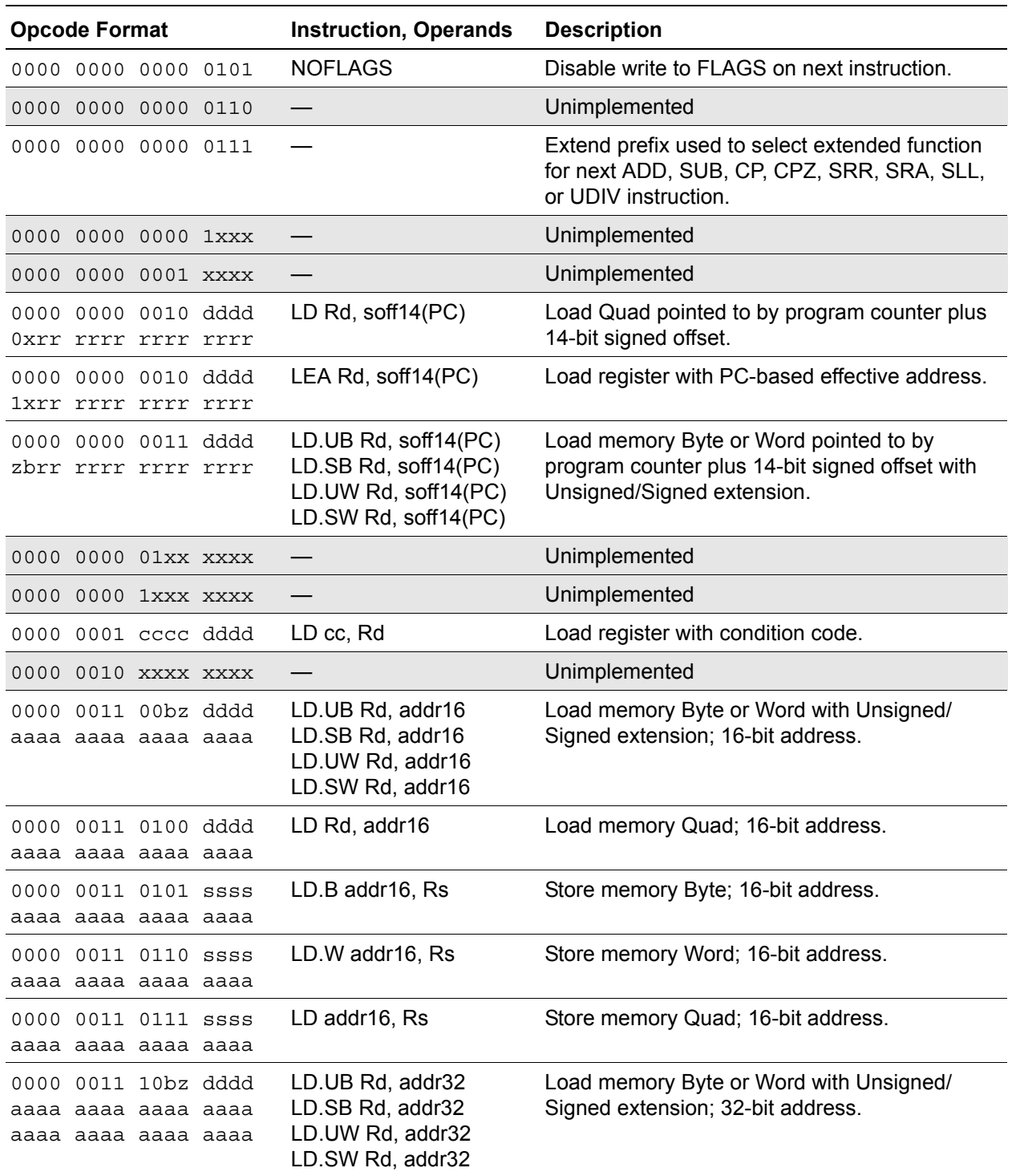

**56**

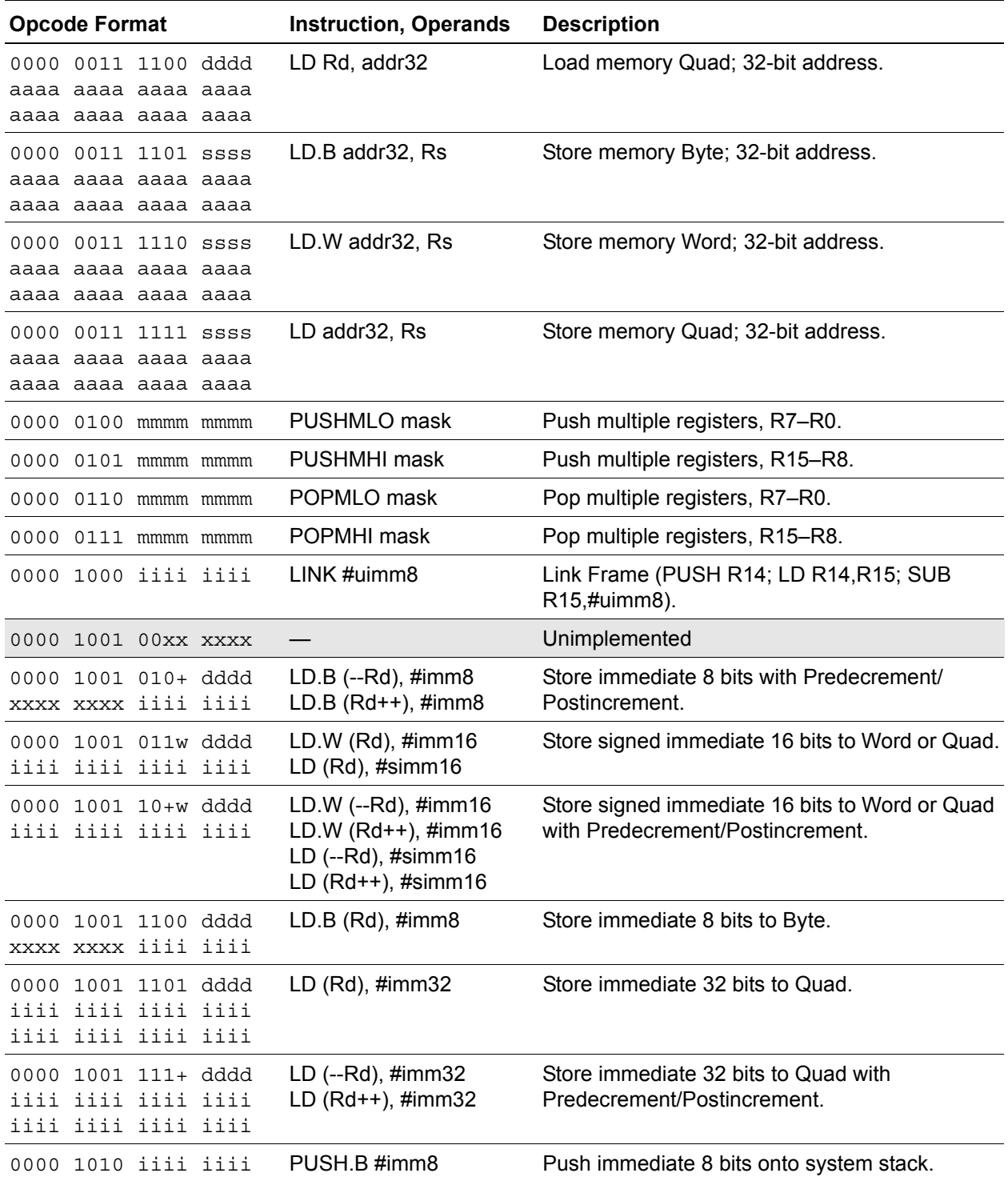

## **ZNEO® CPU Core User Manual** zilog

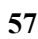

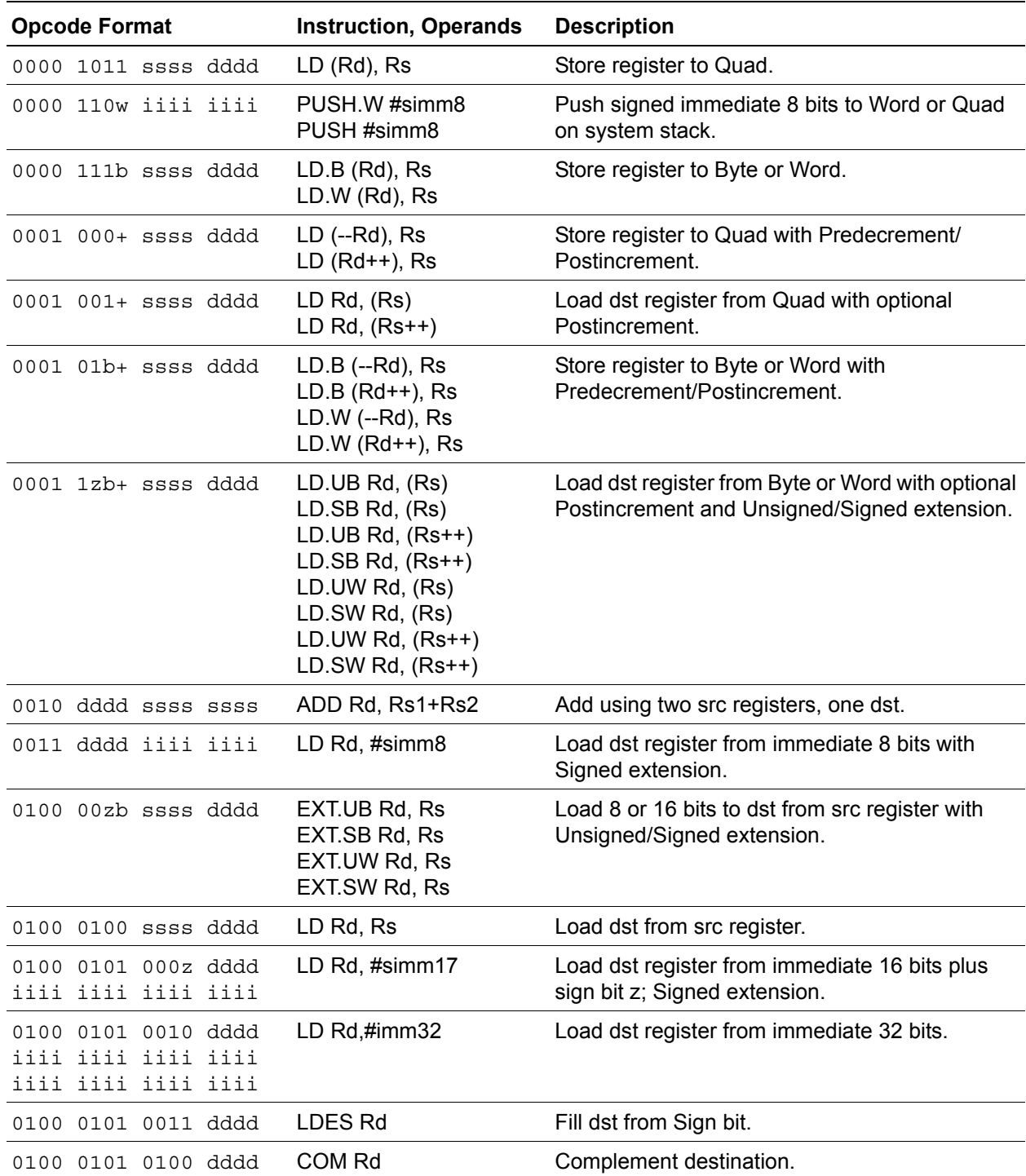

**58**

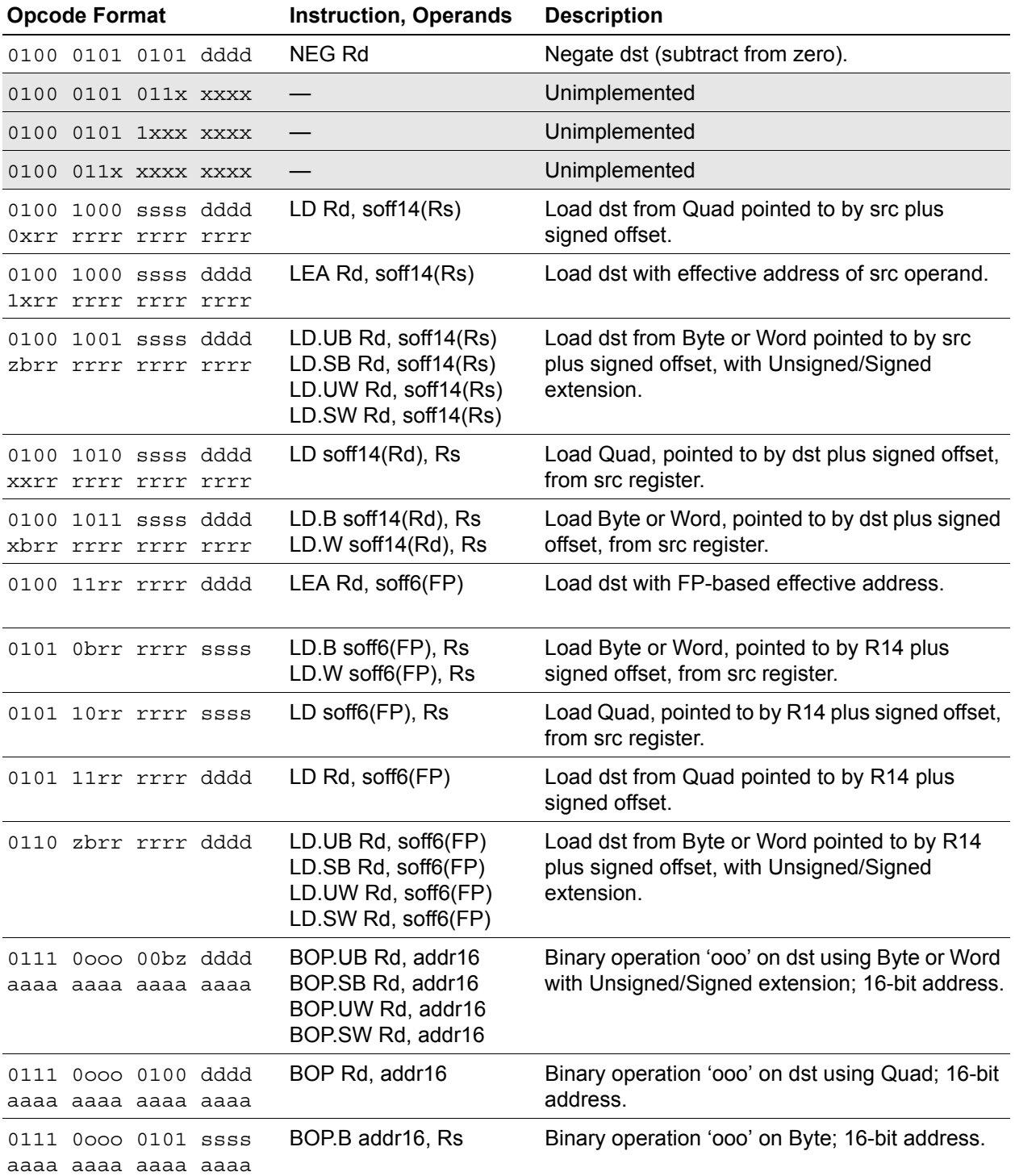

**ZNEO® CPU Core User Manual**  $\mathbf{Z}$ ilog<sup>1</sup><sub>59</sub>

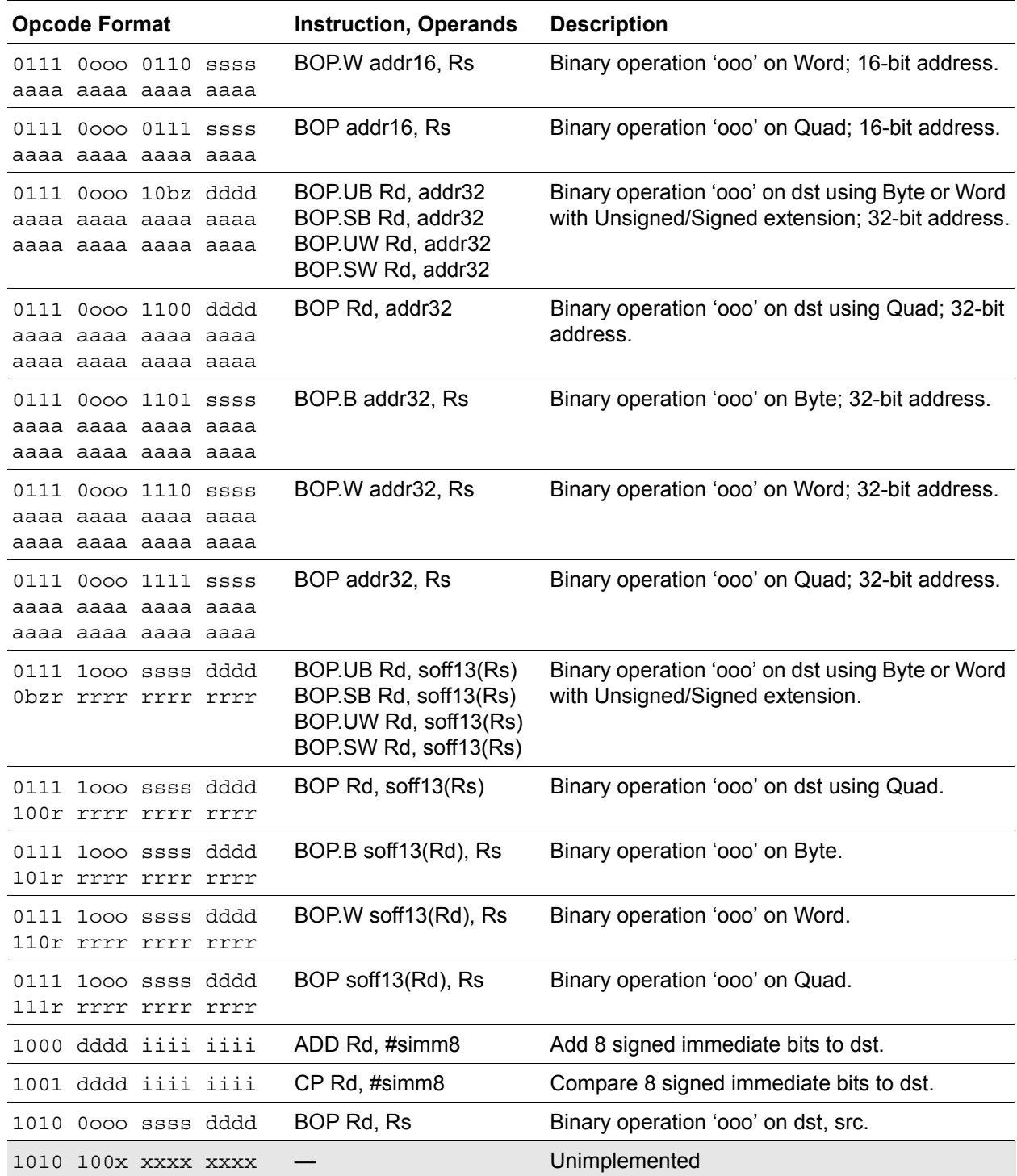

60<sup>2</sup> ilog

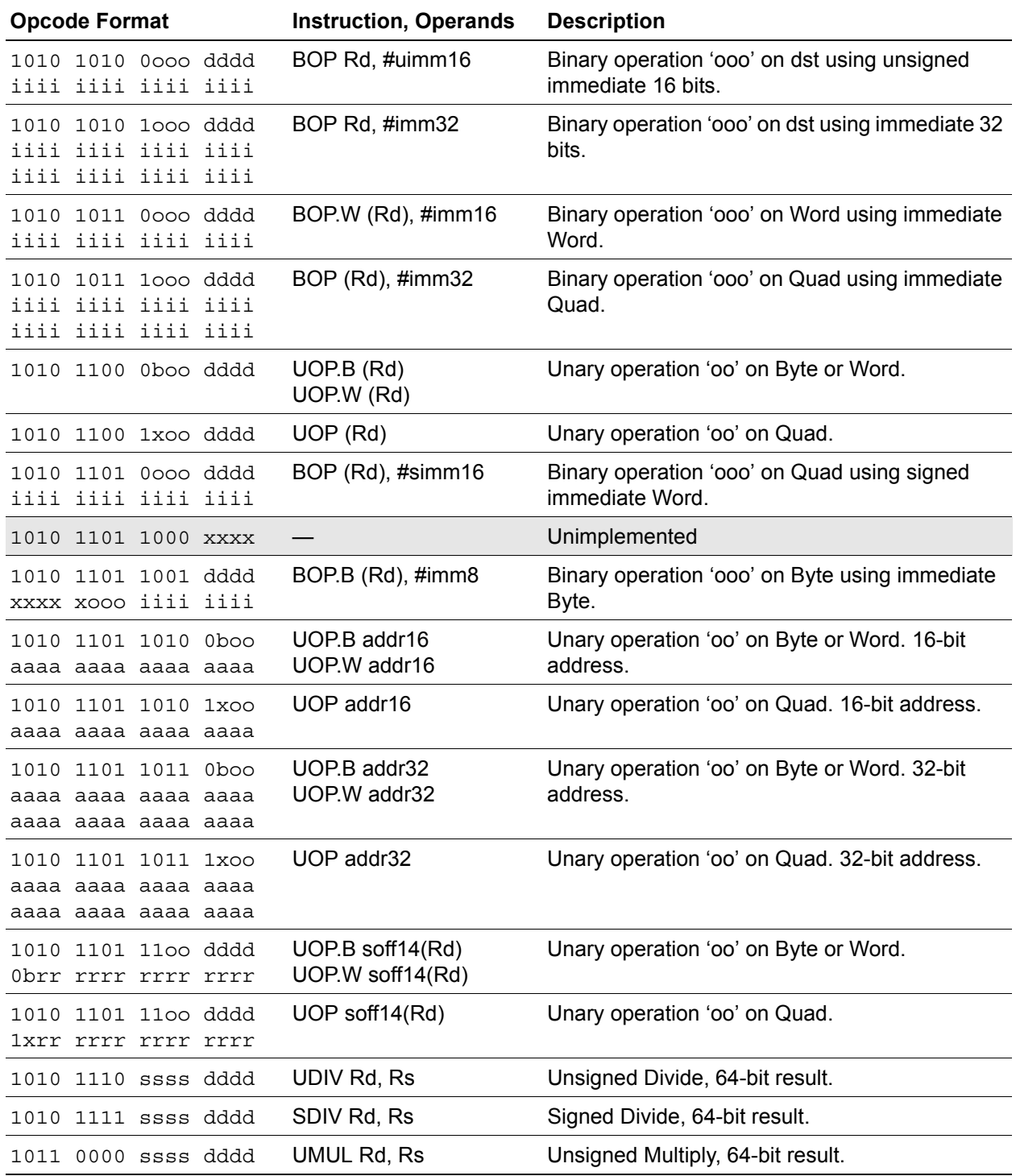
# **ZNEO® CPU Core User Manual**  $\mathsf{z}$ ilog<sup>l</sup><sub>61</sub>

# **Table 18. ZNEO CPU Instructions Listed by Opcode (Continued)**

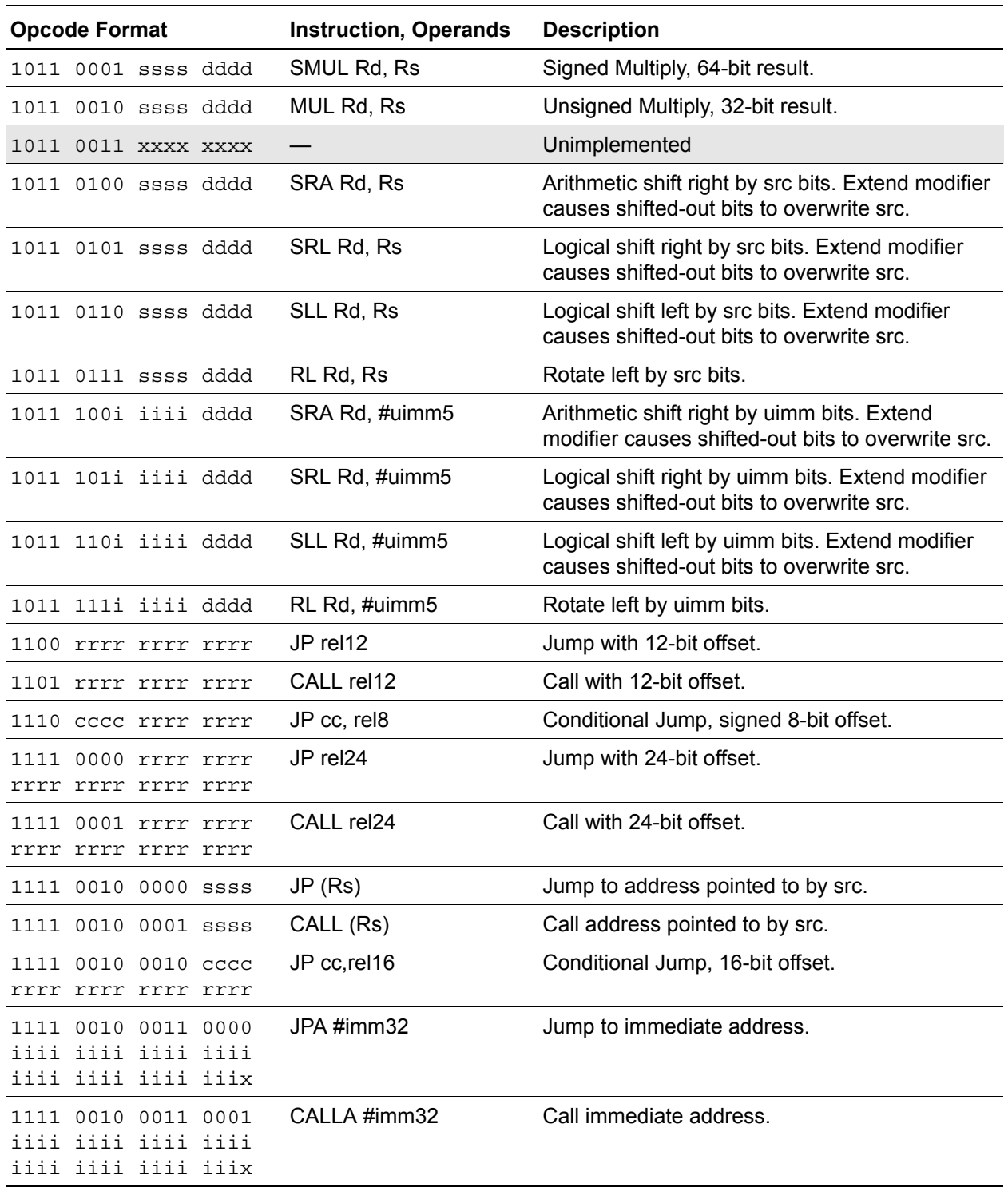

# **ZNEO® CPU Core User Manual**

 $62$  zilog

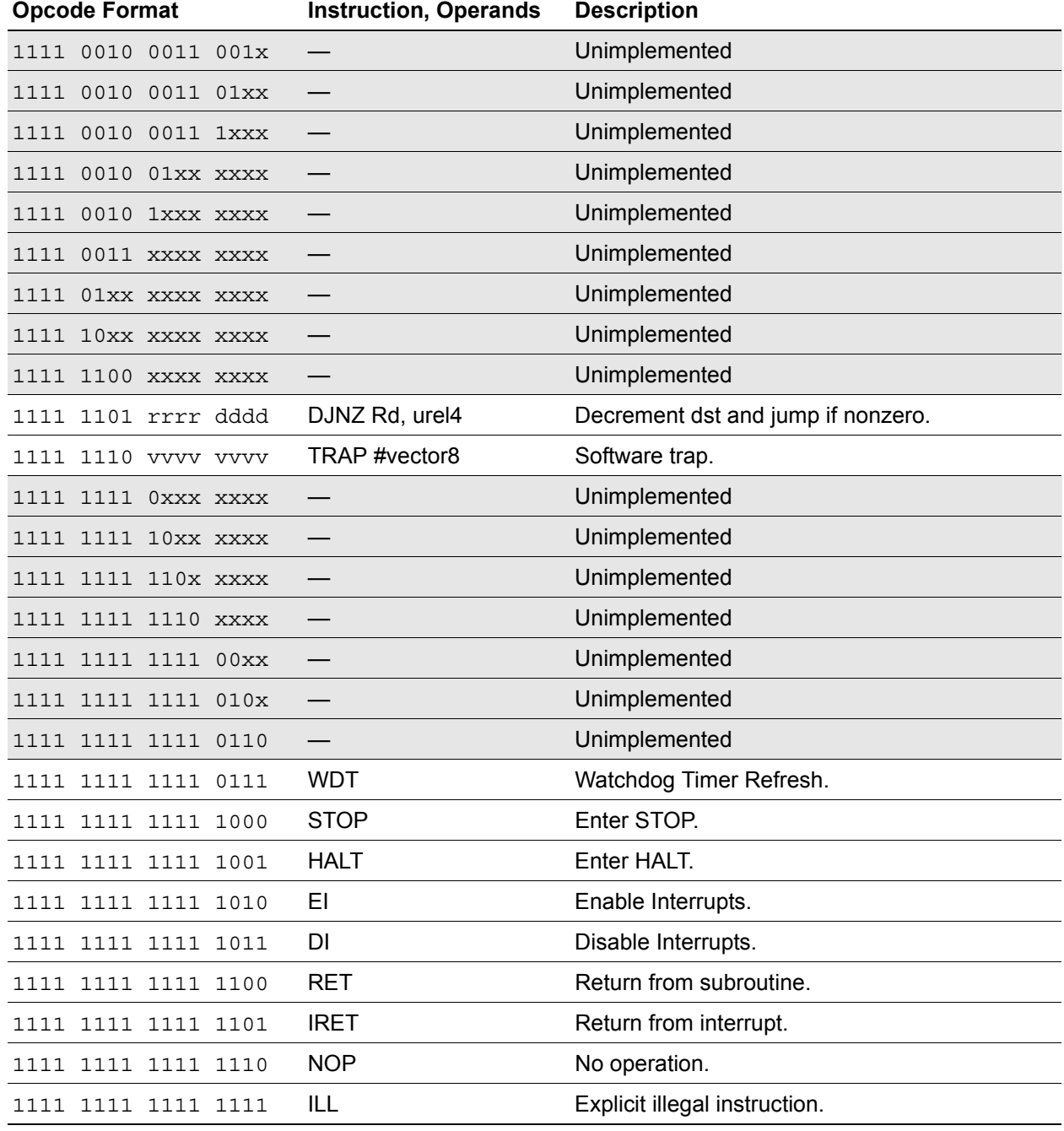

# **Table 18. ZNEO CPU Instructions Listed by Opcode (Continued)**

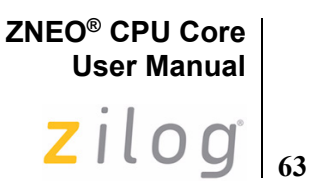

# **Instruction Set Reference**

This chapter provides detailed description of the assembly language instructions available with the ZNEO CPU.

# **Instruction Notation**

[Table 19](#page-74-0) and [Table 20](#page-75-0) lists the symbolic notation for expressions and other miscellaneous symbols used to describe the operation of ZNEO CPU instructions. For general notation details, see [Manual Conventions on page x](#page-9-0). For operand notation details, see [Operand](#page-38-0)  [Addressing on page 27.](#page-38-0) The operand abbreviations are explained in [Table 17 on page 54](#page-65-0).

# **Numerical and Expression Notation**

[Table 19](#page-74-0) lists symbols and operators used in expressions in this document. This is a subset of operators recognized by the assembler. For more details, refer to the assembler documentation.

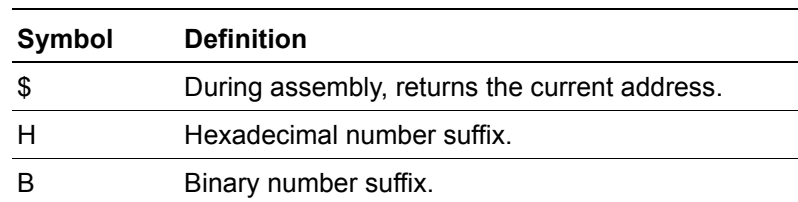

#### <span id="page-74-0"></span>**Table 19. Symbols Used in Expressions**

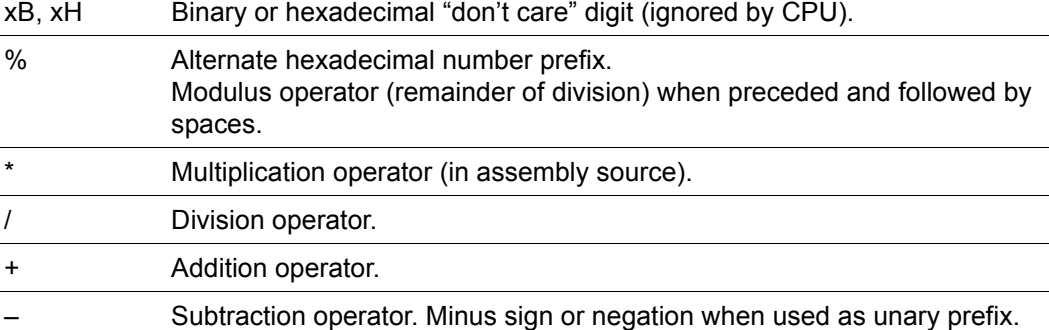

One's complement unary operator. != Not equal relational operator. True if terms are not equal.

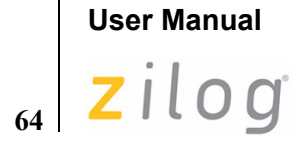

**ZNEO® CPU Core**

# <span id="page-75-0"></span>**Miscellaneous Abbreviations**

[Table 20](#page-75-0) lists additional symbols used in the instruction set descriptions.

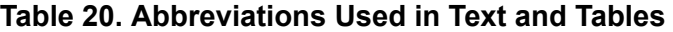

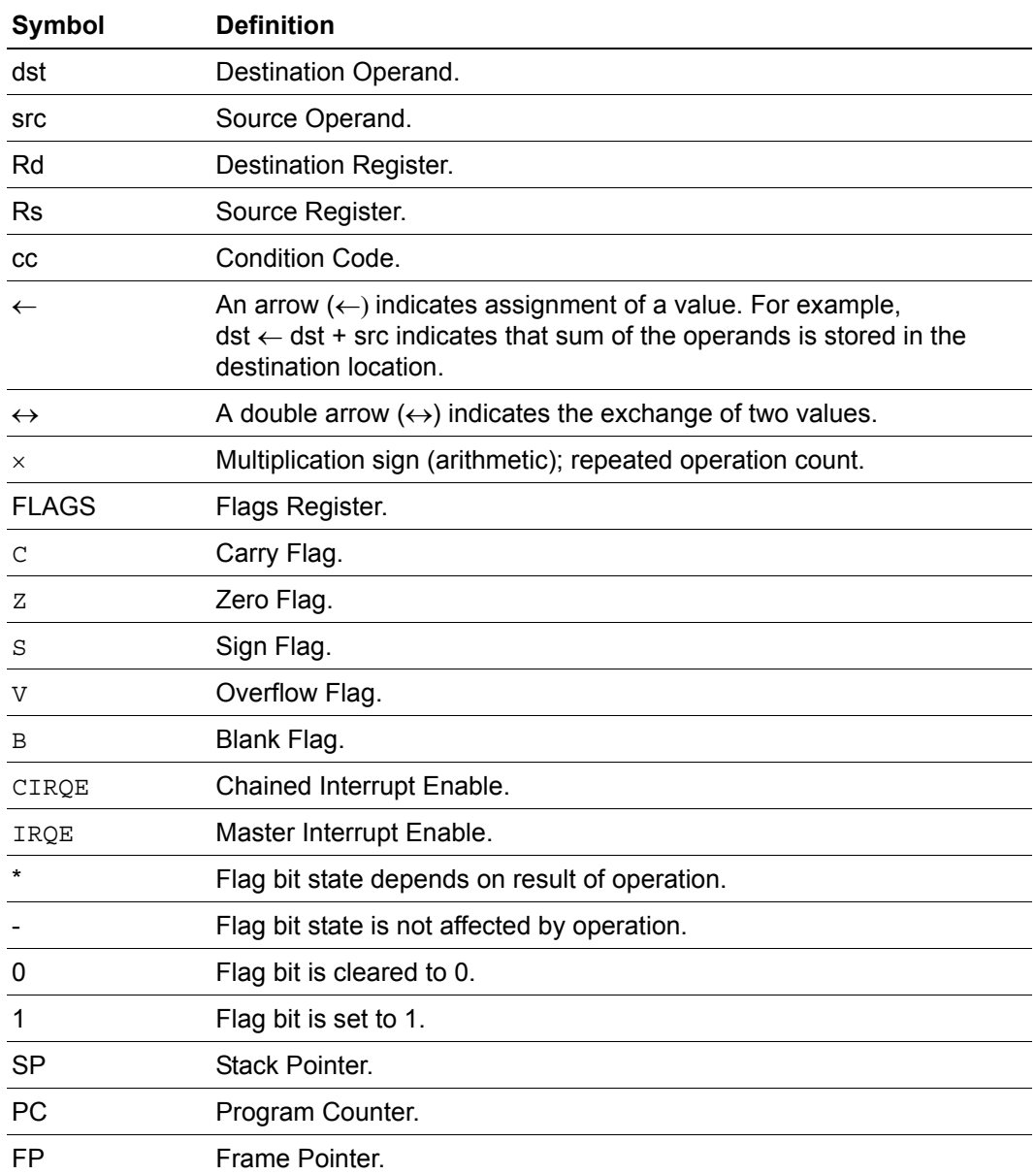

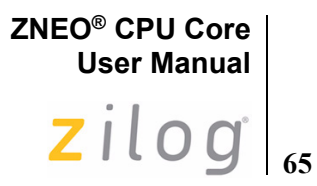

# **Example Description**

The instruction set descriptions on following pages are organized alphabetically by mnemonic. An example instruction description is provided below.

# **Mnemonic**

#### **Definition**

Definition of instruction mnemonic.

#### **Syntax**

Simplified description of assembly coding.

#### **Description**

Simplified description of assembly coding

#### **Operation**

Symbolic description of the operation performed.

#### **Description**

Detailed description of the instruction operation.

#### **Flags**

Information on how the CPU Flags are affected by the instruction operation.

#### **Syntax and Opcodes**

Table providing assembly syntax and corresponding opcodes.

#### **Example**

A sample code example using the instruction.

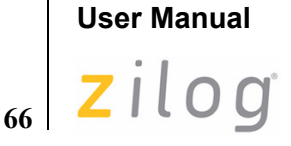

**ZNEO® CPU Core**

# **ADC**

#### **Definition**

Add with Carry

#### **Syntax**

ADC dst, src

#### **Operation**

 $dst \leftarrow dst + src + C$ 

#### **Description**

The source operand and the Carry (C) flag are added to the destination operand using signed (two's-complement) addition. The sum is stored in the destination operand. The contents of the source operand are not affected. This instruction is used in multiple-precision arithmetic to include the carry from the addition of low-order operands into the addition of high-order operands.

The Zero ( $\alpha$ ) flag is set only if the initial state of the Zero flag is 1 and the result is 0. This instruction is generated by using the Extend prefix, 0007H, with the ADD opcodes.

#### **Flags**

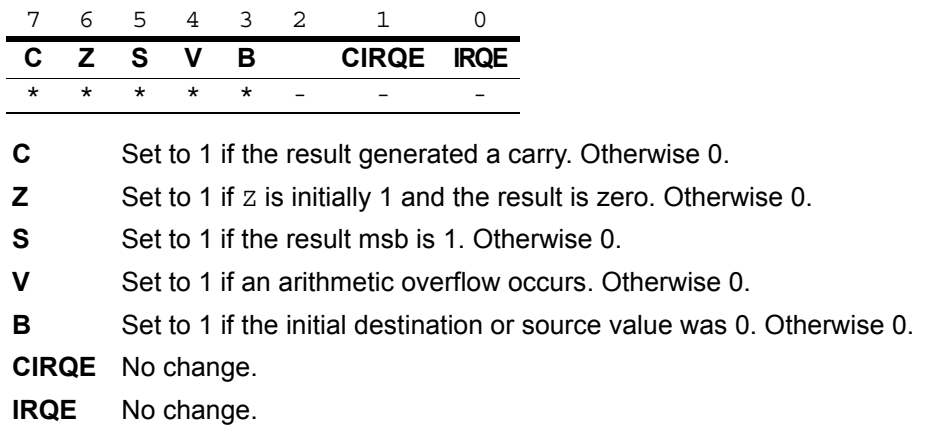

 $\blacktriangleright$ 

*Flags are set based on the memory destination size, or 32 bits for register*  **Note:***destinations.*

**ZNEO® CPU Core User Manual**  $\mathsf{z}$ ilog<sup>1</sup>

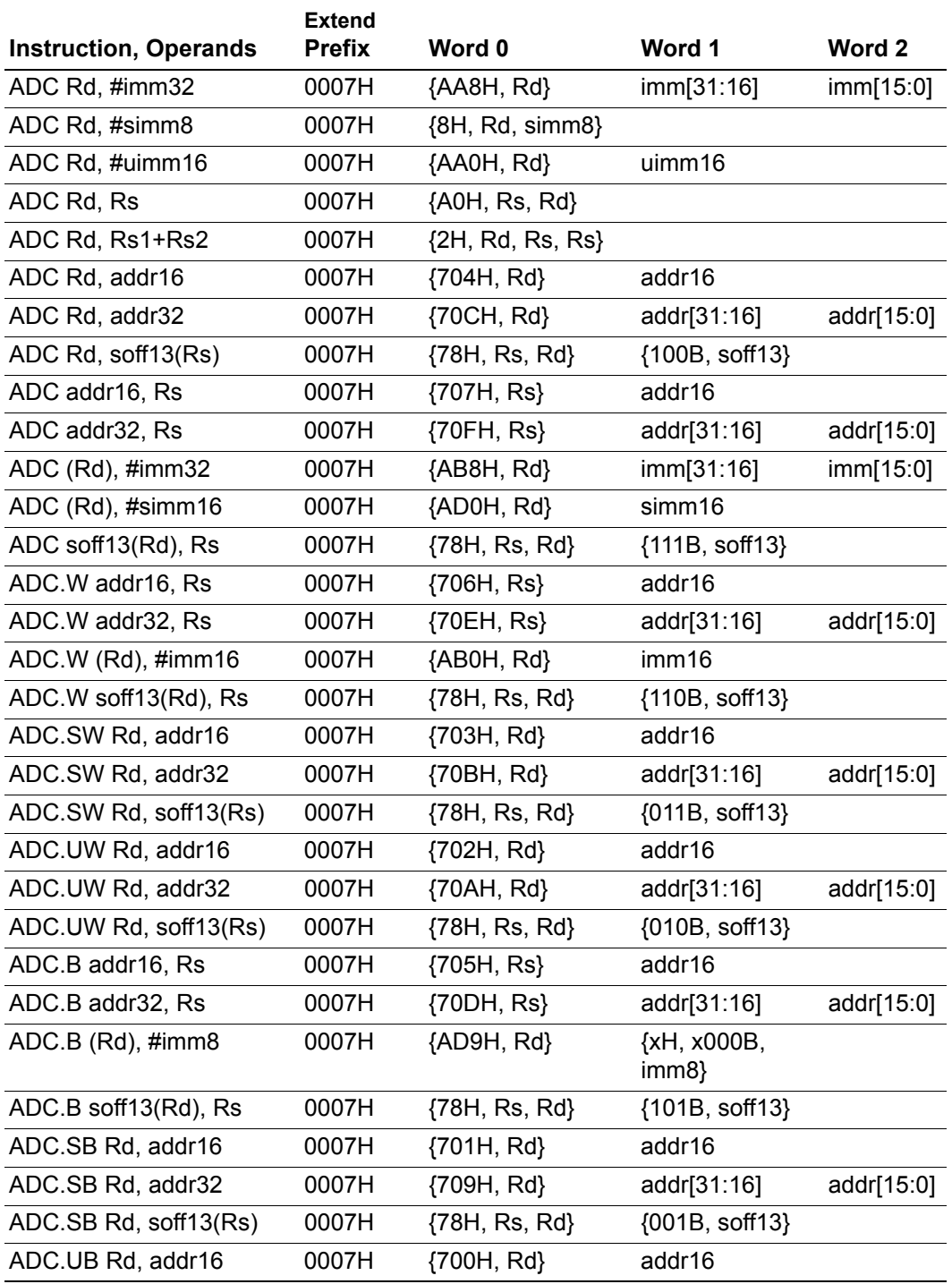

# **68**

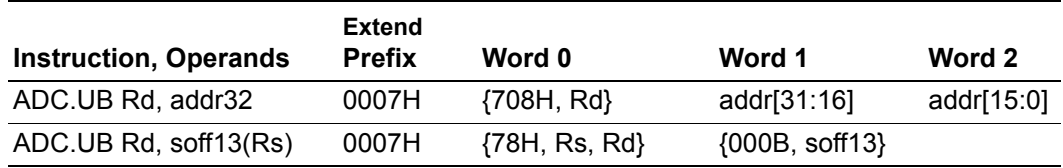

#### **Examples**

- **Before:** R3=16H, R11=20H, Flag C=1 ADC R3, R11 ;Object Code: 0007 A0B3 **After:** R3=37H, Flags C, Z, S, V, B = 0
- Before: R3=16H, R11=20H, Flag C=0 ADC R3, R11 ;Object Code: 0007 A0B3 **After:** R3=36H, Flags C, Z, S, V, B = 0

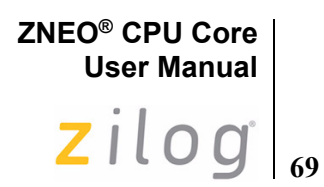

**ADD**

#### **Definition**

Add

#### **Syntax**

ADD dst, src

#### **Operation**

dst ← dst + src

#### **Description**

Add the source operand to the destination operand. Perform signed (two's-complement) addition. Store the sum in the destination operand. The contents of the source operand are not affected.

#### **Flags**

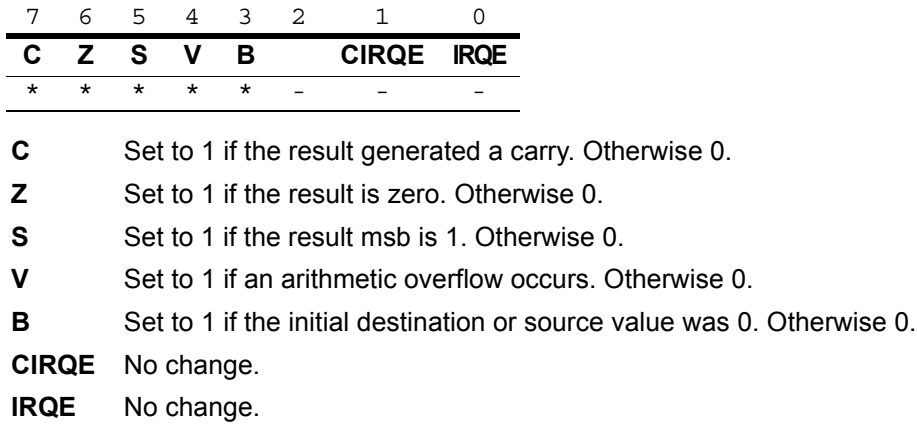

*Flags are set based on the memory destination size, or 32 bits for register*  **Note:***destinations.* 

 $\blacktriangleright$ 

## **ZNEO® CPU Core User Manual**

 $70$  zilog

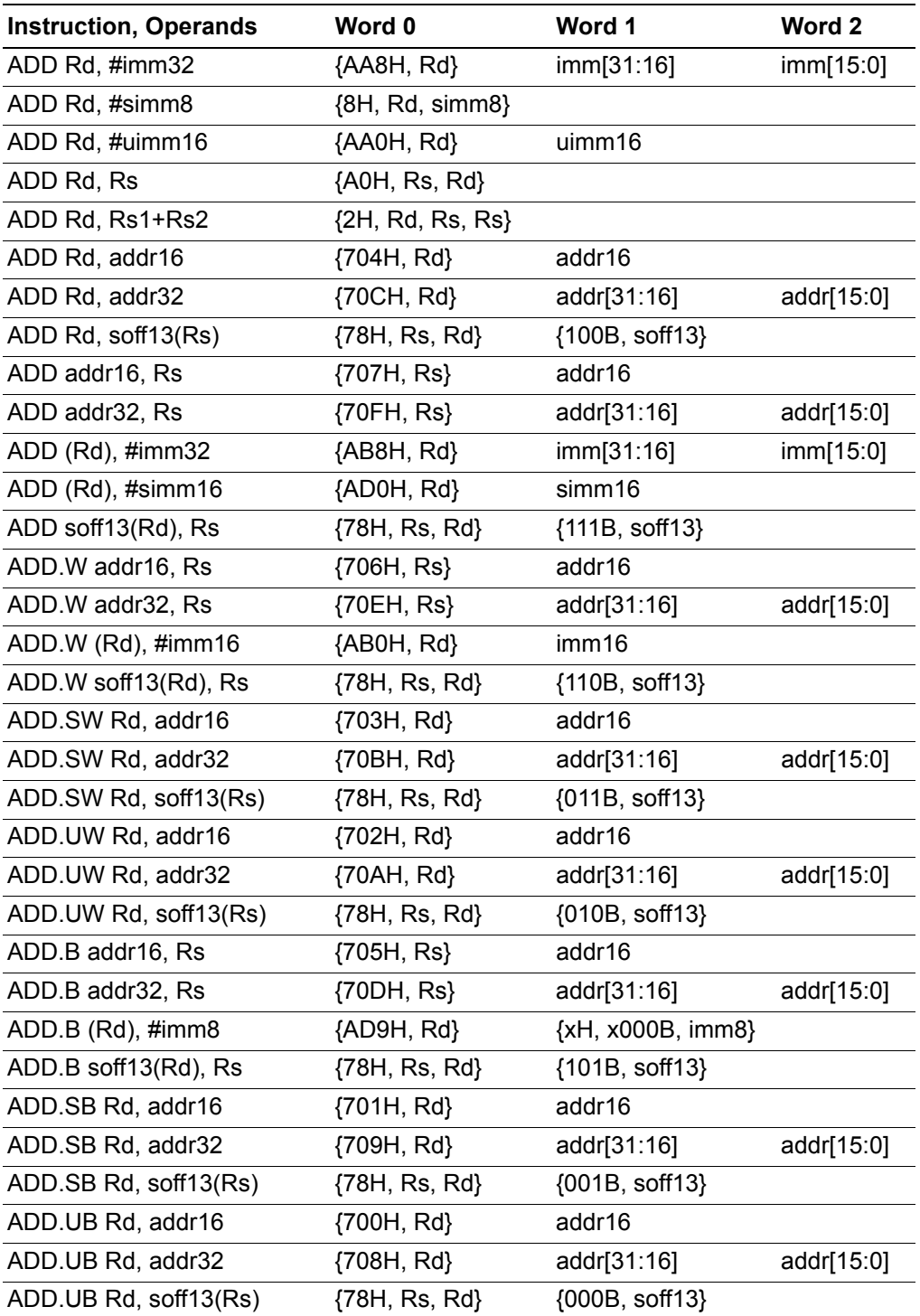

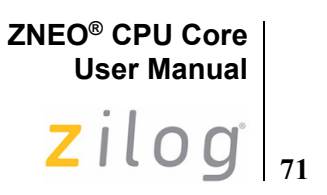

#### **Examples**

- **Before:** R3=16H, R11=20H ADD R3, R11 ;Object Code: A0B3 **After:** R3=36H, Flags C, Z, S, V, B = 0
- Before: R3=FFFF\_B023H, FFFF\_B023H=702EH ADD.W (R3), #1055H ;Object Code: AB03 1055 **After:** FFFF B023H=8083H, Flags S=1, C, Z, V, B=0
- Before: R12=16H, R10=FFFF\_B020H, FFFF\_B020H=91H ADD.UB R12, (R10) ;Object Code: 78AC 0000 **After:** R12=A7H, Flags C, Z, S, V, B = 0
- Before: R12=16H, R10=FFFF\_B020H, FFFF\_B020H=91H ADD.SB R12, (R10) ;Object Code: 78AC 2000 After:  $R12=FFFF$  FFA7H, Flags S=1 C, Z, V, B = 0
- **Before:** FFFF\_B034H=2EH, R12=1BH ADD.B B034H:RAM, R12 ;Object Code: 705C B034 **After:** FFFF\_B034H = 49H, Flags C, Z, S, V, B =0

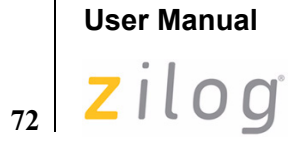

**ZNEO® CPU Core**

# **AND**

#### **Definition**

Logical AND

#### **Syntax**

AND dst, src

#### **Operation**

dst ← dst AND src

#### **Description**

The source operand is logically ANDed with the destination operand. An AND operation stores a 1 when the corresponding bits in the two operands are both 1; otherwise the operation stores a 0. The result is written to the destination. The contents of the source are unaffected. [Table 21](#page-83-0) summarizes the AND operation.

| dst | <b>src</b> | <b>Result (dst)</b> |  |  |
|-----|------------|---------------------|--|--|
|     |            | ი                   |  |  |
|     |            | ი                   |  |  |
|     |            | Ω                   |  |  |
|     |            |                     |  |  |

<span id="page-83-0"></span>**Table 21. Truth Table for AND**

**ZNEO® CPU Core User Manual**  $\mathsf{Zilog}|_{\mathsf{z}}$ 

## **Flags**

 $\blacktriangleright$ 

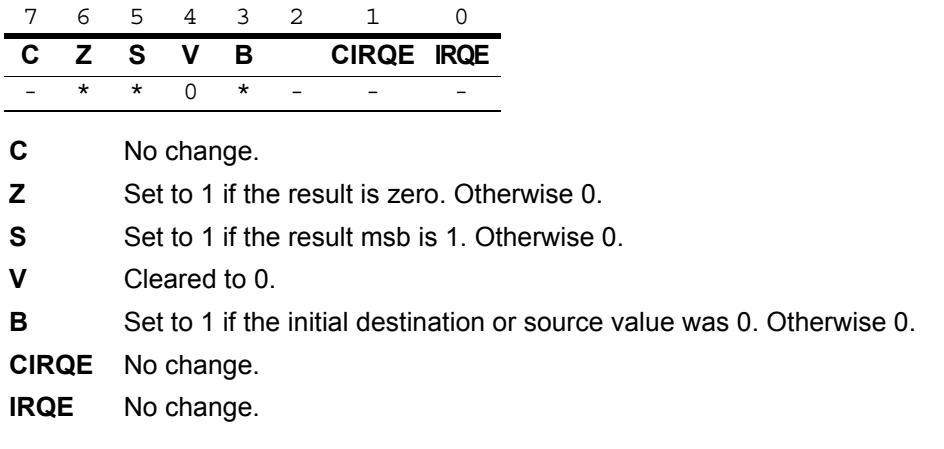

*Flags are set based on the memory destination size, or 32 bits for register*  **Note:***destinations.*

## **ZNEO® CPU Core User Manual**

 $74$  zilog<sup>®</sup>

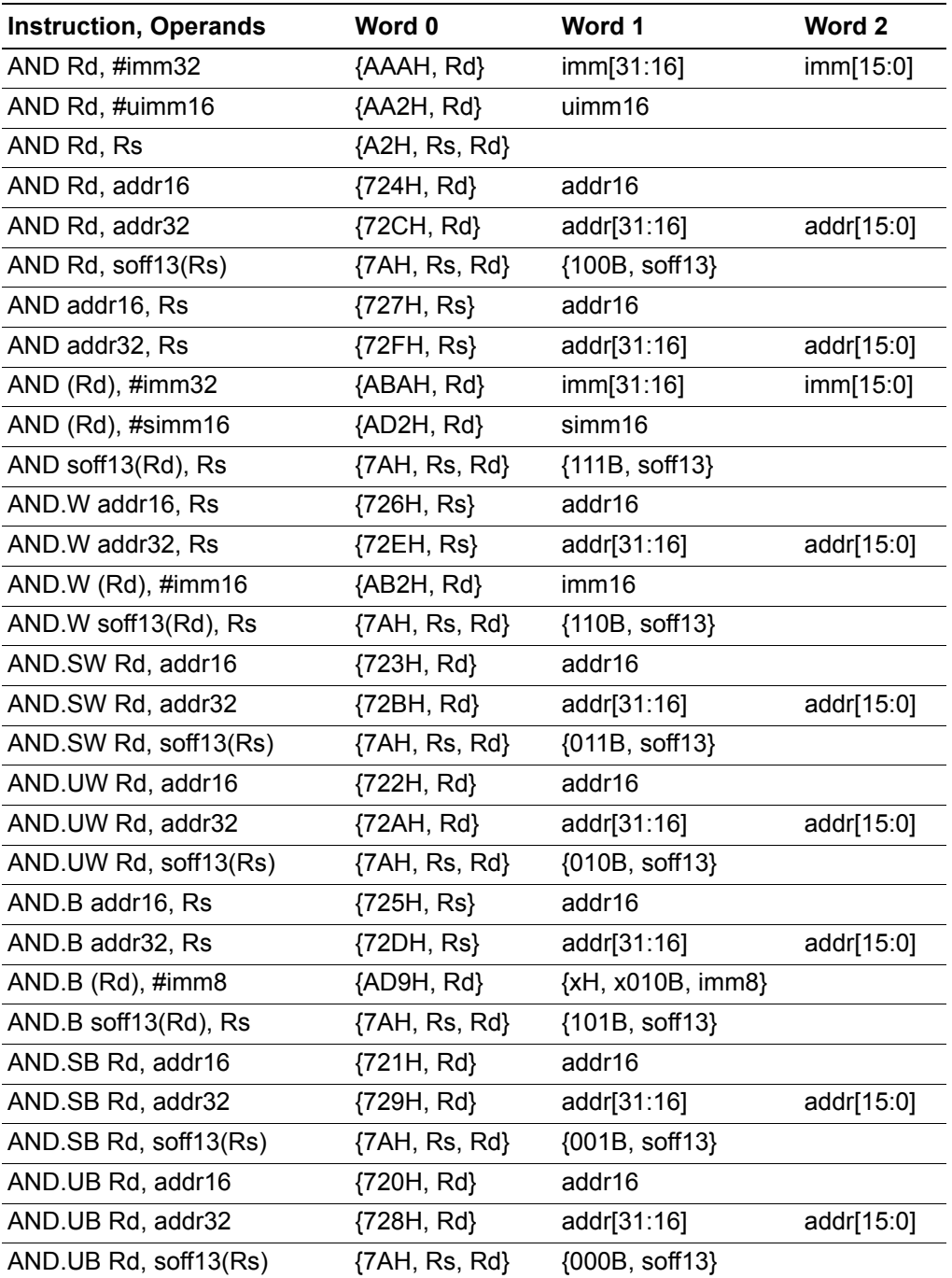

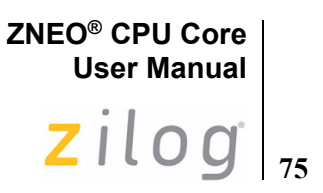

#### **Examples**

**• Before:** R1[7:0]=38H (0011\_1000B), R14[7:0]=8DH (1000\_1101B)

AND R1, R14 ;Object Code: A2E1

**After:** R1[7:0]=08H (0000\_1000B), Flags Z, V, S, B=0

**• Before:** R4[31:8]=FFFF\_FFH, R4[7:0]=79H (0111\_1001B), FFFF\_B07BH=EAH (1110\_1010B)

AND.SB R4, B07BH:RAM ; Object Code: 7214 B07B

- **After:** R4[31:8]=FFFF\_FFH, R4[7:0]=68H (0110\_1000B), Flags S=1; Z, V, B=0
- **Before:** R4[31:8]=FFFF\_FFH, R4[7:0]=79H (0111\_1001B), FFFF\_B07BH=EAH (1110\_1010B)

AND.UB R4, B07BH:RAM ; Object Code: 7204 B07B

- After: R4[31:8]=0000\_00H, R4[7:0]=68H (0110\_1000B), Flags Z, V, S, B=0
- Before: R13=FFFF\_B07AH, FFFF\_B07AH=C3F7H (1100\_0011\_1111\_0111B)
	- AND.W (R13), #80F0H ; Object Code: AB2D 80F0

**After:** FFFF\_B07AH=80F0H (1000\_0000\_1111\_0000B), Flags S=1; Z, V, B=0

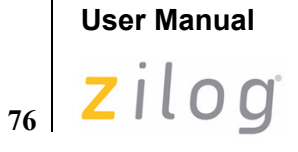

**ZNEO® CPU Core**

# **ATM**

#### **Definition**

Atomic Execution

#### **Syntax**

ATM

#### **Operation**

Block all interrupt and DMA requests during execution of the next 3 instructions.

#### **Description**

The Atomic instruction forces the ZNEO CPU to execute the next three instructions as a single block (that is, atom) of operations. During execution of these next three instructions, all interrupts and DMA requests are prevented. This allows operations to be performed on memory locations that might otherwise be changed or used during the operation by interrupts or DMA.

#### **Flags**

Flags are not affected by this instruction.

#### **Syntax and Opcodes**

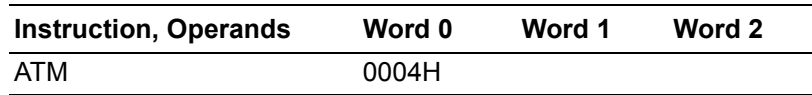

#### **Example**

The following example tests a bit used to lock a resource, and then sets the bit if it is clear. ATM ensures the tested bit can be set before another routine tests it.

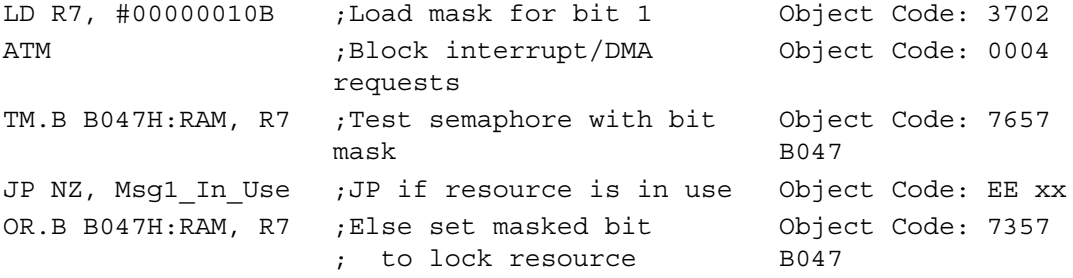

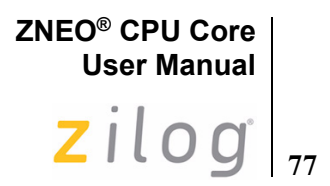

# **BRK**

#### **Definition**

On-Chip Debugger Break

#### **Syntax**

BRK

#### **Operation**

None

#### **Description**

If the Break capability is enabled, execution of the BRK instruction initiates an On-Chip Debugger break at this address. If the Break capability is not enabled, the BRK instruction operates as an Illegal Instruction Exception [\(ILL\)](#page-115-0).

*Refer to the device-specific Product Specification for information regarding the On-Chip Debugger.* **Note:**

#### **Flags**

 $\blacktriangleright$ 

Flags are not affected by this instruction.

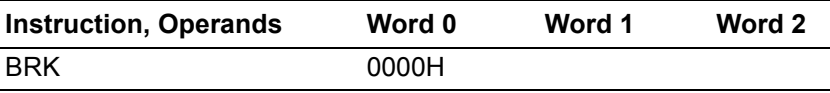

# **ZNEO® CPU Core User Manual** zilog

# **78**

# **CALL**

#### **Definition**

CALL Procedure

#### **Syntax**

CALL dst

#### **Operation**

SP ← SP−4  $(SP) \leftarrow PC$ PC ← destination address

#### **Description**

A CALL instruction decrements the Stack Pointer (R15) by four and stores the current Program Counter value on the top of the stack. The pushed PC value points to the first instruction following the CALL instruction. Then the destination address is loaded into the Program Counter and execution of the procedure begins. After the procedure completes, it uses a RET instruction to pop the previous PC value and return from the procedure.

In assembly language, the destination is specified as a label or 32-bit address operand. When possible, the ZNEO CPU assembler automatically calculates a relative offset and generates relative CALL opcodes to produce more efficient object code. For a relative CALL, the destination address is the PC value plus two times the relative operand value.

In the CALL (Rs) syntax, if the contents of Rs are odd the least significant bit is discarded, so that the call destination address is always an even number.

To invoke a 32-bit addressed call explicitly, use the [CALLA](#page-91-0) instruction.

#### **Flags**

Flags are not affected by this instruction.

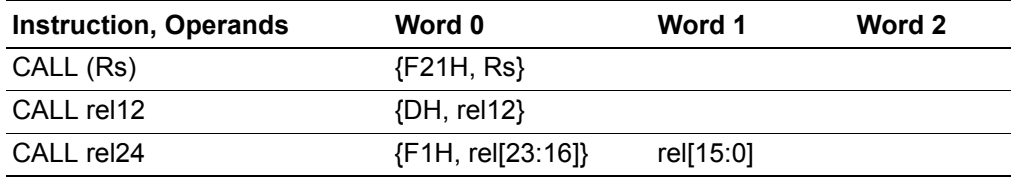

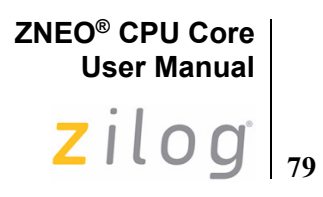

**Example**

 **Before:** PC=0000\_0472H, SP=FFFF\_DE24H, R7=0000\_3521H CALL (R7) ;Object Code: F217 After: PC=0000\_3520, SP=FFFF\_DE20H, FFFF\_DE20H=0000\_0478H

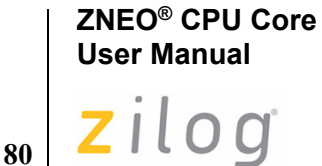

<span id="page-91-0"></span>**CALLA**

# **Definition**

CALL Absolute

#### **Syntax**

CALLA dst

#### **Operation**

 $SP \leftarrow SP - 4$  $(SP) \leftarrow PC$ PC ← dst

#### **Description**

The CALLA instruction decrements the Stack Pointer (R15) by four and stores the current Program Counter value onto the top of the stack. The pushed PC value points to the first instruction following the CALLA instruction. Then the 32-bit immediate operand is loaded into the Program Counter and execution of the procedure begins. After the procedure completes, it uses a RET instruction to pop the previous PC value and return from the procedure.

If the immediate operand is odd, the least significant bit is discarded so that the call destination address is always an even number.

The CALLA instruction is used to explicitly invoke the 32-bit immediate call opcode in situations when a fixed opcode size is desired, such as a jump table.

#### **Flags**

Flags are not affected by this instruction.

#### **Syntax and Opcodes**

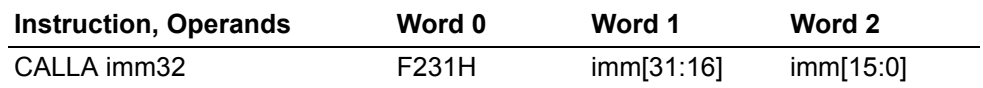

#### **Example**

**Before:** PC=0000\_044EH, SP=FFFF\_DB22H

 CALLA 00352920H ;Object Code: F231 0035 2920 **After:** PC=0035\_2920, SP=FFFF\_DB1EH, FFFF\_DB1EH=0000\_0454H

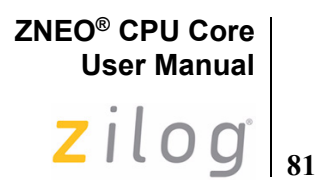

# **CLR**

#### **Definition**

Clear

#### **Syntax**

CLR dst

#### **Operation**

 $dst \leftarrow 0$ 

## **Description**

All bits of the destination operand are cleared to 0.

#### **Flags**

Flags are not affected by this instruction.

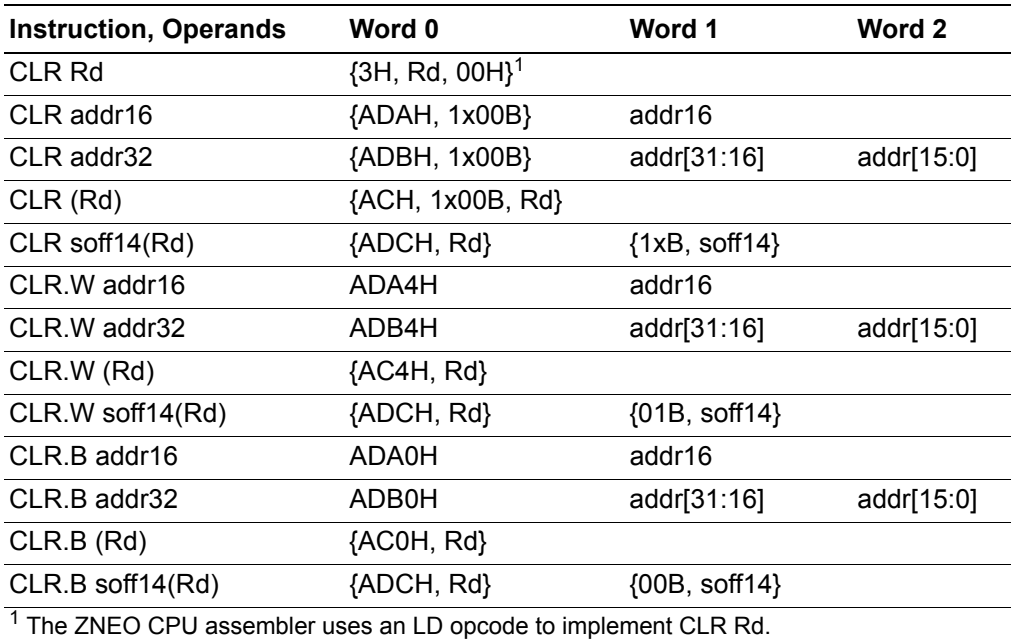

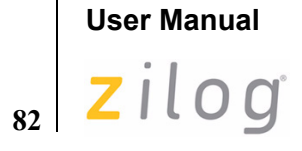

**ZNEO® CPU Core**

#### **Examples**

- **Before:** FFFF\_B032H=8BF7\_47AFH CLR B032H:RAM ;Object code: ADA8 B032 or ADAE B032 **After:** FFFF\_B032H=0000\_0000H
- **Before:** R7=FFFF\_B023H, FFFF\_B023H=FCH CLR.B (R7) ;Object code: AC07 **After:** FFFF\_B023H=00H

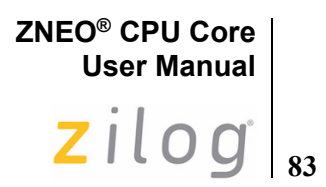

# **COM**

#### **Definition**

Complement

#### **Syntax**

COM dst

#### **Operation**

 $\det \leftarrow \neg \det$ 

#### **Description**

The contents of the destination operand are complemented (one's complement). All 1 bits are changed to 0 and all 0 bits are changed to 1.

#### **Flags**

| C<br>S<br>в<br><b>CIRQE IRQE</b><br>z<br>v<br>*<br>*<br>*<br>$\Omega$<br>O<br>C<br>Cleared to 0.<br>z<br>Set to 1 if the result is zero. Otherwise 0.<br>S<br>Set to 1 if the result msb is 1. Otherwise 0.<br>v<br>Cleared to 0.<br>в<br><b>CIRQE</b><br>No change.<br><b>IRQE</b><br>No change. | 7 | 6 | 5                                                             | $4\overline{ }$ | 3 | $\mathcal{L}$ | 1 | 0 |  |  |  |  |
|----------------------------------------------------------------------------------------------------|---|---|---------------------------------------------------------------|-----------------|---|---------------|---|---|--|--|--|--|
|                                                                                                    |   |   |                                                               |                 |   |               |   |   |  |  |  |  |
|                                                                                                    |   |   |                                                               |                 |   |               |   |   |  |  |  |  |
|                                                                                                    |   |   |                                                               |                 |   |               |   |   |  |  |  |  |
|                                                                                                    |   |   |                                                               |                 |   |               |   |   |  |  |  |  |
|                                                                                                    |   |   |                                                               |                 |   |               |   |   |  |  |  |  |
|                                                                                                    |   |   |                                                               |                 |   |               |   |   |  |  |  |  |
|                                                                                                    |   |   | Set to 1 if the initial destination value was 0. Otherwise 0. |                 |   |               |   |   |  |  |  |  |
|                                                                                                    |   |   |                                                               |                 |   |               |   |   |  |  |  |  |
|                                                                                                    |   |   |                                                               |                 |   |               |   |   |  |  |  |  |

 $\blacktriangleright$ 

*Flags are set based on the 32-bit destination register value.* **Note:**

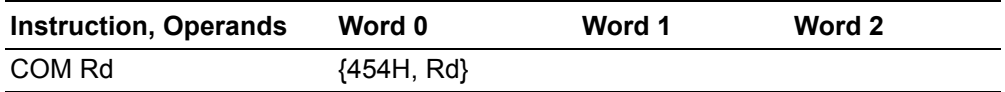

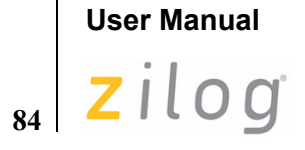

**ZNEO® CPU Core**

#### **Example**

 **Before:** R7=7F37\_B2D3H (0111\_1111\_0011\_0111\_1011\_0010\_1101\_0011B) COM R7 ;Object code: 4547

After: R7=80C8 4D2CH (1000 0000 1100 1000 0100 1101 0010 1100B), Flags  $S=1$ ; C, Z, V, B=0

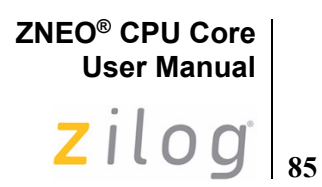

**CP**

#### **Definition**

Compare

#### **Syntax**

CP dst, src

#### **Operation**

dst – src

#### **Description**

The source operand is compared to (subtracted from) the destination operand and the flags are set according to the results of the operation. The contents of both the source and | destination operands are unaffected.

#### **Flags**

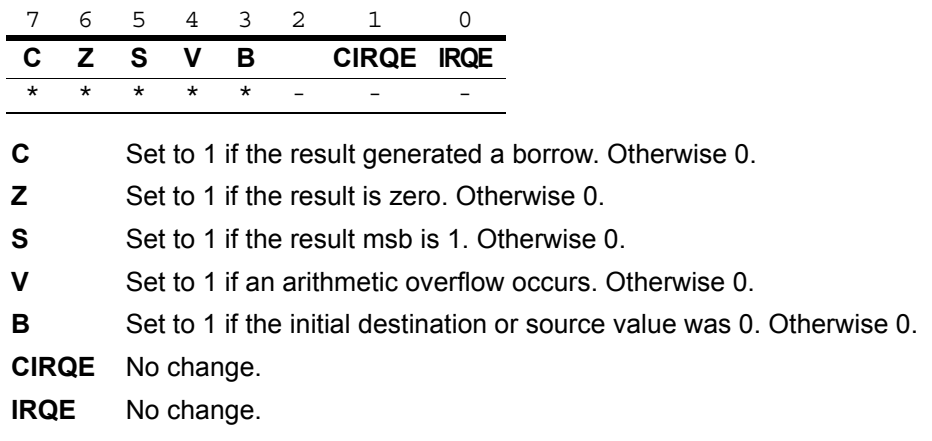

*Flags are set based on the memory destination size, or 32 bits for register*  **Note:***destinations.*

 $\blacktriangleright$ 

#### **ZNEO® CPU Core User Manual**

86 Zilog

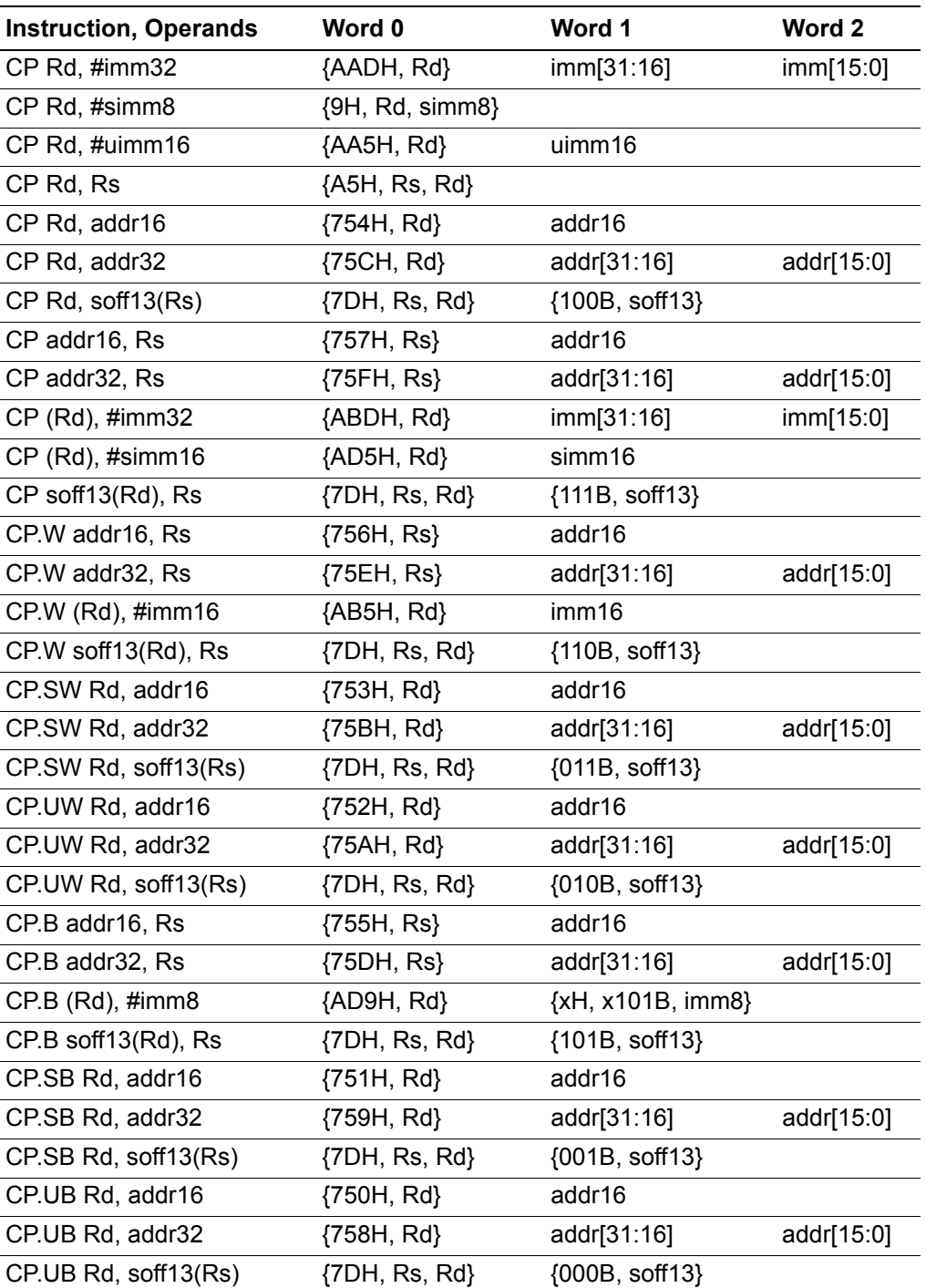

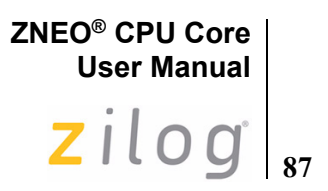

#### **Examples**

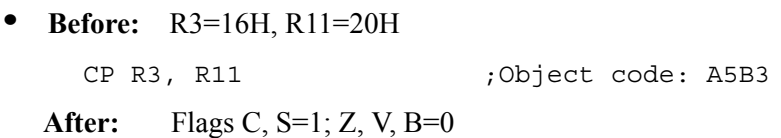

- Before: R3=FFFF\_B0D4H, FFFF\_B0D4H=800FH CP.W (R3), #FFFFH ;Object Code: AB53 FFFF **After:** Flags C, S=1; Z, V, B=0
- Before: R3=FFFF\_B0D4H, FFFF\_B0D4H=800FH CP.W (R3), #800FH ;Object Code: AB53 800F **After:** Flags Z=1; C, S, V, B=0
- Before: R12=0DH, R10=FFFF\_B020H, FFFF\_B020H=00H CP.UB R12, (R10) ; Object Code: 7DAC 0000 After: Flags B=1, C, Z, S,  $V = 0$
- Before: R12=16H, R10=FFFF\_B020H, FFFF\_B020H=91H CP.SB R12, (R10) ;Object Code: 7DAC 2000 After: Flags S=1; C, Z, V, B = 0
- **Before:** FFFF\_B034H=2EH, R12=1BH CP.B B034H:RAM, R12 ;Object Code: 755C B034 **After:** Flags C, Z, S, V, B =0

# **ZNEO® CPU Core User Manual**

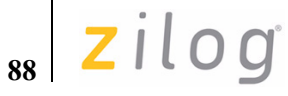

# **CPC**

#### **Definition**

Compare with Carry

#### **Syntax**

CPC dst, src

#### **Operation**

 $dst - src - C$ 

#### **Description**

The source operand with the C bit is compared to (subtracted from) the destination operand. The contents of both operands are unaffected. Repeating this instruction enables multi-register compares. The Zero flag is set only if the initial state of the Zero flag is 1 and the result is 0. This instruction is generated by using the Extend prefix, 0007H, with the CP opcodes.

#### **Flags**

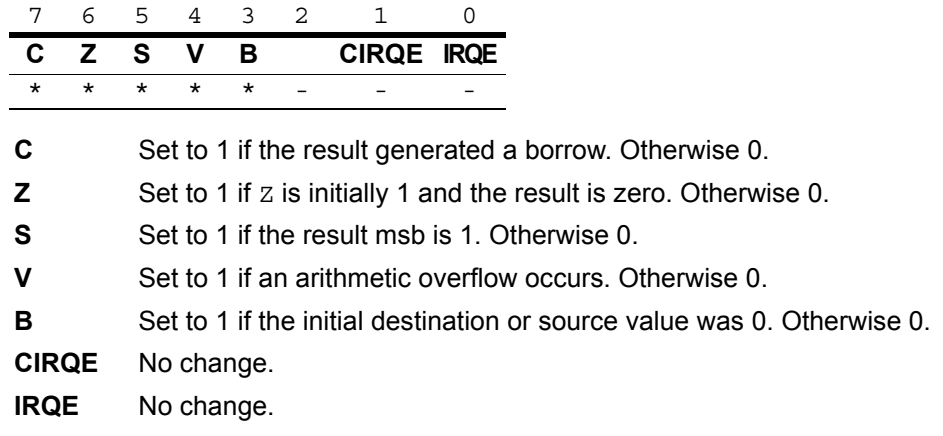

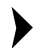

*Flags are set based on the memory destination size, or 32 bits for register*  **Note:***destinations.*

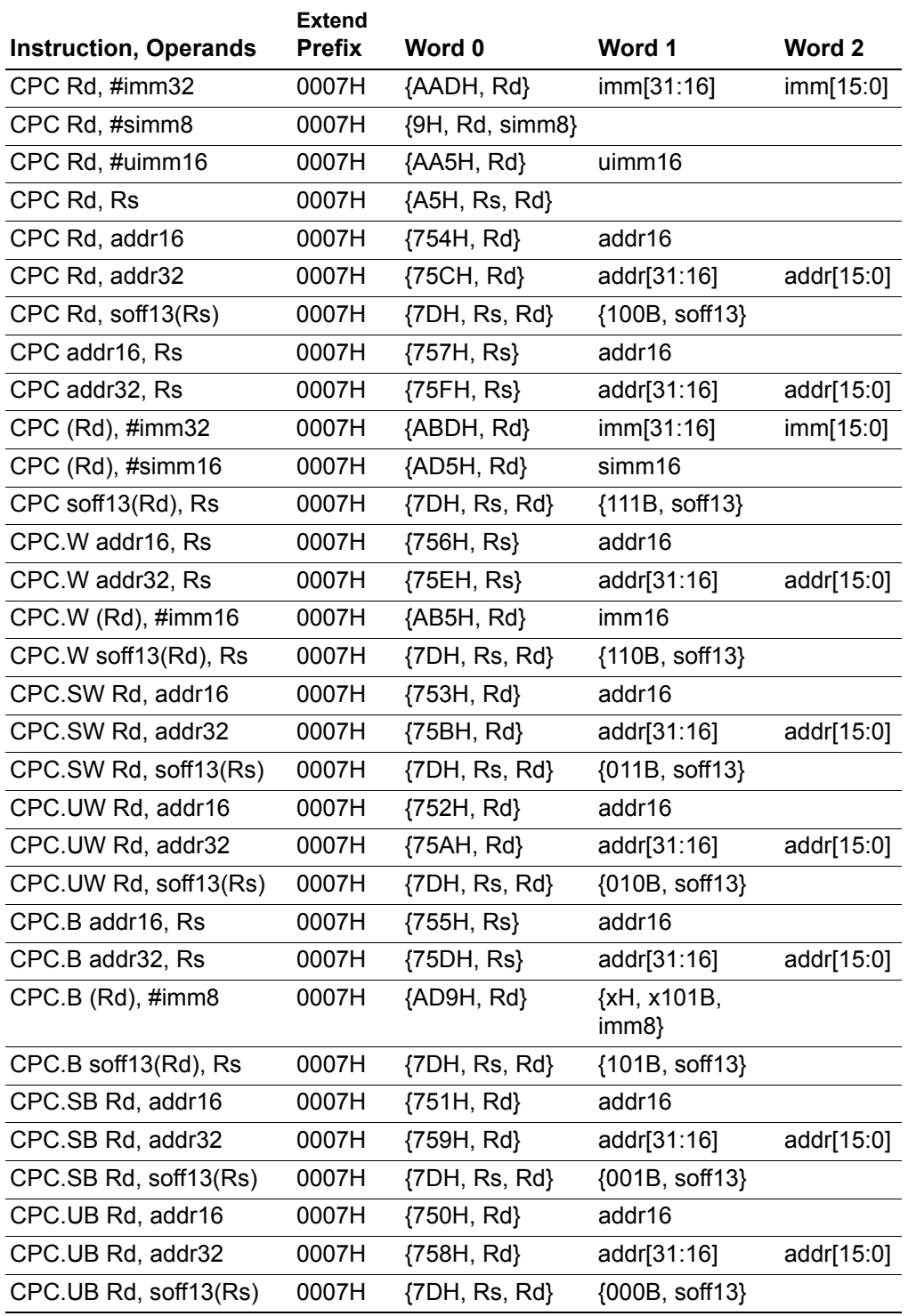

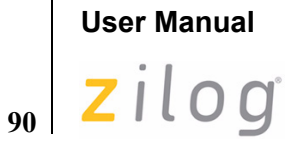

**ZNEO® CPU Core**

#### **Examples**

- **Before:** R3=16H, R11=16H, Z=1, C=0 CPC R3, R11 ;Object code: 0007 A5B3 **After:** Flags Z=1; C, S, V, B=0
- **Before:** R3=16H, R11=16H, C=1 CPC R3, R11 ;Object code: 0007 A5B3 **After:** Flags C, S=1; Z, V, B=0

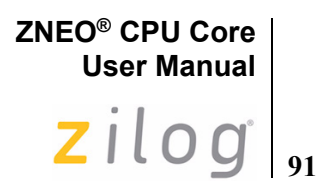

# **CPCZ**

#### **Definition**

Compare with Carry to Zero

#### **Syntax**

CPCZ dst

#### **Operation**

 $dst - 0 - C$ 

#### **Description**

The value zero and the Carry bit are compared to (subtracted from) the destination operand and the flags are set according to the results of the operation. The contents of the destination operand are unaffected. Repeating this instruction enables multi-register compares. The Zero flag is set only if the initial state of the Zero flag is 1 and the result is 0. This instruction is generated by using the Extend prefix, 0007H, with the CPZ opcodes.

#### **Flags**

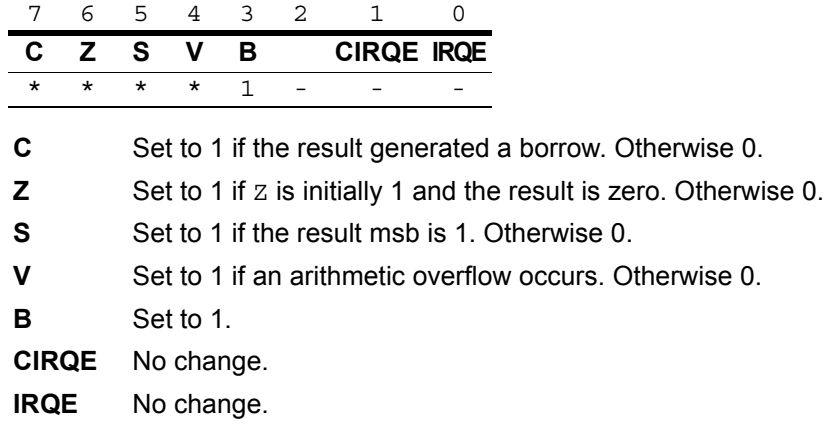

#### *Flags are set based on the memory destination size, or 32 bits for register*  **Note:***destinations.*

 $\blacktriangleright$ 

 $\mathbf{z}$  |  $\mathbf{z}$  ilog

## **Syntax and Opcodes**

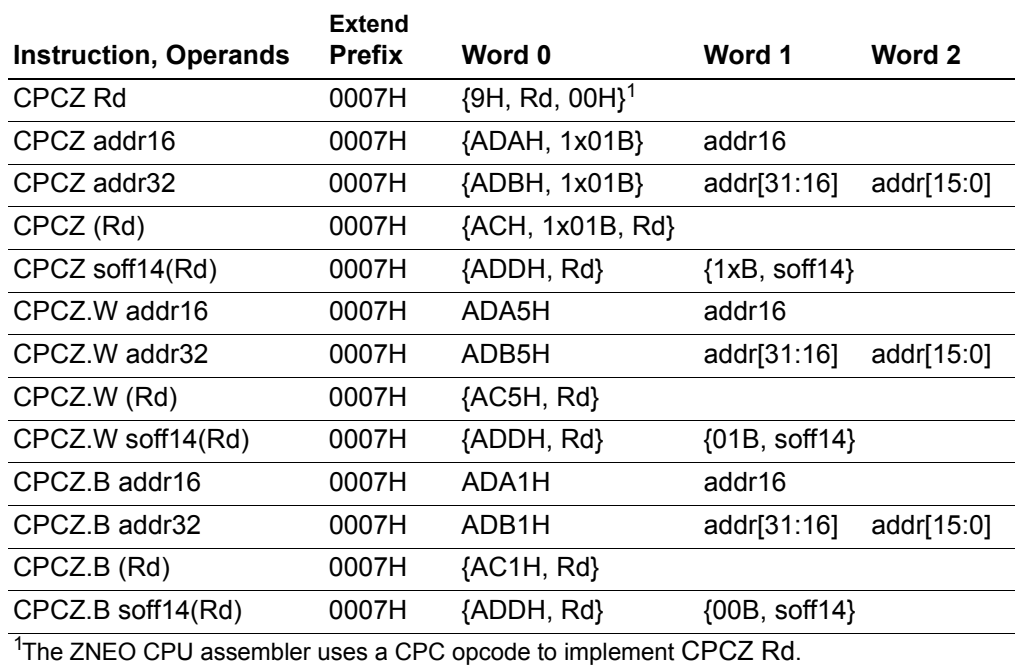

#### **Examples**

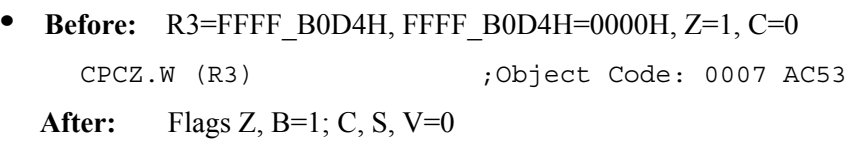

• Before: R3=FFFF\_B0D4H, FFFF\_B0D4H=0000H, C=1

CPCZ.W (R3) ;Object Code: 0007 AC53

**After:** Flags C, S, B=1; Z, V=0

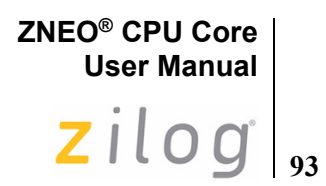

**CPZ**

#### **Definition**

Compare to Zero

#### **Syntax**

CPZ dst

#### **Operation**

 $dst - 0$ 

#### **Description**

The value zero is compared to (subtracted from) the destination operand and the flags are set according to the results of the operation. The contents of the destination operand are unaffected.

#### **Flags**

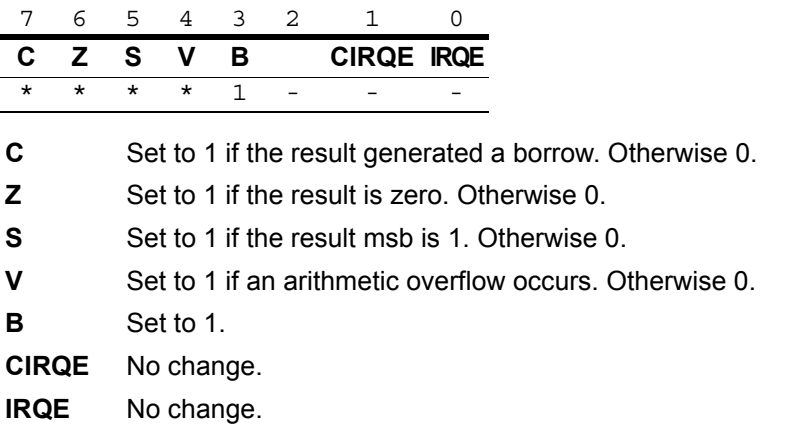

*Flags are set based on the memory destination size, or 32 bits for register*  **Note:***destinations.*

 $\blacktriangleright$ 

 $\vert$ zilog

# **Syntax and Opcodes**

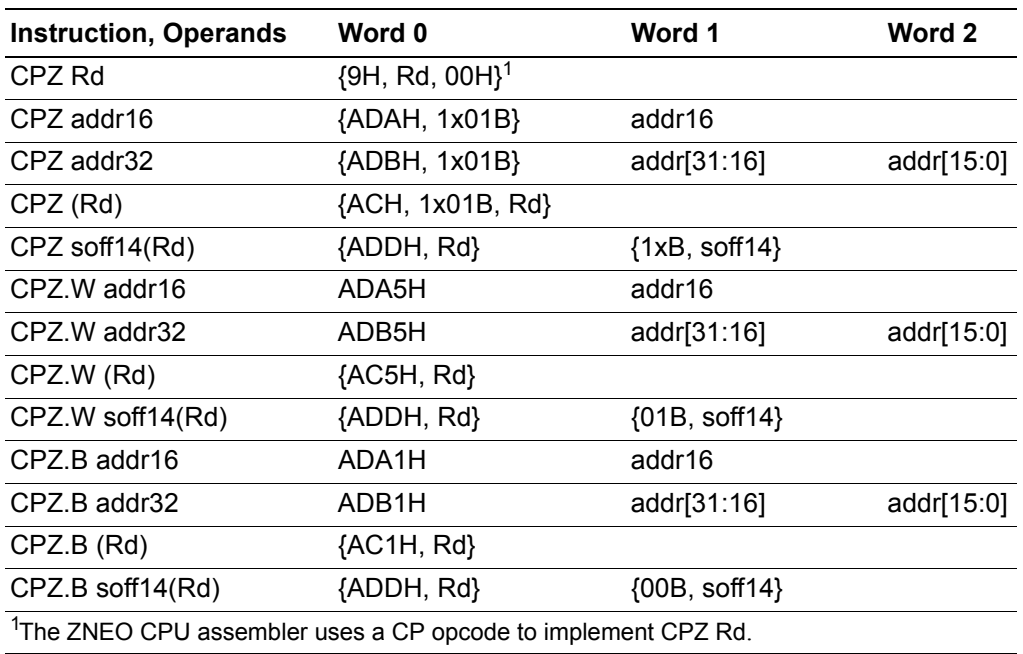

#### **Examples**

- **Before:** R3=FFFF\_B0D4H, FFFF\_B0D4H=0000H CPZ.W (R3) ;Object Code: AC53 **After:** Flags Z, B=1; C, S, V=0 **• Before:** R3=FFFF\_B0D4H, FFFF\_B0D4H=7042H
- CPZ.W (R3) ;Object Code: AC53 **After:** Flags B=1, C, S, Z, V=0

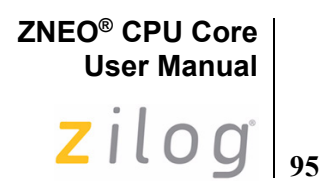

# **DEC**

#### **Definition**

Decrement

#### **Syntax**

DEC dst

#### **Operation**

 $dst \leftarrow dst - 1$ 

#### **Description**

The contents of the destination operand are decremented by one.

#### **Flags**

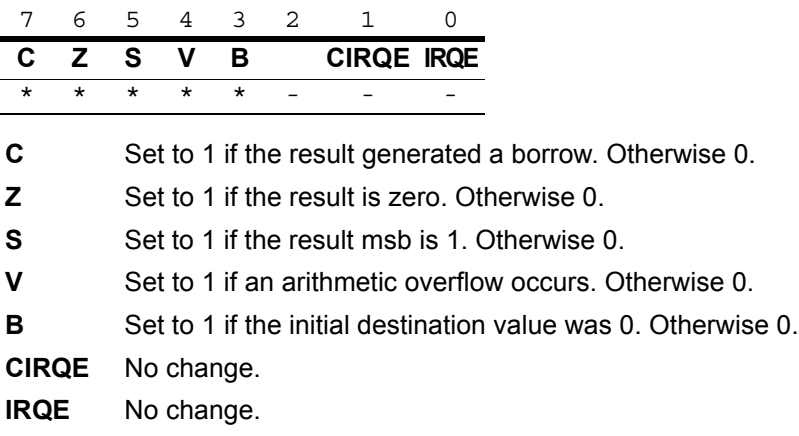

*Flags are set based on the memory destination size, or 32 bits for register*  **Note:***destinations.*

 $\blacktriangleright$ 

# **96**

#### **Syntax and Opcodes**

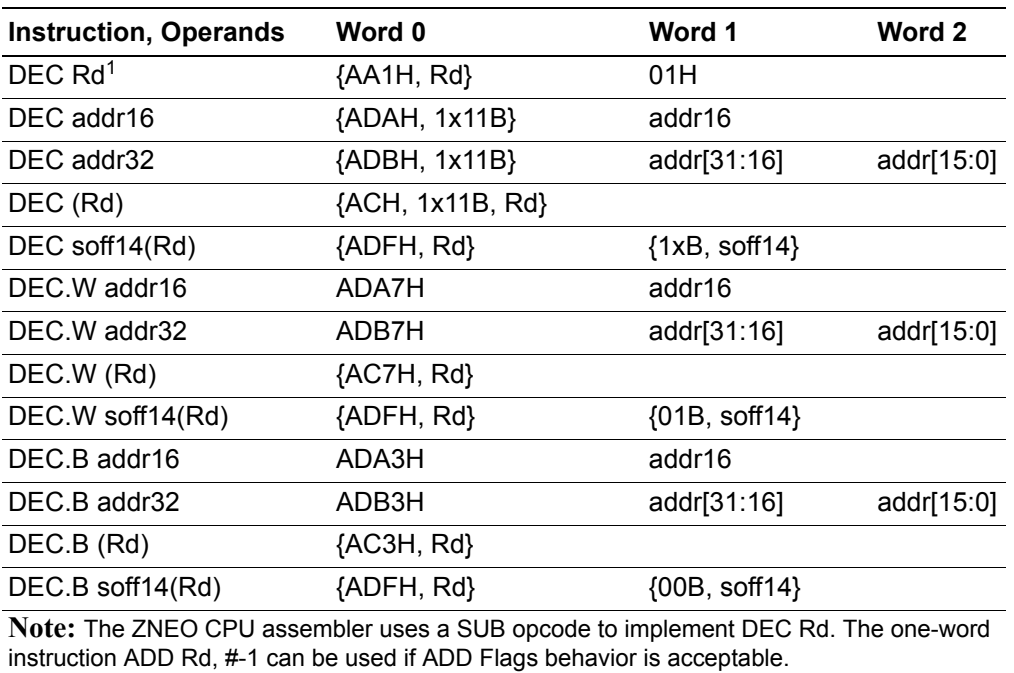

#### **Examples**

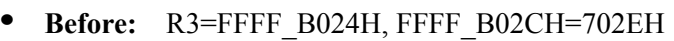

DEC.W 8(R3) ;Object Code: ADF3 4008

**After:** FFFF\_B02CH=702CH, Flags C, S, Z, V, B=0

**• Before:** FFFF\_B034H=2EH

 DEC.B B034H:RAM ;Object Code: ADA3 B034 **After:** FFFF\_B034H = 2DH, Flags C, Z, S, V, B =0
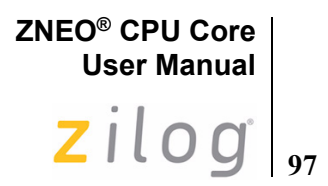

**DI**

### **Definition**

Disable Interrupts

### **Syntax**

DI

### **Operation**

 $FLAGS[0] \leftarrow 0$ 

### **Description**

The Master Interrupt Enable (IRQE) bit in the Flags register is cleared to 0. This prevents the ZNEO CPU from responding to interrupt requests.

### **Flags**

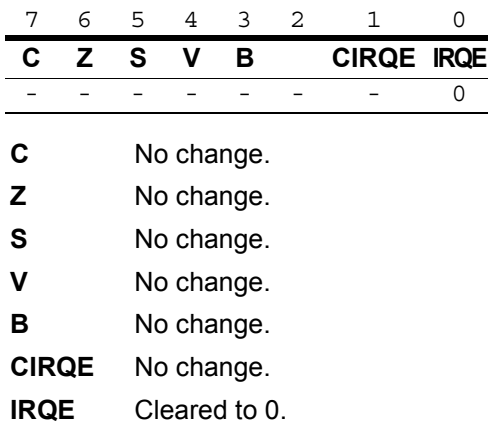

### **Syntax and Opcodes**

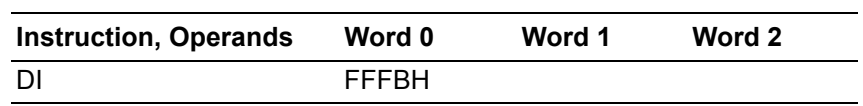

#### **Example**

 **Before:** IRQE=1 (Interrupt requests are enabled or disabled by their individual control registers.)

DI ;Object code: FFFB

After: IRQE=0 (Vectored interrupt requests are globally disabled.)

# **User Manual** zilog **98**

**ZNEO® CPU Core**

# **DJNZ**

### **Definition**

Decrement and Jump if Non-Zero

### **Syntax**

DJNZ dst, urel4

### **Operation**

```
dst \leftarrow \text{dst} - 1if dst != 0 {
PC \leftarrow PC + \{FFFF FFH, 111B, urel4, 0B}
}
```
### **Description**

This instruction decrements the destination register and then performs a conditional jump if the result is nonzero. Otherwise, the instruction following the DJNZ instruction is executed.

In assembly language, the jump destination is typically specified as a label or 32-bit address operand. The ZNEO CPU assembler automatically calculates a relative offset and generates the appropriate DJNZ opcode. The jump destination address is the PC value plus the calculated offset.

In object code, the offset operand is a 4-bit unsigned value corresponding to bits [4:1] of a negative PC offset. In practical terms, if urel4=0, the offset is –16 words. If urel4=FH, the offset is –1 word. The offset is measured from the instruction following DJNZ.

### **Flags**

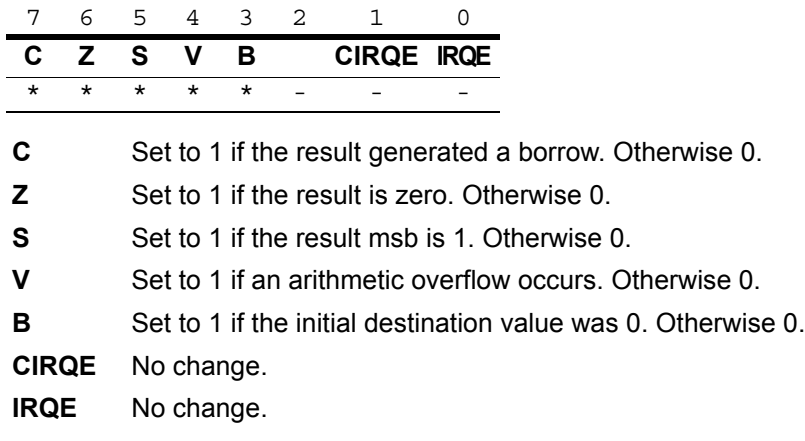

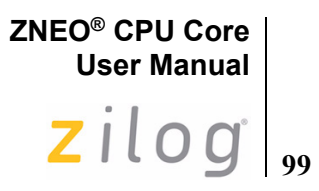

 $\blacktriangleright$ *Flags are set based on the 32-bit decrement register value.* **Note:**

## **Syntax and Opcodes**

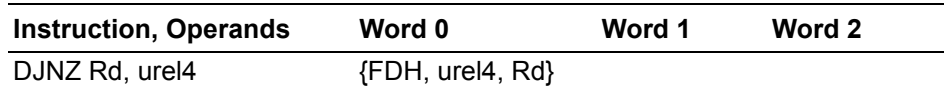

### **Example**

DJNZ controls a "loop" of instructions. In the following example, 9 words (18 bytes) are moved from one buffer area in memory to another.

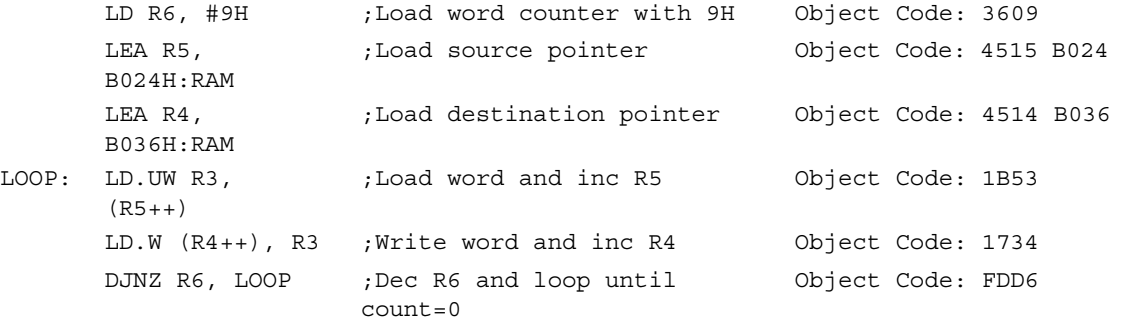

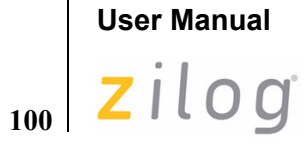

**ZNEO® CPU Core**

# **EI**

### **Definition**

Enable Interrupts

### **Syntax**

EI

### **Operation**

 $FLAGS[0] \leftarrow 1$ 

## **Description**

The Master Interrupt Enable (IRQE) bit of the Flags register is set to 1. This allows the ZNEO CPU to respond to interrupt requests.

### **Flags**

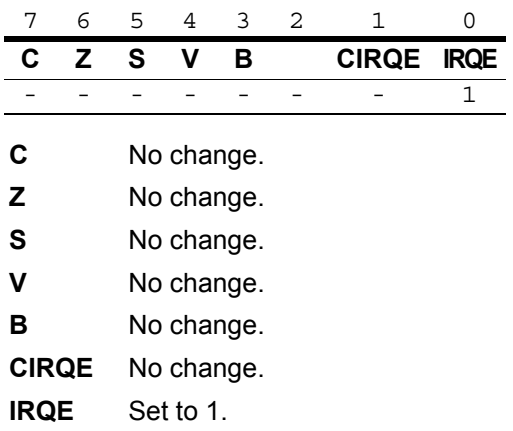

### **Syntax and Opcodes**

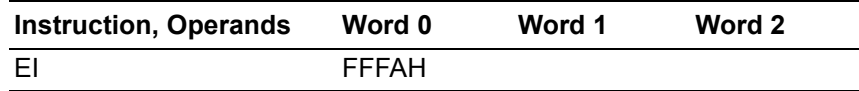

### **Example**

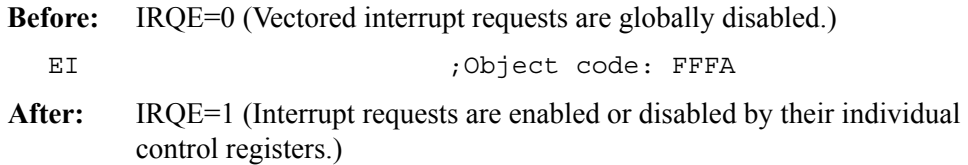

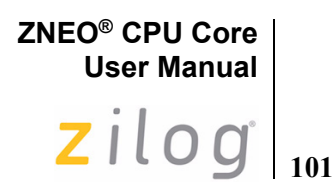

<span id="page-112-0"></span>**EXT**

### **Definition**

Extend

### **Syntax**

EXT dst, src

### **Operation**

dst ← src

### **Description**

This instruction loads an 8-bit or 16-bit value from the source register into the destination register with Signed or Unsigned extension. Byte (8-bit) or Word (16-bit) data size is selected by adding a .B or .W, suffix, respectively, to the EXT mnemonic. A "U" in the mnemonic suffix selects zero (unsigned) extension. An "S" in the mnemonic suffix selects signed extension. See [LD](#page-124-0) for instructions to read memory values with extension.

### **Flags**

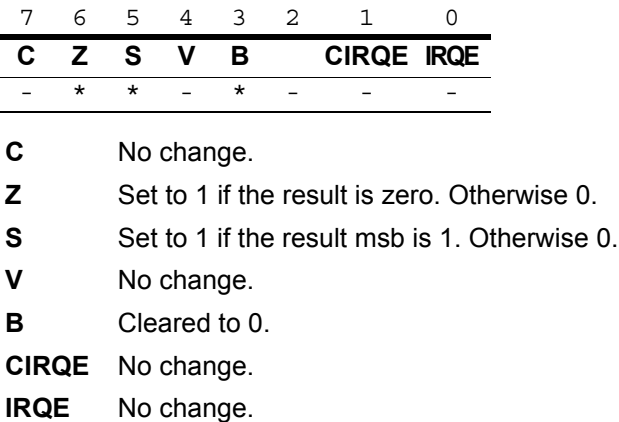

### **Syntax and Opcodes**

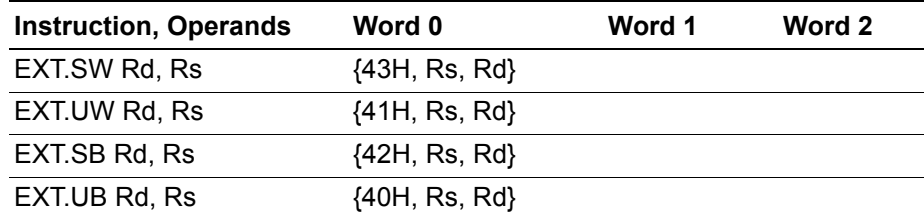

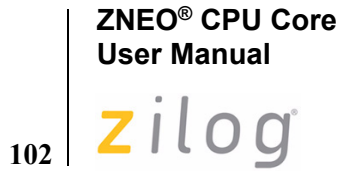

### **Examples**

- **Before:** R11=xxxx\_xx86H EXT.SB R3, R11 ;Object code: 42B3 **After:** R3=FFFF\_FF86H, Flags S=1; Z, B=0
- **Before:** R11=xxxx\_xx76H EXT.UB R3, R11 ;Object code: 40B3 **After:** R3=0000\_0076H, Flags S=1, Z, B=0

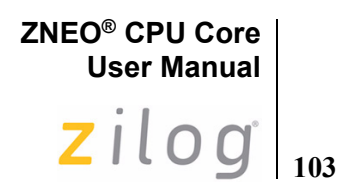

# **HALT**

### **Definition**

Halt Mode

### **Syntax**

HALT

### **Operation**

Enter Halt mode.

### **Description**

The HALT instruction places the ZNEO CPU into HALT mode.

*Refer to the device-specific Product Specification for information on HALT mode*  **Note:***operation.*

### **Flags**

 $\blacktriangleright$ 

Flags are not affected by this instruction.

### **Syntax and Opcodes**

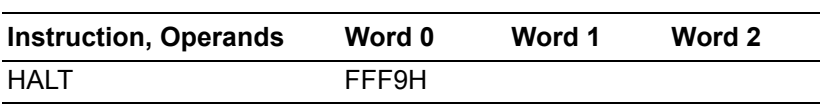

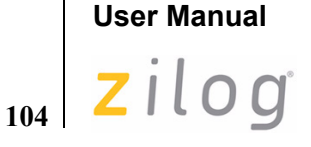

**ZNEO® CPU Core**

# **ILL**

### **Definition**

Illegal Instruction

### **Operation**

```
SP \leftarrow SP - 2(SP) \leftarrow \{00H, FLAGS[7:0]\}SP \leftarrow SP - 4(SP) \leftarrow PCPC \leftarrow (0000 0008H)
```
### **Description**

This operation is performed whenever the CPU encounters an unimplemented instruction. Because an unprogrammed memory element typically contains FFH, the opcode FFFFH (ILL) is defined as an explicit Illegal Instruction Exception.

When the Program Counter encounters an illegal instruction, the Flags and Program Counter value are pushed on the stack. The Program Counter does not increment, so the Program Counter value that is pushed onto the stack points to the illegal instruction.

The ILL exception uses the System Exception vector quad at 0000 0008H in memory. The vector quad contains a 32-bit address (service routine pointer). When an exception occurs, the address in the vector quad replaces the value in the Program Counter (PC). Program execution continues with the instruction pointed to by the new PC value.

After an ILL exception occurs, the ILL bit in the System Exception register (SYSEXCP) is set to 1. After the first ILL exception has executed, additional ILL exceptions do not push the Stack Pointer until the ILL bit is cleared. Writing a 1 to the ILL bit clears the bit to 0.

**Notes:**

*Refer to the device-specific Product Specification for detailed information regarding the System Exception register (SYSEXCP).*

*The Break opcode (*[BRK](#page-88-0)*, 00H) operates as an ILL exception if On-Chip Debugger breaks are disabled. For details about the On-Chip Debugger, see the device-specific Product Specification.* 

*An IRET instruction must not be used to end an Illegal Instruction exception service*  **Caution:***routine. Because the stack contains the Program Counter value of the illegal instruction, an IRET instruction returns code execution to this illegal instruction.*

### **Flags**

Flags are not affected by this instruction.

**ZNEO® CPU Core User Manual**  $\mathsf{zilo}\mathsf{g}\big|_{\mathsf{105}}$ 

## **Syntax and Opcodes**

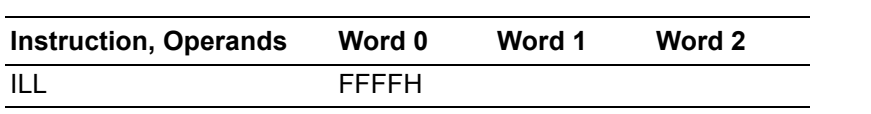

## **Example**

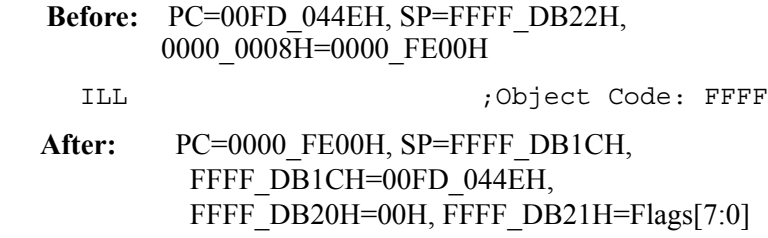

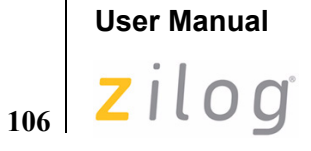

**ZNEO® CPU Core**

# **INC**

### **Definition**

Increment

### **Syntax**

INC dst

### **Operation**

 $dst \leftarrow dst + 1$ 

### **Description**

The contents of the destination operand are incremented by one.

### **Flags**

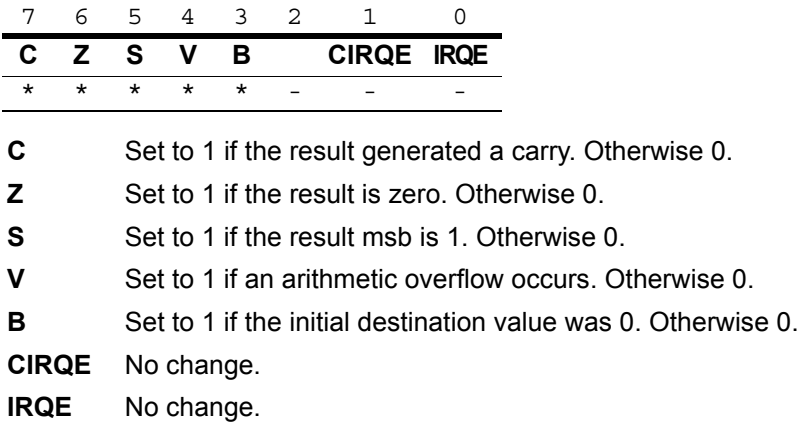

*Flags are set based on the memory destination size, or 32 bits for register*  **Note:***destinations.*

 $\blacktriangleright$ 

### **Syntax and Opcodes**

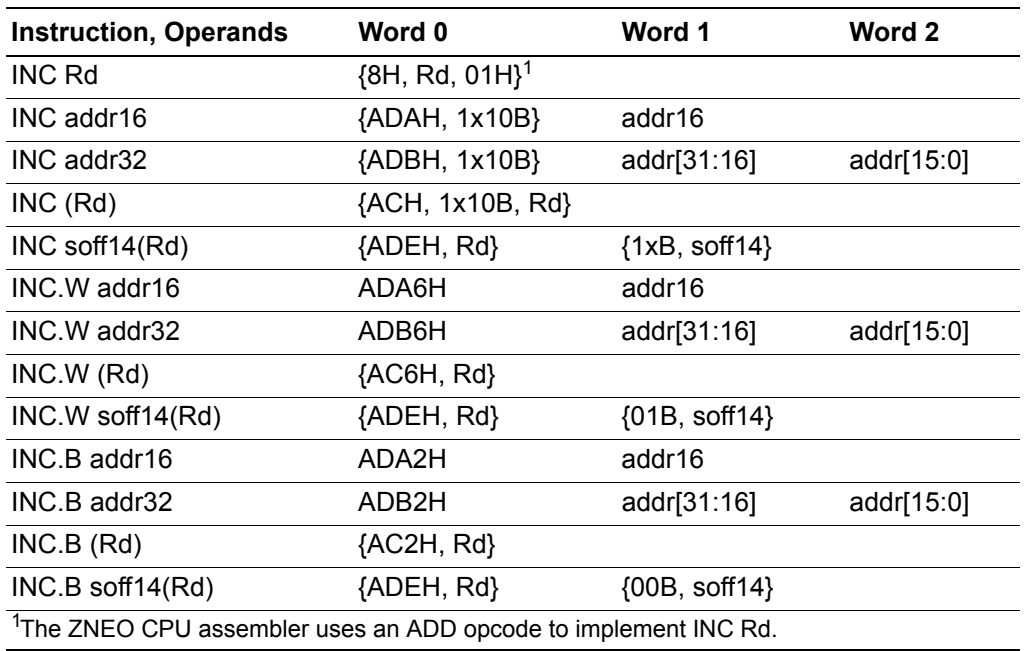

### **Examples**

- **Before:** R3=FFFF\_B024H, FFFF\_B02CH=702EH INC.W 8(R3) ;Object Code: ADE3 4008 **After:** FFFF\_B02CH=702FH, Flags C, S, Z, V, B=0
- **Before:** FFFF\_B034H=2EH
	- INC.B B034H:RAM ;Object Code: ADA2 B034
	- **After:** FFFF\_B034H = 2FH, Flags C, Z, S, V, B =0

# **ZNEO® CPU Core User Manual**

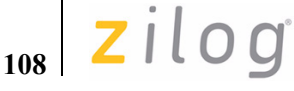

# **IRET**

### **Definition**

Interrupt Return

### **Syntax**

IRET

### **Operation**

```
SP \leftarrow SP + 4 FLAGS[0] \leftarrow 0FLAGS[7:0] \leftarrow +1(SP)SP \leftarrow SP + 2
```
Normal IRET: Chained IRET:

 $PC \leftarrow (SP)$  PC  $\leftarrow$  Pending Interrupt Vector

### **Description**

This instruction is issued at the end of an interrupt service routine. It performs one of the following two operations:

- If no interrupts are pending or the Chained Interrupt Enable flag (CIRQE) is 0, execution of IRET restores the Program Counter and the Flags register from the stack.
- **•** If one or more vectored interrupts are pending and the CIRQE flag is 1, executing the IRET instruction passes execution directly to the highest-priority pending interrupt service routine. The contents of the stack are not changed.

For details on chained interrupts, see [Returning From a Vectored Interrupt on page 43](#page-54-0).

**Caution:** Any Push or other instructions in the service routine that decrement the stack pointer *must be followed by matching Pop or increment instructions to ensure the Stack Pointer is at the correct location when IRET is executed. Otherwise, the wrong address loads into the Program Counter and the program cannot operate properly.*

### **Flags**

If IRET executes normally, it restores the Flags register to its state prior to the first interrupt in the chain.

If IRET chains to another interrupt service routine, it clears the IRQE flag and leaves all other flags unchanged.

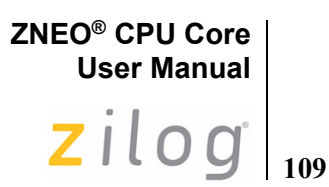

### **Syntax and Opcodes**

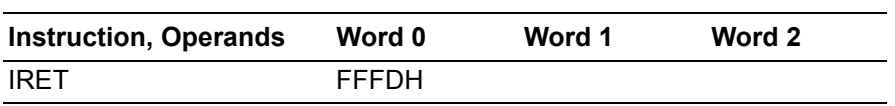

### **Example**

### **Before:** PC=0035\_292EH, SP=FFFF\_DB1CH, FFFF\_DB21H=Pre-interrupt Flags, FFFF\_DB20H=00H  $FFFF$  DB1CH=0000\_0454H

IRET ;Object Code: FFFD

**After:** PC=0000\_0454H, Flags=Pre-interrupt state, SP=FFFF\_DB22H

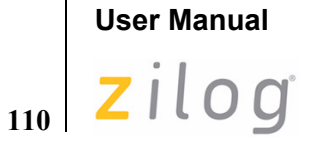

**ZNEO® CPU Core**

**JP**

### **Definition**

Jump

### **Syntax**

JP dst

### **Operation**

 $PC \leftarrow$  destination address

### **Description**

The unconditional jump replaces the contents of the Program Counter with the destination address. Program control then passes to the instruction addressed by the Program Counter.

In assembly language, the destination is typically specified as a label or 32-bit address operand. When possible, the ZNEO CPU assembler automatically calculates a relative offset and generates relative JP opcodes to produce more efficient object code. For a relative JP, the destination address is the PC value plus two times the relative operand value.

In the JP (Rs) syntax, if the contents of Rs are odd the least significant bit is discarded, so that the call destination address is always an even number.

To invoke a 32-bit addressed jump explicitly, use the [JPA](#page-122-0) instruction.

### **Flags**

Flags are not affected by this instruction.

### **Syntax and Opcodes**

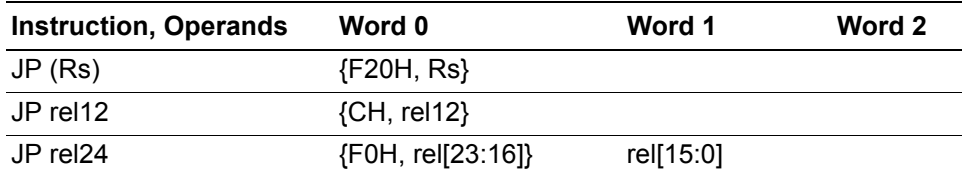

### **Example**

```
 Before: PC=0000_0472H, R7=0000_3521H
 JP (R7) ;Object Code: F207
```
**After:** PC=0000\_3520

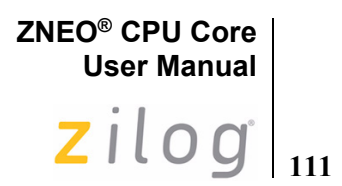

<span id="page-122-0"></span>**JPA**

### **Definition**

Jump Absolute

### **Syntax**

JP dst

### **Operation**

PC ← dst

### **Description**

JPA replaces the contents of the Program Counter with the 32-bit immediate operand. Program control then passes to the instruction addressed by the Program Counter.

If the immediate operand is odd, the least significant bit is discarded so that the call destination address is always an even number.

The JPA instruction is used to explicitly invoke the 32-bit immediate jump opcode in situations when a fixed opcode size is desired, such as a jump table.

### **Flags**

Flags are not affected by this instruction.

### **Syntax and Opcodes**

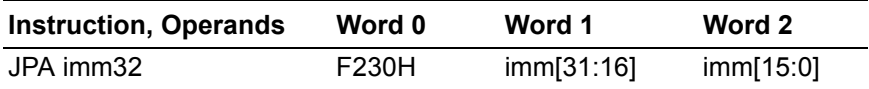

### **Example**

 **Before:** PC=0000\_044EH

JPA 00352920H ;Object Code: F230 0035 2920

**After:** PC=0035\_2920

# **User Manual** zilog **112**

**ZNEO® CPU Core**

# **JP cc**

### **Definition**

Jump Conditionally

### **Syntax**

JP cc, dst

### **Operation**

```
if cc (condition code) is true (1){
PC ← destination address
}
```
### **Description**

A conditional jump transfers program control to the destination address if the condition specified by cc is true. Otherwise, the instruction following the JP instruction is executed. See the [Condition Codes on page 11](#page-22-0) for more information.

In assembly language, the destination is typically specified as a label or 32-bit address operand. The ZNEO CPU assembler automatically calculates a relative offset and generates the appropriate JP cc opcode.

To specify an explicit relative offset, use the expression \$+*offset\_in\_bytes.* The '\$' symbol returns the address of the *current* instruction. The assembler converts this expression into the appropriate object code operand.

### **Flags**

Flags are not affected by this instruction.

### **Syntax and Opcodes**

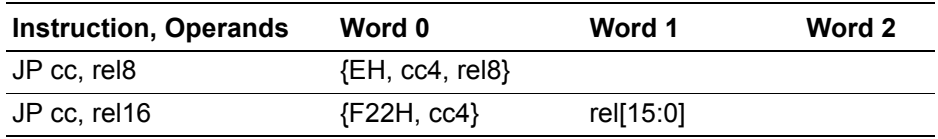

### **Example**

The following instructions loop through successive memory addresses (pointed to by register R2) until the LD instruction loads a 00H value.

LOOP:

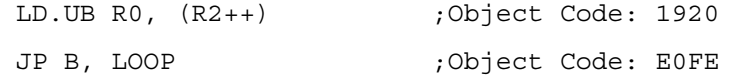

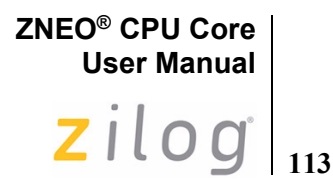

<span id="page-124-0"></span>**LD**

### **Definition**

Load

### **Syntax**

LD dst, src

### **Operation**

dst ← src

### **Description**

The contents of the source operand are loaded into the destination operand. The contents of the source operand are unaffected. The default data size is 32 bits. Byte (8-bit) or Word (16-bit) data size can usually be selected by adding a .B or .W, suffix, respectively, to the LD mnemonic.

When a 32-bit value is loaded into an 8- or 16-bit memory location, the value is truncated to fit the destination size.

When an 8- or 16-bit value is loaded into a larger location, it must be extended to fill all the destination bits. A "U" in the mnemonic suffix selects zero (unsigned) extension. An "S" in the mnemonic suffix selects signed extension. An immediate source operand is always sign extended.

A "--" prefix in a register-indirect operand indicates that the address register is decremented before the operation. A " $++$ " suffix indicates that the address register is incremented after the operation. Register predecrement and postincrement do not affect flags. See [EXT](#page-112-0) for instructions to load register values with extension.

See [LEA](#page-132-0) for synonyms to LD opcodes that are useful for loading an effective address.

See [PUSH](#page-150-0) and [POP](#page-144-0) for instructions that store and retrieve stack data.

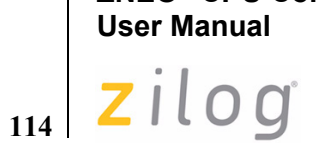

# **Flags**

**ZNEO® CPU Core**

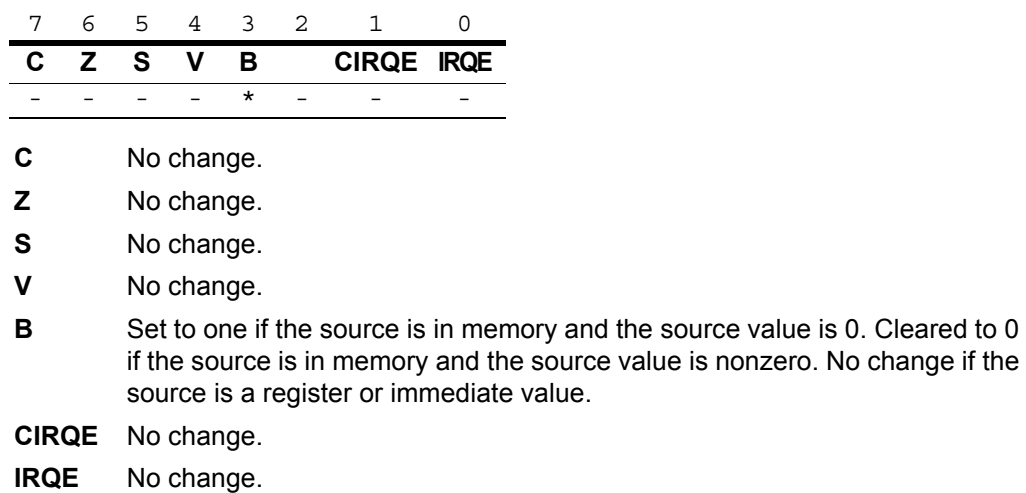

# **Syntax and Opcodes**

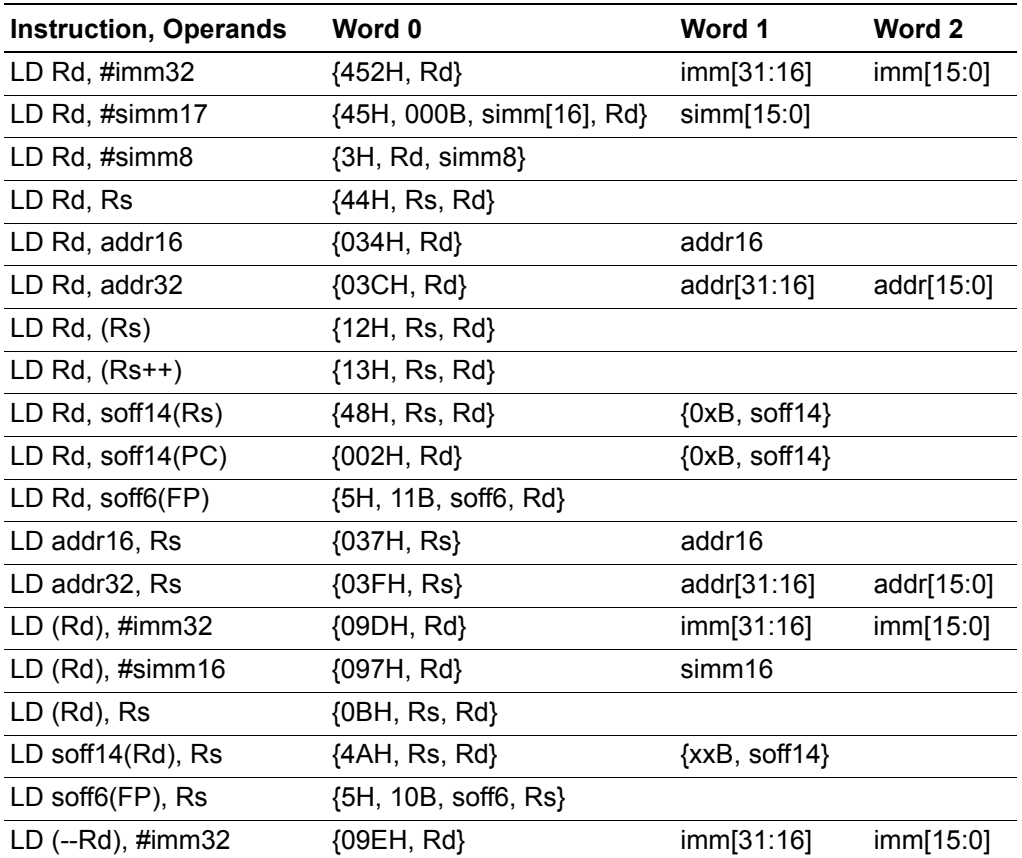

# **ZNEO® CPU Core User Manual**  $\mathbf{Z}$ *ilog*<sup> $\vert$ </sup><sub>115</sub>

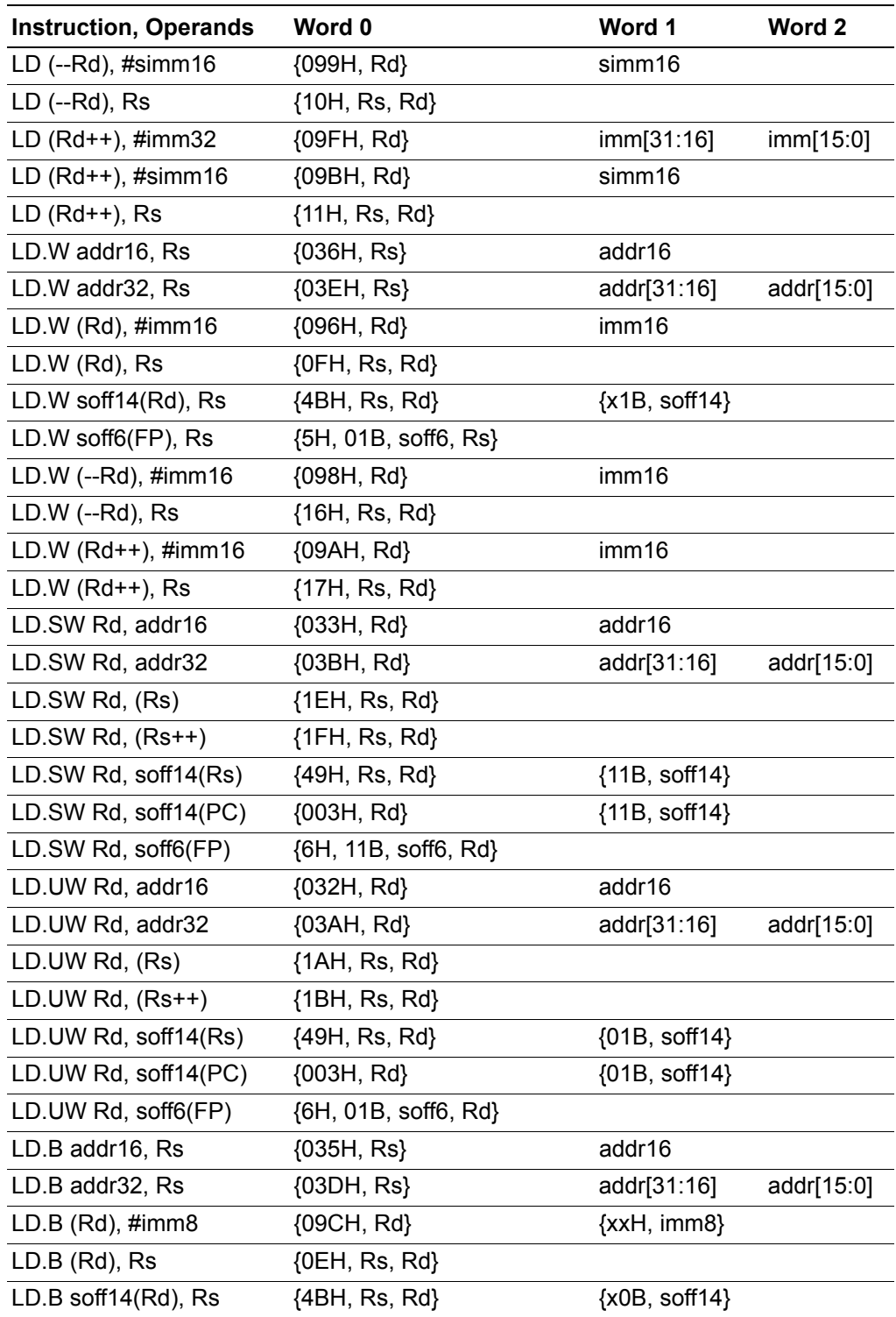

## **ZNEO® CPU Core User Manual**

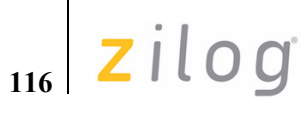

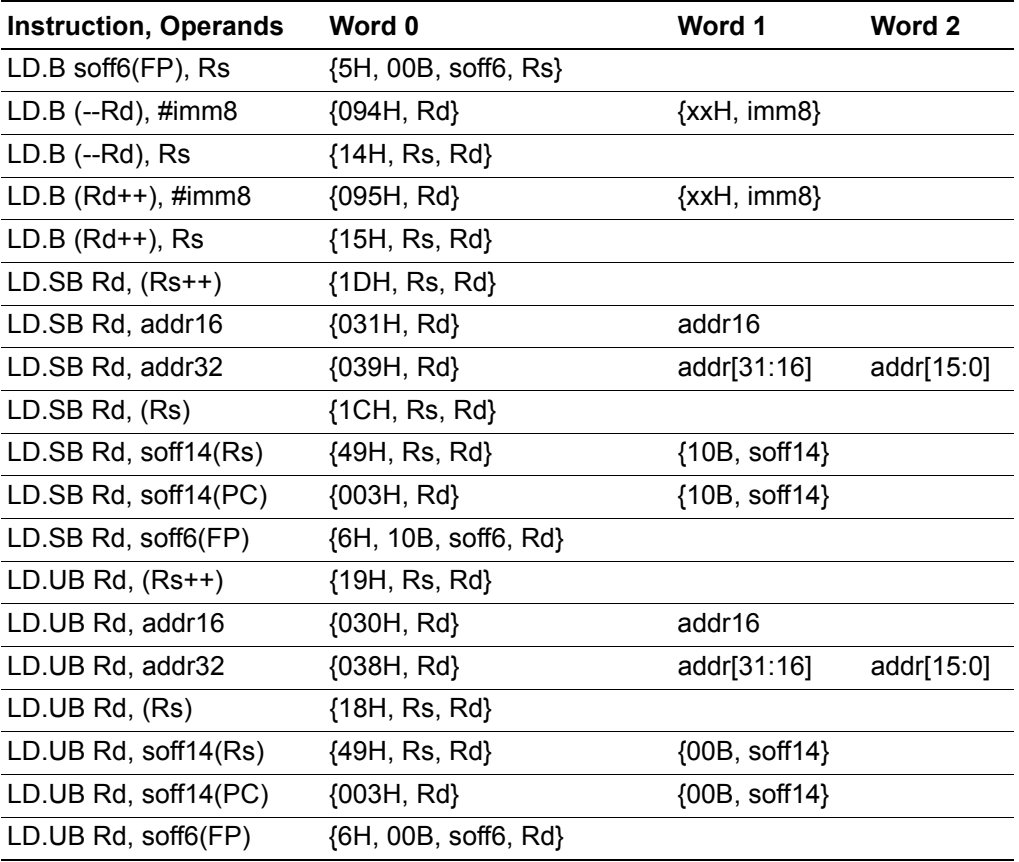

### **Examples**

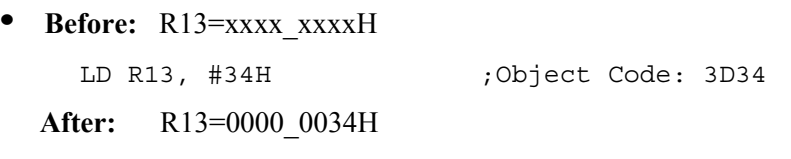

- **Before:** R13=xxxx\_xxxxH LD R13, #-4H ;Object Code: 3DFC After: R13=FFFF FFFCH
- **Before:** FFFF\_B034H=FCH LD.UB R12, B034H:RAM ;Object Code: 030C B034 **After:** R12= 0000\_00FCH, Flag B=0

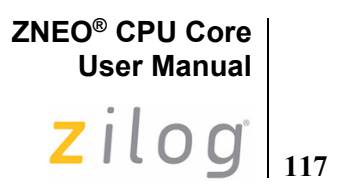

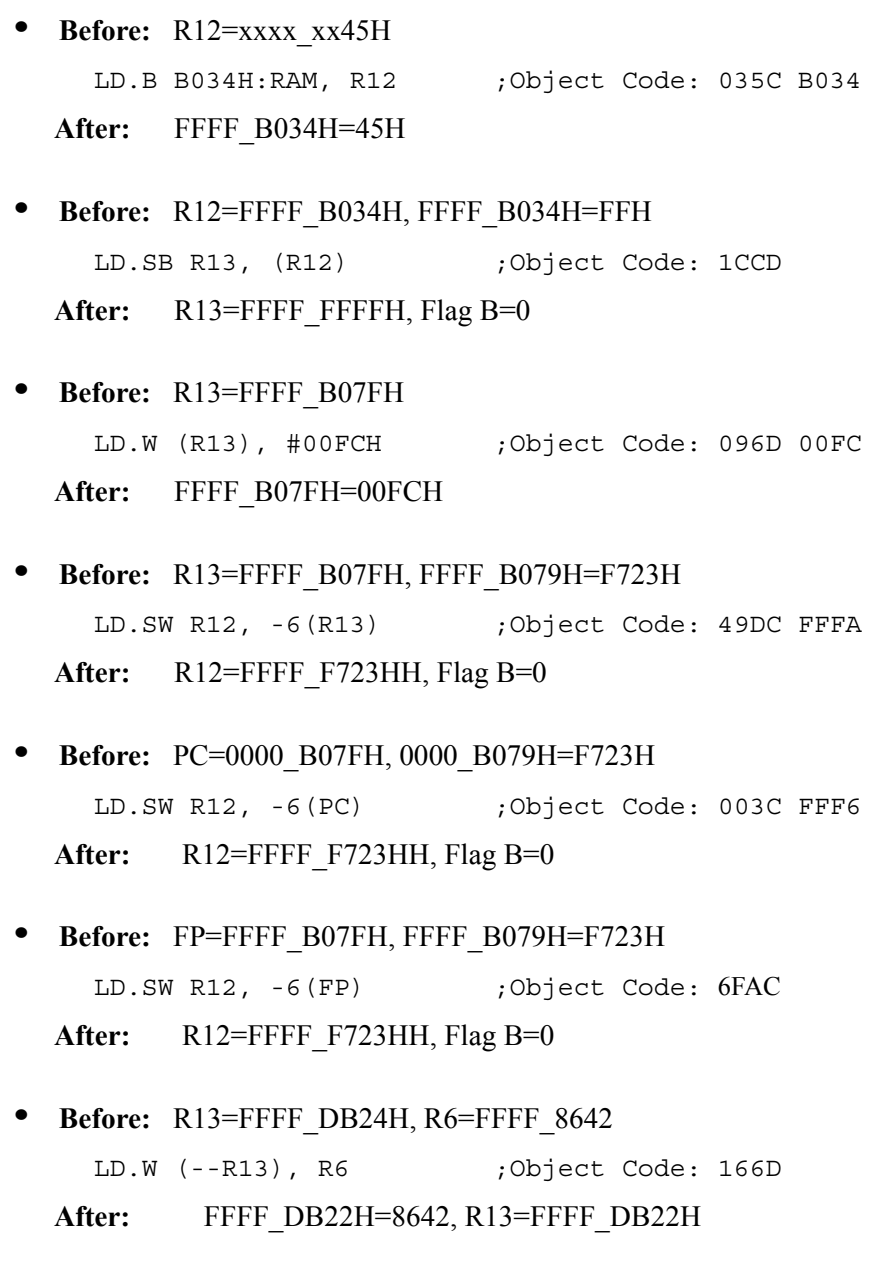

**• Before:** R13=FFFF\_DB22H LD (--R13), #42H ;Object Code: 099D 0042 **After:** FFFF\_DB1EH=0000\_0042H, R13=FFFF\_DB1EH

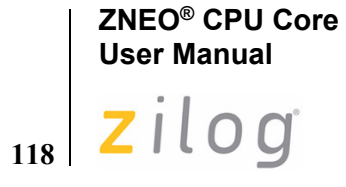

# **• Before:** R13=FFFF\_DB22H, FFFF\_DB22H=8642

LD.SW R6, (R13++) ;Object Code: 1FD6

**After:** R6=FFFF\_8642, R13=FFFF\_DB24H, Flag B=0

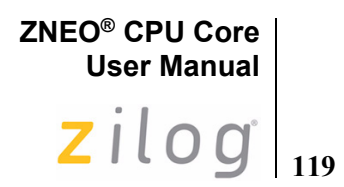

# **LD cc**

### **Definition**

Load Condition Code

### **Syntax**

LD cc, dst

### **Operation**

dst ← cc

### **Description**

This instruction loads the destination register with a 1 if the specified condition is currently True. Otherwise it clears the destination register to 0.

### **Flags**

Flags are not affected by this instruction.

### **Syntax and Opcodes**

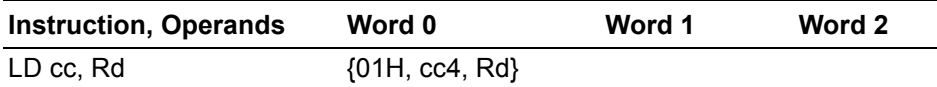

### **Examples**

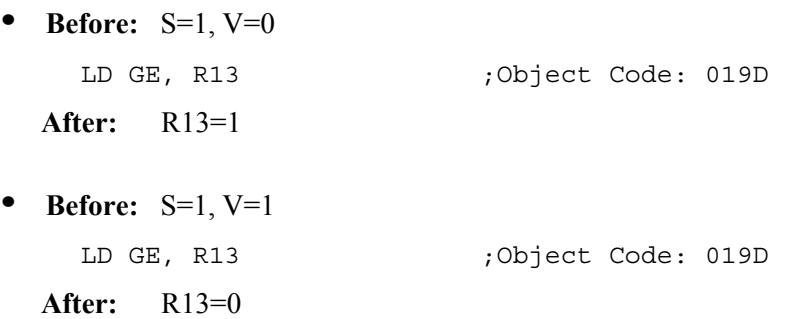

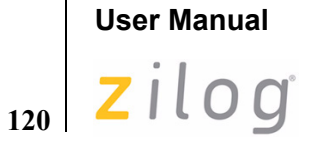

**ZNEO® CPU Core**

# **LDES**

### **Definition**

Load and Extend Sign

### **Syntax**

LDES dst

### **Operation**

 $dst[31:0]$  ← S

### **Description**

This instruction loads the destination register with FFFF\_FFFFH if the S flag is 1. Otherwise it clears the destination register to  $0000$   $0000\overline{H}$ . This instruction can be used in multi-precision arithmetic to extend the sign of a low-order result into a register used for high-order values.

### **Flags**

Flags are not affected by this instruction.

### **Syntax and Opcodes**

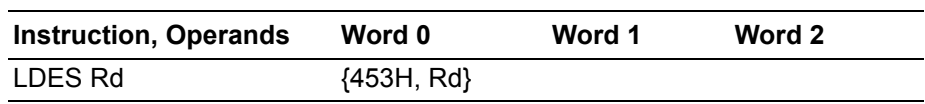

### **Examples**

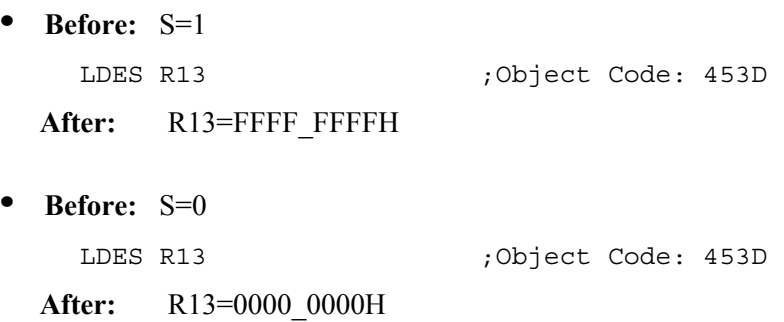

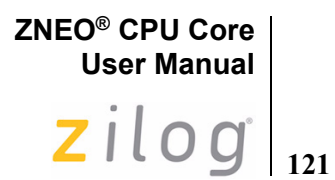

# <span id="page-132-0"></span>**LEA**

### **Definition**

Load Effective address

### **Syntax**

LEA dst, src

### **Operation**

dst ← effective address

### **Description**

The LEA instruction is used to load the destination register with a pointer to a memory location. If an indirect-register source operand is used, the effective address pointed to by the operand is loaded into the destination register.

The LEA opcodes that take an immediate source operand are assembler synonyms for LD instructions with the same opcodes. Programs can use LEA with an address operand when the intention is to load a base address into the destination register. For more information, see [Loading an Effective Address on page 34](#page-45-0).

When the assembler encounters an LD instruction with an immediate source operand, it attempts to use the shortest possible form, so it may be possible for some LD instructions to disassemble as LEA.

### **Flags**

Flags are not affected by this instruction.

### **Syntax and Opcodes**

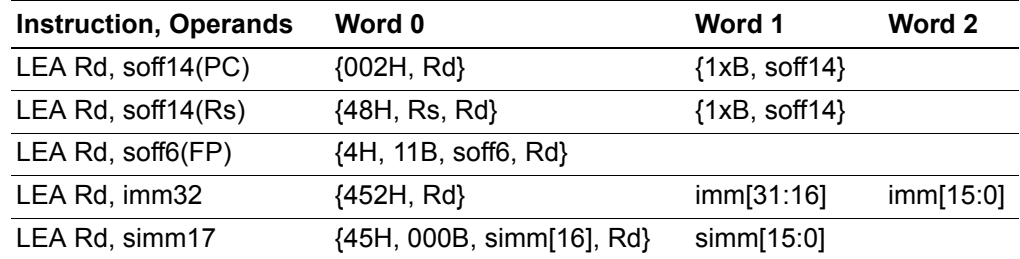

### **Example**

**Before:** FP=FFFF\_B016H

```
LEA R11, 15H(FP) ;Object code: 4D5B
```
After: R11=FFFF\_B02BH

# **ZNEO® CPU Core User Manual**  $\vert$ zilog

# **LINK**

### **Definition**

Link Frame Pointer

### **Syntax**

LINK #uimm8

### **Operation**

 $SP \leftarrow SP - 4$  $(SP) \leftarrow R14$  $R14 \leftarrow SP$ SP ← SP– uimm8

### **Description**

This instruction establishes an argument frame pointer in register R14 and allocates local variable space on the stack. The FP register can then be used for efficient indirect access to subroutine arguments and variables.

The LINK instruction performs the following steps:

- 1. Preserve the existing contents of R14 by pushing it onto the stack.
- 2. Load the contents of the stack pointer into R14.
- 3. Subtract the value contained in the source operand from the stack pointer.

### **Flags**

Flags are not affected by this instruction.

### **Syntax and Opcodes**

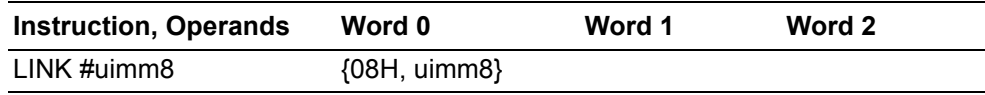

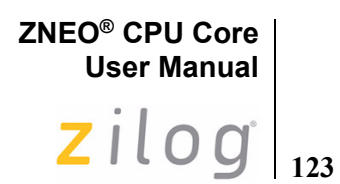

# **MUL**

### **Definition**

Multiply

### **Syntax**

MUL dst, src

### **Operation**

dst ← dst × src

### **Description**

This instruction performs a multiplication of two 32-bit values with an 32-bit result. The 32-bit result is written to the destination register. The source register is not changed. Results larger than FFFF\_FFFFH are truncated to 32 bits. If a larger result is required, use [SMUL](#page-167-0) or [UMUL.](#page-193-0)

### **Flags**

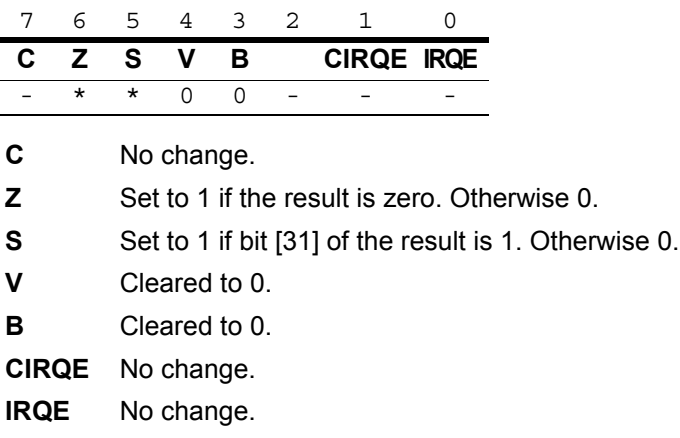

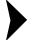

*Flags are set based on the 32-bit destination register value.* **Note:**

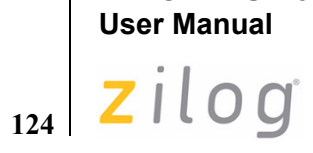

**ZNEO® CPU Core**

# **Syntax and Opcodes**

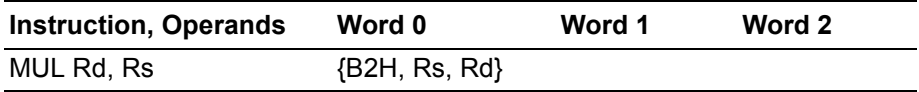

# **Example**

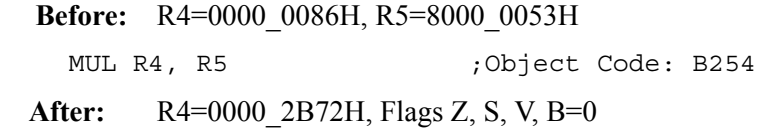

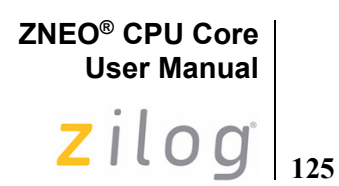

# **NEG**

### **Definition**

Negate

### **Syntax**

NEG dst

### **Operation**

 $dst \leftarrow 0 - dst$ 

### **Description**

The contents of the destination operand are subtracted from zero, and the result is written to the destination. This effectively performs a two's complement negation.

### **Flags**

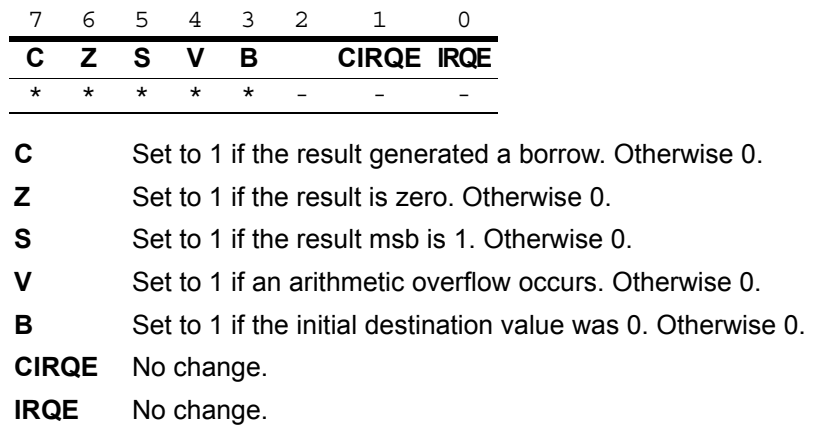

*Flags are set based on the 32-bit destination register value.* **Note:**

### **Syntax and Opcodes**

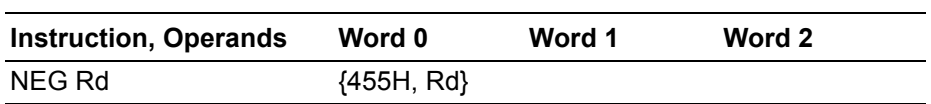

<sup>▶</sup> 

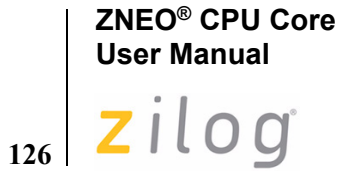

### **Example**

 **Before:** R7=7F37\_B2D3H (0111\_1111\_0011\_0111\_1011\_0010\_1101\_0011B)

NEG R7 (0bject code: 4557

After: R7=80C8 4D2DH (1000 0000 1100 1000 0100 1101 0010 1101B), Flags S,  $C=1$ ; Z, V,  $B=0$ 

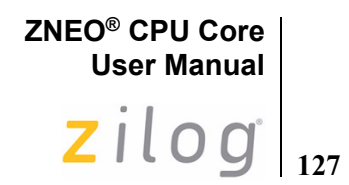

# **NOFLAGS**

### **Definition**

No Flags Modifier

### **Syntax**

NFLAGS

### **Operation**

Modify the next instruction to suppress setting flags as a result of the operation.

### **Description**

This modifier prefix suppresses the setting of condition flags as a result of the next instruction. The operation is performed and a result (if any) is written, but the result does not affect the Flags register.

# $\blacktriangleright$

*The NOFLAGS modifier does not suppress IRET, POPF, or any LD or POP*  **Note:***instruction that overwrites the FLAGS register directly, for example,* LD.B FLAGS:IODATA, R0*.*

### **Flags**

Flags are not affected by this instruction or the next instruction, unless the next instruction overwrites the FLAGS register directly.

### **Syntax and Opcodes**

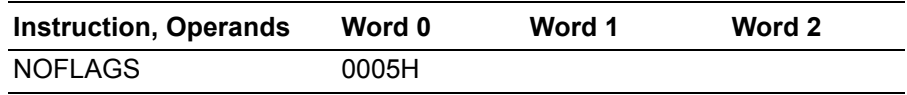

### **Example**

 **Before:** R3=16H, R11=20H

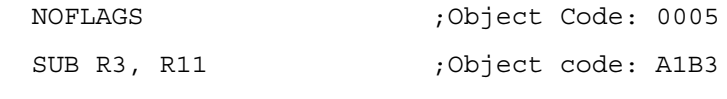

After: R3=FFFF\_FFF6H, Flags unchanged

# **ZNEO® CPU Core User Manual**

# 128 Zilog

# **NOP**

### **Definition**

No Operation

### **Syntax**

NOP

### **Operation**

None

### **Description**

No action is performed by this instruction. It is typically used as a cycle timing delay.

# **Flags**

Flags are not affected by this instruction.

# **Syntax and Opcodes**

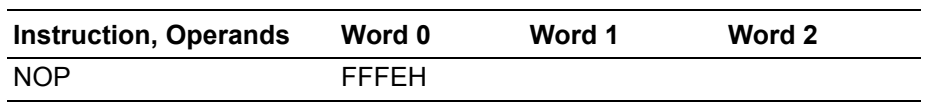

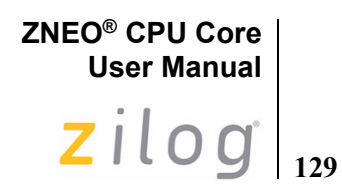

**OR**

**Definition**

Logical OR

### **Syntax**

OR dst, src

### **Operation**

dst ← dst OR src

### **Description**

The source operand is logically ORed with the destination operand and the destination operand stores the result. The contents of the source operand are unaffected. An OR operation stores 1 in the destination bit when either of the corresponding bits in the two operands is a 1. Otherwise, the OR operation stores a 0 bit. [Table 22](#page-140-0) summarizes the OR operation.

<span id="page-140-0"></span>**Table 22. Truth Table for OR**

| dst | <b>src</b> | <b>Result (dst)</b> |
|-----|------------|---------------------|
| Ω   | ი          | ი                   |
| 1   | ი          | 1                   |
| ∩   | 1.         | 1                   |
|     |            |                     |

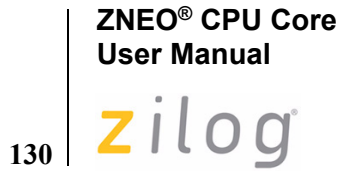

### **Flags**

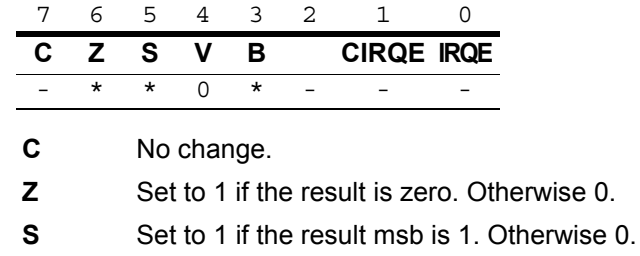

- **V** Cleared to 0.
- **B** Set to 1 if the initial destination or source value was 0. Otherwise 0.
- **CIRQE** No change.
- **IRQE** No change.
- 

*Flags are set based on the memory destination size, or 32 bits for register* **Note:***destinations.*

**ZNEO® CPU Core User Manual**  $2ilog|_{131}$ 

# **Syntax and Opcodes**

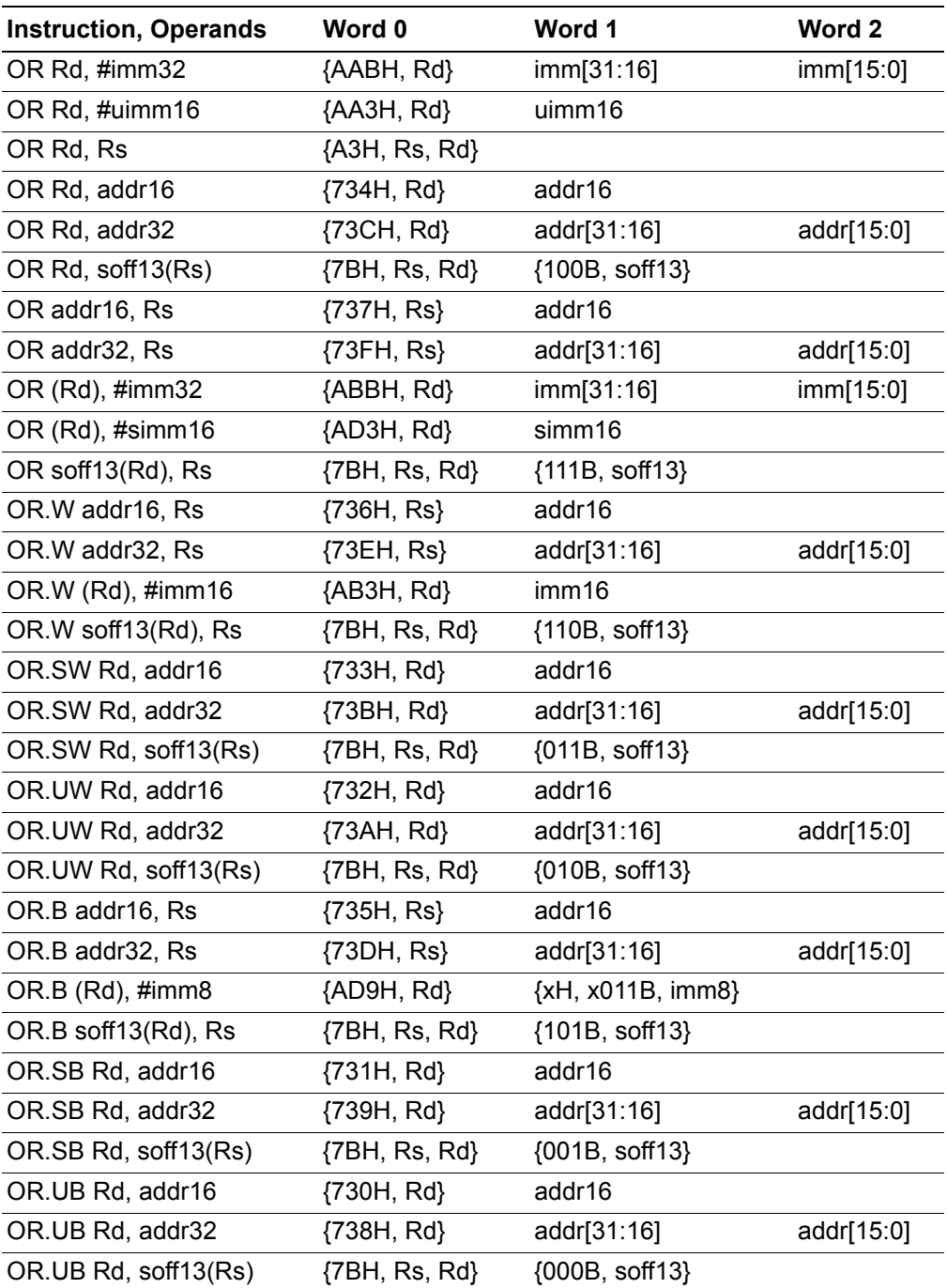

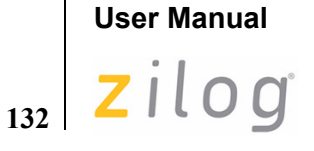

**ZNEO® CPU Core**

### **Examples**

**• Before:** R1[7:0]=38H (0011\_1000B), R14[7:0]=8DH (1000\_1101B)

OR R1, R14 ;Object Code: A3E1

**After:** R1[7:0]=BDH (1011-1101), Flags Z, V, S, B=0

- **Before:** R4[31:8]=FFFF\_FFH, R4[7:0]=79H (0111\_1001B), FFFF\_B07BH=EAH (1110\_1010B)
	- OR.SB R4, B07BH:RAM ; Object Code: 7314 B07B
	- **After:** R4[31:8]=FFFF\_FFH, R4[7:0]=FBH (1111\_1011B), Flags S=1; Z, V, B=0
- **Before:** R4[31:8]=FFFF\_FFH, R4[7:0]=79H (0111\_1001B), FFFF\_B07BH=EAH (1110\_1010B)

OR.UB R4, B07BH:RAM ; Object Code: 7304 B07B

**After:** R4[31:8]=FFFF\_FFH, R4[7:0]=FBH (1111\_1011B), Flags S=1; Z, V, B=0

• Before: R13=FFFF\_B07AH, FFFF\_B07AH=C3F7H (1100\_0011\_1111\_0111B)

OR.W (R13), #80F0H ; Object Code: AB3D 80F0

**After:** FFFF\_B07AH=C3F7H (1100\_0011\_1111\_0111B), Flags S=1; Z, V, B=0
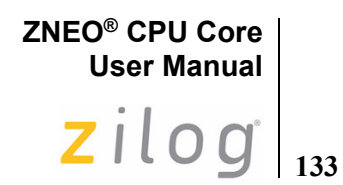

# **POP**

**Definition**

POP Value

#### **Syntax**

POP dst

#### **Operation**

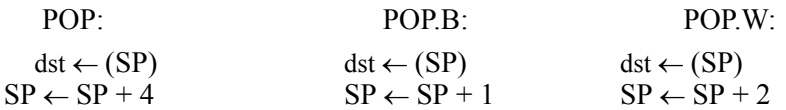

#### **Description**

The POP instruction loads the destination with the byte, word, or quad pointed to by the Stack Pointer, and then increments the Stack Pointer (R15) by 1, 2, or 4.

The default data size is 32 bits. Byte (8-bit) or Word (16-bit) data size can be selected by adding an .SB, .UB, .SW, or .UW suffix to the POP mnemonic. The "U" and "S" symbols in the suffix select Unsigned or Signed extension, respectively.

POP is implemented using LD register-indirect opcodes with postincrement. See [LD](#page-124-0) for more instructions that load and store data.

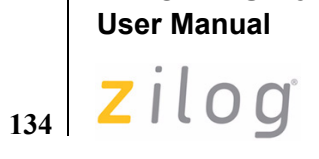

# **Flags**

**ZNEO® CPU Core**

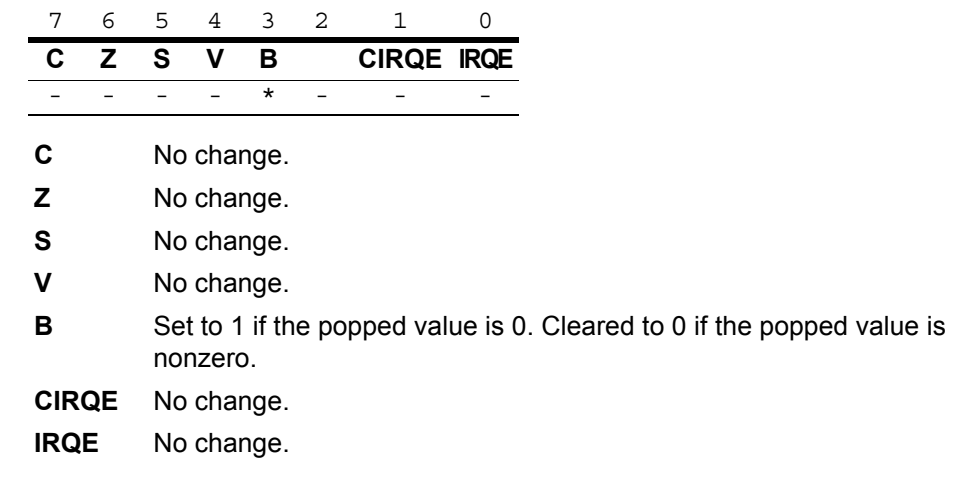

# **Syntax and Opcodes**

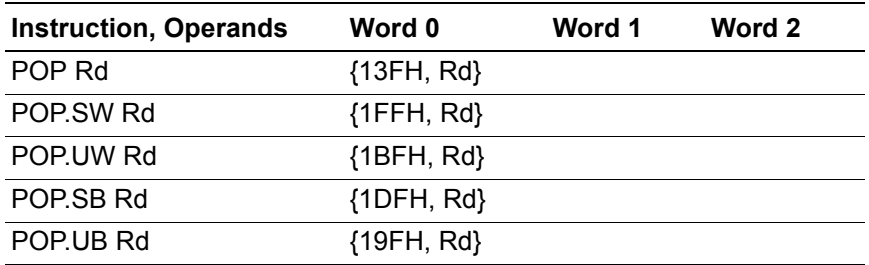

#### **Example**

 **Before:** SP=FFFF\_DB22H, FFFF\_DB22H=8642

POP.SW R6 ;Object Code: 1FF6

**After:** R6=FFFF\_8642, SP=FFFF\_DB24H, Flag B=0

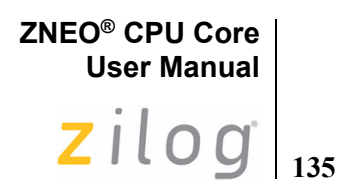

# **POPF**

**Definition**

POP Flags

#### **Syntax**

POPF

#### **Operation**

 $FLAGS[7:0] \leftarrow +1(SP)$  $SP \leftarrow SP + 2$ 

#### **Description**

The POPF instruction increments the Stack Pointer (R15), loads the byte pointed to by the Stack Pointer into the Flags register, and increments the Stack Pointer. POPF increments the Stack Pointer twice so its alignment is not changed.

#### **Flags**

The Flags register is overwritten by the popped byte.

#### **Syntax and Opcodes**

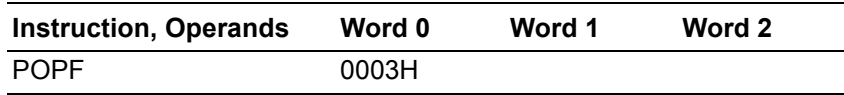

#### **Example**

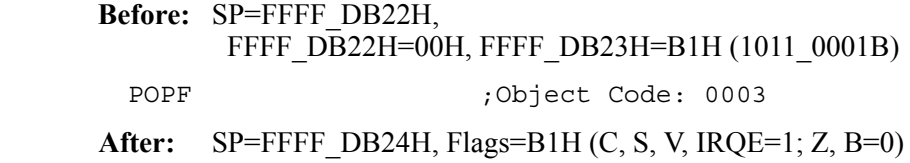

#### **ZNEO® CPU Core User Manual**

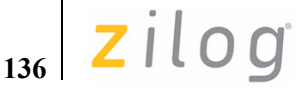

# **POPMLO**

### **POPMHI**

#### **Definition**

POP Multiple

#### **Syntax**

POPMLO mask POPMHI mask

#### **Operation**

POPMLO: for  $n=0$  to  $7$ if mask $[n]=1$  $(SP) \leftarrow Rn$  $SP \leftarrow SP + 4$ endif endfor

POPMHI:

for n=8 to 15 if mask $[n-8]=1$  $(SP) \leftarrow Rn$  $SP \leftarrow SP + 4$ endif endfor

#### **Description**

Execution of the POPMLO or POPMHI instruction loads multiple 32-bit values from the stack to the registers indicated by the 8-bit immediate mask operand. Each bit in the mask represents an ALU register in the range R0–R7 or R8–R15, respectively, for POPMLO or POPMHI. Values are popped to registers in numerical order to maintain symmetry with the PUSHM instructions.

The ZNEO CPU assembler allows mask bits for this instruction to be enumerated in a list delimited by angle brackets. The list can be in any order.

For example, the following statements pop the values of R0, R5, R6, R7, and R13 in numerical order:

> POPMLO <R5-R7, R0> POPMHI <R13>

The assembler implements a combined POPM mnemonic that generates appropriate POP-MLO and POPMHI opcodes based on a single assembly language statement.

For example, the following statement produces the same object code as the previous twoline example:

POPM <R5-R7, R0, R13>

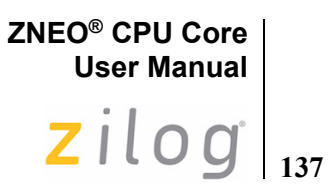

The assembler also accepts statements using the combined POPM mnemonic with an immediate mask operand.

#### **Flags**

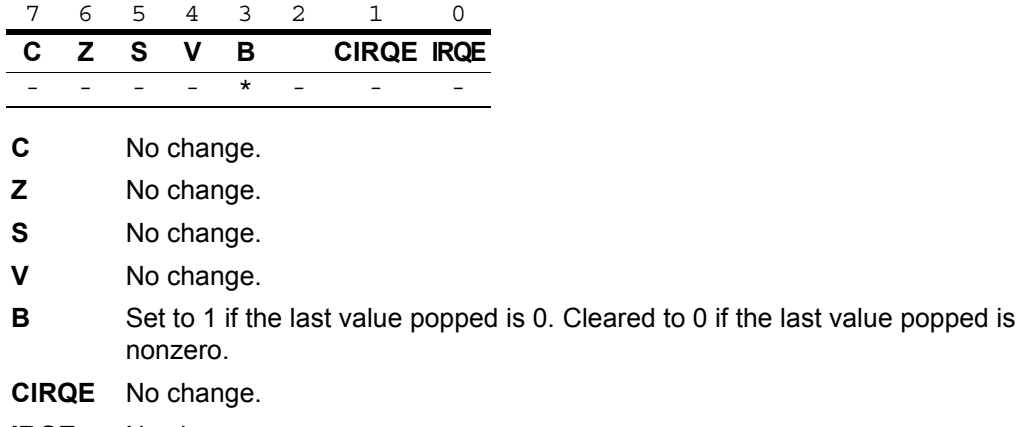

**IRQE** No change.

# **Syntax and Opcodes**

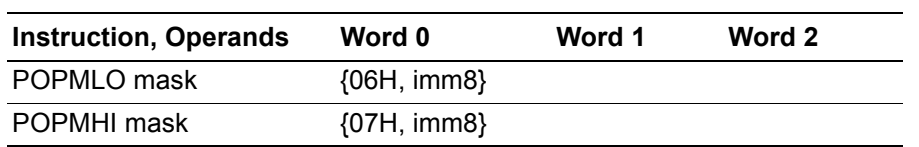

#### **Example**

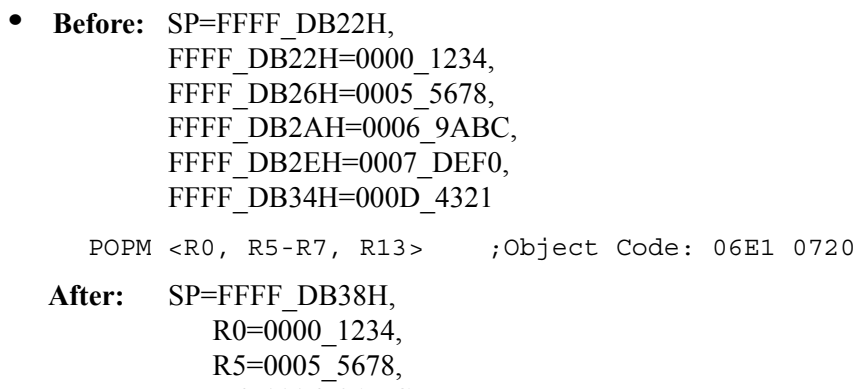

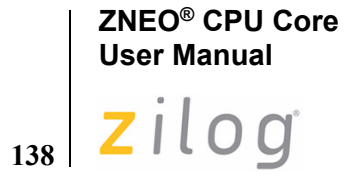

**•** The following syntax produces the same object code as the previous example:

POPM #20E1H ;Object Code: 06E1 0720

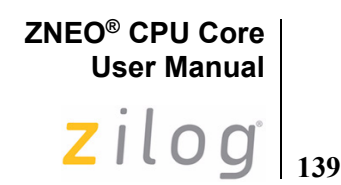

# **PUSH**

**Definition**

PUSH Value

#### **Syntax**

PUSH src

#### **Operation**

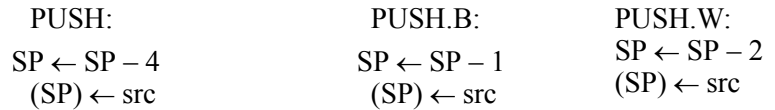

#### **Description**

The PUSH instruction decrements the Stack Pointer (R15) by 1, 2, or 4 and loads the source value into the byte, word, or quad pointed to by the Stack Pointer.

The default data size is 32 bits. Byte (8-bit) or Word (16-bit) data size can be selected by adding a .B or .W, suffix, respectively, to the PUSH mnemonic.

When a 32-bit value is pushed into an 8- or 16-bit stack location, the value is truncated to fit the destination size. When an 8- or 16-bit immediate value is pushed into a larger location, it is always sign extended.

PUSH is implemented using LD register-indirect opcodes with predecrement. See [LD](#page-124-0) for more instructions that load and store data.

#### **Flags**

Flags are not affected by this instruction.

#### **Syntax and Opcodes**

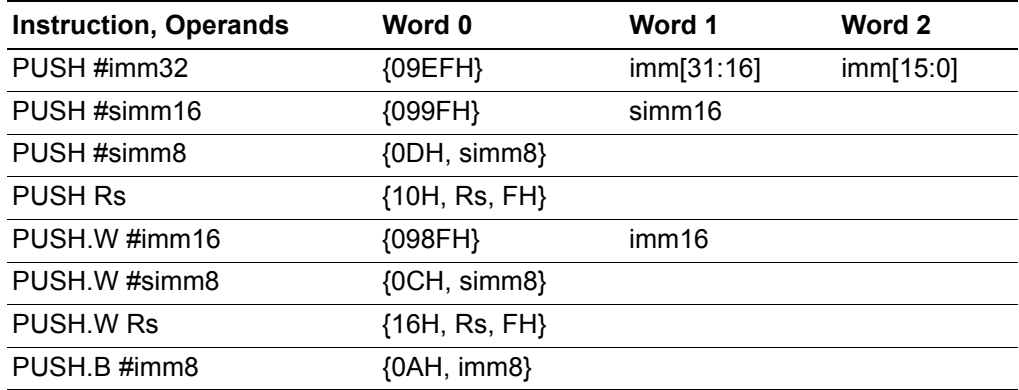

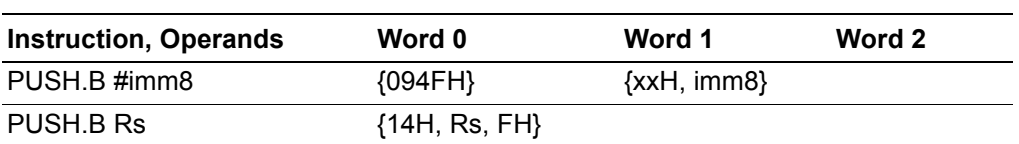

# **Examples**

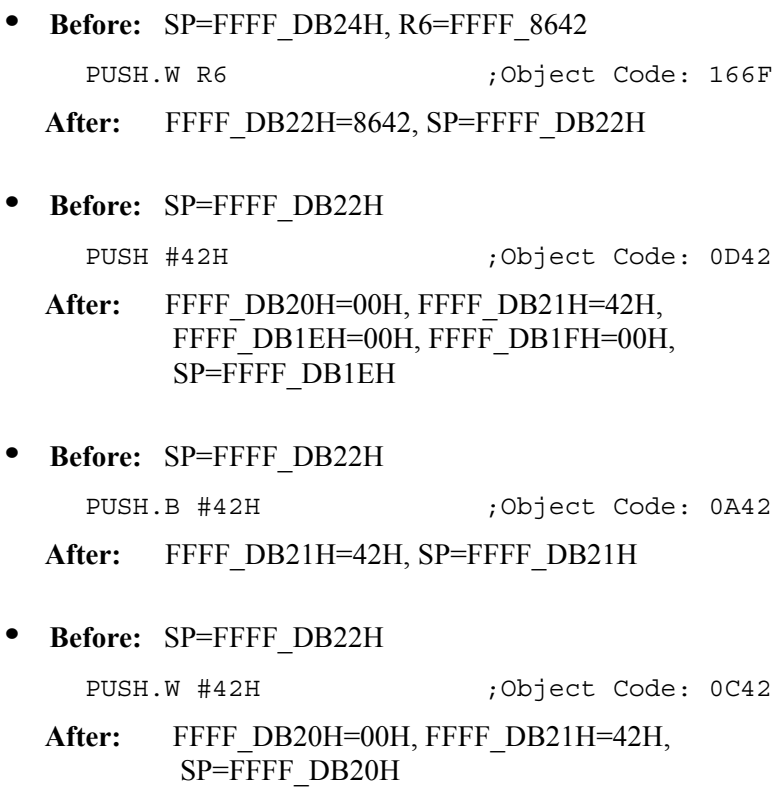

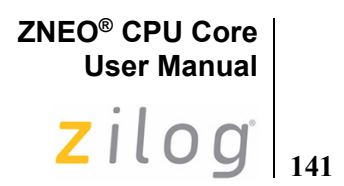

# **PUSHF**

**Definition**

PUSH Flags

#### **Syntax**

PUSHF

#### **Operation**

 $SP \leftarrow SP - 2$  $(SP) \leftarrow \{00H, \text{ FLAGS}[7:0]\}$ 

#### **Description**

The PUSHF instruction decrements the Stack Pointer (R15), loads the Flags register into the byte pointed to by the Stack Pointer, and then decrements the Stack Pointer again. PUSHF decrements the Stack Pointer twice so its alignment is not changed.

### **Flags**

Flags are not affected by this instruction.

#### **Syntax and Opcodes**

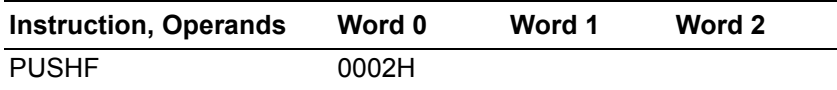

#### **Example**

 **Before:** SP=FFFF\_DB24H, Flags=B1H (C, S, V, IRQE=1; Z, B=0)

PUSHF ;Object Code: 0002

After: SP=FFFF\_DB22H, FFFF\_DB22H=00H, FFFF\_DB23H=B1H (1011\_0001B)

### **ZNEO® CPU Core User Manual**

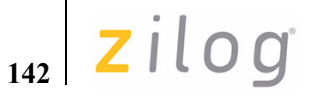

# **PUSHMHI**

# **PUSHMLO**

**Definition**

PUSH Multiple

#### **Syntax**

PUSHMHI mask PUSHMLO mask

#### **Operation (Assembly Language)**

PUSHMHI: for  $n=15$  to 8 if mask $[n-8]=1$  $SP \leftarrow SP - 4$  $(SP) \leftarrow Rn$ endif endfor

PUSHMLO: for  $n=7$  to 0 if mask $[n]=1$  $SP \leftarrow SP - 4$  $(SP) \leftarrow Rn$ endif endfor

#### **Description**

Execution of the PUSHMHI or PUSHMLO instruction stores multiple 32-bit values to the stack from the registers indicated by the 8-bit immediate mask operand. In assembly language, each bit in the mask represents an ALU register in the range R8– R15 or R0–R7, respectively, for PUSHMHI or PUSHMLO. Values are pushed from registers in reverse-numerical order.

In object code, the PUSHMHI/LO operand mask bit positions are reversed from those of POPMHI/LO. The ZNEO CPU assembler reverses the PUSHM mask in object code so the same mask operand can be used in assembly language for both PUSHM and POPM. The ZNEO CPU assembler allows mask bits for this instruction to be enumerated in a list delimited by angle brackets. The list can be in any order.

For example, the following statements push the values of R13, R7, R6, R5, and R0 in reverse-numerical order:

> PUSHMHI <R13> PUSHMLO <R5-R7, R0>

The assembler also implements a combined PUSHM mnemonic that generates appropriate PUSHMHI and PUSHMLO opcodes based on a single assembly language statement.

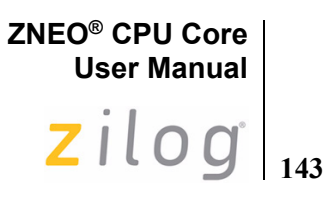

For example, the following statement produces the same object code as the previous twoline example:

PUSHM <R5-R7, R0, R13>

The assembler also accepts statements using the combined PUSHM mnemonic with an immediate mask operand.

#### **Flags**

Flags are not affected by this instruction.

#### **Syntax and Opcodes**

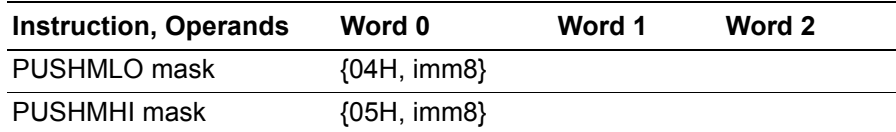

#### **Example**

- **Before:** SP=FFFF\_DB38H, R13=000D\_4321, R7=0007\_DEF0, R6=0006\_9ABC, R5=0005\_5678, R0=0000\_1234 PUSHM <R0, R5-R7, R13> ;Object Code: 0504 0487
- After: **SP=FFFF** DB22H, FFFF\_DB34H=000D\_4321, FFFF\_DB2EH=0007\_DEF0, FFFF\_DB2AH=0006\_9ABC, FFFF\_DB26H=0005\_5678, FFFF\_DB22H=0000\_1234
- The following syntax produces the same object code as the previous example:

PUSHM #20E1H ;Object Code: 0504 0487

# **User Manual** zilog **144**

**ZNEO® CPU Core**

# **RET**

#### **Definition**

Return

#### **Syntax**

RET

#### **Operation**

 $PC \leftarrow (SP)$  $SP \leftarrow SP + 4$ 

#### **Description**

This instruction returns from a procedure entered by a CALL instruction. The contents of the location addressed by the Stack Pointer are loaded into the Program Counter. The next statement executed is the one addressed by the new contents of the Program Counter. The Stack Pointer also increments by four.

*Any Push or other instructions in the subroutine that decrements the stack pointer must*  **Caution:***be followed by matching Pop or increment instructions to ensure the Stack Pointer is at the correct location when RET is executed. Otherwise, the wrong address loads into the Program Counter and the program cannot operate properly.*

#### **Flags**

Flags are not affected by this instruction.

#### **Syntax and Opcodes**

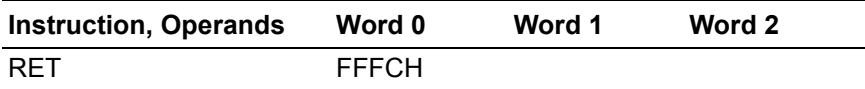

#### **Example**

**Before:** PC=0035\_292EH, SP=FFFF\_DB1EH, FFFF  $DB1CH=0000$  0454H RET ;Object Code: FFFC **After:** PC=0000\_0454H, SP=FFFF\_DB22H

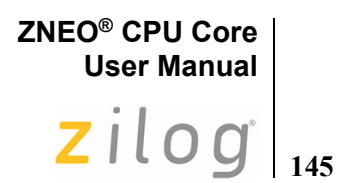

**RL**

#### **Definition**

Rotate Left

#### **Syntax**

RL dst, src

#### **Operation**

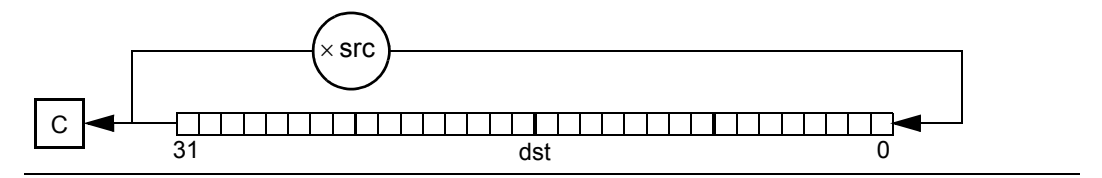

#### **Description**

The destination operand contents rotate to the left by the number of bit positions  $(0-31)$  specified in bits [4:0] of the source operand. On each bit rotate iteration, the value of Bit 31 is moved to Bit 0 and also into the Carry (C) flag. The source register value is not changed.

#### **Flags**

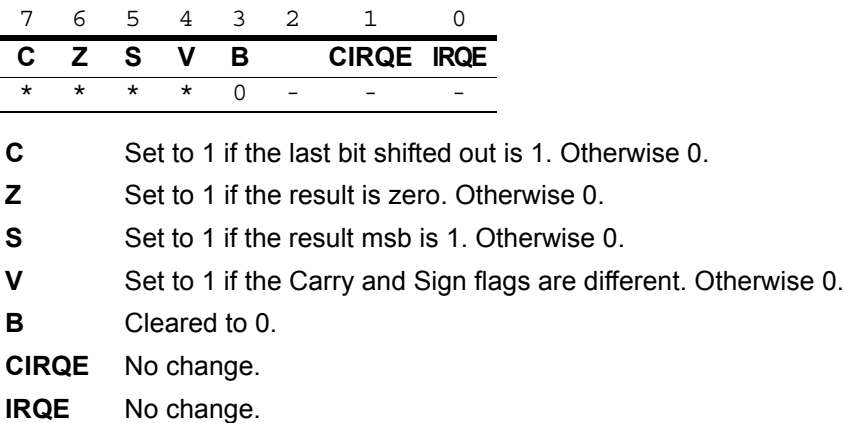

*Flags are set based on the 32-bit destination register value.* **Note:**

 $\blacktriangleright$ 

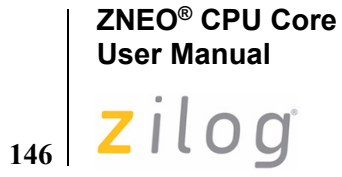

# **Syntax and Opcodes**

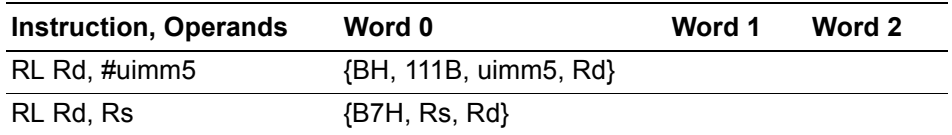

#### **Example**

**Before:** R7=7F37\_B2D3H (0111\_1111\_0011\_0111\_1011\_0010\_1101\_0011B)

RL R7, #4 ;Object code: BE47

**After:** R7=F37B\_2D37H (1111\_0011\_0111\_1011\_0010\_1101\_0011\_0111B), Flags C, S=1; Z, V, B=0

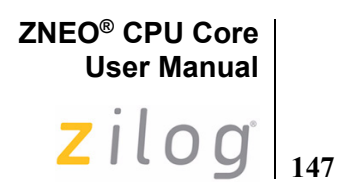

**SBC**

#### **Definition**

Subtract with Carry

#### **Syntax**

SBC dst, src

#### **Operation**

 $dst \leftarrow \text{dst} - src - C$ 

#### **Description**

This instruction subtracts the source operand and the Carry (C) flag from the destination. The result is stored in the destination address or register. The contents of the source operand are unaffected. The ZNEO CPU performs subtraction by adding the two's-complement of the source operand to the destination operand. This instruction is used in multiple-precision arithmetic to include the carry (borrow) from the subtraction of low-order operands into the subtraction of high-order operands.

The Zero flag is set only if the initial state of the Zero flag is 1 and the result is 0.

This instruction is generated by using the Extend prefix, 0007H, with the SUB opcodes.

#### **Flags**

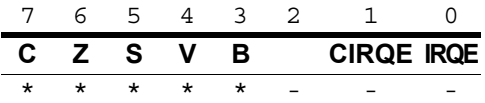

**C** Set to 1 if the result generated a borrow. Otherwise 0.

**Z** Set to 1 if z is initially 1 and the result is zero. Otherwise 0.

**S** Set to 1 if the result msb is 1. Otherwise 0.

**V** Set to 1 if an arithmetic overflow occurs. Otherwise 0.

**B** Set to 1 if the initial destination or source value was 0. Otherwise 0.

**CIRQE** No change.

**IRQE** No change.

*Flags are set based on the memory destination size, or 32 bits for register*  **Note:***destinations.*

# **ZNEO® CPU Core User Manual**

148 Zilog

# **Syntax and Opcodes**

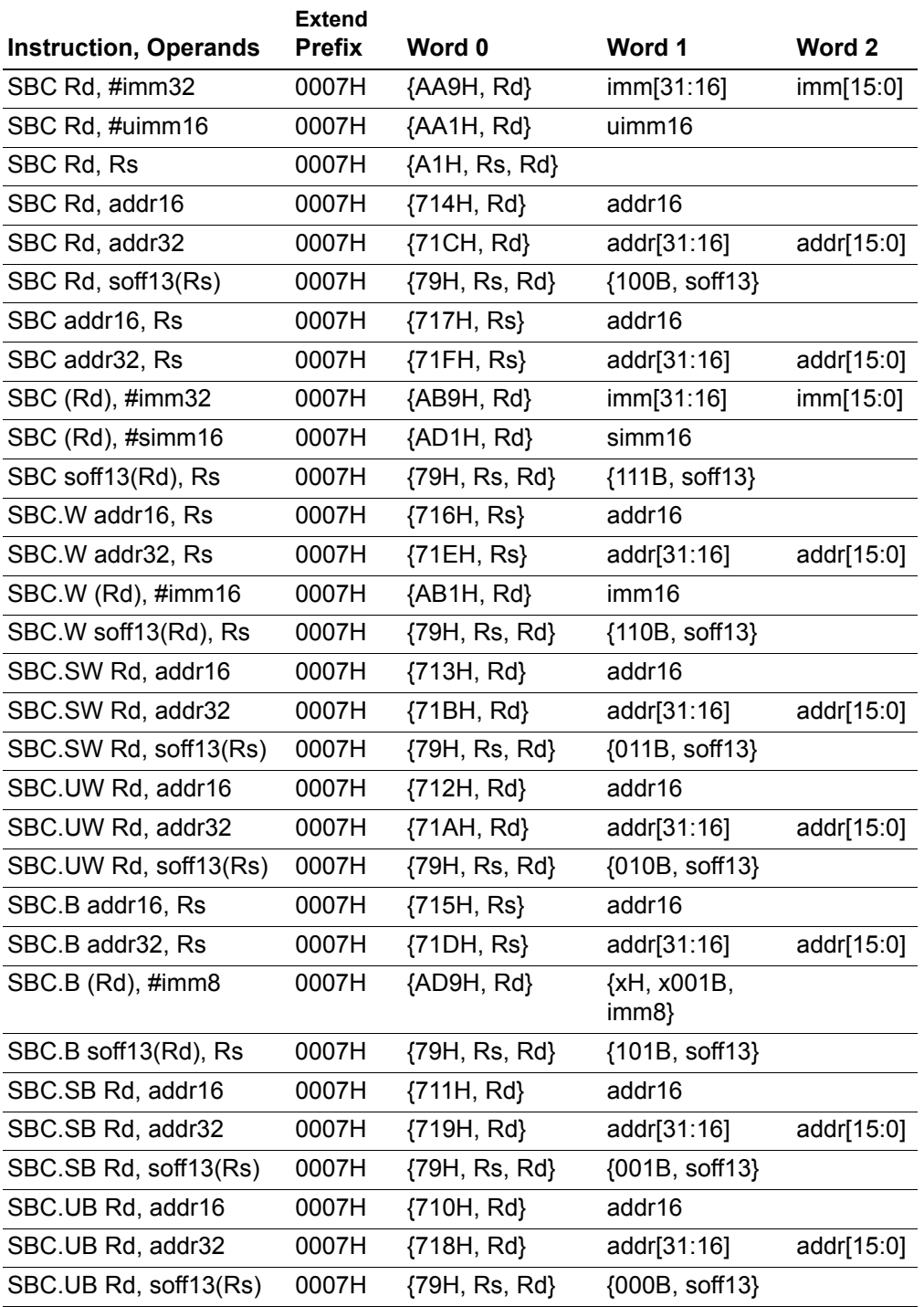

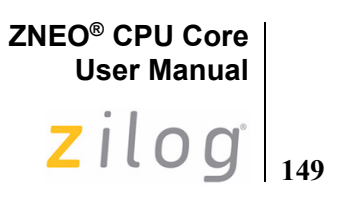

#### **Examples**

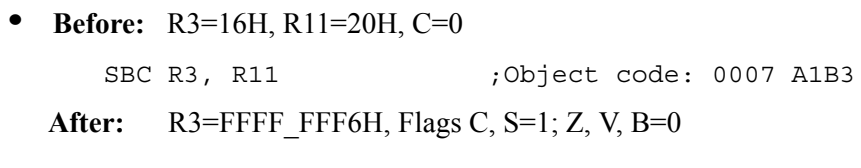

**• Before:** R3=16H, R11=20H, C=1 SBC R3, R11 ;Object code: 0007 A1B3 **After:** R3=FFFF\_FFF5H, Flags C, S=1; Z, V, B=0

# **ZNEO® CPU Core User Manual**

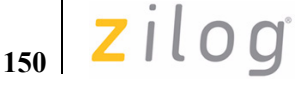

# **SDIV**

#### **Definition**

Signed Divide

#### **Syntax**

SDIV dst, src

#### **Operation**

```
src ← Remainder (dst/src)
dst ← Integer Part (dst/src)
```
#### **Description**

This instruction performs signed binary divide operation with a 32-bit dividend and 32-bit divisor. The 32-bit integer part is stored in the destination register. The 32-bit remainder is stored in the source register with the same sign as the dividend.

There are 3 possible outcomes of the SDIV instruction, depending upon the divisor and the resulting quotient:

**Case 1:** If the integer part is in the range  $-2.147,483,648$  to  $+2.147,483,647$ , then the quotient and remainder are written to the destination and source registers, respectively. Flags are set according to the result of the operation.

**Case 2:** If the divisor is zero, the destination, source, and flags registers are unchanged, and a Divide-by-Zero system exception is executed.

**Case 3:** If the initial destination value is  $-2,147,483,648$  (8000–0000H) and the initial source value is  $-1$  (FFFF FFFFH), the unsigned value 2,147,483,648 (8000 0000H) is written to the destination register, the source register is cleared, and the Sign and Overflow flags are set to 1. In this case the Sign flag is incorrect, but the result can be used as an unsigned value. A Divide Overflow exception is not executed.

**ZNEO® CPU Core User Manual**  $2ilog|_{151}$ 

#### **Flags**

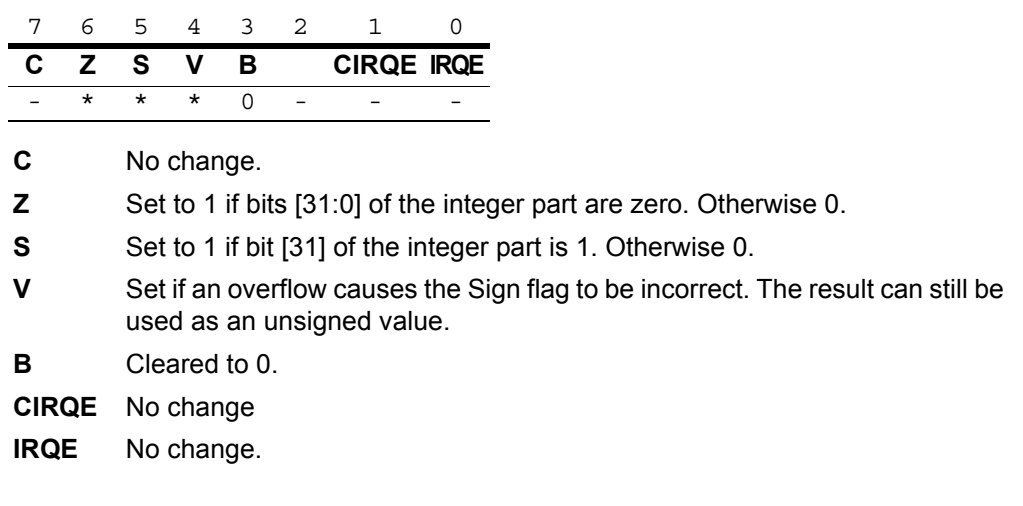

# **Syntax and Opcodes**

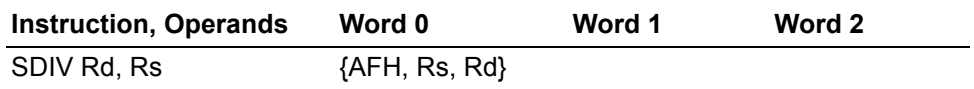

#### **Example**

**Before:** R4=FFFF\_FFE5H (-27), R5=0000\_0005H

SDIV R4, R5 ;Object code AF54

**After:** R4=FFFF\_FFF6H (–5), R5=FFFF\_FFFEH, Flags S=1; Z, V, B=0

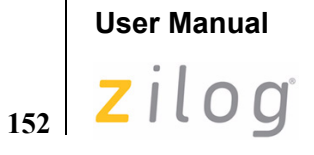

**ZNEO® CPU Core**

# **SLL**

#### **Definition**

Shift Left Logical

#### **Syntax**

SLL dst, src

#### **Operation**

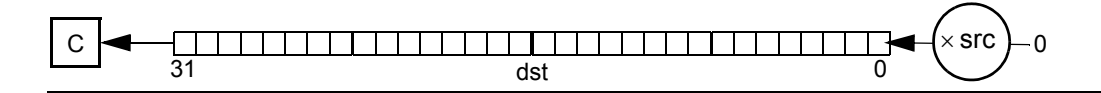

#### **Description**

The destination operand contents shift left logical by the number of bit positions (0–31) specified in bits [4:0] of the source operand. On each bit shift iteration, the value of the most significant bit moves into the Carry (C) flag, and Bit 0 clears to 0. The source register value is not changed.

#### **Flags**

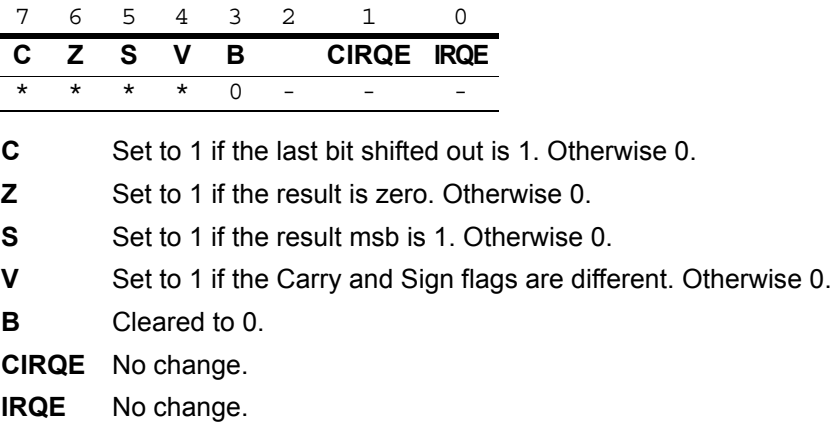

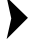

*Flags are set based on the 32-bit destination register value.* **Note:**

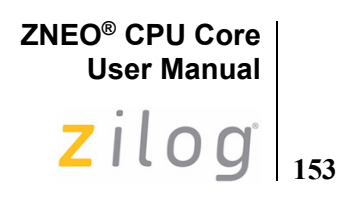

# **Syntax and Opcodes**

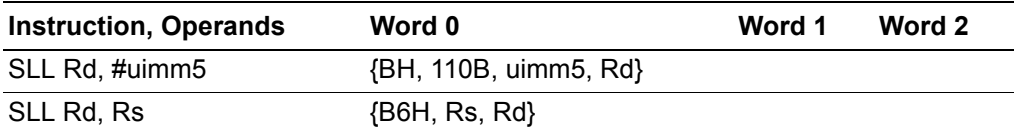

#### **Example**

**Before:** R7=7F37\_B2D3H (0111\_1111\_0011\_0111\_1011\_0010\_1101\_0011B)

SLL R7, #4 ;Object code: BC47

**After:** R7=F37B\_2D30H (1111\_0011\_0111\_1011\_0010\_1101\_0011\_0000B), Flags C, S=1; Z, V, B=0

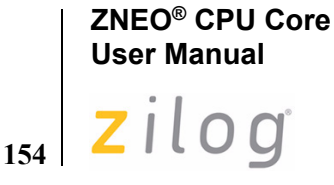

# **SLLX**

#### **Definition**

Shift Left Logical, Extended

#### **Syntax**

SLLX dst, src

#### **Operation**

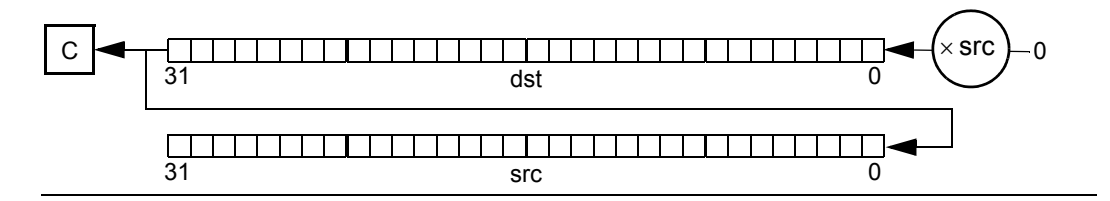

#### **Description**

The destination operand contents shift left logical by the number of bit positions  $(0-31)$  specified in bits [4:0] of the source operand. On each bit shift iteration, the value of the most significant bit moves into the Carry (C) flag, and Bit 0 clears to 0.

The source register is cleared, and bits shifted out of the destination are shifted into the source register. This instruction is generated by using the Extend prefix, 0007H, with the SLL opcode.

#### **Flags**

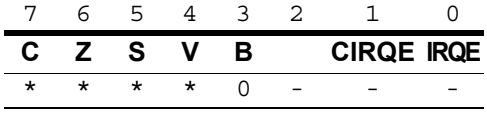

**C** Set to 1 if the last bit shifted out of the destination register is 1. Otherwise 0. **Z** Set to 1 if the 32-bit destination register contains zero. Otherwise 0.

**S** Set to 1 if bit [31] of the destination register is 1. Otherwise 0.

**V** Set to 1 if the Carry and Sign flags are different. Otherwise 0.

- **B** Cleared to 0.
- **CIRQE** No change.

**IRQE** No change.

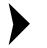

*Flags are set based on the 32-bit destination register value.* **Note:**

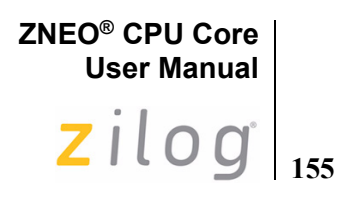

#### **Syntax and Opcodes**

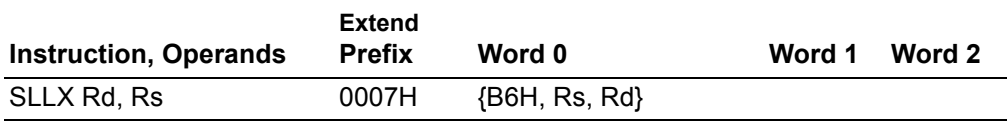

#### **Example**

 **Before:** R7=7F37\_B2D3H (0111\_1111\_0011\_0111\_1011\_0010\_1101\_0011B),  $R8=4$ 

SLLX R7, R8 ;Object code: 0007 B687

**After:** R7=F37B\_2D30H (1111\_0011\_0111\_1011\_0010\_1101\_0011\_0000B), R8=0000\_0007H (0000\_0000\_0000\_0000\_0000\_0000\_0000\_0111B), Flags C, S=1; Z, V,  $\overline{B}=0$ 

# **ZNEO® CPU Core User Manual** 156 **Zilog**

# **SMUL**

#### **Definition**

Signed Multiply

#### **Syntax**

SMUL dst, src

#### **Operation**

 $dst \leftarrow (dst \times src) [31:0]$  $src \leftarrow (dst \times src) [63:32]$ 

#### **Description**

This instruction performs a multiplication of two signed 32-bit values with a signed 64-bit result. Result bits [31:0] are written to the destination register. Result bits [63:32] are written to the source register.

#### **Flags**

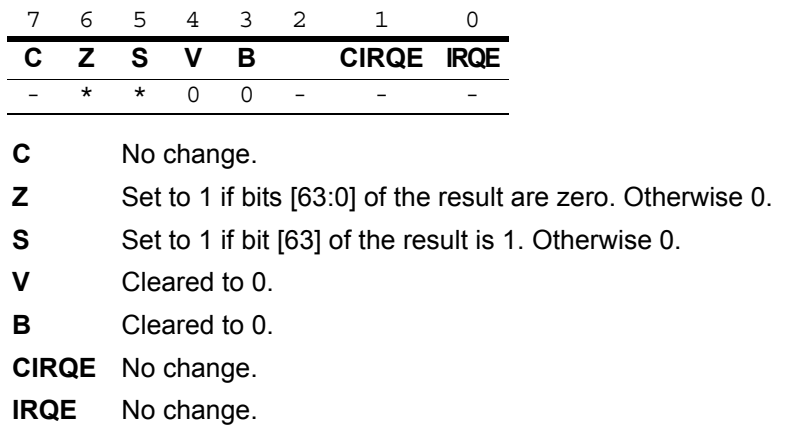

#### **Syntax and Opcodes**

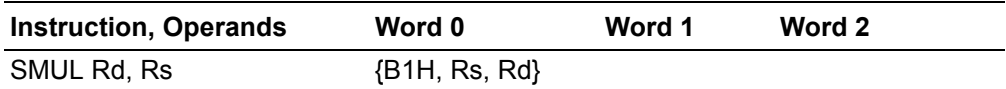

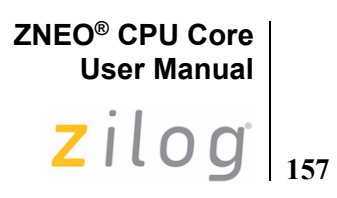

**Example**

 **Before:** R4=FFFF\_FFE5H (–27), R5=0000\_0005H SMUL R4, R5 ;Object code B154 After: R4=FFFF\_FF79H (-135), R5=FFFF\_FFFFH, Flags S=1; Z, V, B=0

# **ZNEO® CPU Core User Manual** zilog

# **SRA**

**158**

### **Definition**

Shift Right Arithmetic

#### **Syntax**

SRA dst, src

#### **Operation**

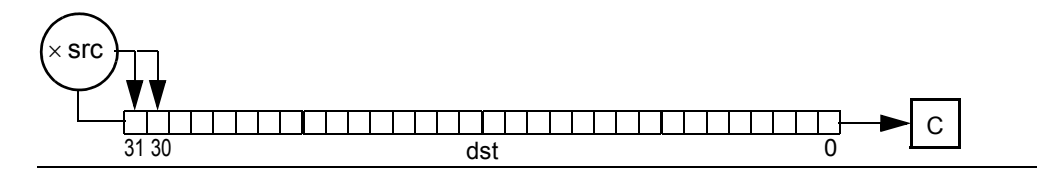

#### **Description**

This instruction performs an arithmetic shift to the right on the destination operand by the number of bit positions (0–31) specified in bits [4:0] of the source operand. On each bit shift iteration, Bit 0 replaces the Carry (C) flag. The value of Bit 31 (the Sign bit) does not change, but its value shifts into Bit 30 on each iteration. The source register value is not changed.

#### **Flags**

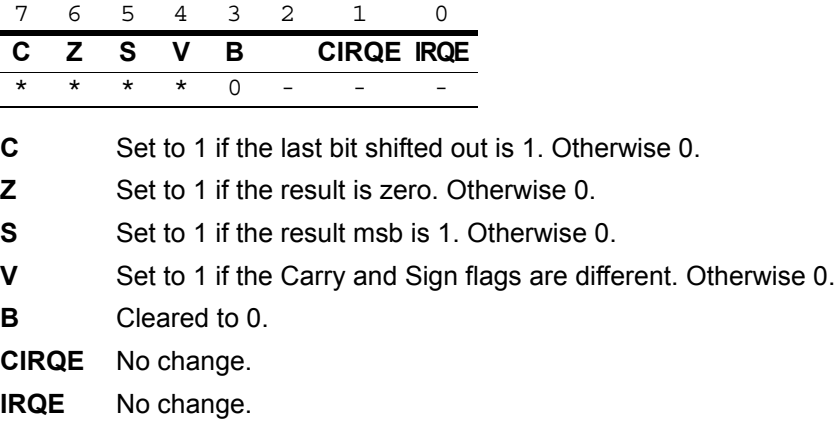

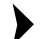

*Flags are set based on the 32-bit destination register value.* **Note:**

#### **Syntax and Opcodes**

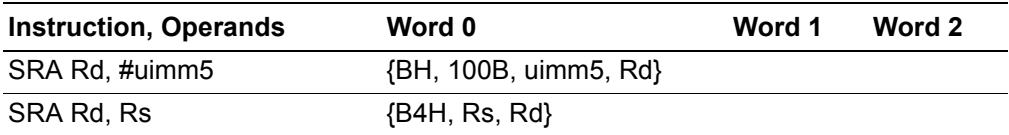

#### **Examples**

- **Before:** R7=7F37\_B2D3H (0111\_1111\_0011\_0111\_1011\_0010\_1101\_0011B) SRA R7, #4 ;Object code: B847
	- After: R7=07F3\_7B2DH (0000\_0111\_1111\_0011\_0111\_1011\_0010\_1101B), Flags C, Z, S, V, B=0
- **Before:** R7=8F37\_B2D3H (1000\_1111\_0011\_0111\_1011\_0010\_1101\_0011B) SRA R7, #4 ;Object code: B847
	- After: R7=F8F3\_7B2DH (1111\_1000\_1111\_0011\_0111\_1011\_0010\_1101B), Flags S, V=1; C, Z, B=0

# **ZNEO® CPU Core User Manual** zilog **160**

# **SRAX**

### **Definition**

Shift Right Arithmetic, Extended

#### **Syntax**

SRAX dst, src

#### **Operation**

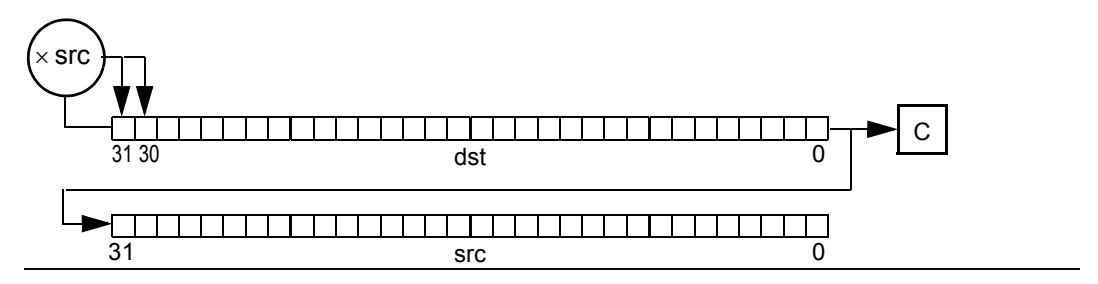

#### **Description**

This instruction performs an arithmetic shift to the right on the destination operand by the number of bit positions (0–31) specified in bits [4:0] of the source operand. On each bit shift iteration, Bit 0 replaces the Carry (C) flag. The value of Bit 31 (the Sign bit) does not change, but its value shifts into Bit 30 on each iteration.

The source register is cleared, and bits shifted out of the destination are shifted into the source register.

This instruction is generated by using the Extend prefix, 0007H, with the SRA opcode.

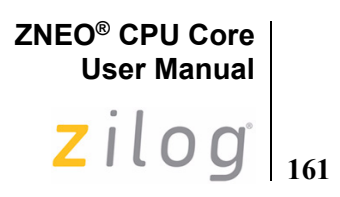

#### **Flags**

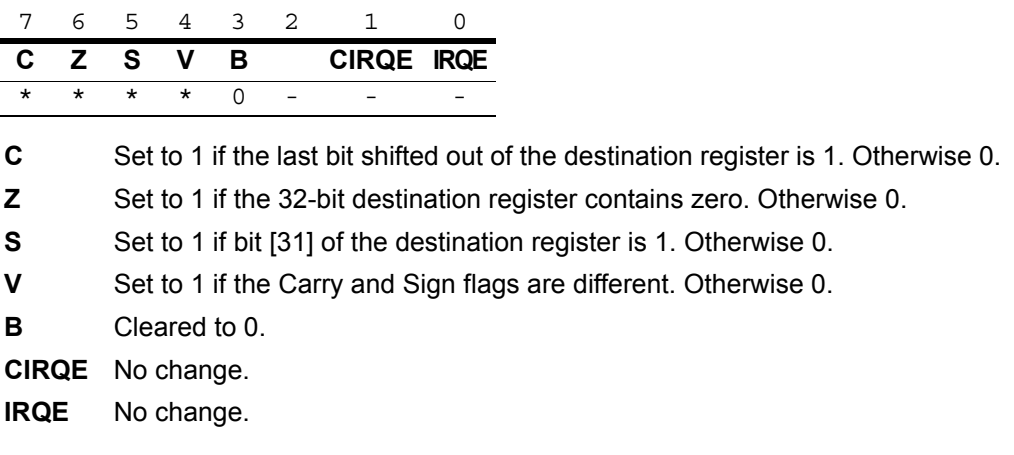

 $\blacktriangleright$ 

*Flags are set based on the 32-bit destination register value.* **Note:**

#### **Syntax and Opcodes**

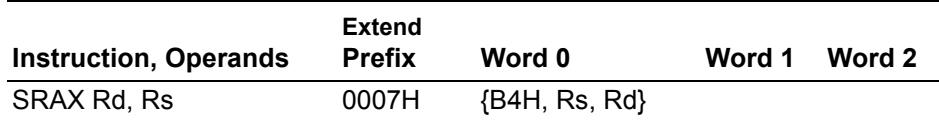

#### **Example**

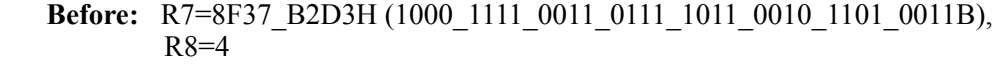

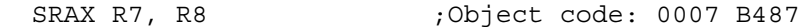

**After:** R7=F8F3\_7B2DH (1111\_1000\_1111\_0011\_0111\_1011\_0010\_1101B), R8=3000\_0000H (0011\_0000\_0000\_0000\_0000\_0000\_0000\_0000B), Flags S,  $\bar{V}$ =1; C, Z, B=0

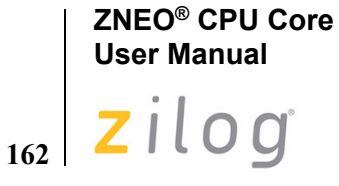

# **SRL**

### **Definition**

Shift Right Logical

#### **Syntax**

SRL dst, src

#### **Operation**

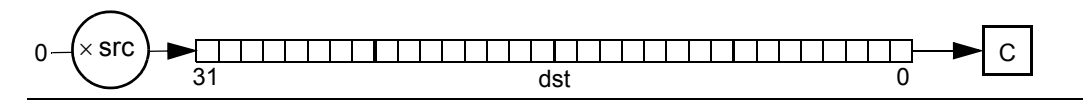

#### **Description**

The destination operand contents shift right logical by the number of bit positions (0–31) specified in bits [4:0] of the source operand. On each bit shift iteration, the value of Bit 0 moves into the Carry (C) flag, and Bit 31 clears to 0. The source register value is not changed.

#### **Flags**

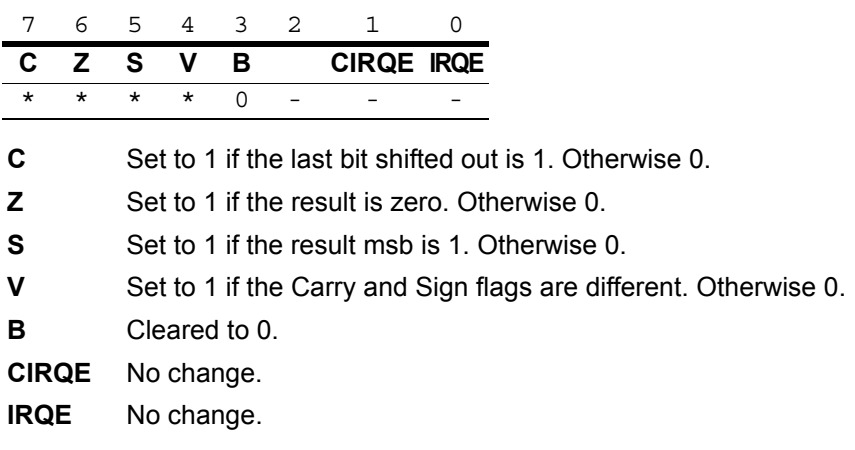

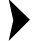

*Flags are set based on the 32-bit destination register value.* **Note:**

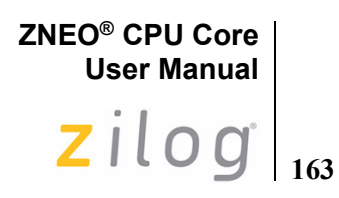

# **Syntax and Opcodes**

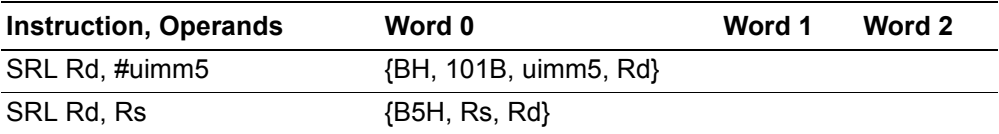

#### **Example**

**Before:** R7=8F37\_B2D3H (1000\_1111\_0011\_0111\_1011\_0010\_1101\_0011B)

SRL R7, #4 ;Object code: BA47

**After:** R7=08F3\_7B2DH (0000\_1000\_1111\_0011\_0111\_1011\_0010\_1101B), Flags C,  $\overline{Z}$ , S, V, B=0

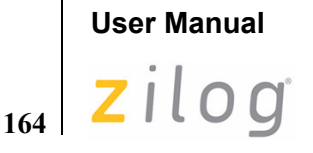

**ZNEO® CPU Core**

# **SRLX**

#### **Definition**

Shift Right Logical, Extended

#### **Syntax**

SRLX dst, src

#### **Operation**

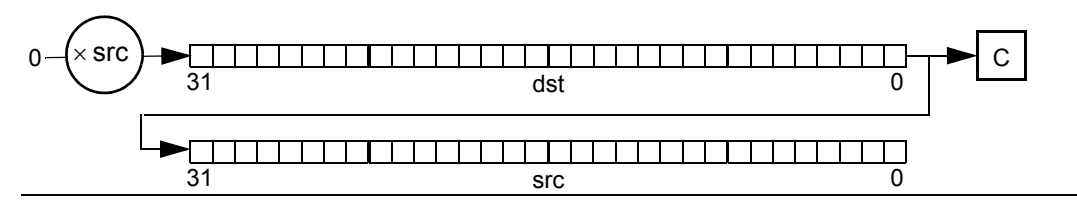

#### **Description**

The destination operand contents shift right logical by the number of bit positions (0–31) specified in bits [4:0] of the source operand. On each bit shift iteration, the value of Bit 0 moves into the Carry (C) flag, and Bit 31 clears to 0.

The source register is cleared, and bits shifted out of the destination are shifted into the source register.

This instruction is generated by using the Extend prefix, 0007H, with the SRL opcode.

#### **Flags**

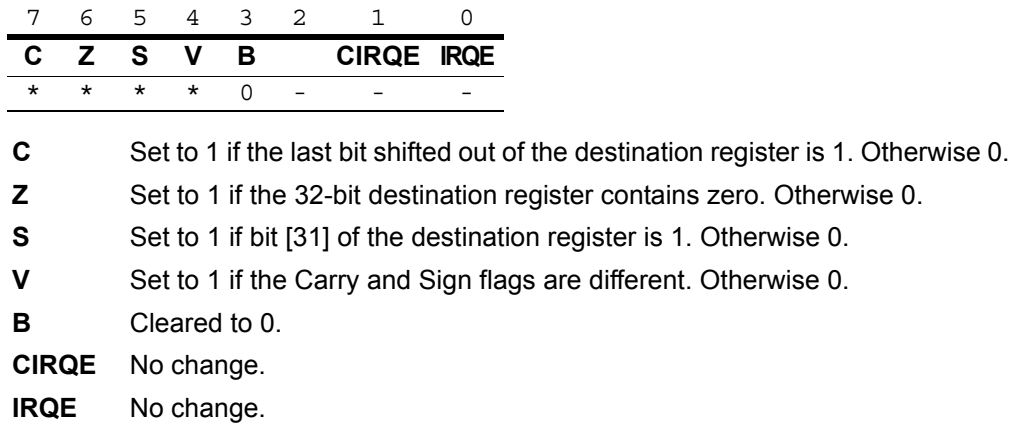

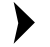

*Flags are set based on the 32-bit destination register value.* **Note:**

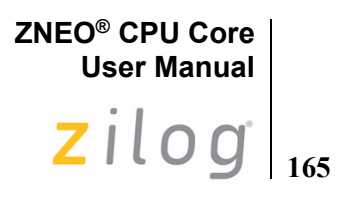

#### **Syntax and Opcodes**

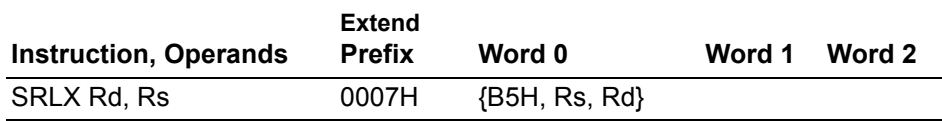

#### **Example**

- **Before:** R7=8F37\_B2D3H (1000\_1111\_0011\_0111\_1011\_0010\_1101\_0011B),  $R8=4$ 
	- SRLX R7, R8 ;Object code: 0007 B587
- **After:** R7=08F3\_7B2DH (0000\_1000\_1111\_0011\_0111\_1011\_0010\_1101B), R8=3000\_0000H (0011\_0000\_0000\_0000\_0000\_0000\_0000\_0000B), Flags C, Z, S, V,  $B=0$

# **ZNEO® CPU Core User Manual**

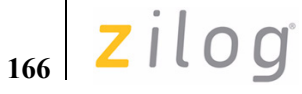

# **STOP**

#### **Definition**

STOP Mode

### **Syntax**

STOP

#### **Operation**

Stop Mode

#### **Description**

This instruction puts the ZNEO CPU in Stop mode.

*Refer to the device-specific Product Specification for details of Stop mode operation.* **Note:**

#### **Flags**

Flags are not affected by this instruction.

#### **Syntax and Opcodes**

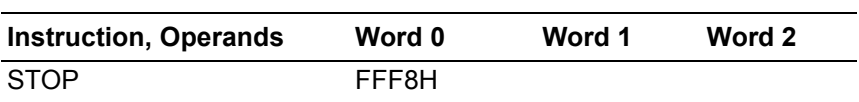

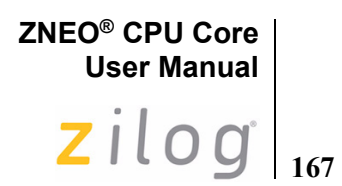

# **SUB**

#### **Definition**

Subtract

#### **Syntax**

SUB dst, src

#### **Operation**

 $dst \leftarrow dst - src$ 

#### **Description**

This instruction subtracts the source operand from the destination operand. The result is stored in the destination address or register. The contents of the source operand are unaffected. The ZNEO CPU performs subtraction by adding the two's complement of the source operand to the destination operand.

#### **Flags**

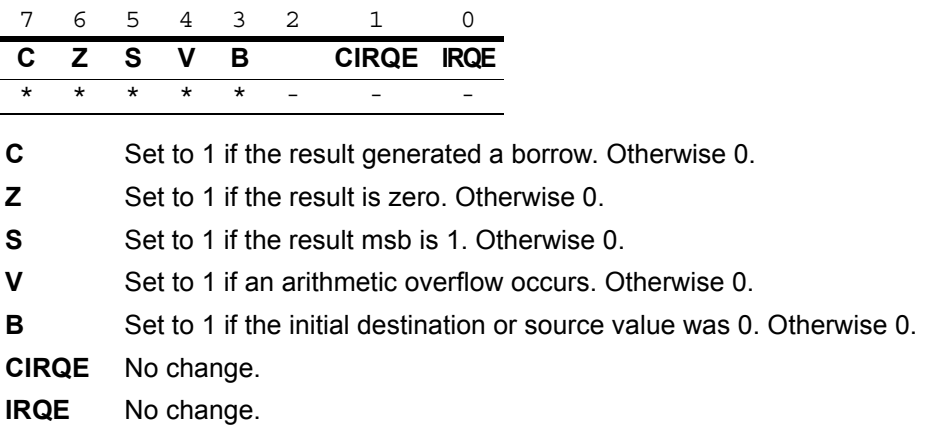

*Flags are set based on the memory destination size, or 32 bits for register*  **Note:***destinations.*

#### **Syntax and Opcodes**

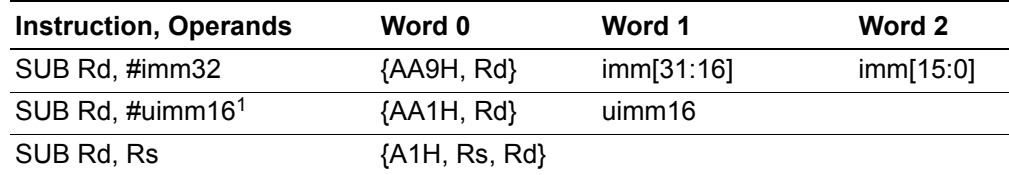

 $\blacktriangleright$ 

### **ZNEO® CPU Core User Manual**

168 Zilog

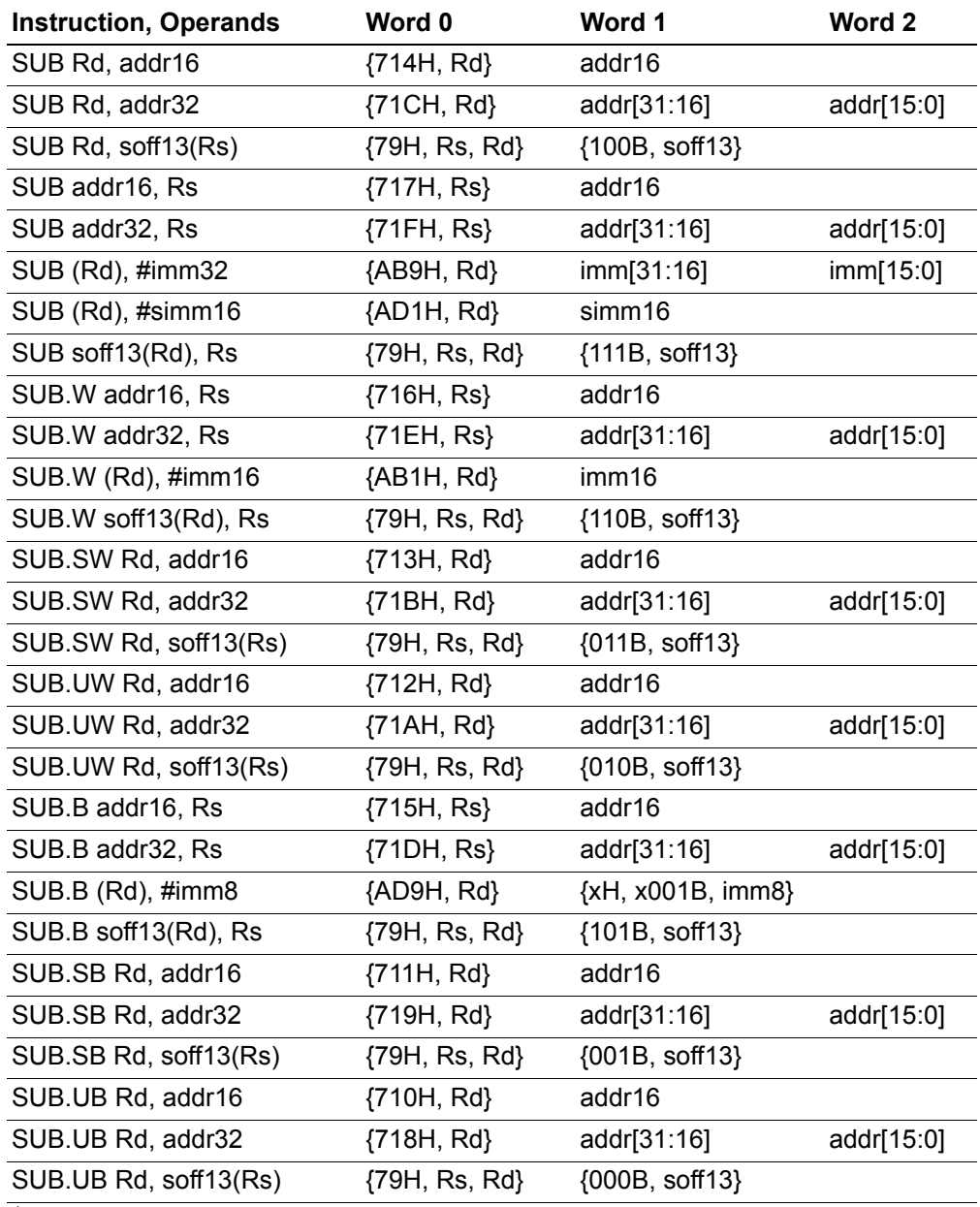

<sup>1</sup>The one-word instruction ADD  $Rd$ ,  $#-\text{sim}8$  can be used for 8-bit immediate-to-register subtraction if ADD Flags behavior is acceptable.
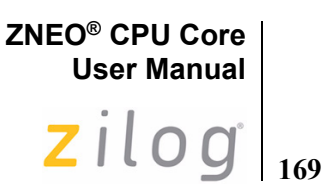

## **Examples**

- **Before:** R3=16H, R11=20H SUB R3, R11 ;Object code: A1B3 **After:** R3=FFFF\_FFF6H, Flags C, S=1; Z, V, B=0
- Before: R3=FFFF\_B0D4H, FFFF\_B0D4H=800FH SUB.W (R3), #FFFFH ; Object Code: AB13 FFFF **After:** FFFF\_B0D4H=8010H, Flags C, S=1; Z, V, B=0
- Before: R3=FFFF\_B0D4H, FFFF\_B0D4H=800FH SUB.W (R3), #800FH ; Object Code: AB13 800F **After:** FFFF\_B0D4H=0000H, Flags Z=1; C, S, V, B=0
- Before: R12=16H, R10=FFFF\_B020H, FFFF\_B020H=91H SUB.UB R12, (R10) ;Object Code: 79AC 0000 After:  $R12=$ FFFF\_FF85H, Flags C, Z, S, V, B = 0
- Before: R12=16H, R10=FFFF\_B020H, FFFF\_B020H=91H SUB.SB R12, (R10) ;Object Code: 79AC 2000 **After:** R12=0000\_0085H, Flags S=1; C, Z, V, B = 0
- **Before:** FFFF\_B034H=2EH, R12=1BH SUB.B B034H:RAM, R12 ;Object Code: 715C B034 **After:** FFFF  $B034H = 13H$ , Flags C, Z, S, V, B =0

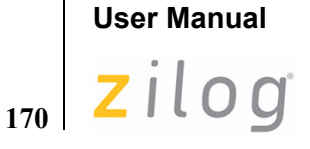

**ZNEO® CPU Core**

## <span id="page-181-0"></span>**TCM**

## **Definition**

Test Complement Under Mask

## **Syntax**

TCM dst, src

## **Operation**

 $\neg \text{dst}$  AND src

## **Description**

This instruction tests selected bits in the destination operand for a logical 1 value. Specify the bits to be tested by setting a 1 bit in the corresponding bit position in the source operand (the mask). The TCM instruction complements the value from the destination operand and ANDs it with the source value (mask). Check the Zero flag to determine the result. If the Z flag is set, all of the tested bits are 1. TCM does not alter the contents of the destination or source.

## **Flags**

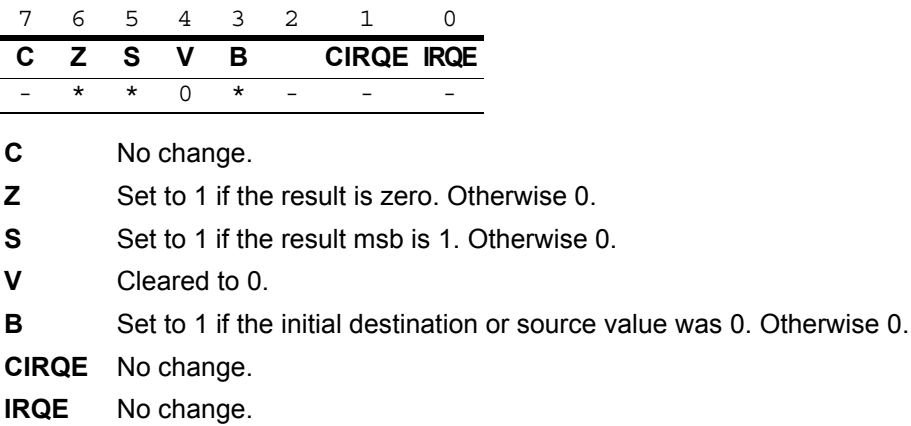

## *Flags are set based on the memory destination size, or 32 bits for register*  **Note:***destinations.*

## **Syntax and Opcodes**

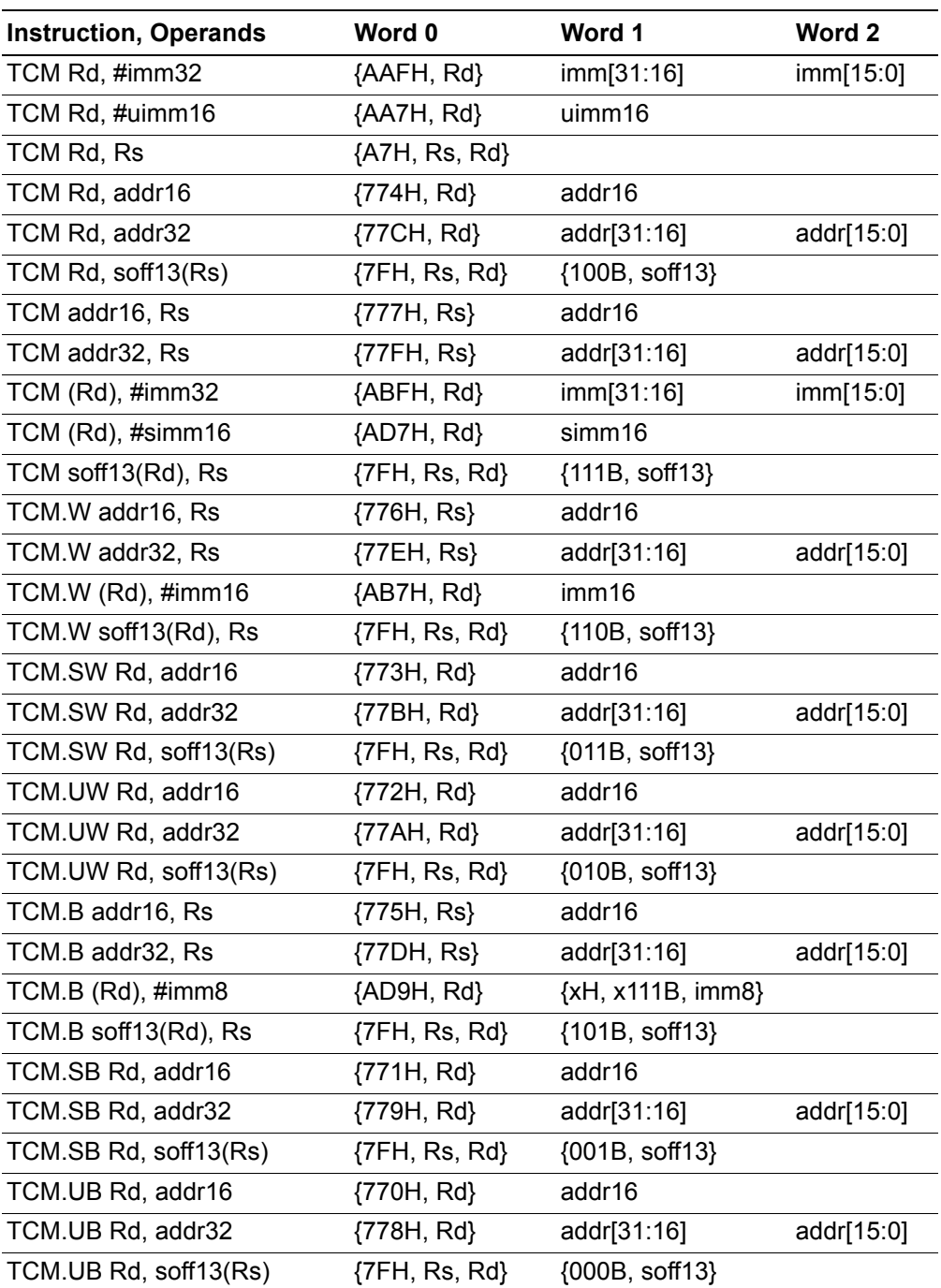

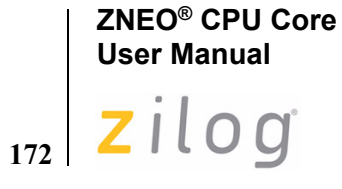

#### **Examples**

**• Before:** R1[7:0]=38H (0011\_1000B), R14[31:8]=0000\_00H, R14[7:0]=08H (0000\_1000B)

TCM R1, R14 ;Object Code: A7E1

**After:** Flags Z=1; V, S, B=0; R1 bit 3 tests as a 1.

**• Before:** R4[31:8]=0000\_00H, R4[7:0]=79H (0111\_1001B), FFFF\_B07BH=12H (0001\_0010B)

TCM.UB R4, B07BH:RAM ; Object Code: 7704 B07B

After: Flags Z, S, V, B=0; R4 bit 1 or bit 4 tests as a 0.

**• Before:** R13=FFFF\_B07AH, FFFF\_B07AH=C3F7H (1100\_0011\_1111\_0111B) TCM.W (R13), #0001000000000000B;Object Code: AB7D 1000

After: Flags Z, S, V, B=0, Bit 12 of the addressed word tests as a 0.

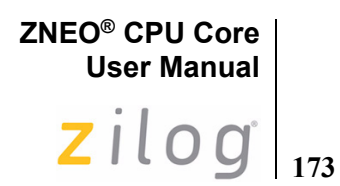

<span id="page-184-0"></span>**TM**

## **Definition**

Test Under Mask

#### **Syntax**

TM dst, src

#### **Operation**

dst AND src

## **Description**

This instruction tests selected bits in the destination operand for a 0 logical value. Specify the bits to be tested by setting a 1 bit in the corresponding bit position in the source operand (the mask). The TM instruction ANDs the value from the destination operand with the source value (mask). Check the Zero flag can to determine the result. If the z flag is set, all of the tested bits are 0. TM does not alter the contents of the destination or source.

#### **Flags**

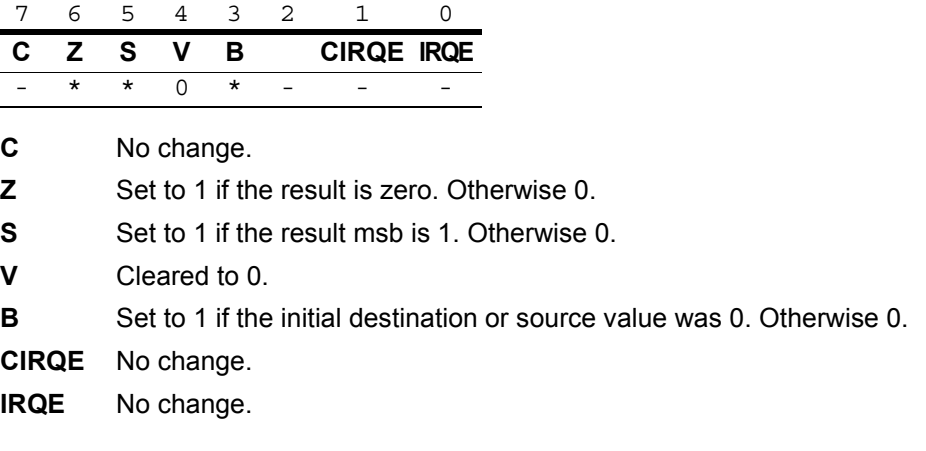

*Flags are set based on the memory destination size, or 32 bits for register*  **Note:***destinations.*

 $\blacktriangleright$ 

174 Zilog

## **Syntax and Opcodes**

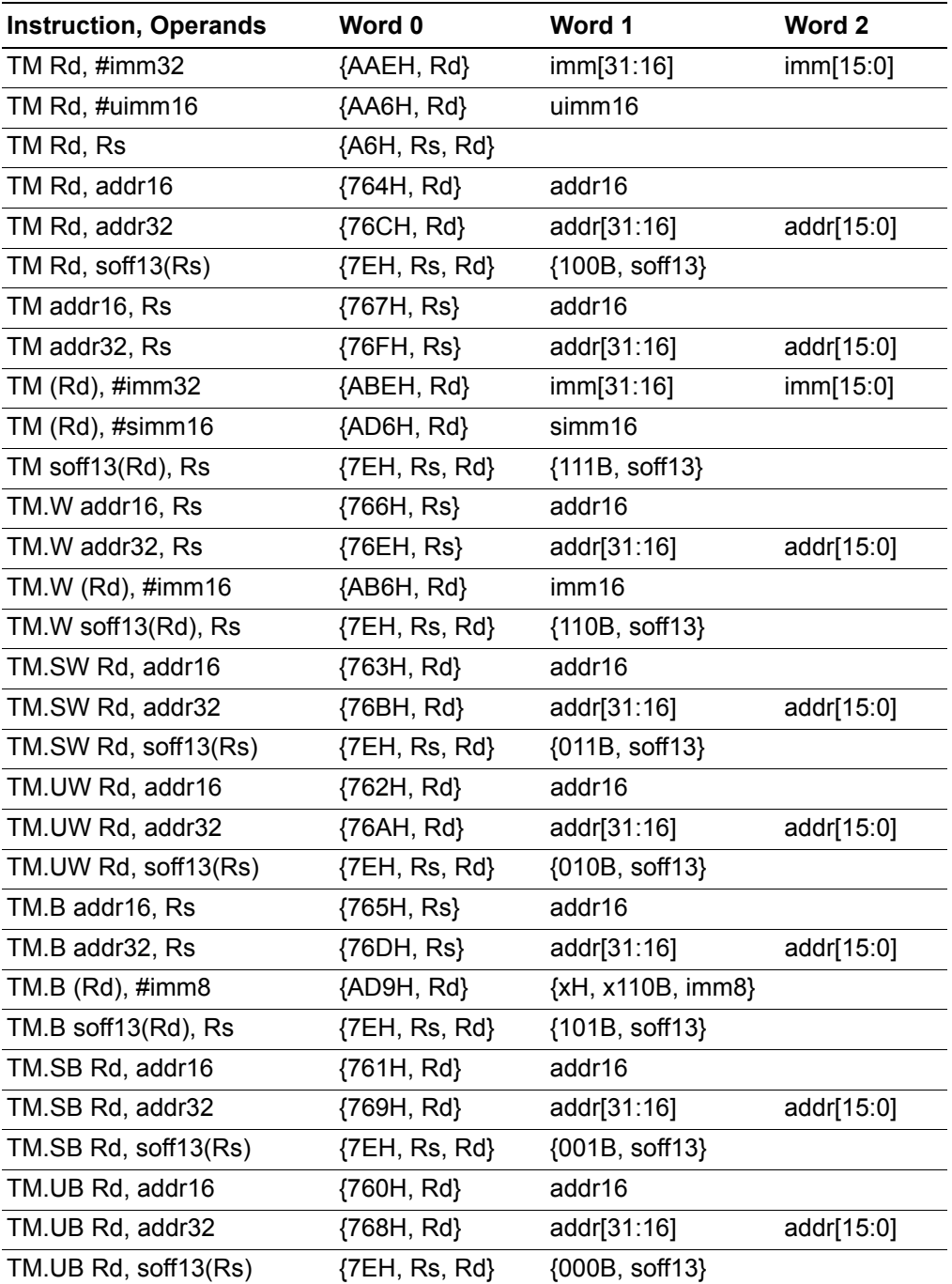

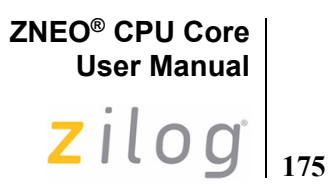

## **Examples**

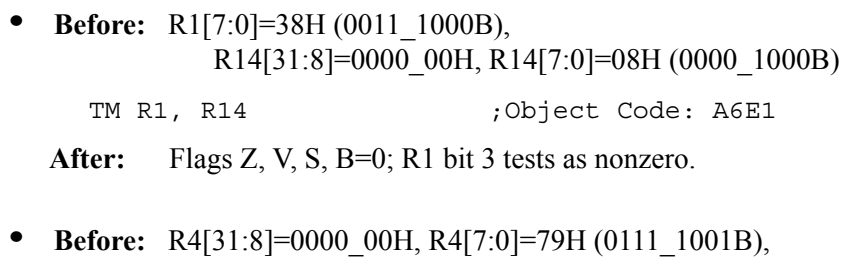

FFFF\_B07BH=12H (0001\_0010B)

TM.UB R4, B07BH:RAM ;Object Code: 7604 B07B

After: Flags Z=1; V, S, B=0; R4 bit 1 or bit 4 tests as nonzero.

**• Before:** R13=FFFF\_B07AH, FFFF\_B07AH=C3F7H (1100\_0011\_1111\_0111B) TM.W (R13), #0001000000000000B;Object Code: AB6D 1000

After: Flags Z=1, S, V, B=0, Bit 12 of the addressed word tests as a 0.

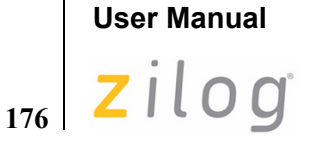

**ZNEO® CPU Core**

## <span id="page-187-0"></span>**TRAP**

## **Definition**

Software Trap

## **Syntax**

TRAP Vector

## **Operation**

```
SP \leftarrow SP - 2(SP) \leftarrow \{00H, FLAGS[7:0]\}SP \leftarrow SP - 4(SP) \leftarrow PCPC \leftarrow (Vector)
```
## **Description**

This instruction executes a software trap. The Flags and Program Counter are pushed onto the stack. The ZNEO CPU loads the Program Counter with the value stored in the Trap Vector quad. Execution begins from the new value in the Program Counter. Execute an IRET instruction to return from a software trap.

There are 256 possible Trap Vector quads. The Trap Vector Quads are numbered from 0 to 255. The base addresses of the Trap Vector Quads begin at 0000\_0000H and end at 0000 03FCH. The base address of the Trap Vector Quad is calculated by multiplying the vector by 4.

*Refer to the device-specific Product Specification for a list of vectors used by the CPU*  **Note:***and peripherals. A TRAP instruction can be used with these vectors, but the TRAP does not set any of the exception or interrupt register bits that the corresponding service routine is likely to inspect.*

#### **Flags**

Flags are not affected by this instruction.

## **Syntax and Opcodes**

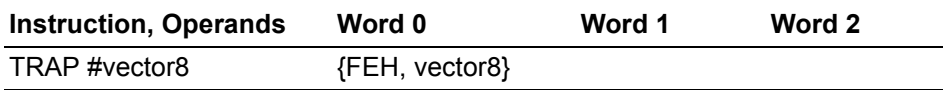

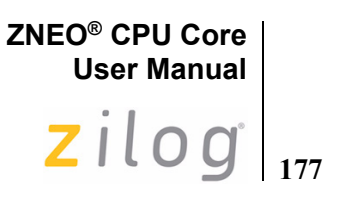

**Example**

 **Before:** PC=0000\_044EH, SP=FFFF\_DB22H, 0000\_03FCH=0000\_EE00H

TRAP #FFH ;Object Code: FEFF

**After:** PC=0000\_EE00H, SP=FFFF\_DB1CH, FFFF\_DB1CH=0000\_0450H, FFFF\_DB20H=00H, FFFF\_DB21H=Flags[7:0]

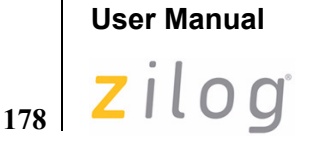

**ZNEO® CPU Core**

## <span id="page-189-0"></span>**UDIV**

## **Definition**

Unsigned Divide

## **Syntax**

UDIV dst, src

## **Operation**

```
src ← Remainder (dst/src)
dst ← Integer Part (dst/src)
```
## **Description**

This instruction performs an unsigned binary divide operation with a 32-bit dividend and 32-bit divisor. The resulting 32-bit unsigned integer part is stored in the destination register. The 32-bit remainder is stored in the source register.

There are 2 possible outcomes of the UDIV instruction, depending upon the divisor:

**Case 1:** If the divisor is nonzero, then the quotient and remainder are written to the destination and source registers, respectively. Flags are set according to the result of the operation.

**Case 2:** If the divisor is zero, the destination, source, and flags registers are unchanged, and a Divide-by-Zero system exception is executed.

#### **Flags**

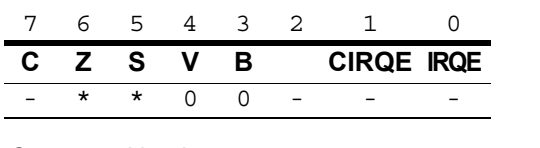

**C** No change.

**Z** Set to 1 if bits [31:0] of the integer part are zero. Otherwise 0.

**S** Set to 1 if bit [31] of the integer part is 1. Otherwise 0.

**V** Cleared to 0.

**B** Cleared to 0.

**CIRQE** No change.

**IRQE** No change.

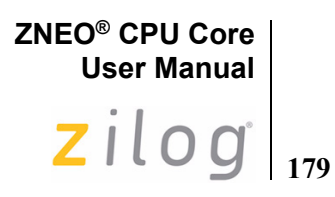

## **Syntax and Opcodes**

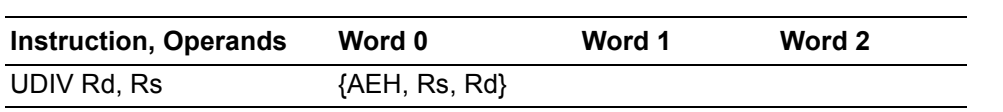

## **Example**

 **Before:** R4=FFFF\_FFE5H, R5=0000\_0005H

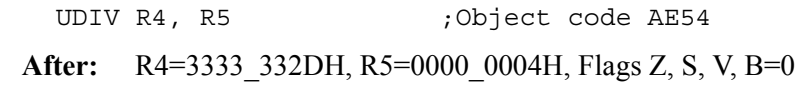

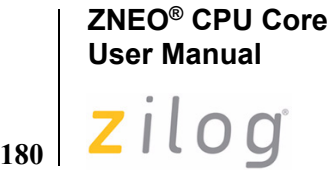

## <span id="page-191-0"></span>**UDIV64**

#### **Definition**

Unsigned 64-bit Divide

#### **Syntax**

UDIV dst, src

#### **Operation**

```
dst[63;32] ← Integer Part (dst/src)
dst[31:0] \leftarrow Remainder (dst/src)
```
#### **Description**

This instruction performs an unsigned binary divide operation with a 64-bit dividend and 32-bit divisor.

The destination operand is a 64-bit register pair, RRd, where d is 0 to 15. Register pair RR0 comprises ALU registers  $\{R0, R1\}$ , pair RR1 comprises  $\{R1, R2\}$ , and so on up to RR15, which comprises {R15, R0}. The first register in each pair contains the high-order quad and the second register contains the low-order quad of the 64-bit value.

*Use of register pair RR14 or RR15 conflicts with the Stack Pointer register, R15, and is not recommended. Use of register pair RR13 or RR14 conflicts with the Frame Pointer register, R14, if it is in use.*  **Note:**

Before the operation, RRd should contain the 64-bit dividend and the src register Rs should contain the 32-bit divisor.

The operation stores the result's 32-bit unsigned integer part in the high-order quad of the RRd register pair, and the 32-bit remainder in the low-order quad.

The source register, Rs, is not changed.

There are 3 possible outcomes of the UDIV64 instruction, depending upon the divisor and the resulting quotient:

**Case 1:** If the result's unsigned integer part is less than 4,294,967,296, then the quotient is written to RRd[63:32] and remainder is written to RRd[31:0]. Flags are set according to the result of the operation.

**Case 2:** If the divisor is zero, the destination, source, and flags registers are unchanged, and a Divide-by-Zero system exception is executed.

**Case 3:** If the integer part is greater than or equal to 4,294,967,296, the destination, source, and flags registers are unchanged, and a Divide Overflow system exception is executed.

This instruction is generated by using the Extend prefix, 0007H, with the UDIV opcode.

**ZNEO® CPU Core User Manual**  $2ilog|_{181}$ 

## **Flags**

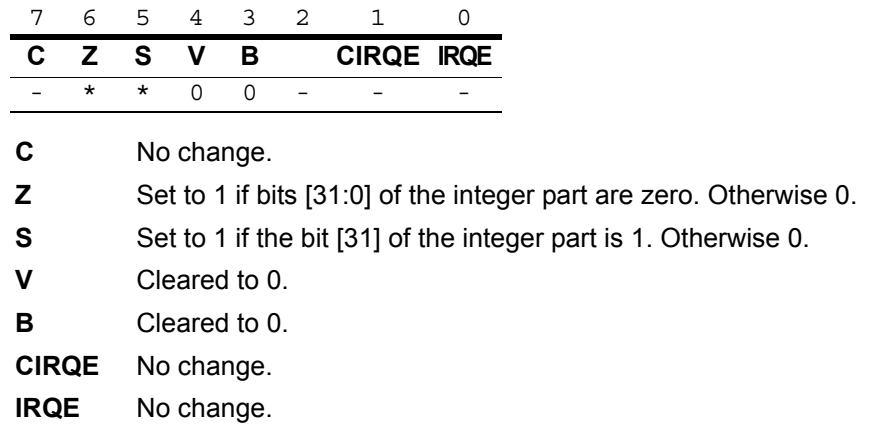

## **Syntax and Opcodes**

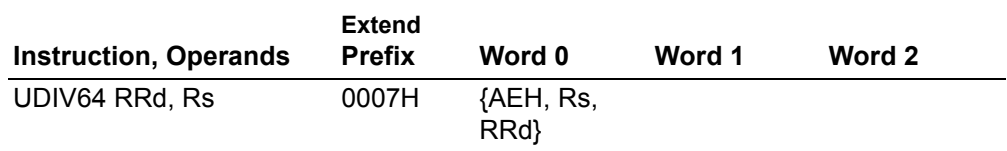

#### **Example**

**Before:** R3=0000\_00FFH, R4=FFFF\_FFE5H, R5=0000\_0555H

UDIV64 RR3, R5 ;Object code 0007 AE53

After: R3=3003\_002F, R4=0000\_054AH, Flags Z, S, V, B=0

# **ZNEO® CPU Core User Manual**  $\vert$   $\mathsf{z}\vert$   $\mathsf{z}\vert$   $\vert$   $\mathsf{0}\mathsf{g}\vert$

## <span id="page-193-0"></span>**UMUL**

## **Definition**

Unsigned Multiply

## **Syntax**

UMUL dst, src

## **Operation**

 $dst \leftarrow (dst \times src) [31:0]$  $src \leftarrow$  (dst  $\times src$ ) [63:32]

## **Description**

This instruction performs a multiplication of two unsigned 32-bit values with an unsigned 64-bit result. Result bits [31:0] are written to the destination register. Result bits [63:32] are written to the source register.

## **Flags**

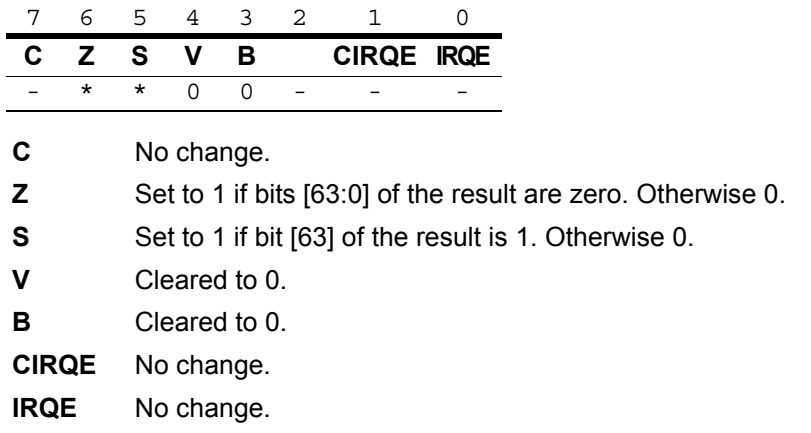

## **Syntax and Opcodes**

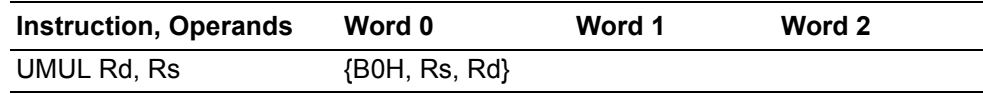

## **Example**

**Before:** R4=FFFF\_FFE5H, R5=0000\_0005H

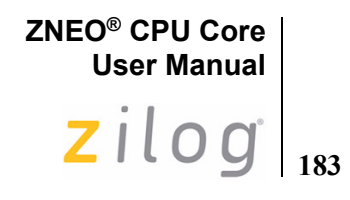

UMUL R4, R5 ;Object code B054 **After:** R4=FFFF\_FF79H, R5=0000\_0004H, Flags Z, S, V, B=0

# **User Manual**  $\vert$   $\mathsf{z}\vert$   $\vert$   $\mathsf{z}\vert$   $\vert$   $\mathsf{0}\vert$

**ZNEO® CPU Core**

## <span id="page-195-0"></span>**UNLINK**

## **Definition**

Unlink Frame Pointer

## **Syntax**

UNLINK

## **Operation**

 $SP \leftarrow R14$  $R14 \leftarrow (SP)$  $SP \leftarrow SP + 4$ 

## **Description**

This instruction releases variable space previously allocated on the stack by a LINK instruction and restores the R14 register (frame pointer) to its state prior to the LINK. For more details, see [LINK on page 122.](#page-133-0)

## **Flags**

Flags are not affected by this instruction.

## **Syntax and Opcodes**

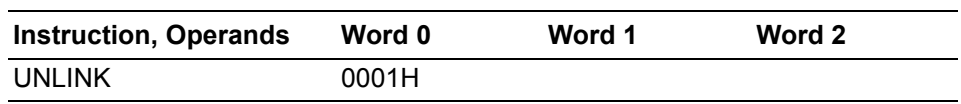

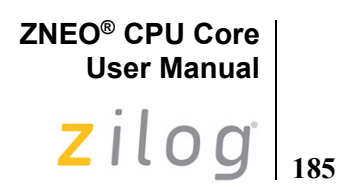

## <span id="page-196-0"></span>**WDT**

## **Definition**

Watchdog Timer Refresh

#### **Syntax**

WDT

#### **Operation**

None

#### **Description**

Enable the Watchdog Timer by executing the WDT instruction. Each subsequent execution of the WDT instruction refreshes the timer and prevents the Watchdog Timer from timing out. For more information on the Watchdog Timer, refer to the devicespecific Product Specification for your part.

## **Flags**

Flags are not affected by this instruction.

## **Syntax and Opcodes**

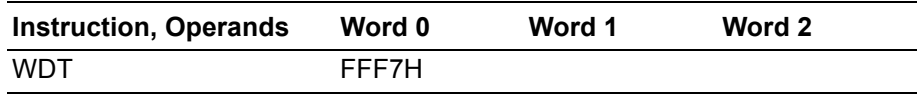

## **Examples**

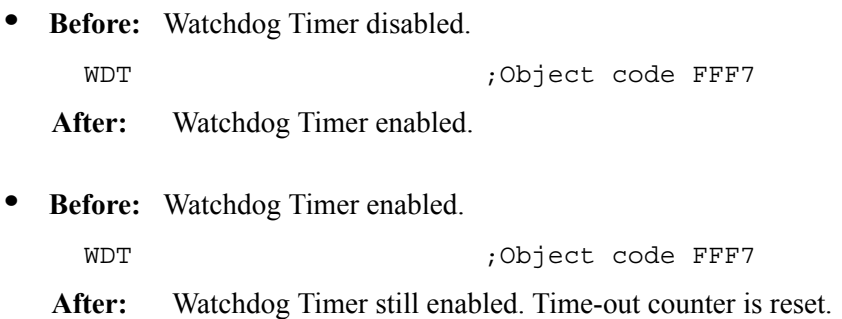

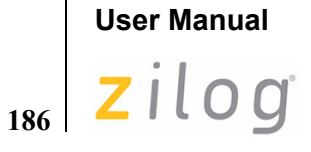

**ZNEO® CPU Core**

## <span id="page-197-1"></span>**XOR**

## **Definition**

Logical Exclusive OR

## **Syntax**

XOR dst, src

## **Operation**

dst ← dst XOR src

## **Description**

The source operand value is logically exclusive-ORed with the destination operand. An XOR operation stores a 1 in a destination operand bit when the original destination bit differs from the corresponding source operand bit; otherwise XOR stores a 0. The contents of the source operand are unaffected. [Table 23](#page-197-0) summarizes the XOR operation.

<span id="page-197-2"></span><span id="page-197-0"></span>**Table 23. Truth Table for XOR**

| dst | <b>src</b> | <b>Result (dst)</b> |
|-----|------------|---------------------|
| ი   |            | Ω                   |
| 1   |            | 1                   |
| ი   | -1.        | 1                   |
|     |            |                     |

**ZNEO® CPU Core User Manual**  $2ilog|_{187}$ 

## **Flags**

 $\blacktriangleright$ 

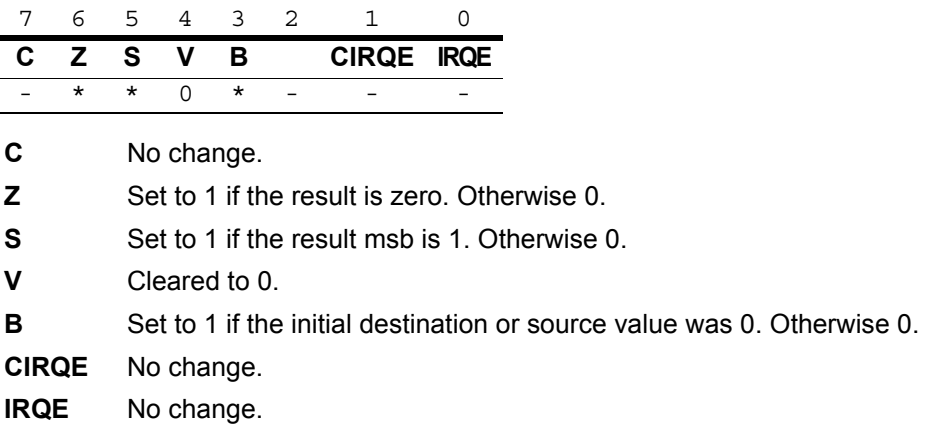

*Flags are set based on the memory destination size, or 32 bits for register*  **Note:***destinations.*

188 Zilog

## **Syntax and Opcodes**

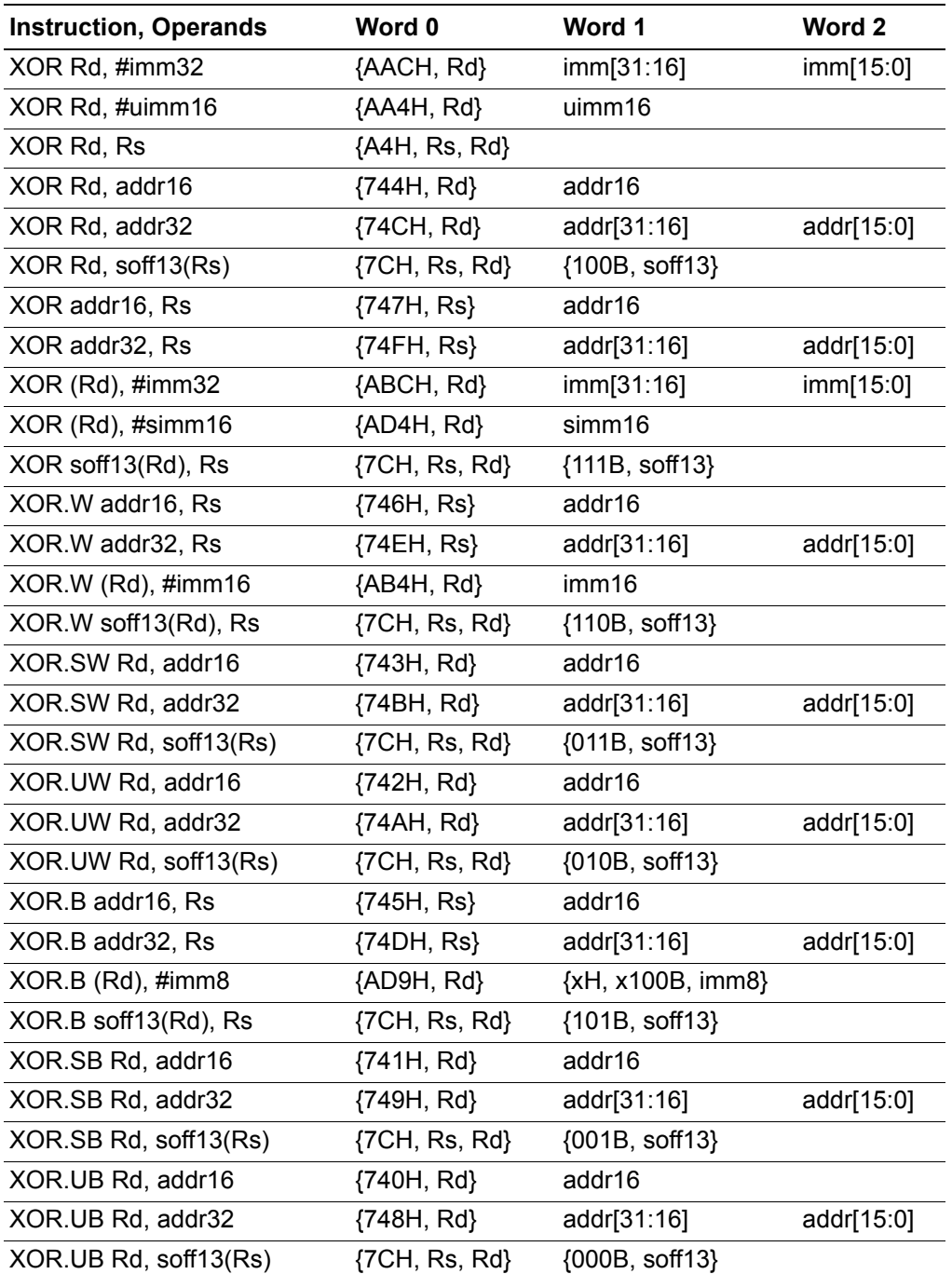

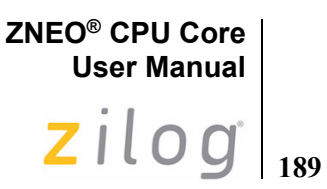

## **Examples**

**• Before:** R1[7:0]=38H (0011\_1000B), R14[7:0]=8DH (1000\_1101B)

XOR R1, R14 ;Object Code: A4E1

**After:** R1[7:0]=B5H (1011\_0101), Flags Z, V, S, B=0

**• Before:** R4[31:8]=FFFF\_FFH, R4[7:0]=79H (0111\_1001B), FFFF\_B07BH=EAH (1110\_1010B)

XOR.SB R4, B07BH:RAM ;Object Code: 7414 B07B

- **After:** R4[31:8]=FFFF\_FFH, R4[7:0]=93H (1001\_0011B), Flags S=1; Z, V, B=0
- **Before:** R4[31:8]=FFFF\_FFH, R4[7:0]=79H (0111\_1001B), FFFF\_B07BH=EAH (1110\_1010B)

XOR.UB R4, B07BH:RAM ;Object Code: 7404 B07B

- **After:** R4[31:8]=0000\_00H, R4[7:0]=93H (1001\_0011B), Flags Z, S, V, B=0
- Before: R13=FFFF\_B07AH, FFFF\_B07AH=C3F7H (1100\_0011\_1111\_0111B)
	- XOR.W (R13), #80F0H ; Object Code: AB4D 80F0

**After:** FFFF\_B07AH=4307H (0100\_0011\_0000\_0111B), Flags S=1; Z, V, B=0

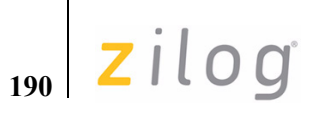

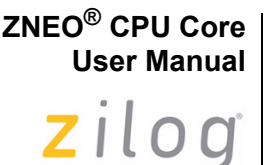

**191**

# **Index**

## **Numerics**

[16-bit addressing 16,](#page-27-0) [30](#page-41-0) [32-bit addressing 29](#page-40-0)

# **A**

abbreviations [miscellaneous 64](#page-75-0) [opcode 53](#page-64-0) [symbolic 64](#page-75-1) [syntax 64](#page-75-1) [ADC instruction 66](#page-77-0) [ADD instruction 69](#page-80-0) [addition instruction 69](#page-80-0) [addition with carry 66](#page-77-0) address [effective 30,](#page-41-1) [33](#page-44-0) [map 16](#page-27-0) [offset 33](#page-44-1) [space 15](#page-26-0) addressing [16-bit 30](#page-41-0) [32-bit 29](#page-40-0) [indirect 33](#page-44-2) [jump 40](#page-51-0) [memory 29](#page-40-1) [register 29](#page-40-2) alignment [address 19](#page-30-0) [memory 20](#page-31-0) [stack 36](#page-47-0) **ALU** [description 4](#page-15-0) [registers 4](#page-15-1) [AND instruction 38,](#page-49-0) [72](#page-83-0) [arbiter, bus 5](#page-16-0) [arguments, frame 37](#page-48-0) [arithmetic instruction class 23](#page-34-0) [arithmetic logic unit, ALU 4](#page-15-0) [arithmetic shift right 158,](#page-169-0) [160](#page-171-0)

[assembler, meaning of 2](#page-13-0) assembly language [example 22](#page-33-0) [introduction 21](#page-32-0) [meaning of 2](#page-13-1) [ATM instruction 76](#page-87-0) [atomic instruction 76](#page-87-0) [audience ix](#page-8-0)

# **B**

[B condition code 11](#page-22-0) [B suffix 31,](#page-42-0) [32](#page-43-0) [base address register 33](#page-44-3) [big endian data order 19](#page-30-1) [binary notation x](#page-9-0) bit field [concatenation xi](#page-10-0) [symbols 53](#page-64-0) bit manipulation [instruction class 24](#page-35-0) [set, clear, test 38](#page-49-1) [bit numbering xi](#page-10-1) [bit range xi](#page-10-2) [blank flag 10](#page-21-0) [block diagram, CPU 2](#page-13-2) [braces, meaning of xi](#page-10-0) [brackets, meaning of xi](#page-10-2) [BRK instruction 77](#page-88-0) [bus arbiter 5](#page-16-0) [bus widths 19](#page-30-0) bus time symbol 7 [byte data size 32](#page-43-1)

# **C**

[C condition code 12](#page-23-0) [CALL instruction 78](#page-89-0) call subroutine [absolute 80](#page-91-0) [instruction 78](#page-89-0) [CALLA instruction 80](#page-91-0) [carry flag 9](#page-20-0) [caution, meaning of xii](#page-11-0)

zilog **192**

> [ceiling function 7](#page-18-1) [clear register instruction 81](#page-92-0) [clear, meaning of xi](#page-10-3) [clearing bits 38](#page-49-0) [CLR instruction 81](#page-92-0) [COM instruction 83](#page-94-0) [comment, assembly language 21](#page-32-1) compare instruction [description 85](#page-96-0) [to zero with carry 91](#page-102-0) [with carry 88](#page-99-0) [complement instruction 83](#page-94-0) [concatenation, bits xi](#page-10-0) condition code [blank 11](#page-22-0) [carry 12](#page-23-0) [descriptions 11](#page-22-1) [equal 12](#page-23-1) [greater than 12](#page-23-2) [greater than or equal 12](#page-23-3) [less than 11](#page-22-2) [less than or equal 11](#page-22-3) [minus 12](#page-23-4) [no carry 12](#page-23-5) [no overflow 12](#page-23-6) [non-zero 12](#page-23-7) [not blank 12](#page-23-8) [not equal 12](#page-23-9) [overflow 11](#page-22-4) [plus 12](#page-23-10) [unsigned greater than 12](#page-23-11) [unsigned greater than or equal 12](#page-23-12) [unsigned less than 12](#page-23-13) [unsigned less than or equal 11](#page-22-5) [zero 12](#page-23-14) control [program 2](#page-13-3) [registers 8](#page-19-0) [conventions, general x](#page-9-1) [counter, program 4](#page-15-2) [courier typeface, meaning of x](#page-9-2) [CP instruction 85](#page-96-0) [CPC instruction 88](#page-99-0) [CPCZ instruction 91](#page-102-0)

## CPU

[block diagram 2](#page-13-2) [control instruction class 25](#page-36-0) [control register 13](#page-24-0) [CPUCTL register 12](#page-23-15) [CPZ instruction 93](#page-104-0) [cycles, execution 6](#page-17-0) [cycles, fetch 5](#page-16-1)

## **D**

[data bus width 19](#page-30-0) [data size 30,](#page-41-2) [31,](#page-42-1) [32](#page-43-1) [DEC instruction 95](#page-106-0) [decimal range 32](#page-43-1) [decoding, opcode 3](#page-14-0) decrement [base address 35](#page-46-0) [instruction 95](#page-106-0) delay cycle [execution 7](#page-18-2) [fetch 5](#page-16-2) [destination operand 21,](#page-32-2) [27](#page-38-0) [DI instruction 97](#page-108-0) direct address [jump 40](#page-51-1) [memory 29](#page-40-3) [directive, assembly language 21](#page-32-3) [disable interrupts 41,](#page-52-0) [97](#page-108-0) divide [by zero 49](#page-60-0) [overflow 49](#page-60-1) [signed 150](#page-161-0) [unsigned 178](#page-189-0) [unsigned 64-bit 180](#page-191-0) [DJNZ instruction 98](#page-109-0) [double-minus, meaning of 35](#page-46-1)

## **E**

effective address [16-bit 30](#page-41-1) [loading 34](#page-45-0) [register indirect 33](#page-44-0)

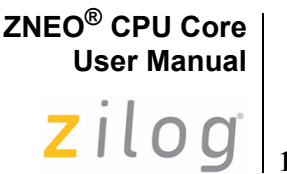

**193**

[EI instruction 41,](#page-52-0) [100](#page-111-0) [enable interrupt 41,](#page-52-0) [100](#page-111-0) [endianness 19](#page-30-2) [EQ condition code 12](#page-23-1) [ERAM space mnemonic 19](#page-30-3) [EROM space mnemonic 17,](#page-28-0) [19](#page-30-3) [even address 19](#page-30-0) exception [system 47](#page-58-0) [vector 47](#page-58-1) [exclusive-OR instruction 186](#page-197-1) [execution cycles 6](#page-17-0) [execution unit 2,](#page-13-4) [4](#page-15-3) [expression notation 63](#page-74-0) [EXT instruction 32,](#page-43-2) [101](#page-112-0) [extend register instruction 101](#page-112-0) [extended shift left 154](#page-165-0) [extended shift right 160,](#page-171-0) [164](#page-175-0) extension [data 31,](#page-42-2) [32](#page-43-2) [signed 32](#page-43-3) [unsigned 32](#page-43-4) external memory [description 18](#page-29-0) [map 16](#page-27-0)

# **F**

[features, CPU 1](#page-12-0) fetch [cycles 5](#page-16-1) [opcode and operand 3](#page-14-0) [unit 2,](#page-13-5) [3](#page-14-1) flags [blank 10](#page-21-0) [carry 9](#page-20-0) [IRQE 11](#page-22-6) [overflow 10](#page-21-1) [POPF instruction 135](#page-146-0) [PUSHF instruction 141](#page-152-0) [register 9](#page-20-1) [sign 10](#page-21-2) [zero 10](#page-21-3) [FP register 37](#page-48-1)

[frame pointer 37](#page-48-1)

# **G**

[GE condition code 12](#page-23-3) [GT condition code 12](#page-23-2)

# **H**

[HALT instruction 103](#page-114-0) [hash mark, meaning of 28](#page-39-0) hexadecimal values [notation x](#page-9-3) [range 32](#page-43-1)

# **I**

[I/O memory 18](#page-29-1) [ILL instruction 49,](#page-60-2) [104](#page-115-0) [illegal instruction 49,](#page-60-2) [104](#page-115-0) immediate data [description 28](#page-39-1) [fetch 3](#page-14-0) [INC instruction 106](#page-117-0) increment [base address 35](#page-46-0) [register 106](#page-117-0) [indirect addressing 33](#page-44-2) instruction [classes 23](#page-34-1) [cycles 5](#page-16-3) [notation 63](#page-74-1) [set 63](#page-74-2) [internal memory 17](#page-28-1) internal RAM [description 18](#page-29-2) [map 16](#page-27-0) interrupt [disable 41,](#page-52-0) [97](#page-108-0) [enable 41](#page-52-0) [nesting 44](#page-55-0) [polled 45](#page-56-0) [priority 44](#page-55-0) [processing 42](#page-53-0)

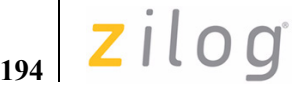

[return 43,](#page-54-0) [108](#page-119-0) [software 45](#page-56-1) [stack behavior 42](#page-53-1) [vectored 41](#page-52-1) [vectoring example 43](#page-54-1) [IODATA space mnemonic 18](#page-29-3) [IRET instruction 43,](#page-54-0) [108](#page-119-0) [IRQE flag 11](#page-22-6)

# **J**

[JP cc instruction 112](#page-123-0) [JP instruction 110](#page-121-0) [JPA instruction 111](#page-122-0) jump [absolute 111](#page-122-0) [addressing 40](#page-51-0) [conditional 112](#page-123-0) [instruction 110](#page-121-0)

## **L**

[label, assembly language 21](#page-32-4) LD instruction [delay cycle 7](#page-18-3) [description 113](#page-124-0) [LD cc 119](#page-130-0) [LDES instruction 120](#page-131-0) [LE condition code 11](#page-22-3) LEA instruction [addressing 34](#page-45-0) [delay cycle 7](#page-18-4) [description 121](#page-132-0) [left rotate 145](#page-156-0) LINK instruction [description 122](#page-133-1) [FP register use 37](#page-48-2) load [condition code 119](#page-130-0) [delay cycle 7](#page-18-3) [effective address 34,](#page-45-0) [121](#page-132-0) [instruction class 25](#page-36-1) [sign 120](#page-131-0) [value 113](#page-124-0)

[with increment or decrement 35](#page-46-0) [local variables, frame 37](#page-48-3) [logical AND instruction 38,](#page-49-0) [72](#page-83-0) [logical instruction class 24](#page-35-1) [logical OR instruction 38,](#page-49-2) [129](#page-140-0) logical shift [left 152](#page-163-0) [left, extended 154](#page-165-0) [right 162](#page-173-0) [right, extended 164](#page-175-0) [logical XOR instruction 186](#page-197-1) [LSB, meaning xi](#page-10-4) [lsb, meaning xi](#page-10-4) [LT condition code 11](#page-22-2)

## **M**

[map, memory 16](#page-27-0) [mapping, register to memory bytes 31](#page-42-3) mask [AND 38](#page-49-3) [OR 38](#page-49-4) [POPM 136](#page-147-0) [PUSHM 142](#page-153-0) [TCM 39](#page-50-0) [TM 39](#page-50-1) [masked logic 38](#page-49-5) [master interrupt enable flag 11](#page-22-6) memory [alignment 20](#page-31-0) [data size 30](#page-41-2) [external 18](#page-29-0) [internal 17](#page-28-1) [map 16](#page-27-1) [non-volatile 17](#page-28-1) [RAM 18](#page-29-2) [MI condition code 12](#page-23-4) [minus, double 35](#page-46-1) mnemonic [assembly language 21](#page-32-4) [meaning of 2](#page-13-6) [MSB, meaning xi](#page-10-4) [msb, meaning xi](#page-10-4) [MUL instruction 123](#page-134-0)

Index UM018807-0208

**195**

[multiple pop instruction 136](#page-147-0) [multiple push instruction 142](#page-153-1) multiply instruction [32-bit 123](#page-134-0) [signed 156](#page-167-0) [unsigned 182](#page-193-0)

## **N**

[NB condition code 12](#page-23-8) [NC condition code 12](#page-23-5) [NE condition code 12](#page-23-9) [NEG instruction 125](#page-136-0) [negate instruction 125](#page-136-0) [nesting interrupts 44](#page-55-0) [no suffix 30](#page-41-3) [NOFLAGS instruction 127](#page-138-0) non-volatile memory [description 17](#page-28-1) [map 16](#page-27-0) [no-operation instruction 128](#page-139-0) [NOP instruction 128](#page-139-0) notation [expression 63](#page-74-0) [instruction 63](#page-74-1) [numerical 63](#page-74-0) [operand 54](#page-65-0) [NOV condition code 12](#page-23-6) [numeric ranges 32](#page-43-1) [numerical notation 63](#page-74-0) [NZ condition code 12](#page-23-7)

# **O**

[object code, meaning of 2](#page-13-7) [odd address 19](#page-30-0) offset [address 33](#page-44-1) [indirect, range 33](#page-44-4) [jump 40](#page-51-2) [LEA, range 34](#page-45-1) [PC, range 35](#page-46-2) [opcode list 54](#page-65-1) operand

[addressing 27](#page-38-1) [destination 21,](#page-32-2) [27](#page-38-0) [meaning of 2](#page-13-8) [source 21,](#page-32-5) [27](#page-38-2) [symbols 54](#page-65-0) [option bits 16,](#page-27-0) [17](#page-28-2) [OR instruction 38,](#page-49-2) [129](#page-140-0) [order, bit numbers xi](#page-10-1) [OV condition code 11](#page-22-4) overflow [divide 49](#page-60-1) [flag 10](#page-21-1) [PC 47](#page-58-2) [stack 48](#page-59-0)

## **P**

[PC register 4,](#page-15-2) [34](#page-45-2) [PCOV register 8,](#page-19-1) [47](#page-58-2) [peripheral bus width 19](#page-30-0) pipeline [fetch 3](#page-14-0) [meaning of 5](#page-16-4) [PL condition code 12](#page-23-10) [polled interrupt 45](#page-56-0) POP instruction [description 133](#page-144-0) [postincrement 36](#page-47-1) [stack usage 36](#page-47-2) [POPF instruction 135](#page-146-0) [POPMHI instruction 136](#page-147-1) [POPMLO instruction 136](#page-147-0) [postincrement 35](#page-46-0) [pound sign, meaning of 28](#page-39-0) [predecrement 35](#page-46-0) [priority, interrupt 44](#page-55-0) [processing, interrupt 42](#page-53-0) [processor block diagram 2](#page-13-2) [program control instruction class 26](#page-37-0) program counter [as base address 34](#page-45-2) [description 4](#page-15-2) [loading 34](#page-45-2) [overflow 47](#page-58-2)

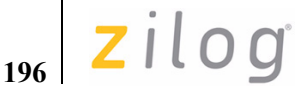

[program, processor 2](#page-13-3) [pseudo-op 21](#page-32-3) PUSH instruction [description 139](#page-150-0) [predecrement 35](#page-46-3) [stack usage 36](#page-47-2) [PUSHF instruction 141](#page-152-0) [PUSHMHI instruction 142](#page-153-1) [PUSHMLO instruction 142](#page-153-0)

# **Q**

[quad data size 32](#page-43-1)

# **R**

[RAM space 18](#page-29-2) range [indirect offset 33](#page-44-4) [jump offset 40](#page-51-2) [LEA offset 34](#page-45-1) [numeric value 32](#page-43-1) [of bits xi](#page-10-2) [PC offset 35](#page-46-2) [reference, instruction 63](#page-74-2) [register-indirect addressing 33](#page-44-2) registers [addressing 29](#page-40-2) [ALU 4](#page-15-1) [base address 33](#page-44-3) [control 8](#page-19-0) [CPUCTL 12](#page-23-15) [FLAGS 9](#page-20-1) [map 16](#page-27-0) [PCOV 8](#page-19-1) [SPOV 8](#page-19-2) [SYSEXCP 48](#page-59-1) [relative address, jump 40](#page-51-3) [relative jump ranges 40](#page-51-2) [reserved memory 17](#page-28-3) RESET vector [location 4](#page-15-4) [reserved 17](#page-28-4) [with TRAP 51](#page-62-0)

[reset, meaning of xi](#page-10-3) [resizing data 31](#page-42-1) [RET instruction 43,](#page-54-0) [144](#page-155-0) [return from interrupt 43,](#page-54-0) [108](#page-119-0) [RL instruction 145](#page-156-0) [ROM space mnemonic 17](#page-28-0) [rotate instruction class 24](#page-35-2) [rotate left 145](#page-156-0)

# **S**

[S suffix 32](#page-43-5) [safeguards xii](#page-11-0) [SBC instruction 147](#page-158-0) [SDIV instruction 150](#page-161-0) [semicolon, meaning of 21](#page-32-1) [set, meaning of xi](#page-10-3) [setting bits 38](#page-49-2) shift [instruction class 24](#page-35-2) [left 152,](#page-163-0) [154](#page-165-0) [right 158,](#page-169-0) [162](#page-173-0) [right extended 160,](#page-171-0) [164](#page-175-0) [sign flag 10](#page-21-2) signed [divide instruction 150](#page-161-0) [extension 32](#page-43-3) [multiply instruction 156](#page-167-0) [value 32](#page-43-6) size [immediate data 28](#page-39-2) [memory data 32](#page-43-1) [SLL instruction 152](#page-163-0) [SLLX instruction 154](#page-165-0) [SMUL instruction 156](#page-167-0) [software interrupt 45](#page-56-1) [software trap 51,](#page-62-1) [176](#page-187-0) [source operand 21,](#page-32-5) [27](#page-38-2) [source, assembly language 22](#page-33-0) [SP register 36](#page-47-3) [space, address 15](#page-26-0) [SPOV register 8,](#page-19-2) [48](#page-59-0) [SRA instruction 158](#page-169-0) [SRAX instruction 160](#page-171-0)

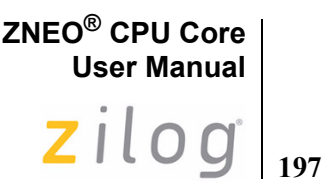

[SRL instruction 162](#page-173-0) [SRLX instruction 164](#page-175-0) stack [allocating space 37](#page-48-4) [interrupt effect 42](#page-53-1) [overflow 48](#page-59-0) [pointer \(SP\) 36](#page-47-3) [state machine 2,](#page-13-9) [4](#page-15-5) [statement, assembly language 21](#page-32-6) [STOP instruction 166](#page-177-0) [SUB instruction 167](#page-178-0) subroutine call [absolute 80](#page-91-0) [instruction 78](#page-89-0) [subroutine link, unlink 37](#page-48-5) [subtract instruction 167](#page-178-0) [subtract with carry 147](#page-158-0) [suppressing flag changes 127](#page-138-0) symbols [bit field 53](#page-64-0) [expression 63](#page-74-3) [instruction 63](#page-74-1) [operand 54](#page-65-0) [SYSEXCP register 48](#page-59-1)

# **T**

[system exceptions 47](#page-58-0)

[TCM instruction 39,](#page-50-2) [170](#page-181-0) [test compliment under mask instruction 39,](#page-50-2) [170](#page-181-0) [test under mask instruction 39,](#page-50-2) [173](#page-184-0) [testing bits 39](#page-50-2) time [execution 6](#page-17-0) [fetch 5](#page-16-1) [TM instruction 39,](#page-50-2) [173](#page-184-0) [TRAP instruction 51,](#page-62-1) [176](#page-187-0) [truncation, data 31](#page-42-4) truth table [AND 72](#page-83-1) [OR 129](#page-140-1) [XOR 186](#page-197-2) [two's complement notation 32](#page-43-7)

## **U**

[U suffix 32](#page-43-8) [UDIV instruction 178](#page-189-0) [UDIV64 instruction 180](#page-191-0) [UGE condition code 12](#page-23-12) [UGT condition code 12](#page-23-11) [ULE condition code 11](#page-22-5) [ULT condition code 12](#page-23-13) [UMUL instruction 182](#page-193-0) [unaligned access time 7](#page-18-5) [unaligned address 19](#page-30-0) [underscore, meaning of x](#page-9-0) [UNLINK instruction 184](#page-195-0) [UNLINK, and FP register 37](#page-48-6) unsigned [divide instruction 178](#page-189-0) [divide, 64-bit 180](#page-191-0) [extension 32](#page-43-4) [multiply instruction 182](#page-193-0) [uppercase letters, meaning xi,](#page-10-5) [xii](#page-11-1) [user flags 11](#page-22-7)

# **V**

[V flag 10](#page-21-1) [variables, frame 37](#page-48-7) vector [exception 47](#page-58-1) [interrupt 41,](#page-52-1) [43](#page-54-1) [map 16,](#page-27-0) [17](#page-28-4) [RESET 4,](#page-15-4) [17,](#page-28-4) [51](#page-62-0) [trap 51](#page-62-2)

# **W**

[W suffix 31,](#page-42-5) [32](#page-43-0) [wait states, bus 7](#page-18-6) [watch-dog timer instruction 185](#page-196-0) [WDT instruction 185](#page-196-0) [width, bus 19](#page-30-0) [word data size 32](#page-43-1)

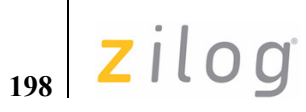

**X** [XOR instruction 186](#page-197-1) **Z**

[Z condition code 12](#page-23-14) [zero extension 32](#page-43-4) [zero flag 10](#page-21-3)

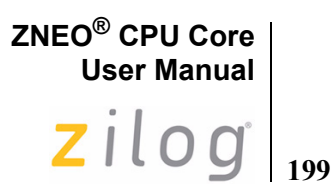

# **Customer Support**

For answers to technical questions about the product, documentation, or any other issues with Zilog's offerings, please visit Zilog's Knowledge Base at:

[http://www.zilog.com/kb.](http://www.zilog.com/kb)

For any comments, detail technical questions, or reporting problems, please visit Zilog's Technical Support at:

[http://support.zilog.com.](http://support.zilog.com)